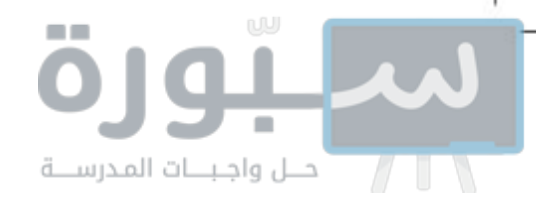

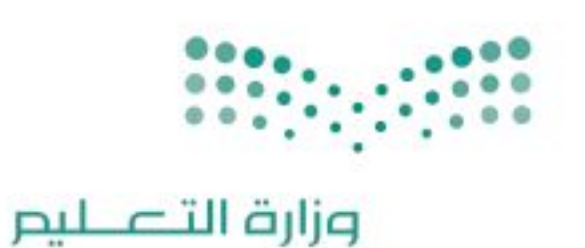

قسسررت وزارة السعليم تسدريسس هنذا الكتاب وطبعه على نفقتها

#### المملكة العربية السعودية

# الرياضيات

Ministry of Education

الصف الثالث المتوسط

الفصل الدراسي الثالث

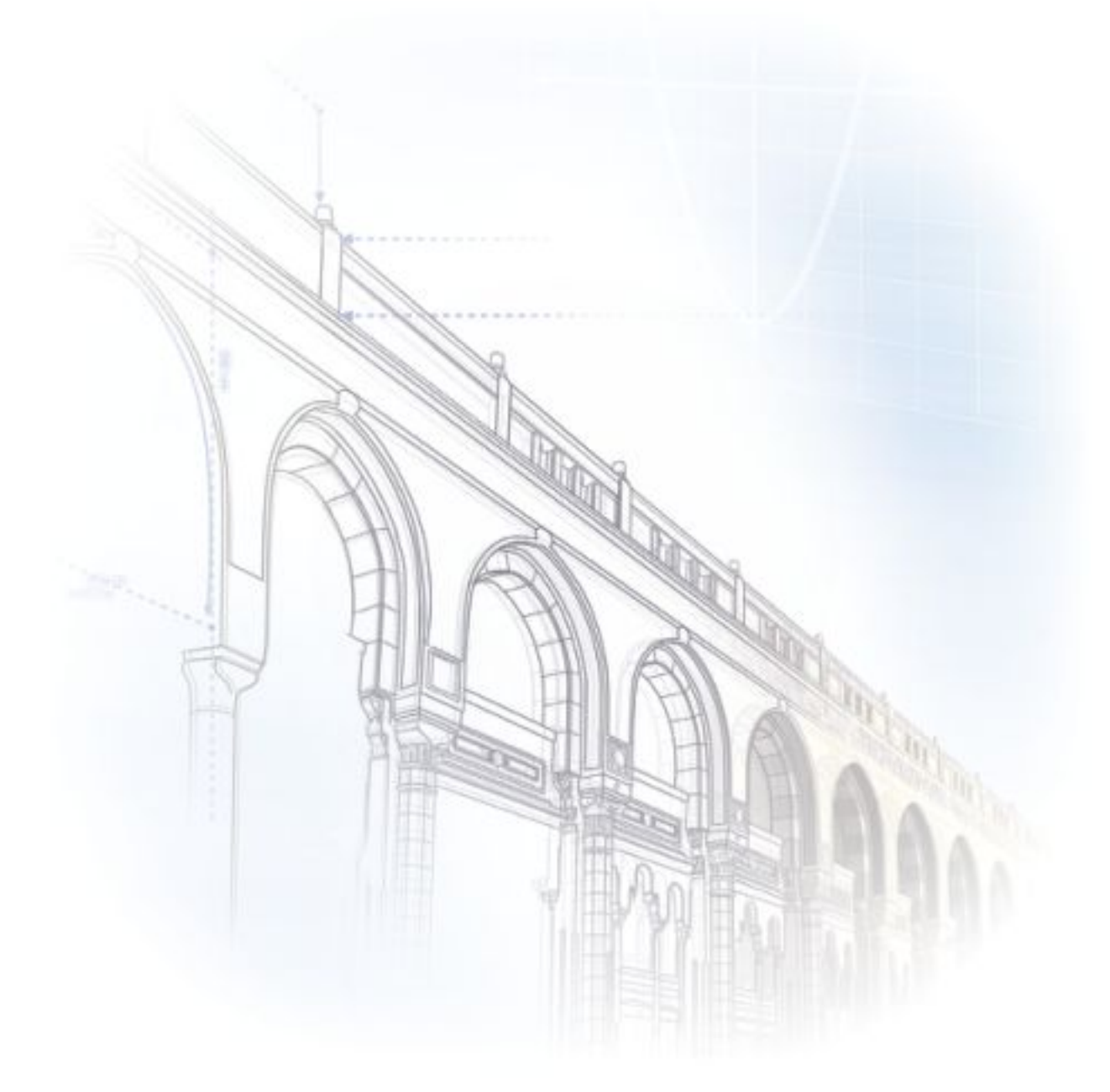

فام بالتأليف والمراجعة فريق من المتخصصين

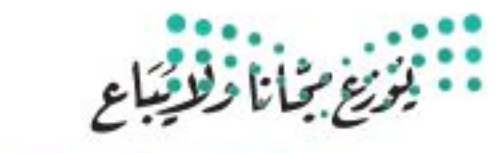

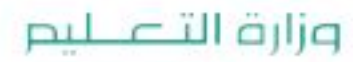

Ministry of Education  $2022 - 1444$ 

طبعة ١٤٤٤ - ٢٠٢٢

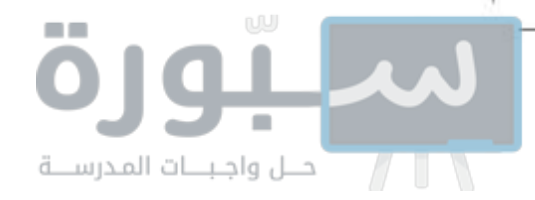

(ح)وزارة التعليم ، ١٤٤٤هـ

رقم الإيداع: ١٤٤١/١٦٢٦ ردمك: ٧-٢٠٠-١١٥-٢٠٠٣-٩٧٨

> حقوق الطبع والنشر محفوظة لوزارة التعليم www.moe.gov.sa

مواد إثرائية وداعمة على "منصة عين الإثرائية"

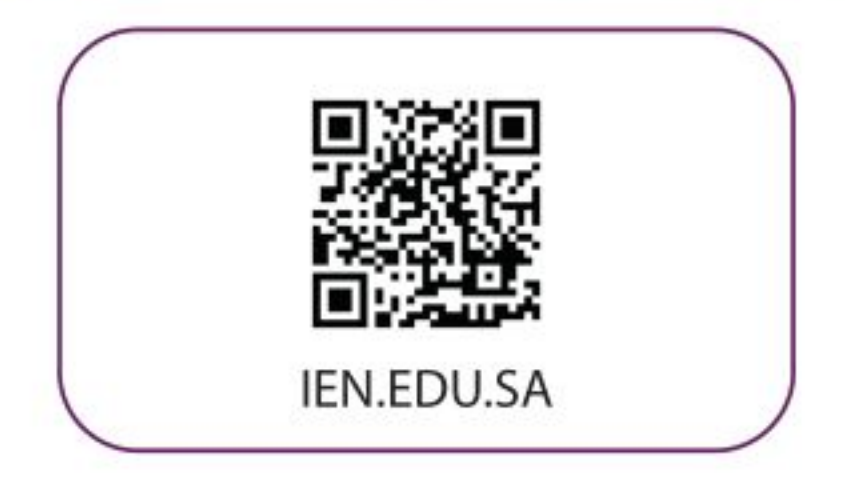

تواصل بمقترحاتك لتطوير الكتاب المدرسي

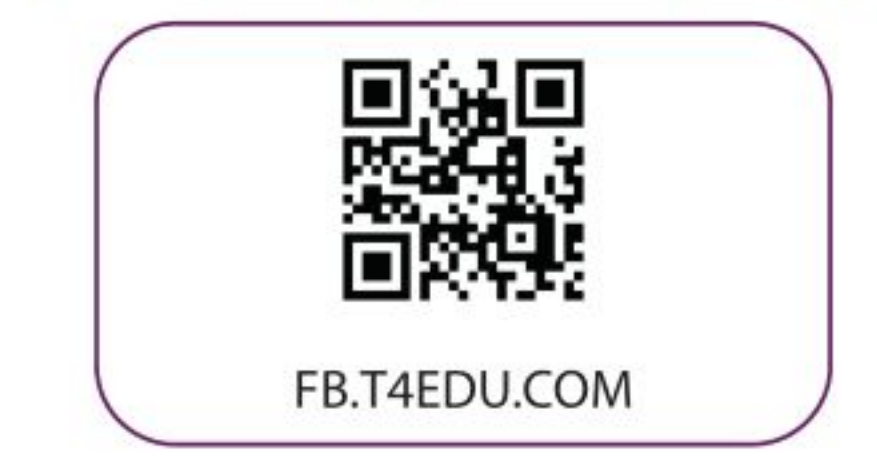

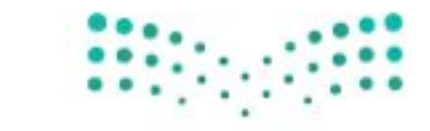

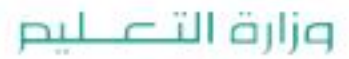

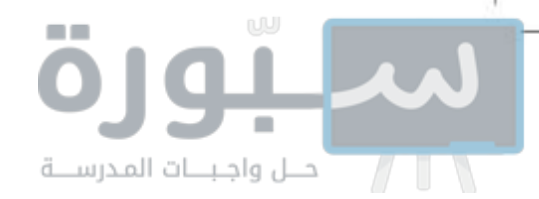

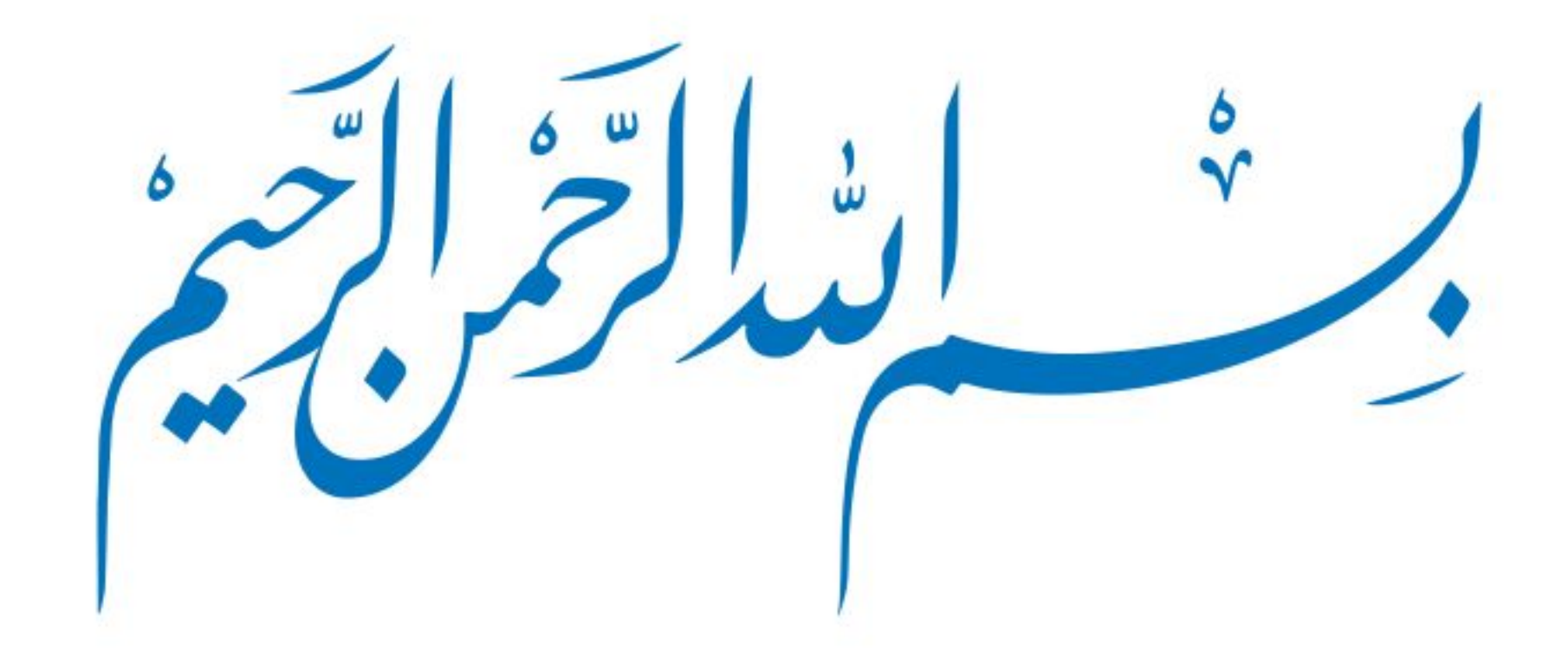

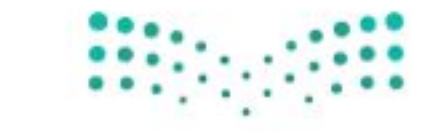

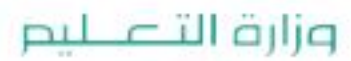

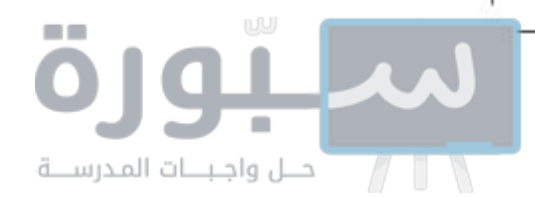

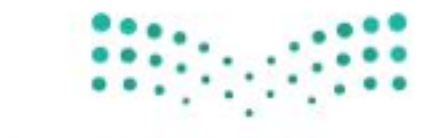

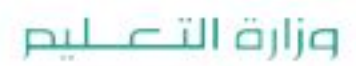

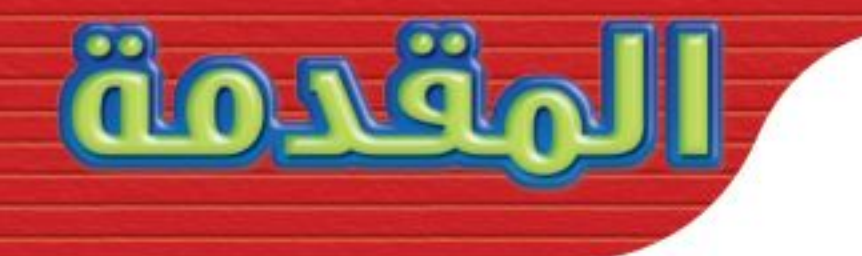

الحمدلله والصلاة والسلام على نبينا محمد وعلى آله وصحبه أجمعين، وبعد: تعد مادة الرياضيات من المواد الدراسية الأساسية التي تهيِّئ للطالب فرص اكتساب مستويات عُليا من الكفايات التعليمية، مما يتيح له تنمية قدرته على التفكير وحل الشكلات، ويساعده على التعامل مع مواقف الحياة وتلبية متطلباتها.

ومن منطلق الاهتمام الذى توليه حكومة خادم الحرمين الشريفين بتنمية الموارد البشرية؛ وعيَا بأهمية دورها ﴾ تحقيق التنمية الشاملة، كان توجه وزارة التعليم نحو تطوير المناهج الدراسية وق مقدمتها مناهج الرياضيات، بدءًا من المرحلة الابتدائية؛ سعيًا للارتقاء بمخرجات التعليم لدى الطلاب، والوصول بهم إلى مصاف أقرانهم في الدول المتقدمة.

وتتميز هذه الكتب بأنها تتناول المادة بأساليب حديثة، تتوافر فيها عناصر الجذب والتشويق، التي تجعل الطالب يقبل على تعلمها ويتفاعل معها، من خلال ما تقدمه من تدريبات وأنشطة متنوعة، كما تؤكد هذه الكتب على جوانب مهمة في تعليم الرياضيات وتعلمها، تتمثل فيما يأتي:

- الترابط الوثيق بين محتوى الرياضيات وبين المواقف والمشكلات الحياتية.
	- تنوع طرائق عرض المحتوى بصورة جذابة مشوقة.
		- إبراز دور المتعلم في عمليات التعليم والتعلم.
- الاهتمام بالمهارات الرياضية، التي تعمل على ترابط المحتوى الرياضي وتجعل منه كلا متكاملا، ومن بينها: مهارات التواصل الرياضي، ومهارات الحس الرياضي، ومهارات جمع البيانات وتنظيمها وتفسيرها، ومهارات التفكير العليا.
- الاهتمام بتنفيذ خطوات حل الشكلات، وتوظيف استراتيجياتها المختلفة في كيفية التفكير في الشكلات الرياضية والحياتية وحلها.
	- الاهتمام بتوظيف التقنية في المواقف الرياضية المختلفة.
	- الاهتمام بتوظيف أساليب متنوعة في تقويم الطلاب بما يتناسب مع الفروق الفردية بينهم.

ولمواكبة التطورات العالمية في هذا المجال، فإن المناهج المطوِّرة والكتب الجديدة سوف توفر للمعلم مجموعة متكاملة من المواد التعليمية المتنوعة التي تراعي الفروق الفردية بين الطلاب، إضافة إلى البرمجيات والمواقع التعليمية، التي توفر للطالب فرصة توظيف التقنيات الحديثة والتواصل المبني على المارسة، مما يؤكد دوره في عملية التعليم والتعلم.

ونحن إذ نقدِّم هذه الكتب لأعزائنا الطلاب، لنأمل أن تستحوذ على اهتمامهم، وتلبي متطلباتهم، وتجعل تعلمهم لهذه المادة أكثر متعة وفائدة.

والله ول<mark>ي الن</mark>وفيق. <sub>ا</sub>

وزارة التصليم

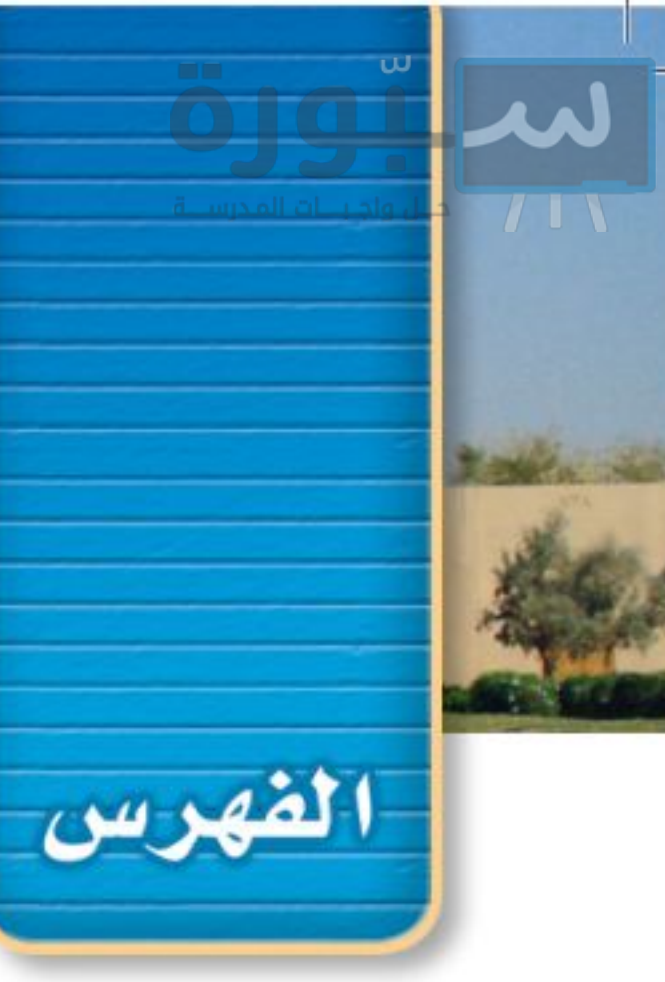

# الله وال التربيعية

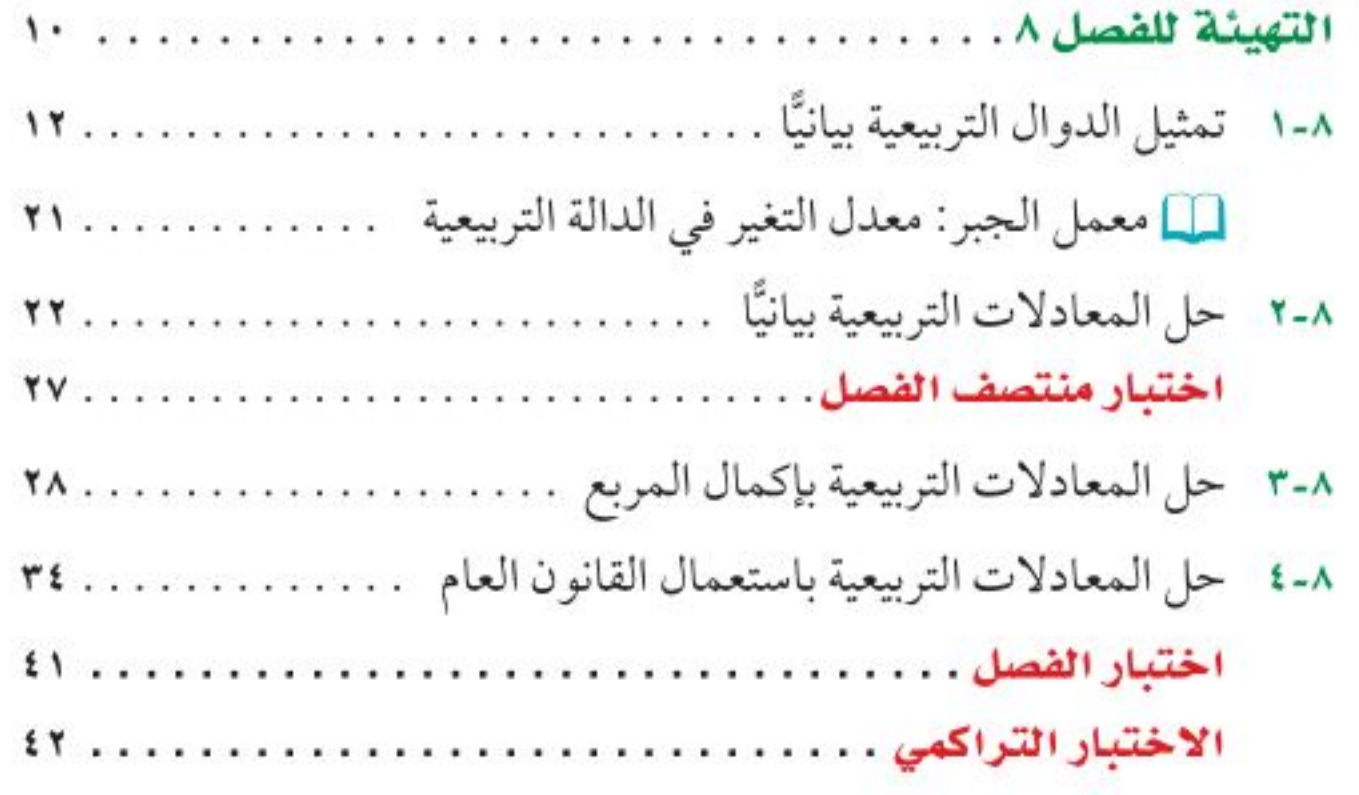

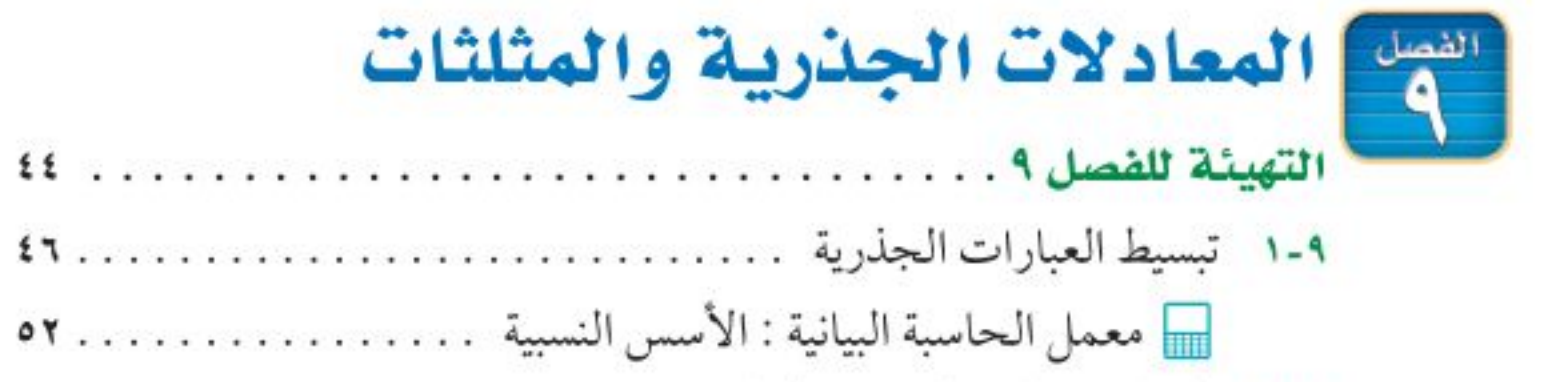

- 
- 

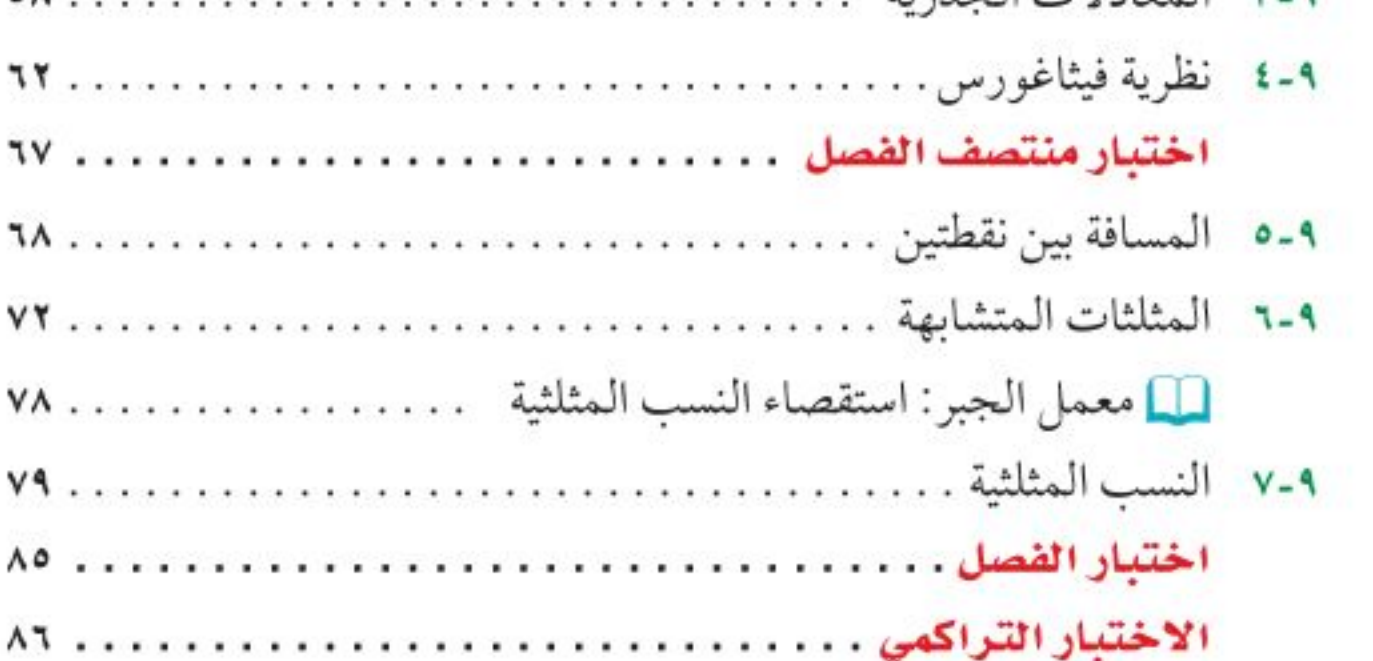

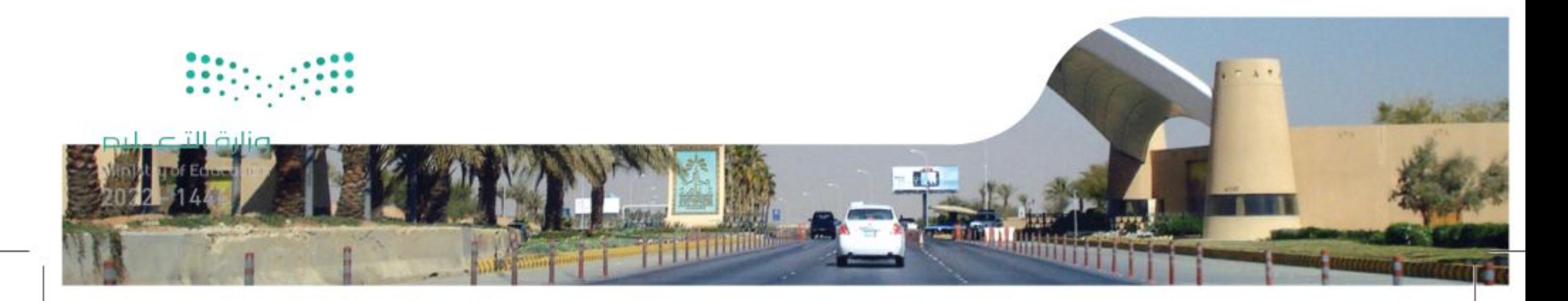

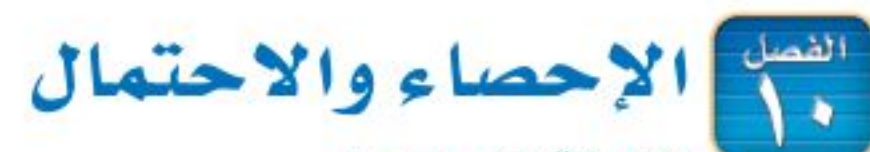

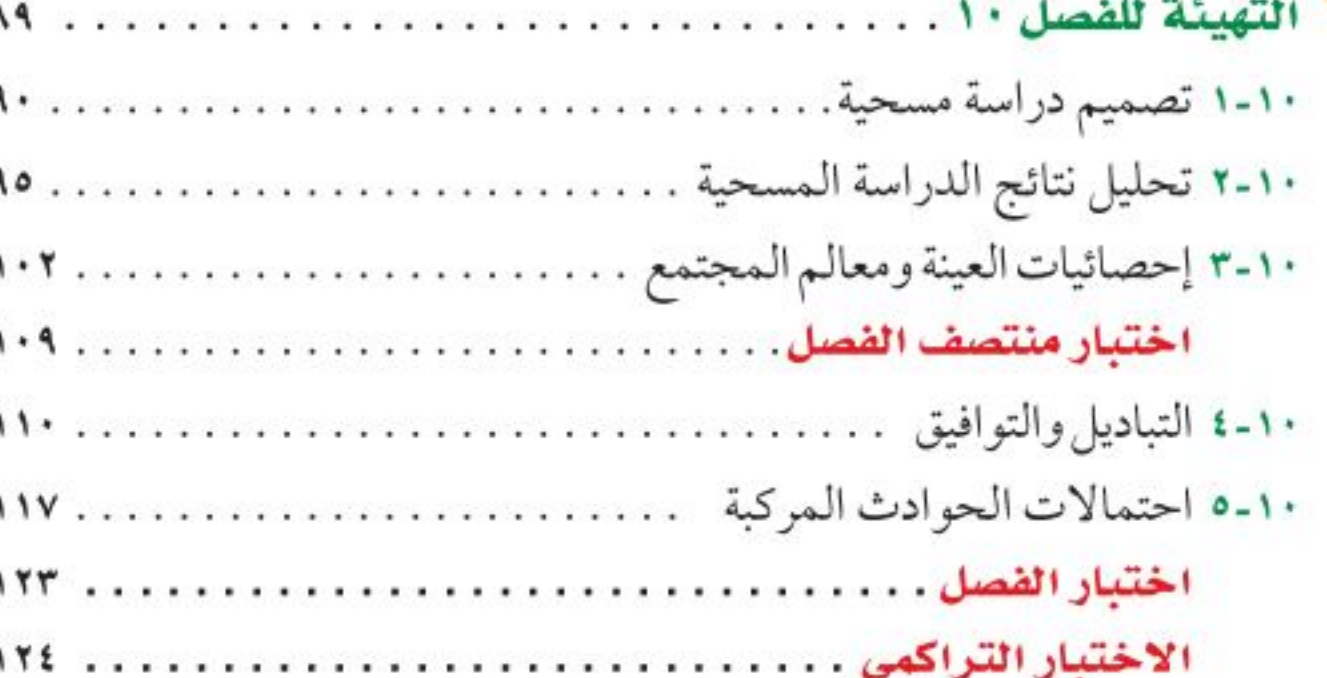

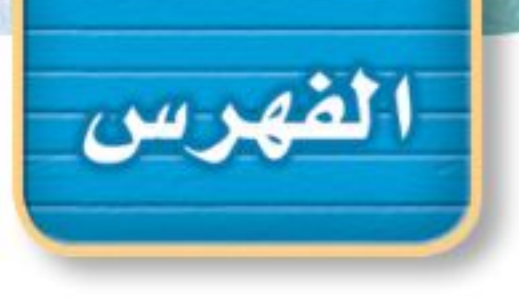

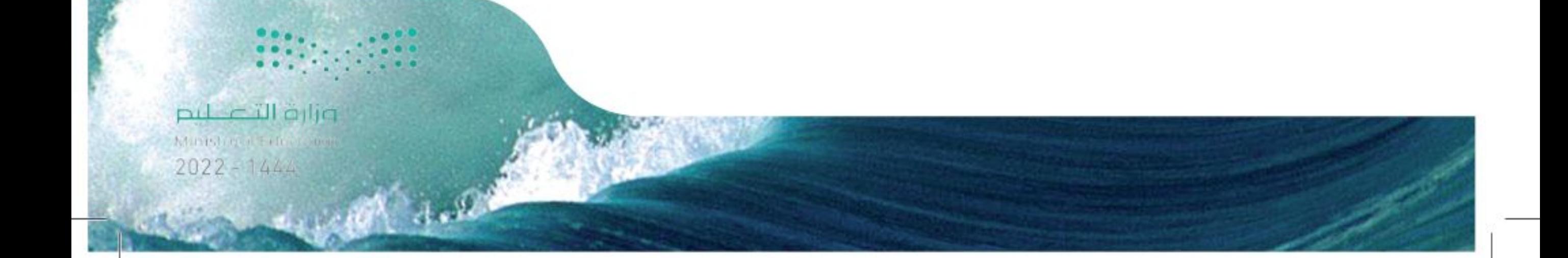

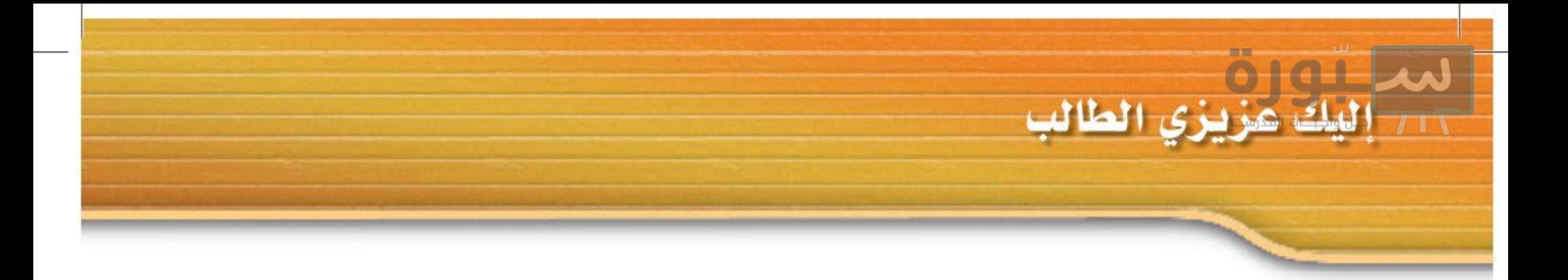

### ستركز في دراستك هذا العام على عدة موضوعات رياضية، تشمل ما يأتي:

- المعادلات الخطيّة والتربيعية.
	- الدوال الخطيّة والتربيعية.
- · كثيرات الحدود والعبارات الجذرية.
	- الإحصاء والاحتمال.

وفي أثناء دراستك، ستتعلم طرائق لحل المسائل الرياضية وتمثيلها بصور متعددة وسوف تفهم لغة الرياضيات وتستعمل أدواتها، وتنمي قدراتك الذهنية وتفكيرك الرياضي.

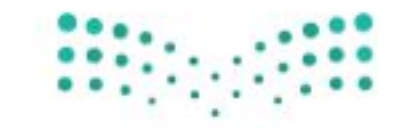

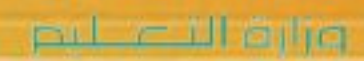

إليك عزيزي الطالب

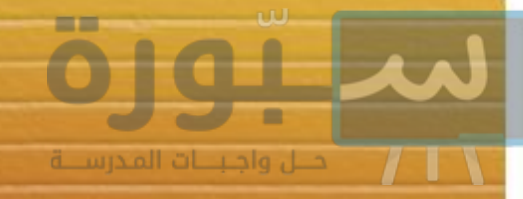

- كيف تستعمل كتاب الرياضيات؟
	- اقرأ فقرة رفيهارسيني لتعرف ارتباط هذا الدرس بما درسته من قبل، ولتعرف أفكار الدرس الجديد اقرأ فقرة روال<u>آن</u>ق .
		- ابحث عن الل<u>عضودات</u> المظللة <mark>باللون الأصفر</mark>، واقرأ تعريف كل منها.
	- راجع المسائل الواردة في <mark>مثان \*</mark> والمحلولة بخطوات تفصيلية؛ لتوضيح أفكار الدرس الرئيسة.
	- ارجع إلى النفادات للدراسة | حيث تجد معلومات وتوجيهات تساعدك في متابعة الأمثلة المحلولة.
		- ارجع إلى فقرة إقراءة الرياضيات ؟ لتتذكر نُطق بعض الرموز والمصطلحات الرياضية.
			- تناكِّر بعض المفردات التي تعلَّمتها من قبل، بالرجوع إلى فقرة <mark>هواجعة الففردات</mark> .
	- ارجع إلى فقرة <mark>لتنبين</mark> مع دائماً لتعرف الأخطاء الشائعة التي يقع فيها كثير من الطلاب حول بعض المفاهيم الرياضية فتجتنبها.
		- ارجع إلى المثال المشار إليه مقابل بعض التمارين في فقرتي [<mark>// تاكـد مع و [تدرب وحل العسائل /</mark> ليساعدك على حل هذه التمارين وما شابهها.
			- استعن بأسئلة <mark>التدريب على اختبار مع ا</mark>لتتعرف بعض أنماط أسئلة الاختبارات.
				- ارجع إلى[مراجعة تراكعية معدلتراجع أفكار الدروس السابقة.

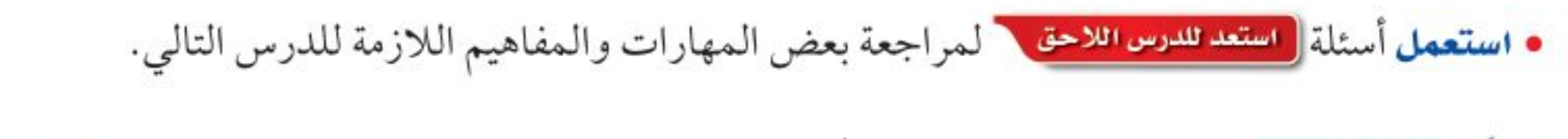

• نفذ الختبار الفصل | في نهاية كل فصل، بعد أن تُراجع أفكار الدرس مستفيدًا مما دوَّنته من أفكار في <mark>الله حلوليات</mark> .

• نفذ الاختبار التراكمي \_ في نهاية كل فصل لمراجعة الأفكار الرئيسة للفصل وماقبله من فصول.

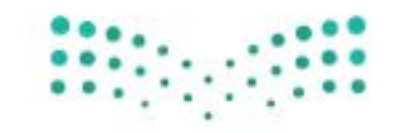

وزارة التصليم

كيف تستعمل كتاب الرياضيات؟

# الدوال التربيعية

العام.

#### العاذا ?

"ت" للإنتاج اليومي لمنتج ما في منشأة صناعية بالدالة:  $\omega$ ت(س) = ۸۰۰ – ۱۰س +  $\frac{1}{f}$ س $\omega$  حیث س عدد الوحدات المنتجة يوميًّا، ويمكن تمثيل هذه الدالة بيانيًا لإيجاد عدد الوحدات المنتجة في اليوم الذي يجعل التكلفة أقل ما يمكن<mark>.</mark>

- -
	-
	-

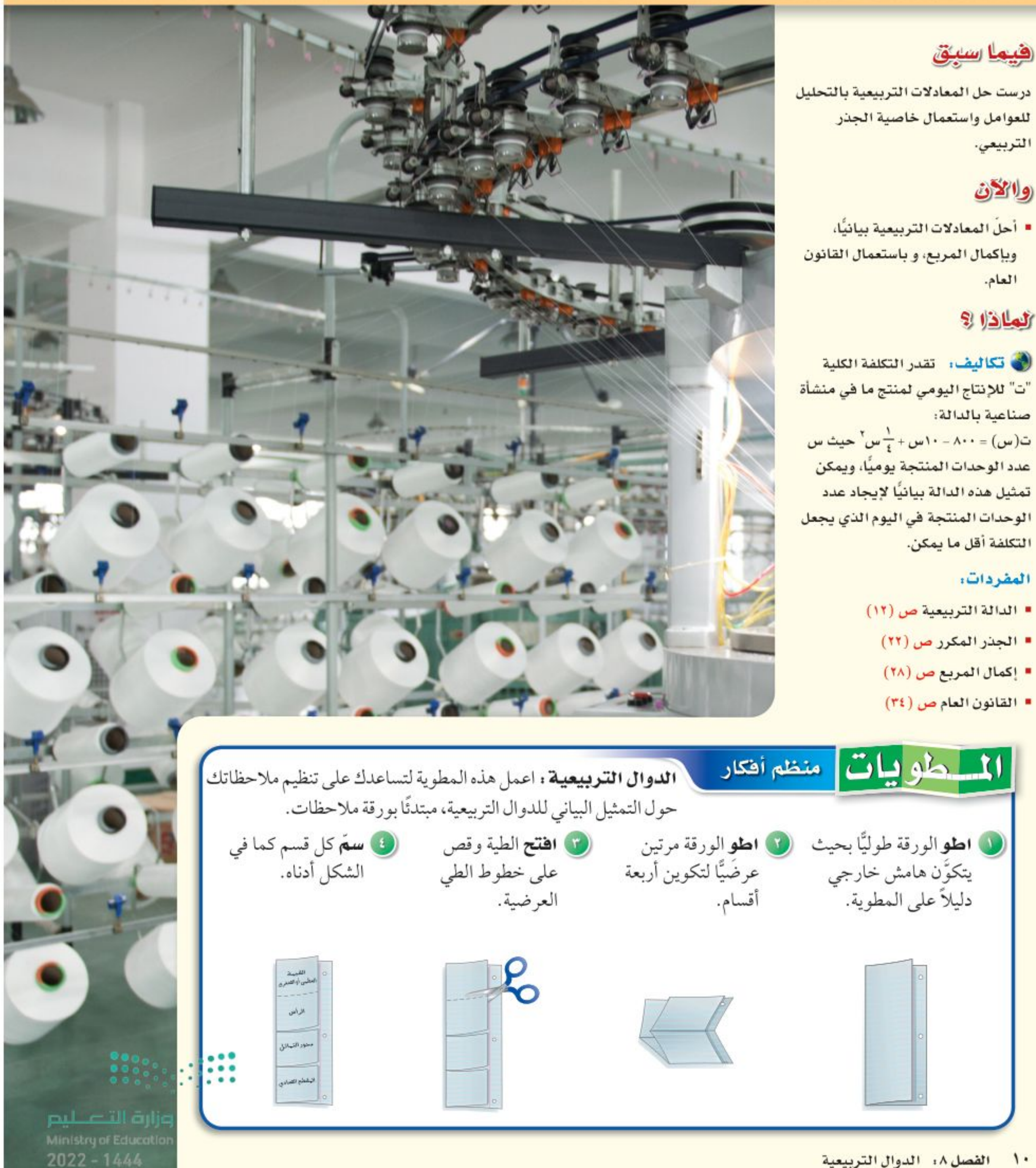

الفصل ١٨ الدوال التربيعية

رابط الدرس الرقمي

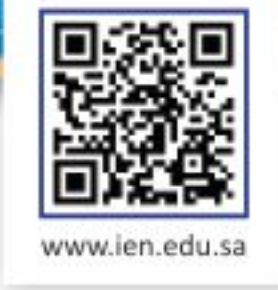

ص =٣س+١

| مراجعة *سريعة* |

ص

 $Y -$ 

 $\prime$ 

٤

 $\mathsf{v}$ 

v

 $1 + \omega = \pi - \omega$ 

 $1 + (1 - )r$ 

 $1 + (\cdot) \tau$ 

 $1 + (1)$ r

 $\eta + (\tau) \tau$ 

مثال ۲

 $\pmb{\Upsilon}$ 

التهيئة للفصل ٨

أجب عن الاختبار الآتي. انظر المراجعة السريعة قبل الإجابة عن الاختبار.

اختبار سريع مثال ۱ استعمل جدول القيم لتمثيل كل دالة فيما يأتي بيانيًّا: (موادة سابقة) استعمل جدول القيم لتمثيل الدالة ص = ٣ س+ ١ بيانيًّا.  $Y + y = Y - 1$  من =  $Y - Y$ ۱) ص=س+۳ اس ۳) ص = -۲س - ۳ (£)  $\omega = 0, \, \cdot \, \cdot$  (  $\omega$  $\overline{1}$  $\ddot{\phantom{0}}$ 0)  $3 - 7 = 7$  (1)  $7 - 7 = 7 + 9$  m  $\backslash$ 

> $\uparrow \neg$ س= آ $\uparrow \neg$ ۷) ص – س = ۱

۹) <mark>توفیر.</mark> مع محسن ۱۰۰ ریال، ویخطط لتوفیر ١٠ ريالات أسبوعيًّا، مثَّل بيانيًّا معادلة تبيّن المبلغ الكلي (م) الذي سيوفره محسن في (س) أسبوعًا.

حدّد إذا كانت كل ثلاثية حدود فيما يأتي تشكل مربعًا كاملًا، اكتب "نعم" أو "لا"، وإذا كانت كذلك فحلَّلها: (مهارة سابقة)

 $Y$   $\rightarrow$ 

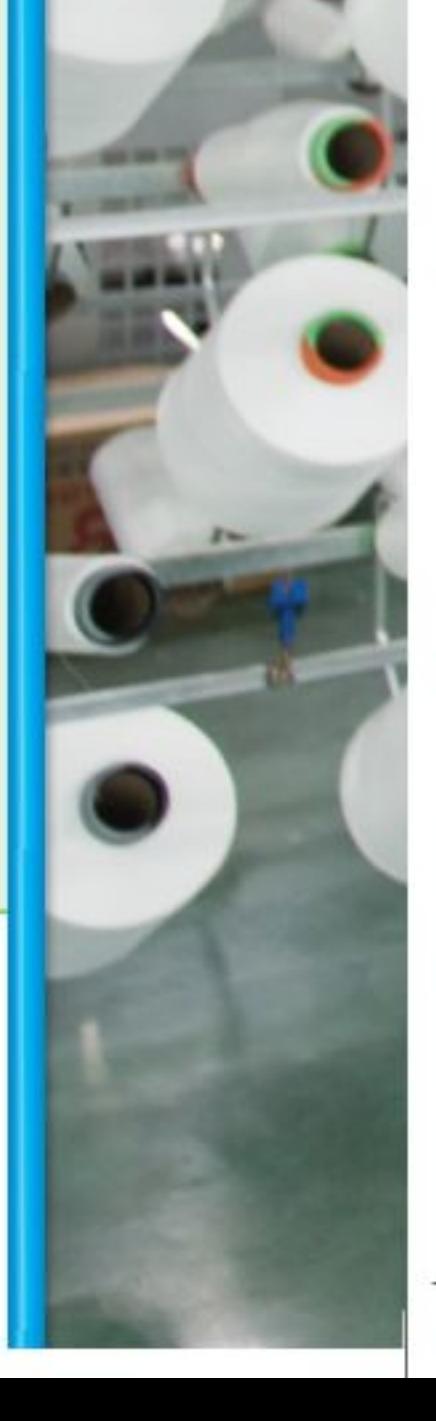

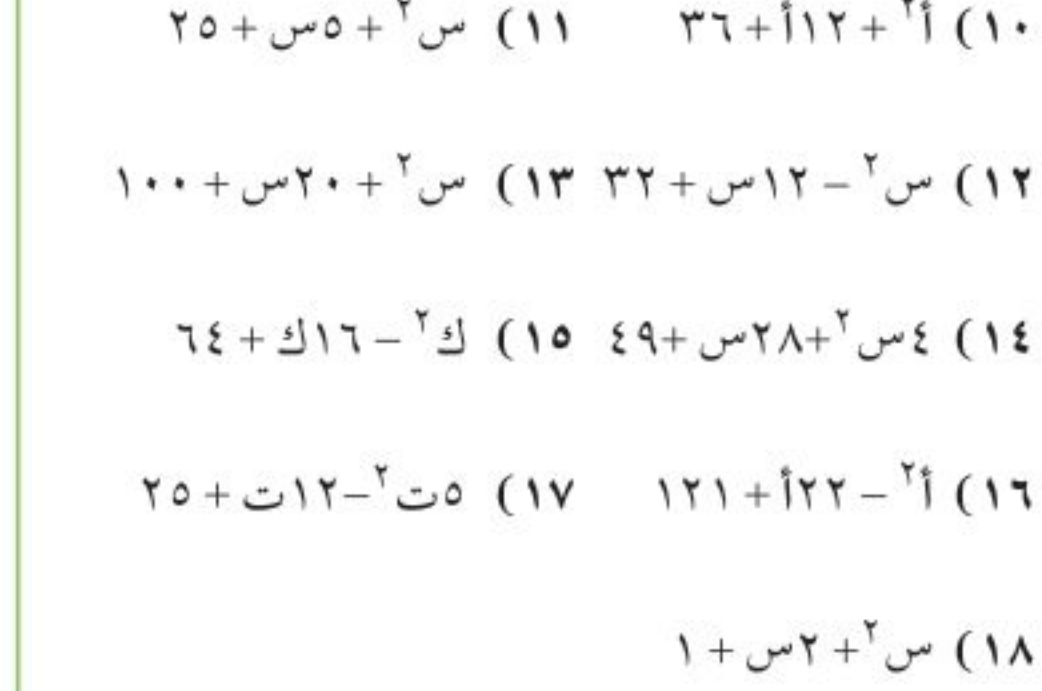

حدّد إذا كانت ثلاثية الحدود س ٢ - ١٠ س + ٢٥ تشكل

مربعًا كاملًا ، اكتب "نعم" أو "لا"، وإذا كانت كذلك

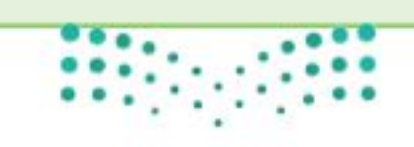

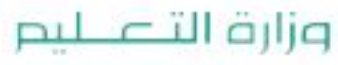

Ministry of Education الفصل ٨: التهيئة للفضلال ٩- 2022

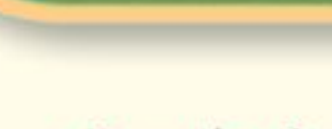

هيما سبق

درست تمثيل الدوال الخطية بيانيًا.

#### والأن

- أحلل التمثيلات البيانية للدوال التربيعية.
- أمثَّل الدوال التربيعية بيانيًّا.

#### العفردات

الدالة غير الخطية الدالة التربيعية الصورة القياسية للدالة التربيعية القطع المكافئ محور التماثل الرأس القيمة الصغرى القيمة العظمى متماثل

# تمثيل الدوال التربيعية بيانيًّا

#### العاذلاة

تُعد نافورة الملك فهد في جدة أعلى نافورة من نوعها في العالم، إذ يصل ارتفاعها إلى ٣١٢ مترًا، وتقدم عرضًا رائعًا لحركة المياه والضوء، ويمكن تمثيل حركة المياه بمعادلات تربيعية. كما يمكنك استعمال التمثيلات البيانية لهذه المعادلات لتوضيح مسار المياه.

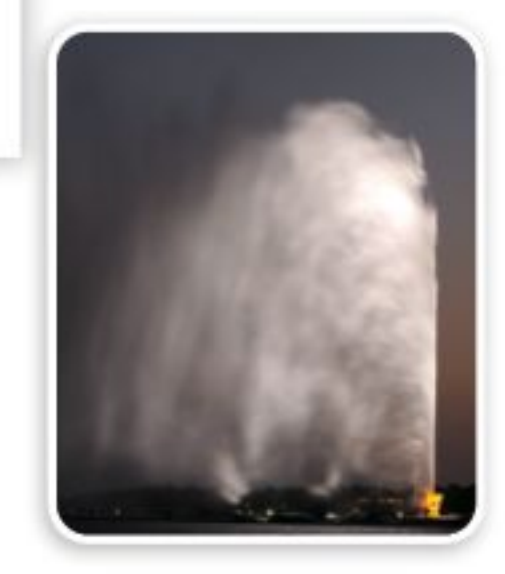

**خصائص الدوال التربيعية .** درست سابقًا الدوال الخطية، وهناك أيضًا <mark>دوالٌ غير خطية</mark> تختلف أشكال تمثيلاتها البيانية. <mark>فالدوال التربيعية</mark> مثلاً هي دوال غير خطية، ويمكن كتابتها على الصورة د(س) = أس<sup>٢</sup>+ ب س + جـ ، حيث أ ≠ ٠، وتُسمى هذه الصورة <mark>بالصورة القياسية</mark> للدالة التربيعية، ويسمى التمثيل البياني للدالة التربيعية <mark>قطعًا مكافئًا</mark>. وتتماثل القطوع المكافئة حول خط يتوسطها يُسمى <mark>محور التماثل</mark>، يقطع القطع في نقطة واحدة تُسمى <mark>الرأس</mark>.

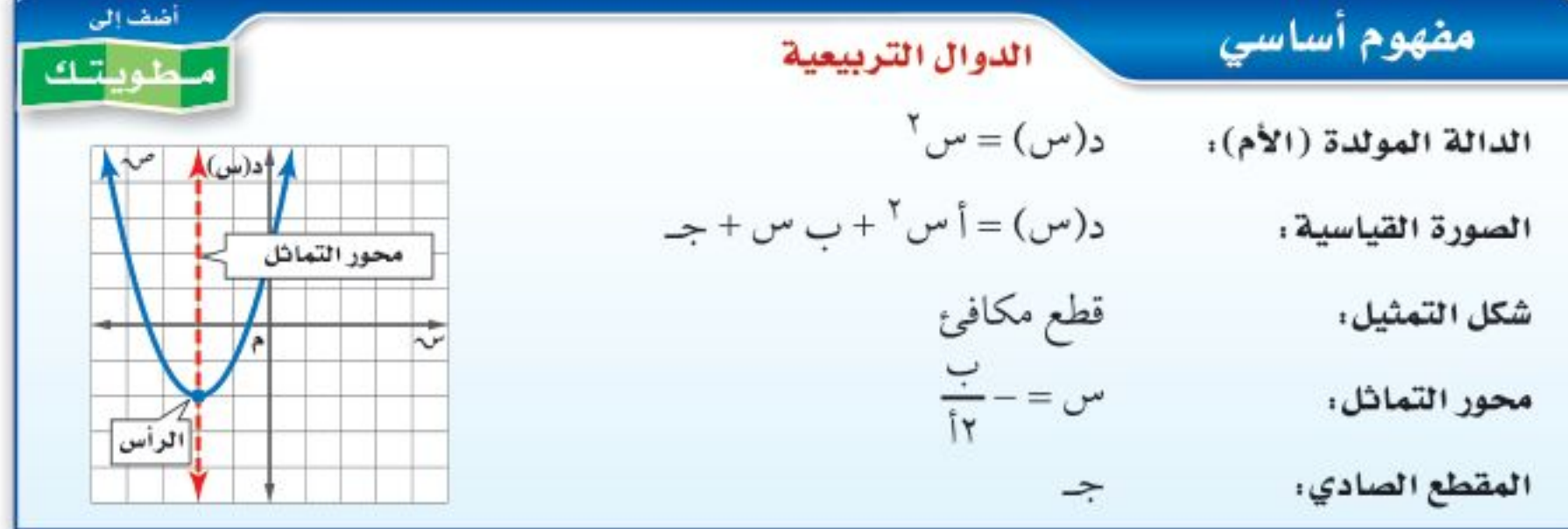

ويكون التمثيل البياني للدالة ص = أس ّ + ب س + جـ مفتوحًا إلى أعلى، إذا كان أ > ٠، وتمثل أدنى نقطة فيه نقطة <mark>القيمة الصغرى</mark>، ويكون مفتوحًا إلى أسفل، إذا كان أ < • وتمثّل أعلى نقطة فيه نقطة <mark>القيمة العظمى</mark>، وتمثَّل نقطتا القيمة العظمى أو القيمة الصغرى رأس القطع.

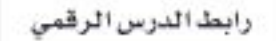

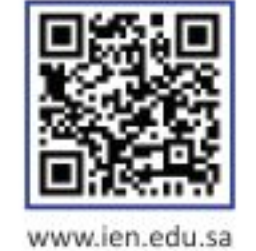

#### مراجعة المفردات المجال والمدى المجال هو مجموعة جميع القيم الممكنة للمتغير المستقل س. وأما المدى فهو مجموعة جميع القيم الممكنة للمتغير التابع ص.

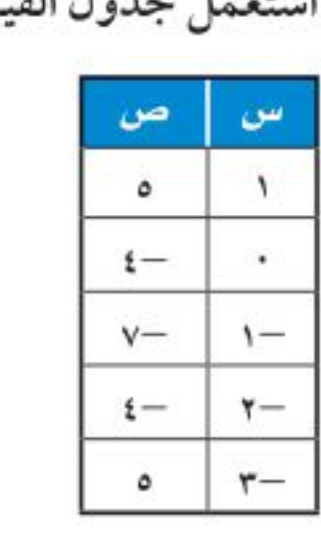

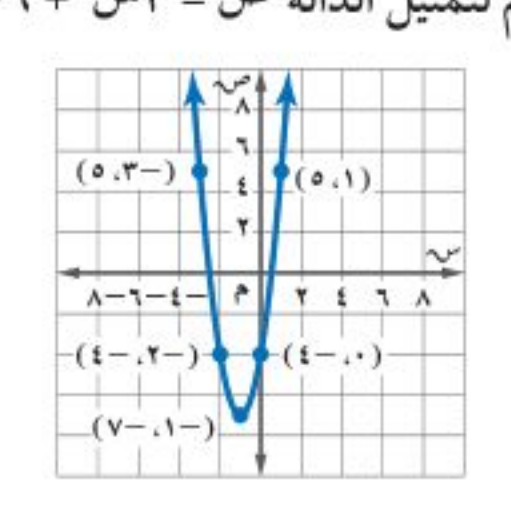

بم لتمثيل الدالة ص = ٣س٢+ ٦س - ٤ بيانيًّا، وحدّد مجالها ومداها. مثَّل الأزواج المرتبة بيانيًّا، ثُم صِل بينها بمنحنى. يمتد التمثيل البياني للقطع المكافئ إلى ما لا نهاية من كلا طرفيه، ومجال الدالة هو جميع الأعداد الحقيقية، ومداها هو {ص|ص ≥-٧ }؛ لأن -٧ هي القيمة الصغرى.

ها.

#### 

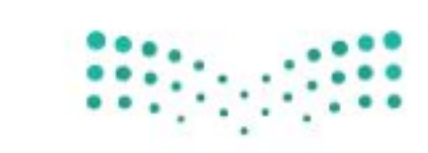

وزارة التصليم

Ministry of Education  $2022 - 1444$ 

الفصل ٨: الدوال التربيعية  $\mathbf{1}$ 

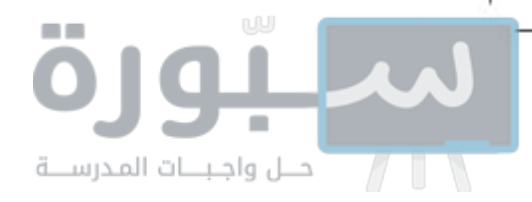

الأشكال <mark>المتماثلة</mark> هي تلك الأشكال التي يكون نصفاها متطابقين تمامًا. فالقطع المكافئ هو شكل متماثل وله محور تماثل، وكل نقطة في نصف القطع إلى يسار محور التماثل تقابلها نقطة في النصف الآخر له.

ومن الأسهل عادة تحديد الرأس أولًا عند إيجاد الخصائص من التمثيل البياني، والذي يمثل إما نقطة عظمى أو نقطة صغرى للقطع.

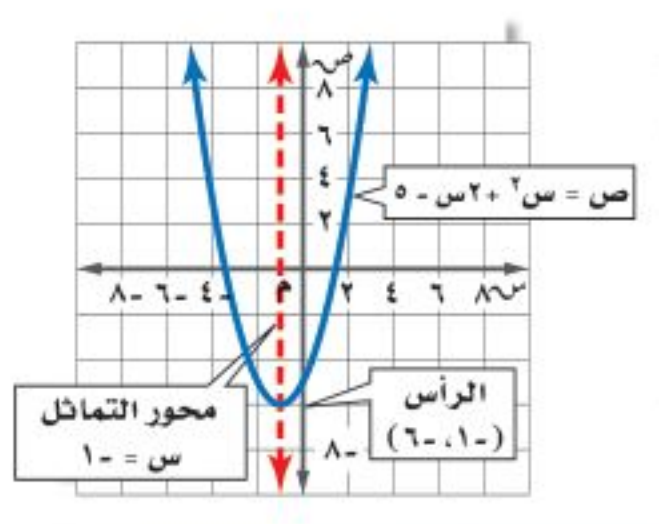

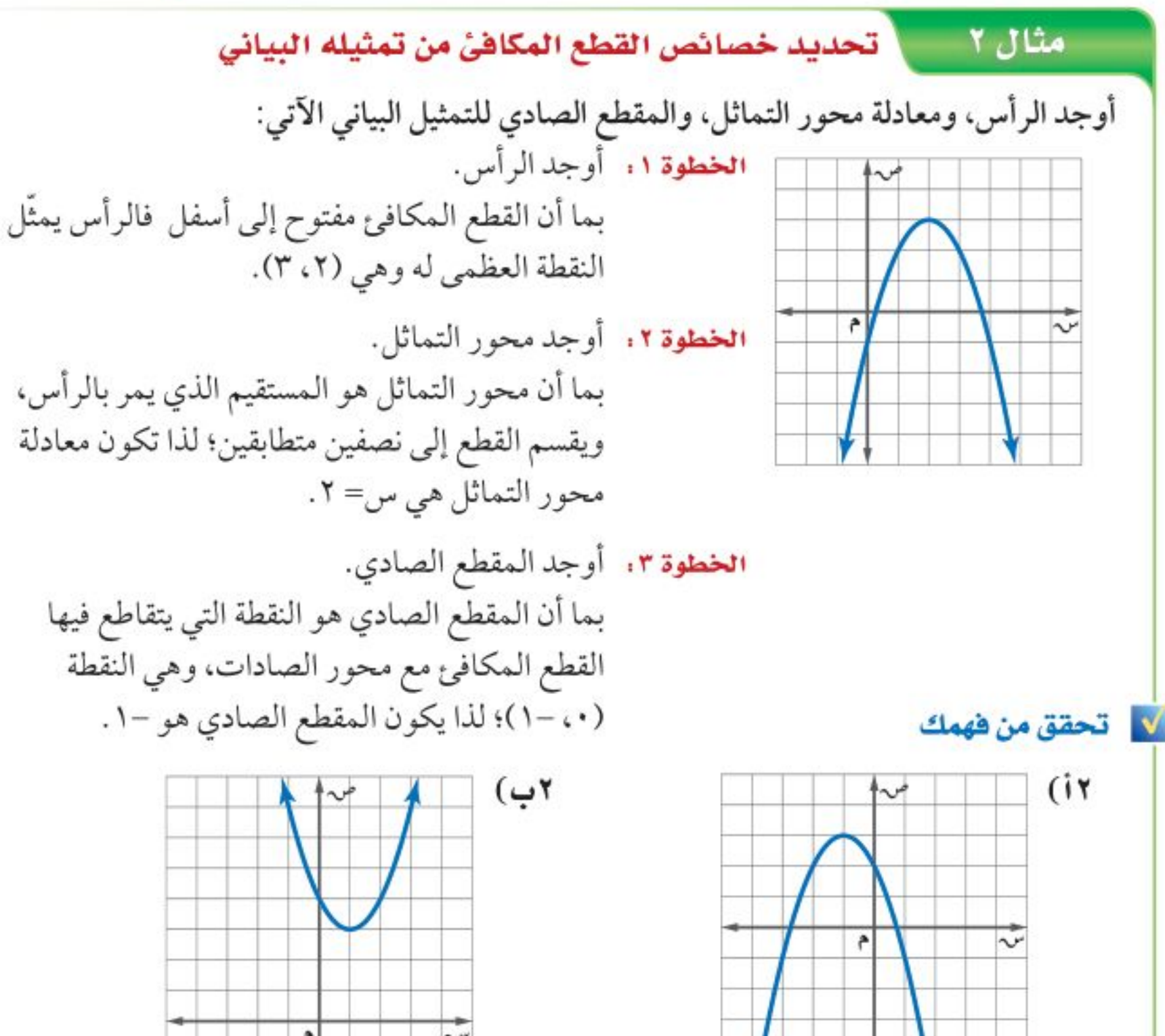

عند تحديد خصائص القطع المكافئ من قاعدة الدالة يكون من الأسهل غالبًا إيجاد معادلة محور التماثل أولاً.

إرشادات للدراسة المقطع الصادي المقطع الصادي هو الحد الثابت (جـ) للدالة التربيعية في الصورة القياسية

ا تحديد خصائص القطع المكافئ من قاعدة دالته مثال ۳ أوجد الرأس، ومعادلة محور التماثل، والمقطع الصادي للدالة: ص = ٢ س ٢ + ٤ س - ٣  $\frac{1}{\sqrt{2}}$ س =  $-\frac{1}{\sqrt{2}}$ صيغة معادلة محور التماثل  $1 - \frac{2}{y} - \frac{1}{y} - \frac{1}{y}$  $i = 1$ ، ب $i = 3$ ، بِسَط معادلة محور التماثل هي س= -١ . ولإيجاد إحداثي الرأس، خذ القيمة الناتجة من معادلة محور التماثل، واعتبرها إحداثيًّا سينيًّا لرأس القطع المكافئ، ثم عوَّضها في معادلة القطع المكافئ لإيجاد الإحداثي الصادي.  $Y - Y - \xi + \xi - \xi - \eta$ المعادلة الأصلية  $-1 - 3(1-1)^{1} + 3(-1) - 7 = -0$  = -0 الرأس هو (١٠، -٥)، وبما أن المقطع الصادي هو عند النقطة (٠، جـ) دائمًا؛ لذا إفالتهقطع للير Ministry of Education الصادي هو –۳. الدرس ٨-١، تمثيل الدوال التربيعيةَ بُلِيَانِيًّا- 22\192

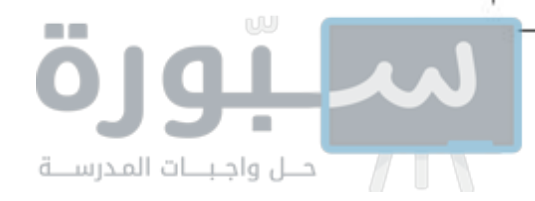

لا تحقق من فهمك

$$
\mathbf{y} + \mathbf{y} - \mathbf{y} = -\mathbf{y} + \mathbf{y} - \mathbf{y} - \mathbf{y} + \mathbf{y} - \mathbf{y} - \mathbf
$$

هناك فروق عامة بين الدوال الخطية والدوال التربيعية تظهر في الجدول الآتي:

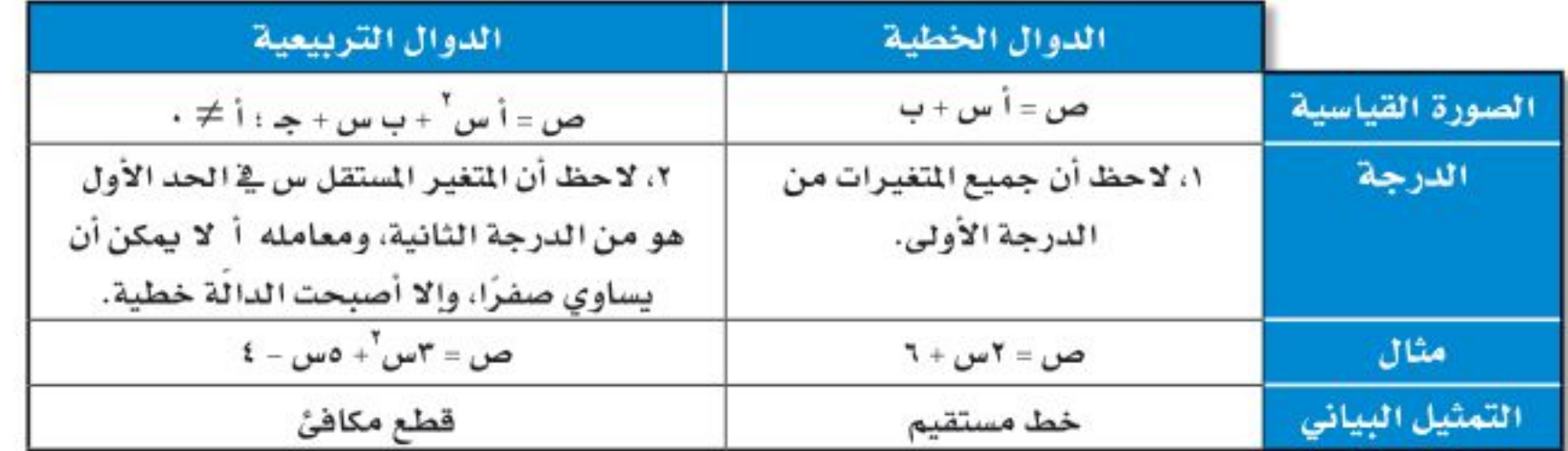

كيف تحدد إن كان القطع المكافئ مفتوحًا إلى الأعلى أم إلى أسفل، وإذا كان الرأس يمثل له نقطة صغرى أم نقطة عظمى؟

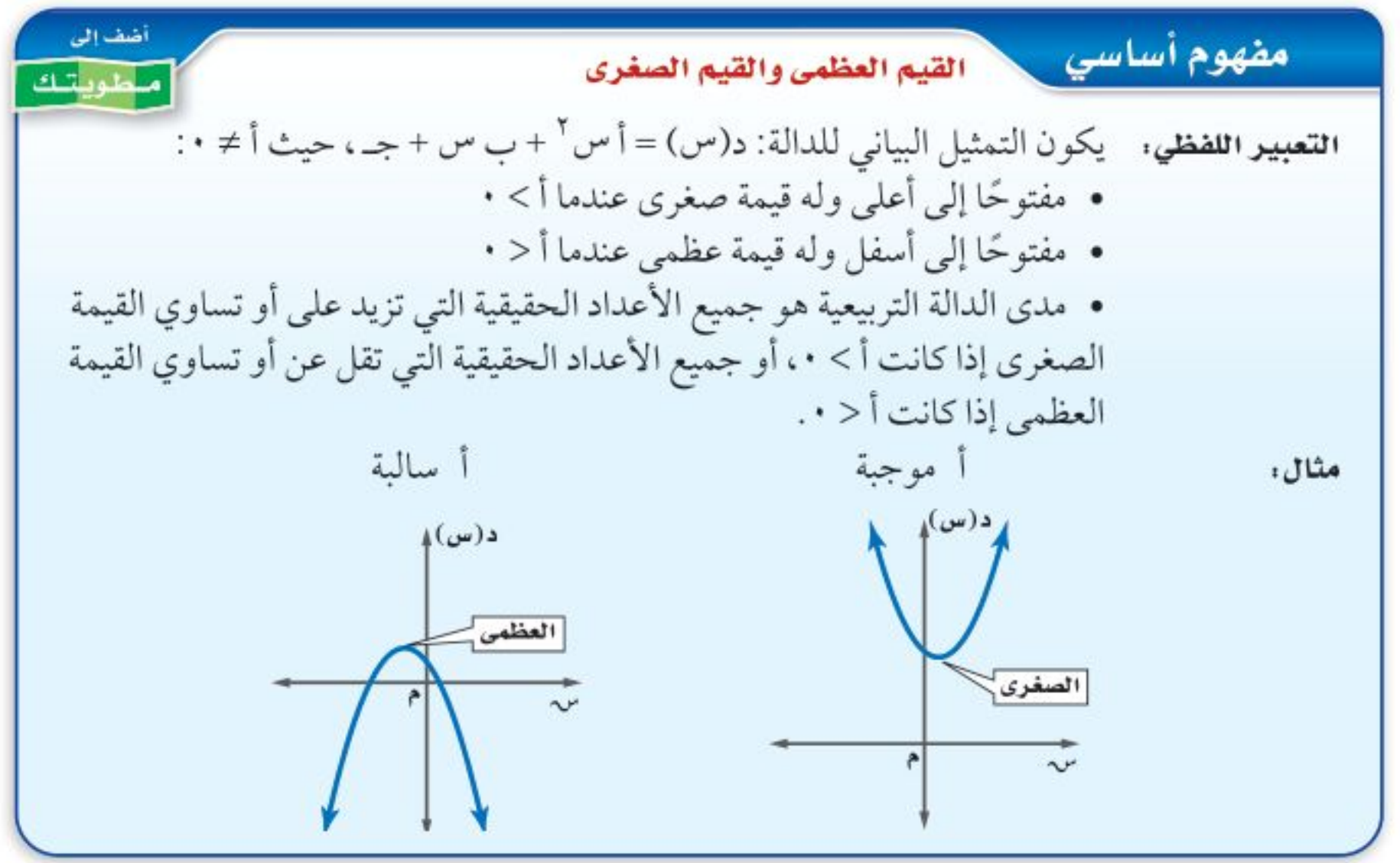

تنبيه ١ القيم الصغرى والقيم العظمى لا تنسَ إيجاد كلا الإحداثيين السيني والصادي للرأس (س، ص)، حيث إن القيمة الصغرى أو القيمة العظمى تمثُّل الإحداثي الصادي له.

القيم العظمى والقيم الصغرى مثال ٤  $\mathbf{t} = \mathbf{t} - \mathbf{y} = -\mathbf{y} - \mathbf{y} - \mathbf{y} - \mathbf{y}$ س + ۲.

أ) حدِّد إذا كان للدالة قيمة عظمى أم قيمة صغرى. في الدالة د(س) = -٢س ّ - ٤س + ٦، أ = -٢، ب = -٤، جـ = ٦. بما أن أ عدد سالب فالتمثيل البياني يكون مفتوحًا إلى أسفل، ويكون للدالة قيمة عظمى. ب) أوجد القيمة العظمى أو القيمة الصغرى للدالة.

بشط

القيمة العظمى هي الإحداثي الصادي للرأس.  $1-\frac{3}{\sqrt{2}}=-\frac{3}{2}=-7$ . الإحداثي السيني للرأس =  $\frac{-9}{2}=-7$ .  $\mathbf{r} + \mathbf{v} = -\mathbf{v} - \mathbf{v} - \mathbf{v}$  = - $\mathbf{v}$  +  $\mathbf{r}$ الدالة الأصلية  $7 + (1-)2 - (1-)7 = (1-)3$  $y = -t$  $\Lambda = (1-)$ 

إذن، القيمة العظمى تساوى ٨

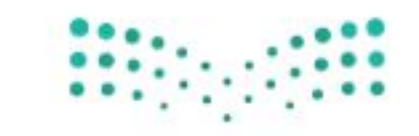

وزارة التصليم

Ministry of Education  $2022 - 1444$ 

الفصل ٨: الدوال التربيعية  $\frac{1}{2}$ 

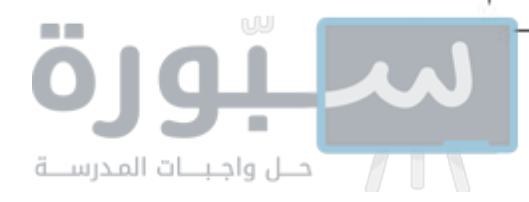

جـ) حدد مجال الدالة ومداها. المجال هو جميع الأعداد الحقيقية، والمدى هو جميع الأعداد الحقيقية التي تقل عن أو تساوي القيمة العظمى، أي {ص|ص ≤ ٨ }. **V** تحقق من فهمك  $1 - y - 3 = 7 - 7 - 3 - 1$ . i٤) حدَّد فيما إذا كان للدالة قيمة عظمى أم قيمة صغرى. £ب) أوجد القيمة العظمى أو القيمة الصغرى للدالة. **٤ جـ)** حدد مجال الدالة ومداها.

#### **تمثيل الدوال التربيعية بيانيًا:** تعلَّمت كيفية إيجاد العديد من الخصائص المهمة للدوال التربيعية.

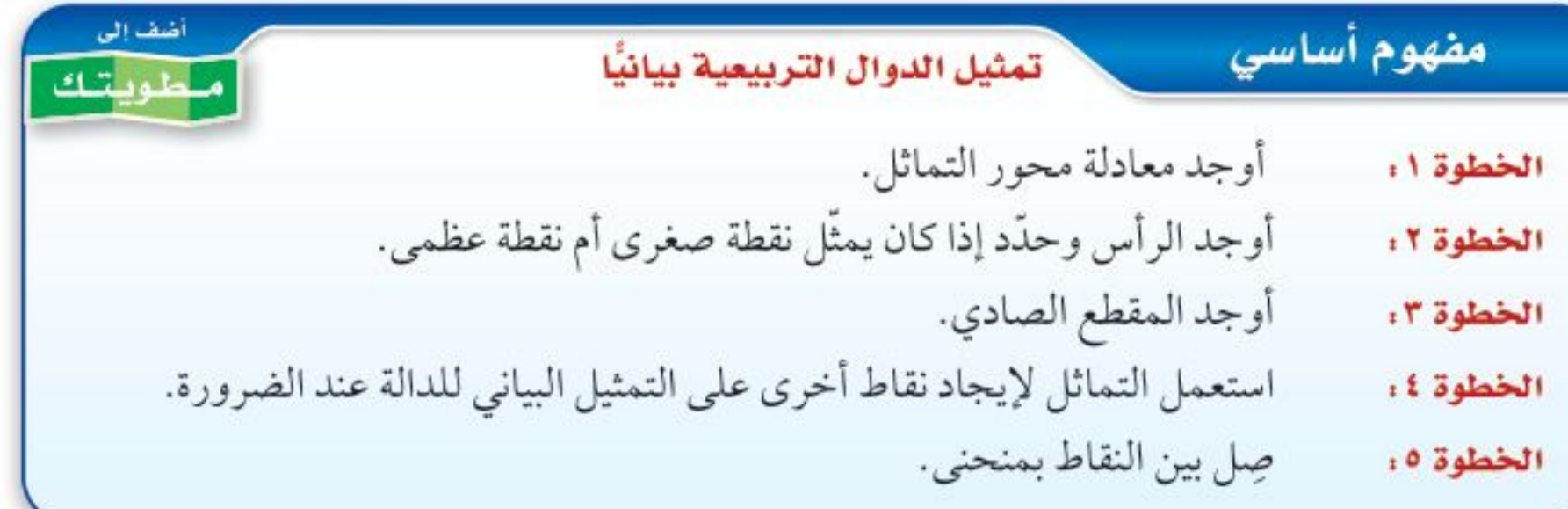

#### إرشادات للدراسة

#### التماثل والنقاط

النقاط الواقعة على الطرفين المتقابلين لمحور التماثل تبعد المسافة نفسها عن المحور يمينًا ويسارًا، كما تبعد بعدًا متساويًا من الرأس.

#### مثال ٥ = || تمثيل الدوال التربيعية بيانيًا مثَّل الدالة د (س) = س ّ + ٤ س + ٣ بيانيًّا. الخطوة ١: أوجد معادلة محور التماثل.  $\frac{1}{\sqrt{2}} = \frac{1}{\sqrt{2}}$ صيغة معادلة محور التماثل  $\frac{2}{\sqrt{X}} = \frac{1}{Y}$  $t = \cup \cup \cup = 1$  $Y - = \cup$ يشط

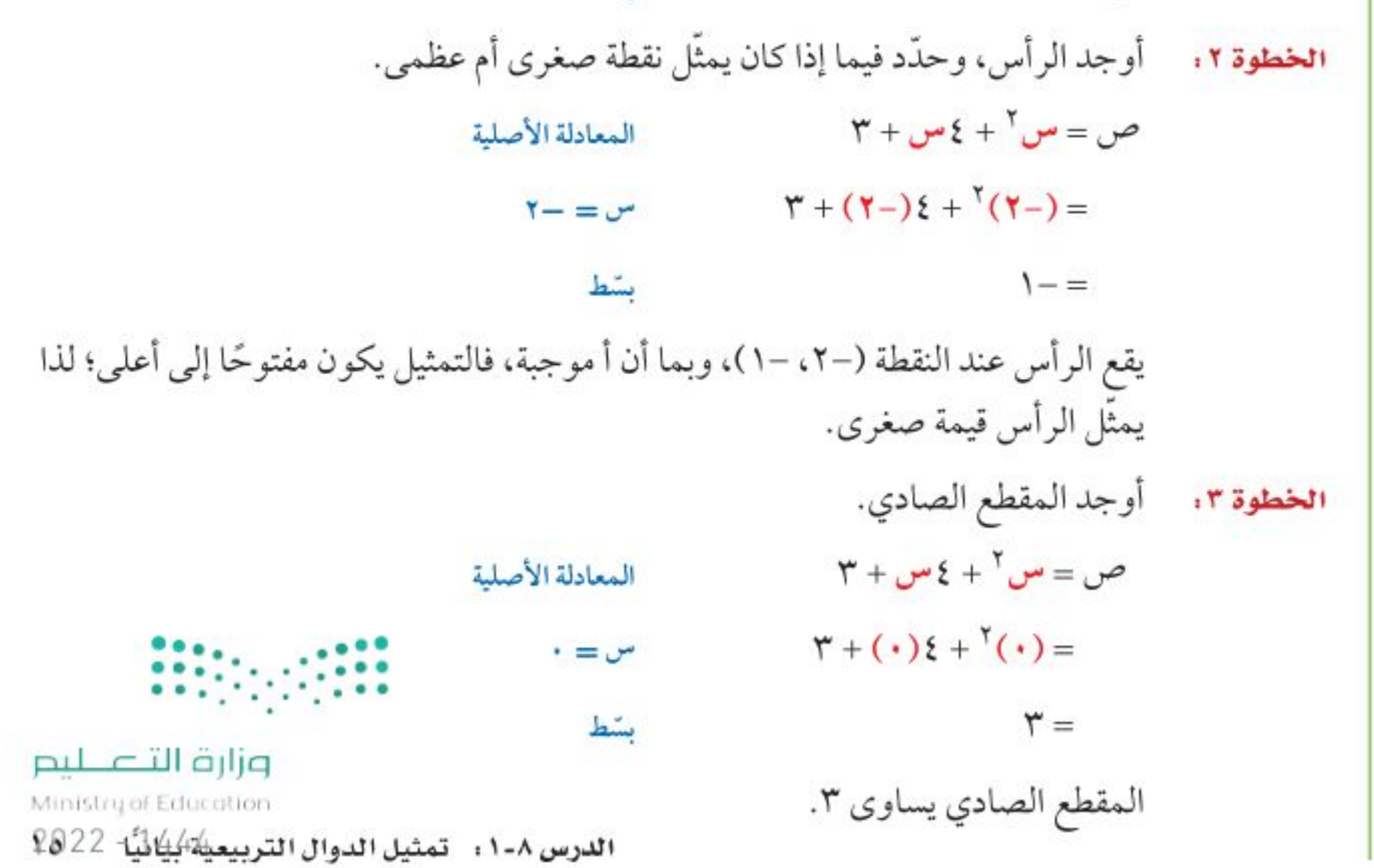

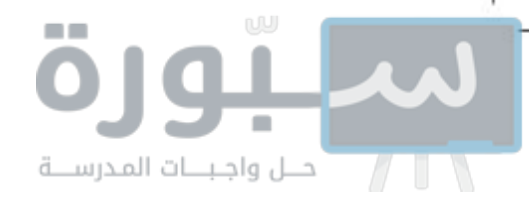

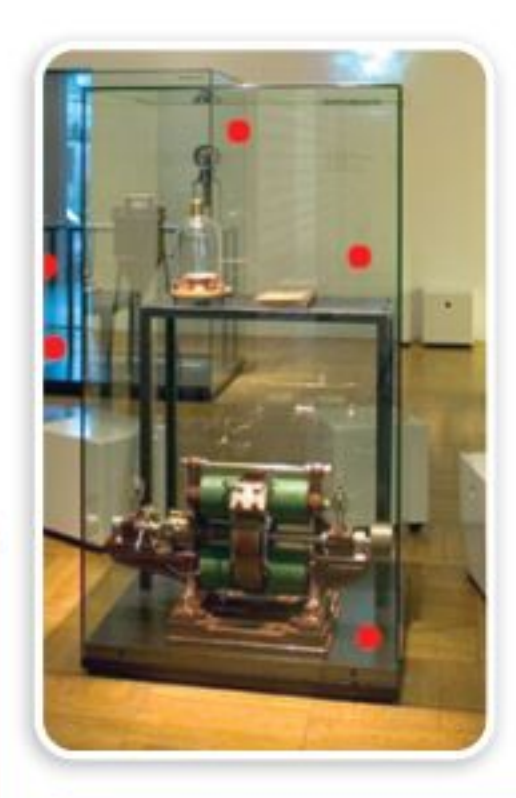

#### في الربط مع الجياة

أنشئت الجمعية السعودية للعلوم الفيزيائية في جامعة الملك خالد عام ١٤٢٢هـ؛ لتهيئة سبل التواصل بين المهتمين بمجالات العلوم الفيزيائية المختلفة، من خلال عقد وتنظيم الندوات والمؤتمرات في مجال العلوم الفيزيائية.

الخطوة ٤: يقسم محور التماثل القطع المكافئ إلى جزأين متطابقين، لذا فإنه لكل نقطة على أحد الجزأين توجد نقطة تناظرها في الجزء الآخر، وتبعد المسافة نفسها عن المستقيم الذي يمثّل محور التماثل، وللنقطتين الإحداثي الصادي نفسه صِل بين النقاط بمنحنى. الخطوة ٥ :

- لا<mark>آ تحقق من فهمك</mark>
- **0ب)** د(س) = ۳ س<sup>۲</sup> ٦ س + ۲ **0**أ) د(س) = -٢س <sup>٢</sup> + ٢س - ١

استعملت معلوماتك حول الدوال التربيعية والقطوع المكافئة والتماثل لإنشاء تمثيلات بيانية، ويمكنك تحليل هذه التمثيلات لحل مسائل من واقع الحياة.

@ مثال ٦ من واقع الحياة واستعمال تمثيل الدوال التربيعية بيانيًّا

فيزياء، عرضت الجمعية السعودية للعلوم الفيزيائية فيلمًا لإطلاق نموذج صاروخ، حيث يمكن تمثيل ارتفاع الصاروخ عن الأرض بالأقدام بعد (س) ثانية بالدالة ف(س) = -١٣س ٢ + ٢١٣٠ س + ٣١٢. أ) مثّل الدالة بيانيًّا.  $\frac{v}{\sqrt{1-v}}$  -  $v = -\frac{v}{\sqrt{1-v}}$ معادلة محور التماثل  $\circ = \frac{1\mathbf{r}}{(1\mathbf{r}-1)\mathbf{r}} = -\mathbf{r}$  $1 - 11 = 0$ ، ب= ۱۳۰ بما أن معادلة محور التماثل س = ٥؛ لذا فالإحداثي السيني للرأس هو ٥.  $M + M + M + M + M$ ص = -1٣س + ١٢١ المعادلة الأصلية  $T'' + (0)T'' + (0)T'' + (-1)T'' + (-1)T'' + (-1)T'' + (-1)T''' + (-1)T''' + ($  $o = o$  $74V = Y1Y + 70 + YY0 - 10$ بشط الرأس هو (٥، ٦٣٧). ولتجد نقطة أخرى، اختر س = ٠ وعوِّض ذلك في الدالة

> الأصلية، فتكون النقطة الجديدة هي (٢١٢١٠)، وتكون النقطة المقابلة لها على الطرف الأخر لمحور التماثل هي  $(117.1)$

كرّر هذه العملية واختر س= ٢ لتحصل على النقطة (٢، ٥٢٠)، وتكون النقطة المقابلة لها (٨، ٥٢٠)، ثم صل بين هذه النقاط بمنحنى.

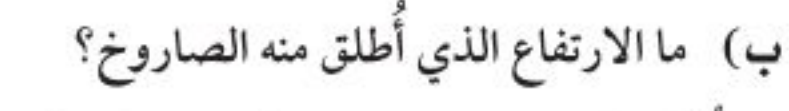

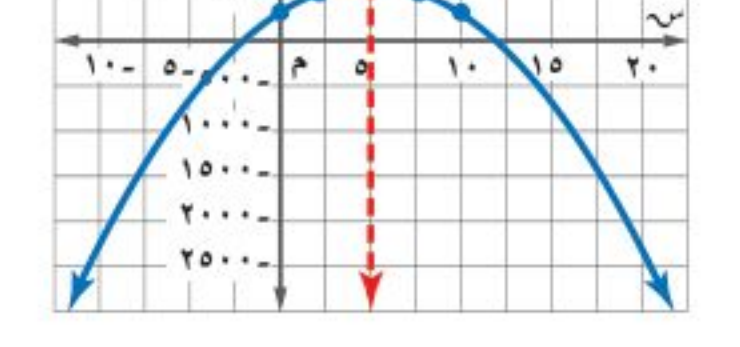

د(س))

ا وحدة |

وحدة

⊺ًا وحدة

ا وحدة

- أطلق الصاروخ عندما كان الزمن صفرًا، أو عند المقطع الصادي للدالة، أيْ من على ارتفاع ٣١٢ قدمًا عن الأرض.
	- جه) ما أقصى ارتفاع يصله الصاروخ؟

القيمة العظمى للارتفاع تقع عند الرأس؛ لذا يصل الصاروخ إلى أقصى ارتفاع له ١٣:٧:قدمًا بعد: : : . خمس ثوانٍ من بدء الانطلاق.

وزارة التصليم

Ministry of Education  $2022 - 1444$ 

 $17$ الفصل ٨: الدوال التربيعية

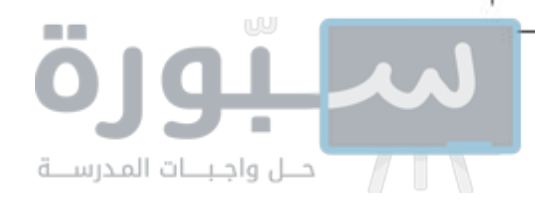

V تحقق من فهمك ٦) **رمي اثرمح.** يشارك علي في مسابقة رمي الرمح، ويمكن تمثيل ارتفاع الرمح (ص) بالأقدام بعد (س) ثانية، بالمعادلة ص= $\mathbf{I} = \mathbf{I} + \mathbf{I} + \mathbf{I}$ س + ٦. i) مثّل مسار هذا الرمح بيانيًّا. ب) ما الارتفاع الذي أُطلق منه الرمح؟ جـ) ما أقصى ارتفاع يصله الرمح؟

#### √ تأكد

استعمل جدول القيم، لتمثيل كل دالة فيما يأتي بيانيًّا، وحدِّد مجالها ومداها: مثال ا

$$
1 = \mathbf{y} - \mathbf{y} - \
$$

مثال ۲ أوجد الرأس، ومعادلة محور التماثل، والمقطع الصادي لكل تمثيل بياني فيما يأتي:

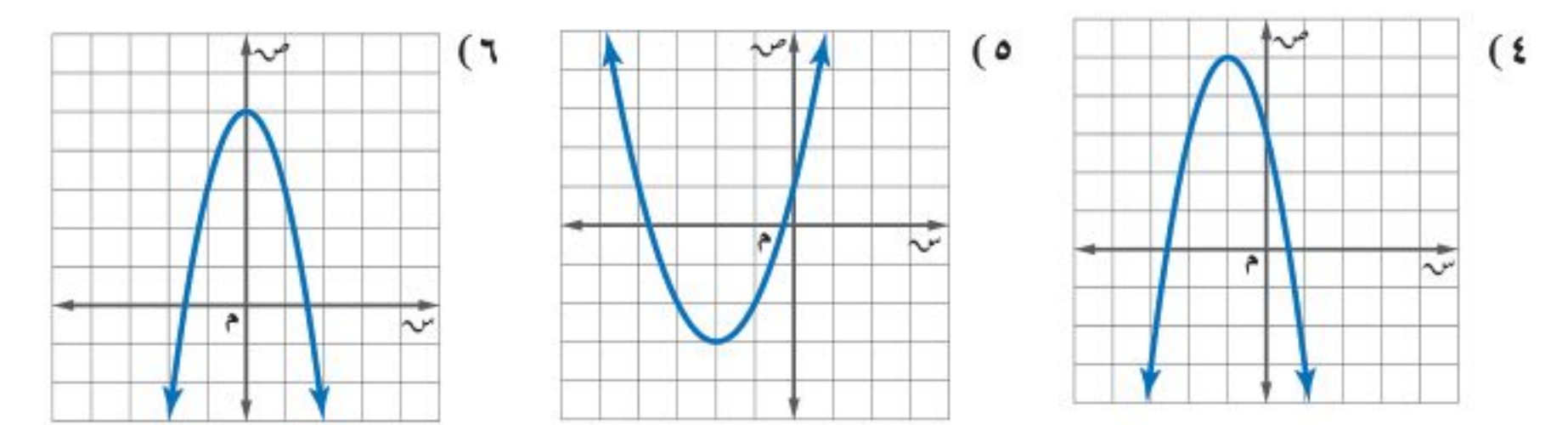

أوجد الرأس، ومعادلة محور التماثل، والمقطع الصادي لكل دالة فيما يأتي: مثال ۳

 $A + yw^{\dagger} - \lambda w = 3w^{\dagger} - \lambda w + \lambda$  $V = -\omega^{\dagger} + Y - \omega + (A - \Delta)$  ص =  $-\omega^{\dagger} - 3 - \omega + 0$ 

> في الأسئلة ١٠-١٢ أجب عما يأتي: مثال ٤

أ) حدَّد فيما إذا كان للدالة قيمة صغرى أم قيمة عظمى.

بِ) أوجد القيمة العظمى أو القيمة الصغرى.

جـ) حدِّد محال الدالة ومداها.

1٣)  $c(\omega) = -\gamma \omega^{\gamma} + \gamma \omega + \gamma + \quad \text{(10)}$  (س) $= -\gamma \omega^{\gamma} + \gamma \omega + \gamma + \gamma \omega + \quad \text{(21)}$  (س) $= \gamma \omega^{\gamma} - \gamma \omega - \gamma + \gamma \omega + \gamma + \gamma \omega$ 

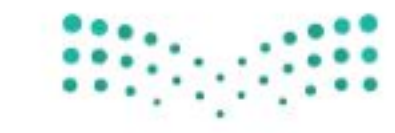

وزارة التصليم Ministry of Education الدرس ٨-١، تمثيل الدوال التربيعية بُيَّانِيًّا- 22%؟

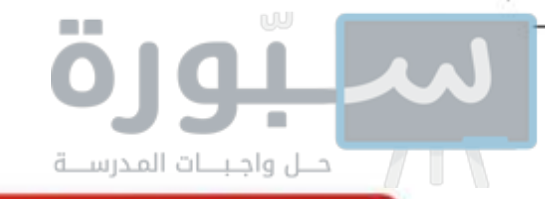

تدرب وحل المسائل

- استعمل جدول القيم لتمثيل كل دالة فيما يأتي بيانيًّا، وحدد مجالها ومداها. مثال ۱ 17) ص = س<sup>2</sup> + ٤س + ٦ - 1٨) ص = ٢س<sup>٢</sup> + ٤س + ٧ - 14) ص = ٢س<sup>٢</sup> - ٨س - ٥
	- أوجد الرأس ومعادلة محور التماثل، والمقطع الصادي لكل تمثيل بياني فيما يأتي: مثال ۲

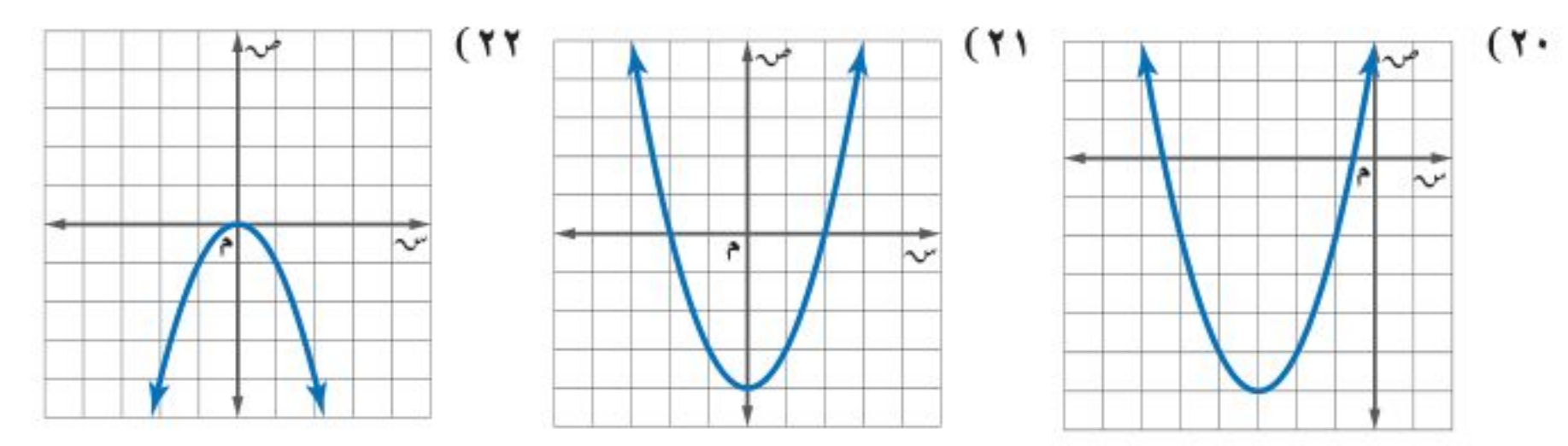

مثال ٣ ٪ تقنية: أوجد الرأس، ومعادلة محور التماثل، والمقطع الصادي لكل دالة فيما يلي، ومثلها بيانيًا باستخدام أحد التطبيقات الحاسوبية.

- مثال ٤ في الأسئلة ٢٦-٢٨، أجب عما يأتي: أ) حدَّد فيما إذا كان للدالة قيمة صغرى أو قيمة عظمى. بِ) أوجد القيمة العظمى أو القيمة الصغرى. جـ) حدِّد مجال الدالة ومداها؟ **77)** ص = -7 س <sup>7</sup> - ٨ س + ١ **٢٧)** ص = س <sup>٢</sup> + ٤ س - ٥ **٢٨)** ص = ٣ س <sup>٢</sup> + ١٨ س - ٢١
	- مثال ٥ مثّل كل دالة فيما يأتي بيانيًّا:

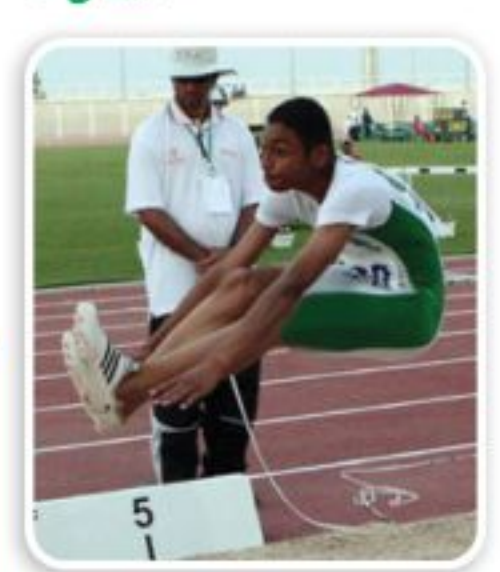

#### في الربط مع الجياة

عندما ينطلق الجسم أو الأداة في الهواء يسمى مقذوفًا، وقد يكون هذا الجسم أداة جامدة مثل الرمح، قرص، كرة، .... أو كائن حي مثل الوثب العالي، والوثب الطويل.

١٨ الفصل ٨: الدوال التربيعية

- 
- ۲۹) ص = -۳س<sup>۲</sup> + ٦س ٤ × ۳۰) ص = -۲س<sup>۲</sup> ٤س ۳ × ۳۱) ص = ۳س<sup>۲</sup> ۱۲س + ٥
- ٣٢) كرة قدم: قذف حارس المرمى الكرة من مستوى سطح الأرض إلى الأعلى بسرعة ابتدائية مقدارها ٩٠ قدمًا في الثانية، والدالة ع = -١٦ن ٢ + ٥٠ن تمثَّل ارتفاع الكرة بعد (ن) ثانية. i) ما ارتفاع الكرة بعد ثانية واحدة؟
	- ب) متى تكون الكرة على ارتفاع ١٢٦ قدمًا؟
		- جـ) ما أقصى ارتفاع تصل إليه الكرة؟

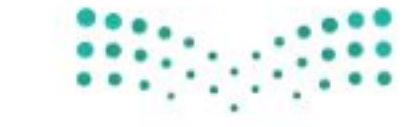

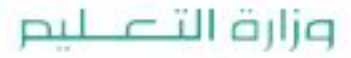

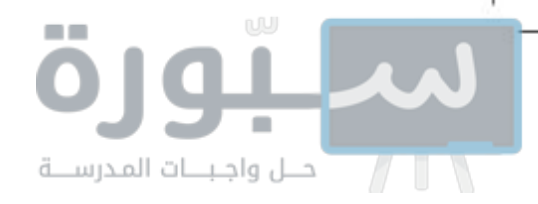

#### ٣٣) لأنا تمثيلات متعددة . سوف تكتشف في هذه المسألة حل المعادلات التربيعية باستعمال جداول القيم.

i) جِبِريًا. حدَّد الدالة المرتبطة بكل معادلة فيما يأتي، ثم انسخ الجدول وأكمله.

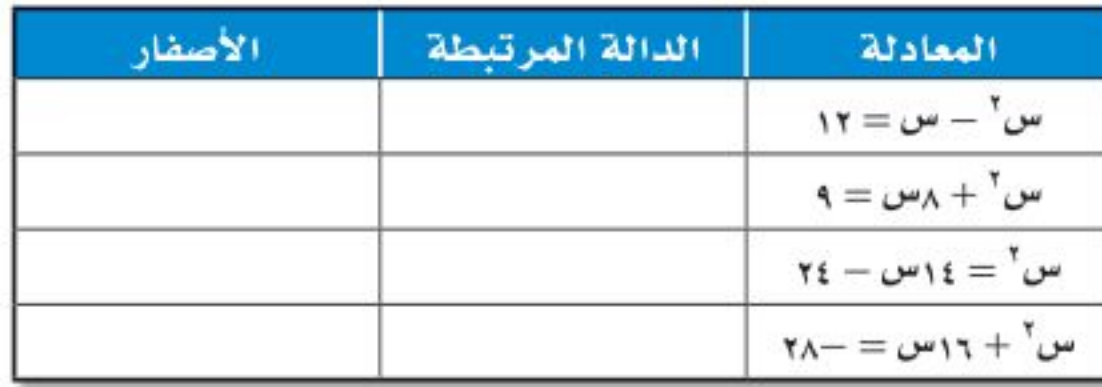

بِ) بيانيًا، ۚ مثَّل كل دالة مرتبطة باستعمال الحاسبة البيانية.

- جـ) تحليليًا، استعمل قيم الجدول الموجودة على حاسبتك لتحديد أصفار كل دالة مرتبطة، ثم اكتب الأصفار في الجدول أعلاه.
	- د) تفظيًّا، وضح العلاقة بين عدد حلول المعادلة وأصفار الدالة المرتبطة بها؟

#### مسائل مهارات التفكير العليا

- ٣٤) مسالة مفتوحة : اكتب دالة تربيعية معادلة محور التماثل لتمثيلها البياني هي س= ٢ ، ملخصًا خطوات عملك.
	- ٣٥) اكتشف الخطأ، تحاول عبير ومنى إيجاد محور التماثل للقطع المكافئ، فأيهما كانت إجابتها صحيحة؟ فسِّر إجابتك.

$$
T + 200 = 7
$$
  
\n
$$
-200 = -200 + 7
$$
  
\n
$$
-200 = -200 + 7
$$
  
\n
$$
-200 = -200 + 7
$$
  
\n
$$
-200 = -200 + 7
$$
  
\n
$$
-200 = -200 + 7
$$
  
\n
$$
-200 = -200 + 7
$$
  
\n
$$
-200 = -200 + 7
$$
  
\n
$$
-200 = -200 + 7
$$
  
\n
$$
-200 = -200 + 7
$$
  
\n
$$
-200 = -200 + 7
$$
  
\n
$$
-200 = -200 + 7
$$
  
\n
$$
-200 = -200 + 7
$$
  
\n
$$
-200 = -200 + 7
$$
  
\n
$$
-200 = -200 + 7
$$
  
\n
$$
-200 = -200 + 7
$$
  
\n
$$
-200 = -200 + 7
$$
  
\n
$$
-200 = -200 + 7
$$
  
\n
$$
-200 = -200 + 7
$$
  
\n
$$
-200 = -200 + 7
$$
  
\n
$$
-200 = -200 + 7
$$
  
\n
$$
-200 = -200 + 7
$$
  
\n
$$
-200 = -200 + 7
$$
  
\n
$$
-200 = -200 + 7
$$
  
\n
$$
-200 = -200 + 7
$$
  
\n
$$
-200 = -200 + 7
$$
  
\n
$$
-200 = -200 + 7
$$
  
\n
$$
-200 = -200 + 7
$$
  
\n
$$
-200 = -200 + 7
$$
  
\n
$$
-200 = -200 + 7
$$
  
\n
$$
-200 = -200 + 7
$$
  
\n
$$
-200 = -200 + 7
$$
  
\n

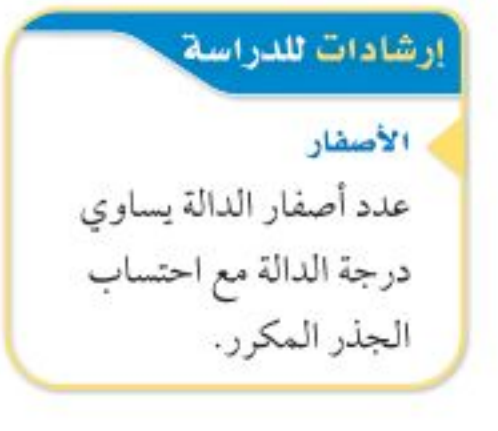

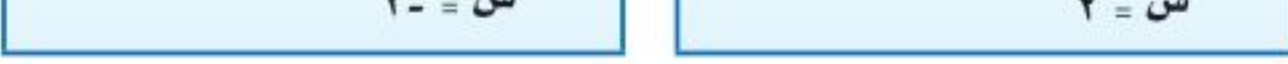

٣٦) تحدُّ، اكتب معادلة التمثيل البياني المجاور باستعمال محور التماثل وأحد المقطعين السينيين.

٣٧) قيويو. إذا كان رأس قطع مكافئ هو النقطة (٢، ٠)، وإحدى نقاطه (٥، ٩)، فأوجد نقطة أخرى عليه، واشرح طريقة إيجادها.

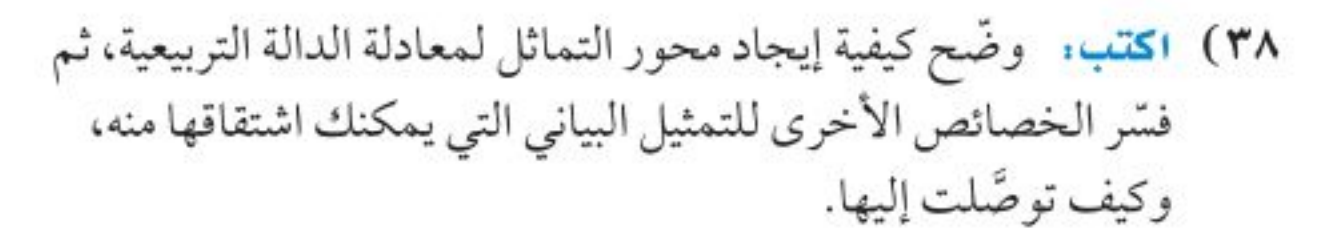

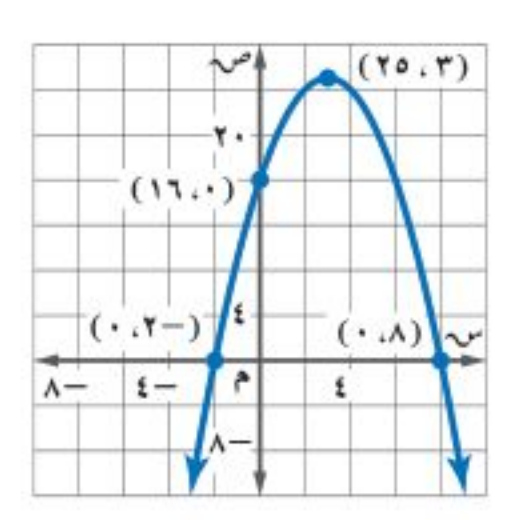

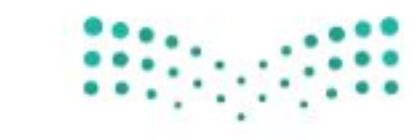

وزارة التصليم

Ministry of Education الدرس ٨-١، تمثيل الدوال التربيعية بُيَّانِيًّا- 22\4؟

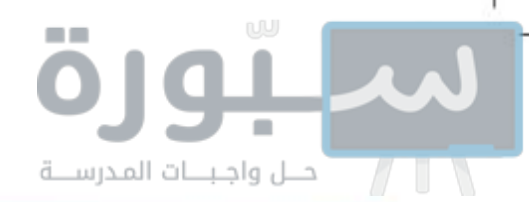

#### تدريب على اختبار

۲۹) هندسة، دائرة مساحتها ۳۲ط وحدة مربعة، و\\  
 إذازاد نصف قطرها إلى مثليه، فكم تصبع  
واساحة الدائرة الجديدة؟  
و) ۷۷ط وحدة مربعة و  
4) ۱۷۹ ط وحدة مربعة    
4) جميم الأعداد العقيةية  
ب) ۱۶۶۵ وحدة مربعة   **د**) 4 وحدة مربعة   **د**) جميم الأعداد العقيةية التي تقل عن أو تساوي – 
$$
\frac{1}{7}
$$
  
ه) جميم الأعداد العقيةية التي تقل عن أو تساوي –  $\frac{1}{7}$ 

#### مراجعة تراكمية

حدّد إذا كانت كل ثلاثية حدود فيما يأتي تشكّل مربعًا كاملًا، اكتب "نعم" أو "لا"، وإذا كانت كذلك فحلّلها: ﴿مهارة سابقة)  $\lambda + \lambda - \lambda + \lambda - \lambda + \lambda$  (£ ۳ 1 £)  $3\omega^{V} + 3\omega_{U} + 1$  (2 )  $3\omega^{V} - 1 + 3\omega^{V} - 1 + 2\omega^{V}$ 

استعد للدرس اللاحق

#### مهارة سابقة .

أوجد المقطع السيني للتمثيل البياني لكل معادلة فيما يأتي:

 $Y = \bigcup_{\nu=0}^{n} Y^{\nu} - \mathcal{A}(\mathbf{0})$ ۲ س $\mathbf{0}$ **1\$)** ٣س - ص = -١٨

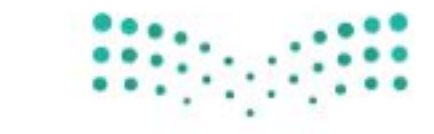

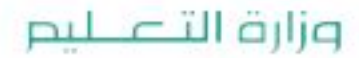

Ministry of Education  $2022 - 1444$ 

٢٠ الفصل ٨: الدوال التربيعية

## صل واجبسات الأجواسي معمل الجبر ۱–۸ معدل التغير في الدالة التربيعية

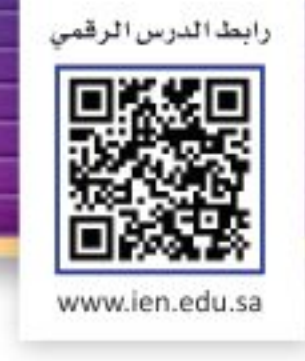

أُطلق نموذج صاروخ من الأرض إلى الأعلى بسرعة ١٤٤ قدمًا/ ثانية، والدالة ص=-١٦س ٢+ ١٤٤ س تمثُّل ارتفاع الصاروخ (ص) بعد (س) ثانية، يمكنك استقصاء معدل التغير في ارتفاع الصاورخ باستعمال الدالة التربيعية.

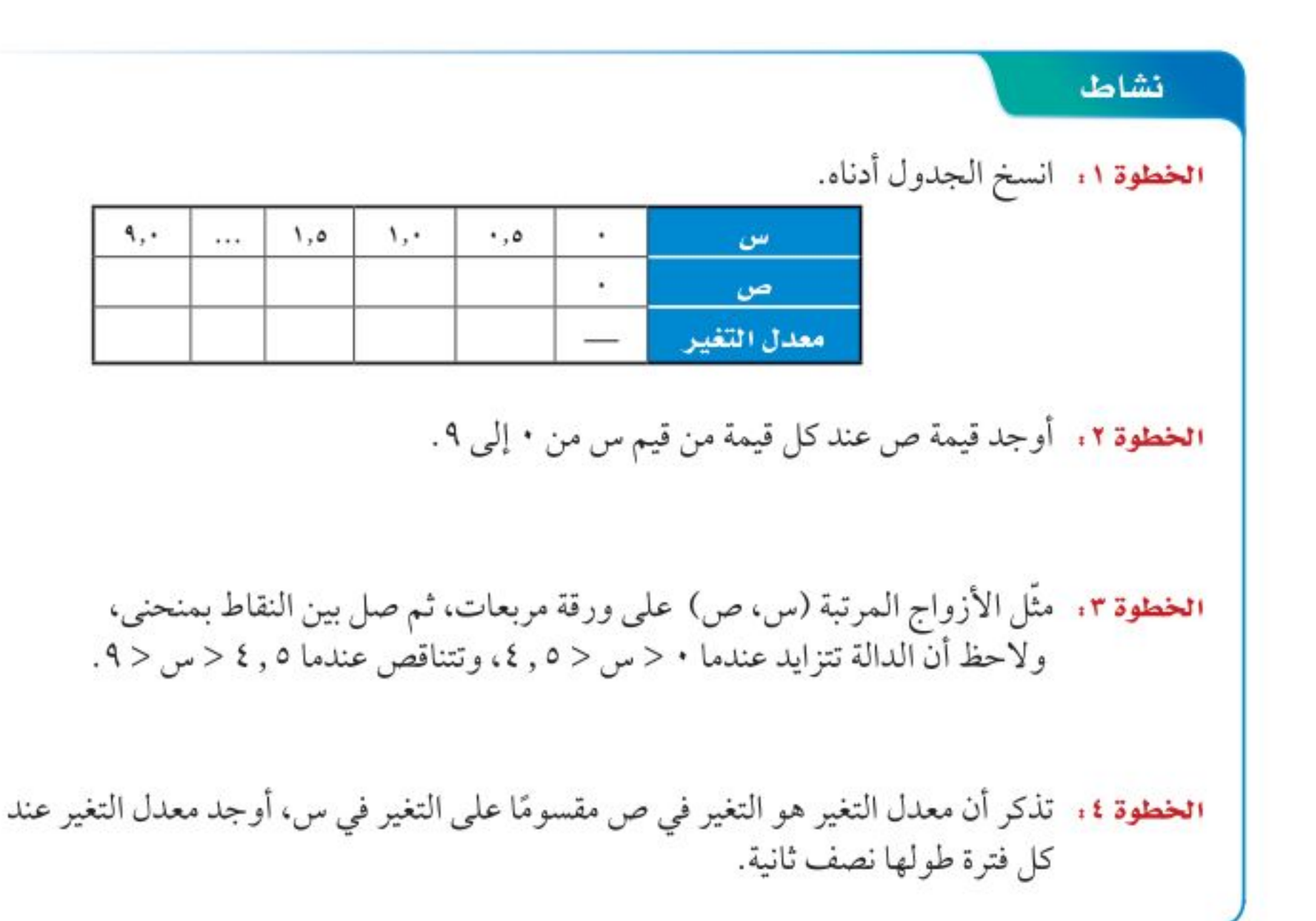

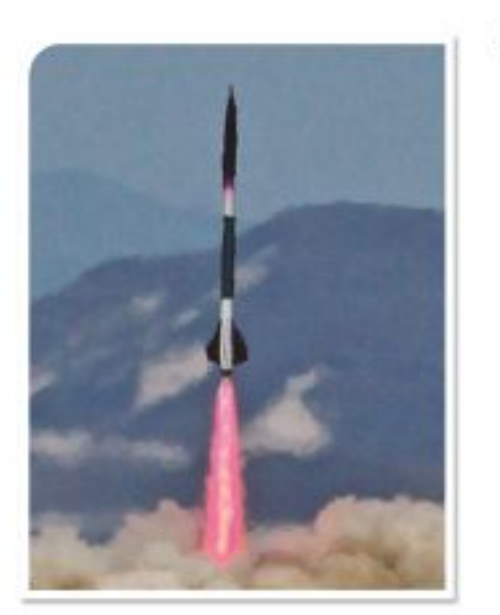

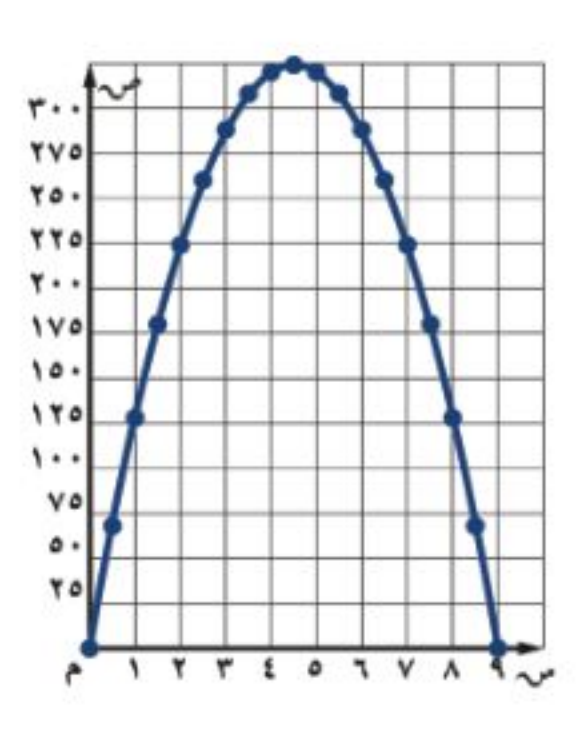

استعمل الدالة التربيعية ص = س ٢

١) أنشئ جدولاً للدالة مشابهًا للجدول الوارد في النشاط مستعملاً قيم س: -٤، -٣، -٢، -١، ١، ٢، ٢، ٢، ٤، ثم أوجد قيم ص عند كل قيمة من قيم س.

٢) مثَّل بيانيًّا الأزواج المرتبة على ورقة مربعات، وصِلْ بين النقاط بمنحنى، ثم صف تزايد الدالة وتناقصها.

٣) أوجد معدل التغير في كل عمود بدءًا من س= –٣، وقارن بين معدلات التغير عندما تتزايد الدالة، وعندما تتناقص.

٤) قحدٌ. • إذا أُسقِطَ جسم من ارتفاع ١٠٠ قدم في الهواء فإنه يسقط بمعدل يمكن تمثيله بالدالة د (س) = -١٦ س ٢ + ١٠٠ مع تجاهل مقاومة الهواء، حيث تمثّل د (س) ارتفاع الجسم بالأقدام بعد (س) ثانية، أنشئ جدولاً للقيم كما في الجدول الوارد في تمرين ١، واختر قيمًا مناسبة لـ (س)، وأكمل الجدول بقيم س، ص ومعدلات التغير، ثم قارن بين هذه المعدلات، وصف الأنهاط التي تلاحظها. .

وزارة التصليم

Ministry of Education توسع ١٠٨، معمل الجبر: معدل التغير في الدالة التربيعيَّة1441هـ2022 رابط الدرس الرقمي

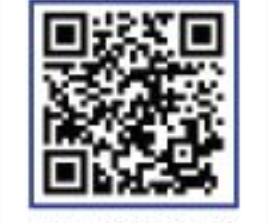

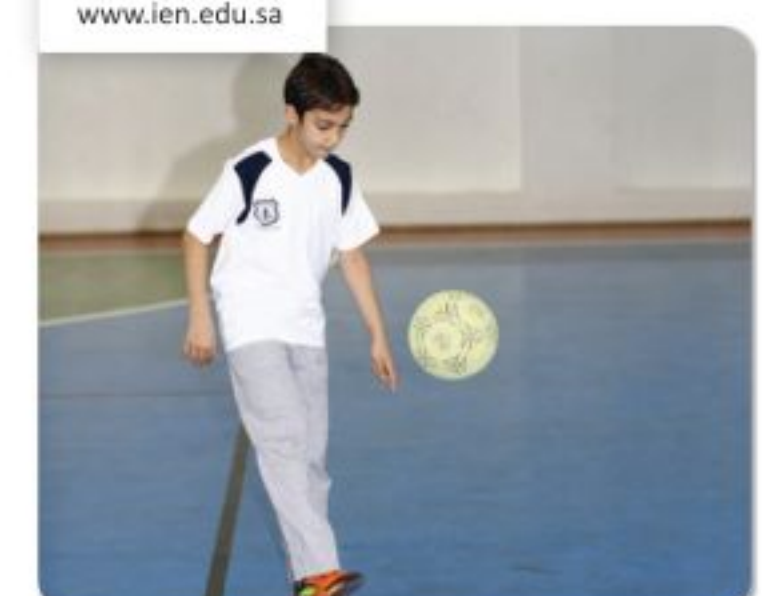

## حل المعادلات التربيعية بيانيًّا تلماذا ؟

يعبّر عن المسار المنحني لكرة قدم رُكلت داخل ملعب بالدالة ص = –س ` + ١٨ س؛ حيث (س) المسافة الأفقية التي قطعتها الكرة بالأمتار، (ص) ارتفاع الكرة فوق سطح الأرض بالأمتار.

ويمكن استعمال المقاطع السينية للتمثيل البياني لهذه الدالة لتحديد المسافة الأفقية التي ستقطعها الكرة حتى تلمس الأرض.

حل المعادلة التربيعية بالتمثيل البياني: الصورة القياسية للمعادلة التربيعية هي: أس ٢+ب س+ جـ = ٠، حيث أ لج ٠، ولكتابة الدالة التربيعية على صورة معادلة، استبدل ص أو د (س) بصفر، وتذكَّر أن حلول المعادلة أو جذورها يمكن تحديدها بإيجاد المقاطع السينية للتمثيل البياني للدالة المرتبطة، ويوجد للمعادلة التربيعية حلان حقيقيان أو حل حقيقي واحد، أو لا يوجد لها حلول حقيقية.

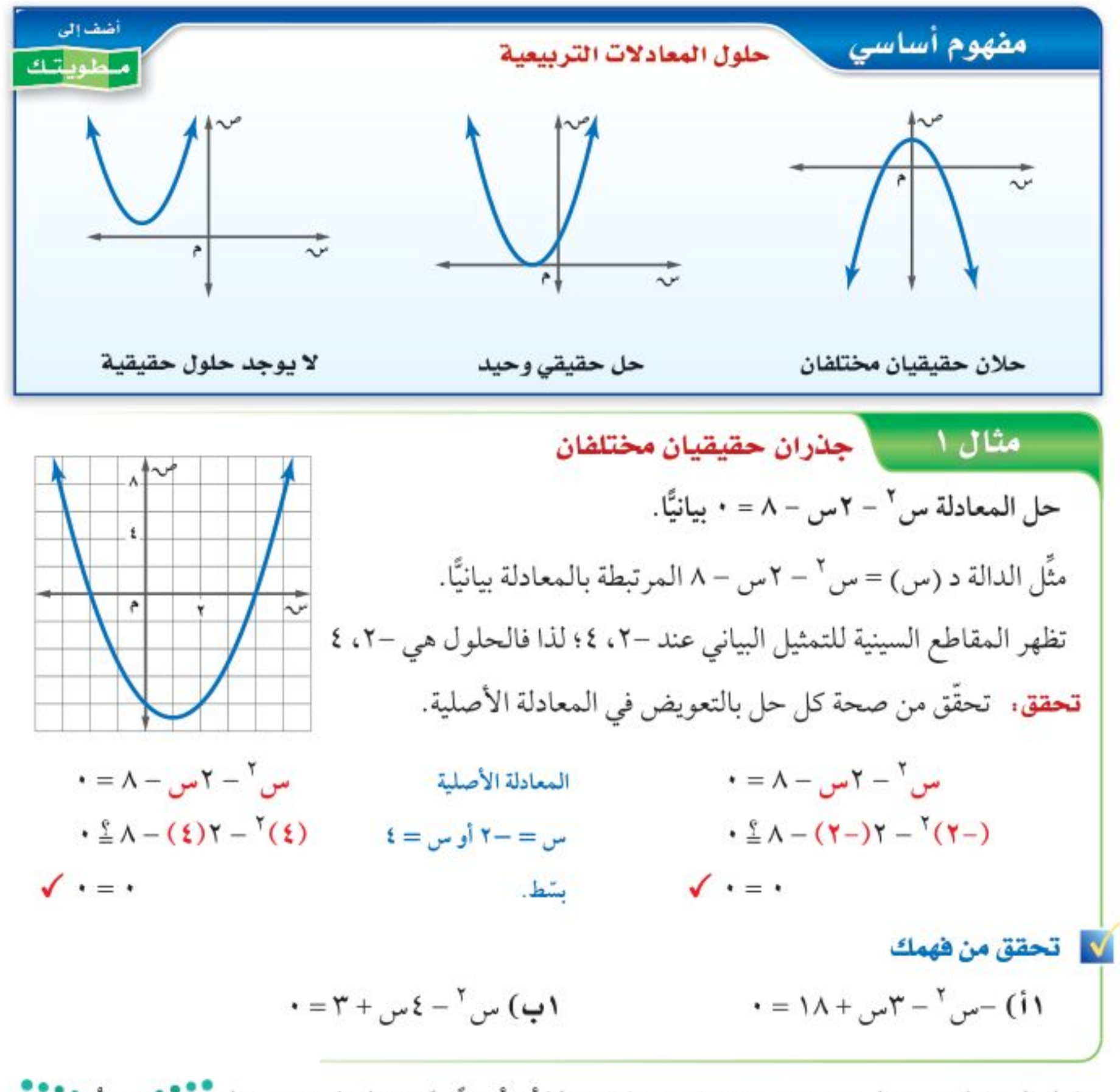

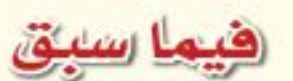

درست حل المعادلات التربيعية بالتحليل إلى العوامل.

### والخن

- · أحل المعادلات التربيعية بيانيًا.
	- أقدّر حلول المعادلات التربيعية من تمثيلها البياني.

العفردات الجذر المكرّر

حلول المعادلة في مثال ١ عددان حقيقيان مختلفان، إلا أنه أحيانًا يكون الجذران هما العدة تُفَسَّنِه، ويُبستمع • عندها <mark>جذرًا مكرّرًا.</mark>

وزارة التصليم

Ministry of Education  $2022 - 1444$ 

٢٢ الفصل ٨: الدوال التربيعية

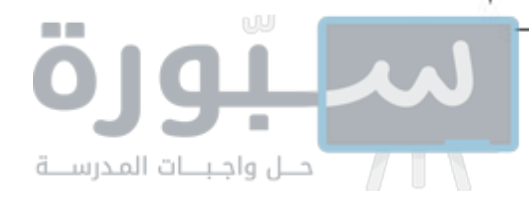

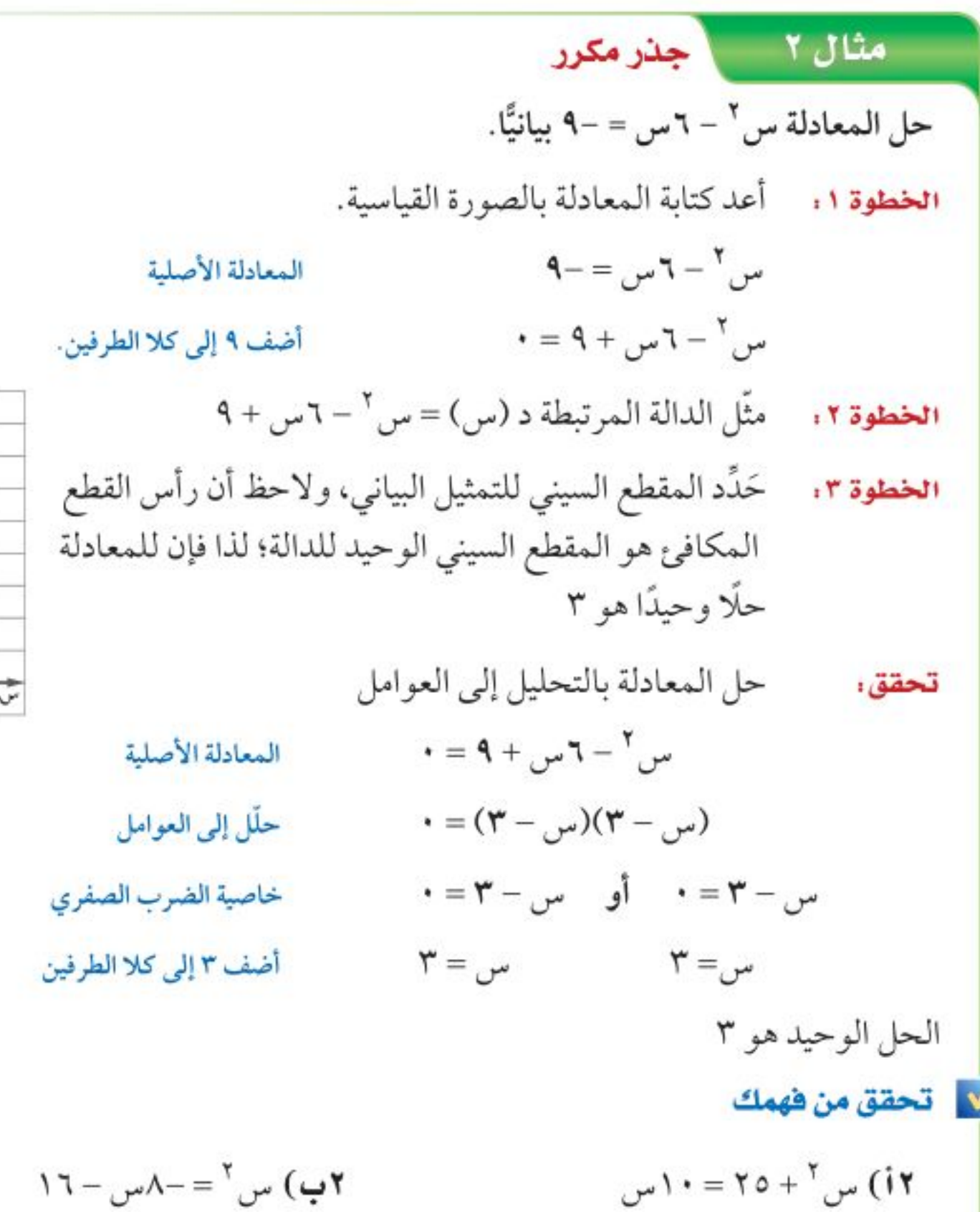

تنبيه ١ الحلول الدقيقة قد تظهر الحلول التي نتوصل إليها من التمثيل البياني على أنها دقيقة، إلا أنه لاً يمكنك التأكد من ذلك ما لم تتحقق منها في المعادلة الأصلية.

كما أن هناك معادلات تربيعية ليس لها حلول حقيقية.

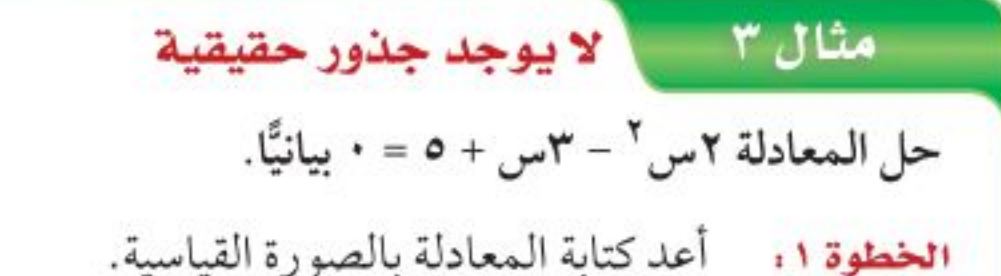

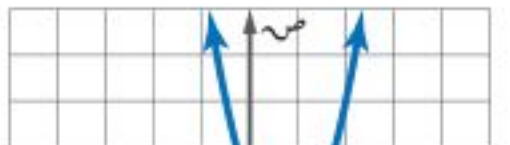

۴ŧ

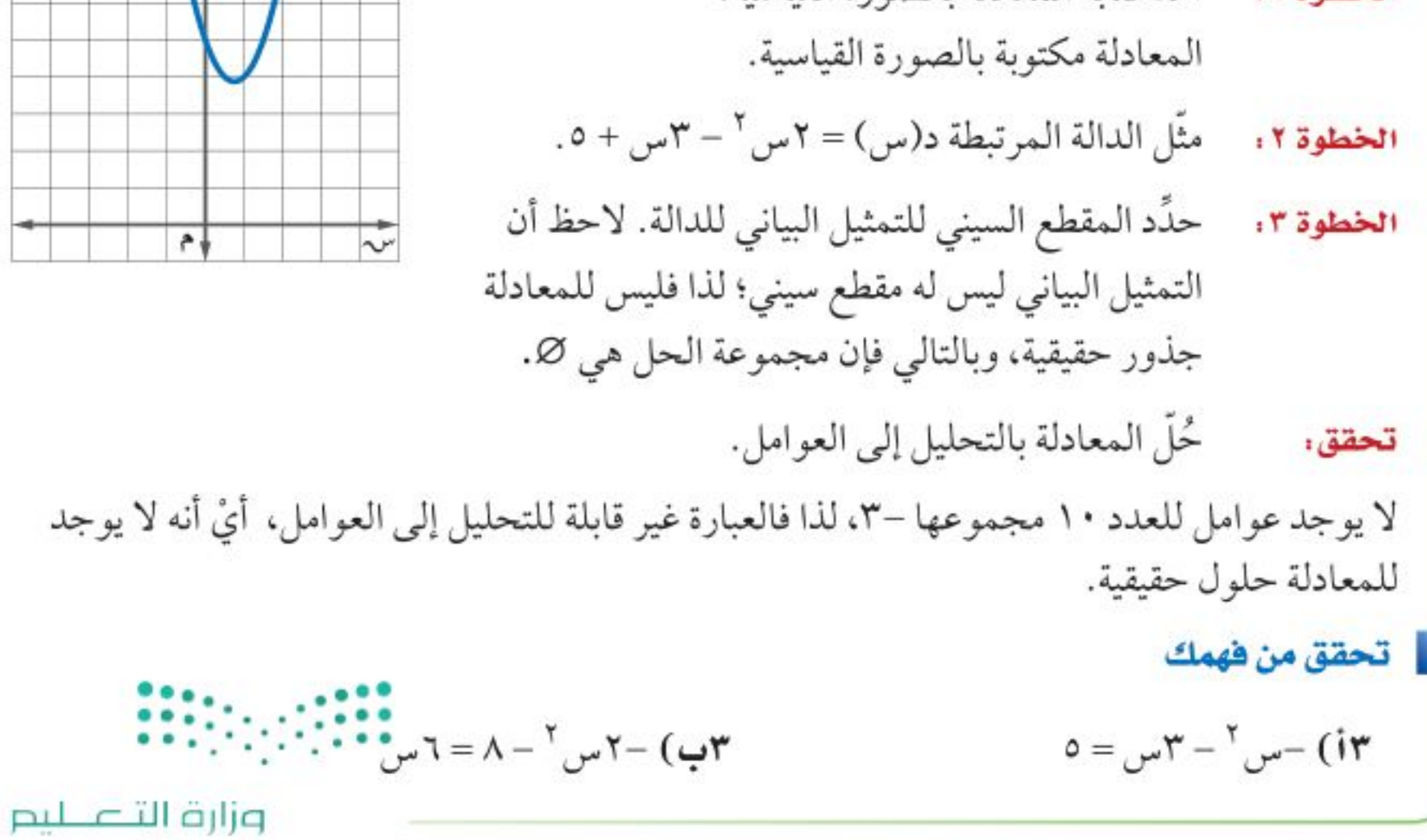

Ministry of Education الدرس ٢-٢: حل المعادلات التربيعية بُيتَانِيًّا- 22\؟؟

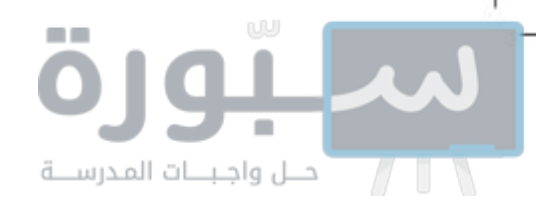

**تقدير الحلول:** تمثّل الجذور التي وجدت للمعادلات السابقة أعدادًا صحيحة، إلا أن جذور المعادلات التربيعية ليست دائمًا كذلك، ويستعمل في هذه الحالات التقدير لإيجاد قيم تقريبية لجذور المعادلة.

#### مثال } [[تقدير الجذور باستعمال الجدول

حُلّ المعادلة س ٢ + ٦س + ٦ = ٠ بيانيًّا، وإذا لم تكن الجذور أعدادًا صحيحة، فقدَّرها إلى أقرب جزء من عشرة. مثل الدالة المرتبطة د (س) = س ٢ + ٦ س + ٦ بيانيًّا. يقع المقطعان السينيان بين -٥، -٤، وبين -٢، -١ أنشئ جدولاً بتدريج طوله ٠, ١ لقيم س التي تقع بين –٥، –٤، وبين –٢، –١. وابحث عن التغير في إشارات قيم الدالة، وتُعد قيمة الدالة الأقرب إلى الصفر هي التقريب الأفضل لصفر الدالة.

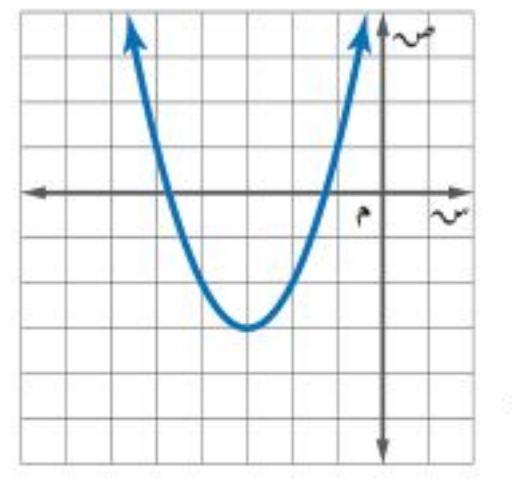

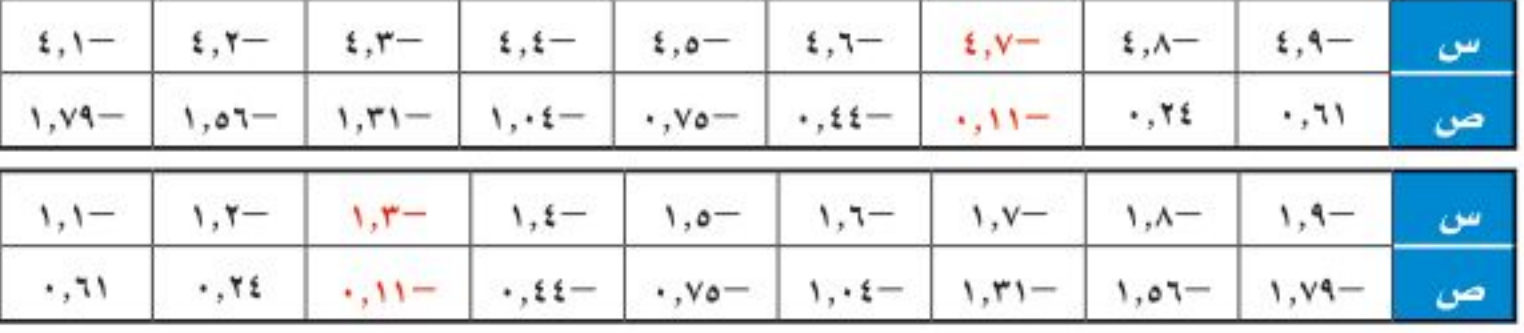

بما أن قيمة الدالة الأقرب إلى الصفر عند تغير الإشارة في كلا الجدولين هي – ١١ , ٤٠ لذا فإن الجذرين التقريبيين هما: –٧, ٤، –٣, ١.

<mark>V</mark> تحقق من فهمك

٤) حُل المعادلة ٢س ٢ + ٦س – ٣ = ٠ بيانيًّا . وإذا لم تكن الجذور أعدادًا صحيحة، فقدّرها إلى أقرب جزء من عشرة.

يُعدّ تقريب الجذور للدوال التربيعية مفيدًا في تطبيقات من واقع الحياة.

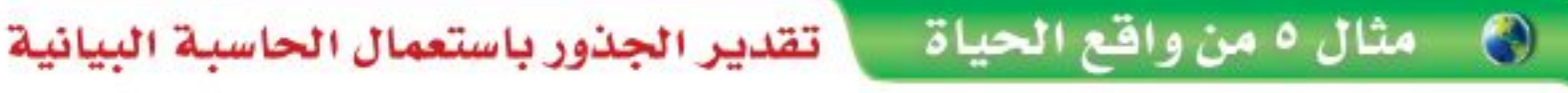

مواقع الأصفار بما أن الدوال التربيعية دوال متصلة؛ لذا يجب أن يوجد صفر بين قيمتي س اللتين يقابلهما قيمتان متعاكستان في الإشارة من ص.

إرشادات للدراسة

ركل سعد الكرة بقدمه من ارتفاع قدم واحدة من الأرض إلى أعلى بسرعة ٦٥ قدمًا/ ثانية، وتمثل الدالة ع = –١٦ن ٢ - ٦٥ ن + ١ ارتفاع الكرة (ع) بالأقدام بعد (ن) ثانية، فكم تبقى الكرة في الهواء تقريبًا؟ لإيجاد جذور المعادلة −١٦ن ّ+ ٦٥ن + ١ = ٠، استعمل الحاسبة البيانية في تمثيل الدالة المرتبطة د (ن) = -١٦ن ٢ - ٦٥ن + ١. بما أن المقطع السيني الموجب للتمثيل هو ٤ تقريبًا؛ لذا فإن الكرة بقيت ٤ ثوانٍ تقريبًا في الهواء. لا تحقق من فهمك ٥) إذا ركل سعد الكرة من ارتفاع قدمين من الأرض إلى أعلى بسرعة ٥٥ قدمًا/ ثانية. فكم تبقى الكرة في الهواء تقريبًا؟

وزارة التصليم

Ministry of Education  $2022 - 1444$ 

الفصل ٨: الدوال التربيعية Y٤

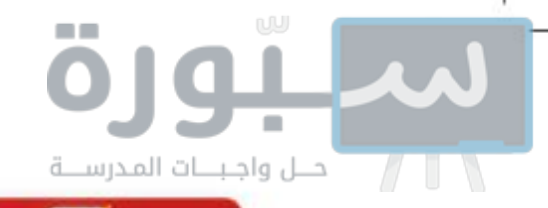

√ تأكد

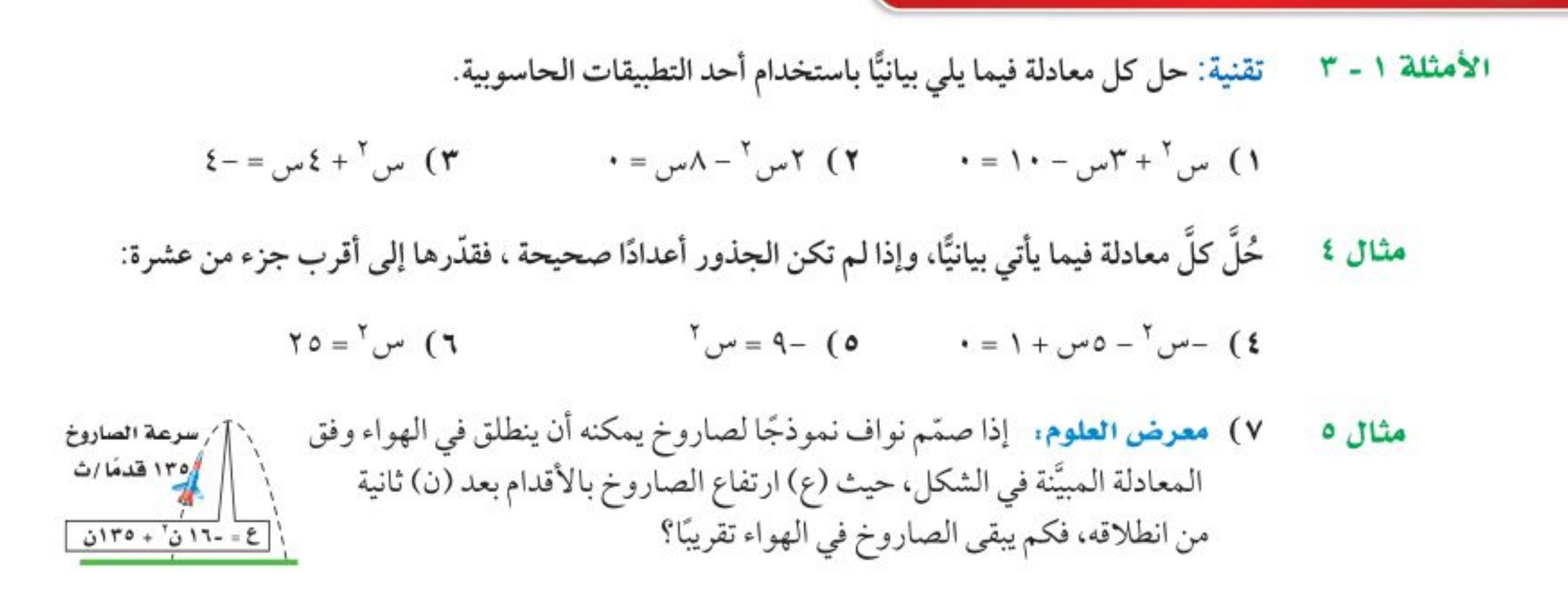

#### تدرب وحل المسائل

حُلِّ كل معادلة فيما يأتي بيانيًّا:  $Y - 1$  alion

$$
1 - y_0^T + y_0 - y_0 + \frac{1}{2}I = 0
$$
 (1 · 1 + 7 - 1 + 7 - 1 + 7 - 1 + 1) 1

حُلَّ كل معادلة فيما يأتي بيانيًّا، وإذا لم تكن الجذور أعدادًا صحيحة، فقدَّرها إلى أقرب جزء من عشرة: مثال ٤

$$
1A = w^{\gamma} + \gamma w - \beta = 4 \qquad \gamma = 4 \qquad \gamma = 4 \qquad \gamma = 4 \qquad \gamma = 11
$$

مثال ٥ ٪ ١٤) أفعوانية: ترتفع أفعوانية براكبيها إلى الأعلى، ثم تنزل بهم إلى الأسفل وفق المعادلة: ع= - ١٦ن أ + ١٨٥ن، حيث (ع) الارتفاع بالأقدام بعد (ن) ثانية، فكم ثانية تستغرق الأفعوانية للعودة إلى الأسفل؟

استعمل التحليل إلى العوامل لتحديد عدد المرات التي يقطع فيها التمثيل البياني محور السينات في كل دالة مما يأتي، ثم حدَّد أصفار كل منها:

10) ص = س<sup>2</sup> - ٨س + ١٦ | 11) ص = س<sup>٢</sup> + ٣س + ٤ | 1٧) ص = س<sup>٢</sup> + ١٢س + ٣٢ ١٨) فظرية الأعداد. استعمل معادلة تربيعية لإيجاد عددين مجموعهما ٩، وناتج ضربهما ٢٠. 19) لَمْ تَمِثْيلات متعددة . ستكتشف في هذه المسألة كيفية تفسير العلاقة بين الدوال التربيعية وتمثيلاتها البيانية. i) **بيانيًا،** مثّل الدالة ص= س <sup>٢</sup>. ب) تحليليًا، اكتب إحداثيات الرأس وإحداثيات نقطتين على التمثيل. ج) بيانيًا: مثَّل الدوال ص = س ٢ + ٢، ص = س ٢ + ٤، ص = س ٢ + ٢ بيانيًّا على المستوى الإحداثي السابق نفسه. د) تحليليًا اكتب إحداثيات الرأس وإحداثيات نقطتين على كل من هذه الشينيلات التي لمعالاً حداثيات السينية نفسها. ماذا تستنتج؟

وزارة التصليم

Ministry of Education الدرس ٨-٢ ، حل المعادلات التربيعية لِيَالَمِيًّا - 22%؟

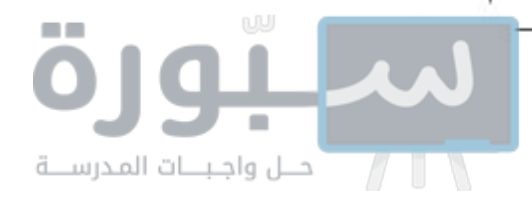

#### مسائل مهارات التفكير العليا

٢٠) اكتشف الخطأ . يقوم معاذ وأحمد بإيجاد عدد الأصفار الحقيقية للدالة الممثَّلة بالشكل المجاور، فيقول معاذ إنه ليس لهذه الدالة أصفار حقيقية؛ لأنه لا يوجد لتمثيلها البياني مقاطع سينية. بينما يقول أحمد: إن لها صفرًا حقيقيًّا واحدًا؛ لأن للتمثيل البياني للدالة مقطعًا صاديًّا. فأيهما كانت إجابته صحيحة؟ فسّر إجابتك.

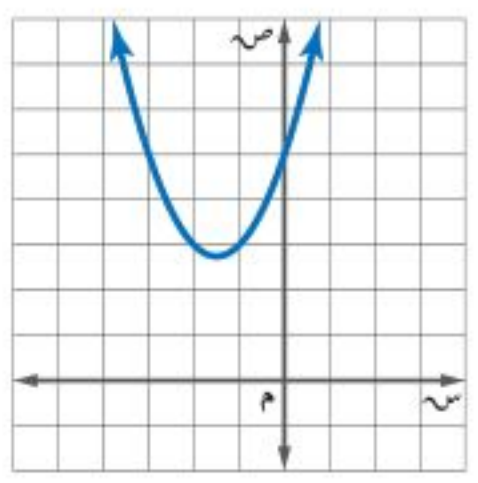

- ٢١) مسألة مفتوحة ، صف مسألة من واقع الحياة يتم فيها قذف جسم في الهواء، واكتب معادلة تمثّل ارتفاع الجسم بالنسبة للزمن، وحدَّد الفترة الزمنية التي يمكثها الجسم في الهواء.
	- ٢٢) قحلُه: اكتب معادلة تربيعية لها الجذور المذكورة في كل مما يأتي:
		- أ) جذر مكرر مرة واحدة. ب) جذر نسبي (غير صحيح) واحد، وجذر صحيح واحد. جـ) جذران صحيحان مختلفان ومتعاكسان جمعيًّا.

٢٣) اكتب: وضَّح كيف تقرَّب جذور المعادلة التربيعية عندما لا تكون أعدادًا صحيحة.

#### تدريب على اختبار

٢٤) إذا حصل إبراهيم على الدرجة ٥٠ في اختبار درجته العظمى ٨٠. فما النسبة المئوية لدرجته في الاختبار؟

> $7.77,0$  (i  $7.1,7$  (ج

 $7.17(2)$  $7.7,70$ ب

70 تمثُل العيغة ف = 
$$
\frac{1}{\gamma}
$$
 جـن<sup>7</sup> السافة (ف) بالأمتار التي  
يقطعها جسم يسقط على كوكب سقوطًا حرًا بعد (ن)  
الجافبية.  
الجافبية.  
ب) ج =  $\frac{1}{\gamma}$  جـن<sup>7</sup>–ف **ج)** ج = ف -  $\frac{1}{\gamma}$  جـن<sup>7</sup>  
ب) ج =  $\frac{1}{\gamma}$  جـن<sup>7</sup>

### مراجعة تراكمية

أوجد إحداثيات الرأس، ومعادلة محور التماثل، وبيِّن إذا كان الرأس يمثِّل قيمة عظمى أم قيمة صغرى، ثم مثّل الدالة بيانيًّا: ﴿ رَسِي ٨-١) (۲۷ ) ص = س<sup>2</sup> - ٦ س - ٨ - ۲۸ ) ص = -٤ س<sup>2</sup> - ٨ س + ٥ - **٢٩)** ص = ٣ س<sup>2</sup> + ٢ س + ١ ۳**۲ )** ص = ۳س <sup>۲</sup> حُلٌّ كل معادلة فيما يأتي، وتحقَّق من صحة الحل: (مهارة سابقة)  $\Upsilon$ 0 =  $\Upsilon$ (  $\omega$  - ) (۳۱  $\mathsf{Y} = \mathsf{Y}_{\mathsf{U}} \mathsf{Y}(\mathsf{Y}^{\bullet})$  $\Upsilon Y - \varepsilon = \nu V + \Upsilon + \nu V + \nu V + \nu V + \nu V + \nu V + \nu V$   $= -\Upsilon Y + \nu V + \nu V + \nu V + \nu V + \nu V + \nu V + \nu V$ استعد للدرس اللاحق <mark>مهارة سابقة :</mark> حدِّد ما إذا كانت كل ثلاثية حدود فيما يأتي تشكل مربعًا كاملًا، اكتب "نعم" أو "لا"، وإذا كانت كذلك فحلَّلها:  $\mathbf{r} = \mathbf{r} - \mathbf{r}$  o  $\mathbf{r}_{\text{tot}} = \mathbf{r} + \mathbf{r} + \mathbf{r}$ ۹ (۳۵ می $1 + 7$ س $+ 1$  $9 + 71 - 37 - 17$  (۳٤  $29 + 24 - 3$   $29 - 32 - 3$ 44)  $3 - 7 - 7 - 4$  $\lambda$ ۱ + س $\lambda$ س + ۸۱ $\mu$ وزارة التصليم

٢٦ الفصل ٨: الدوال التربيعية

- $Y + y = Y Y 3 3$ ۳) ص = -س  $-$  -  $\mathbf{w} - \mathbf{w} - \mathbf{w}$ ) ص = -٣س <sup>٢</sup> - س + ١
- $(i-1)$ إذا كانت: ص = س  $(-6 6 1)$  (الدرس ١٠٨) ه) اكتب معادلة محور التماثل. ٦) أوجد الرأس، وحدَّد ما إذا كان يمثل نقطةً صغرى أو عظمى. γ) مثَّل الدالة بيانيًّا.
- ٨) كرة. تم ركل كرة من على سطح الأرض بسرعة ٩٠ قدمًا/ ثانيةٍ، إذا كانت المعادلة: ع = -١٦ن ` + ٩٠ن، تعبرُّ عن ارتفاع الكرة بعدن ثانيةً من إطلاقها. (الدرس ٨-١) أ) أوجد ارتفاع الكرة بعد ثانية من إطلاقها. ب) متى تصل الكرة إلى أقصى ارتفاع؟

) اختيار من متعدد. التمثيل البياني للدالة:  $\mathbf{v}_1 = \mathbf{v}_2 - \mathbf{v}_3$ ص =  $\mathbf{v}_3 = \mathbf{v}_4 - \mathbf{v}_5$  +  $\mathbf{v}_5 = \mathbf{v}_5 - \mathbf{v}_6$ أ) مفتوحٌ إلى أعلى وله قيمة عُظْمَى. بِ) مفتوحٌ إلى أعلى وله قيمة صُغْرَى. جب) مفتوحٌ إلى أسفل وله قيمة عُظْمَى. د) مفتوحٌ إلى أسفل وله قيمة صُغْرَى.

وزارة التصليم

Ministry of Education الفصل ٨: اختبار منتصف الخطل 2292

# حل المعادلات التربيعية بإكمال المربع

#### العاذالا

يسدَّد لاعبو كرة السلة بعض كراتهم نحو المرمى بمسار يمكن تمثيله بالمعادلة: ع = -٩س ٢ + ١٨س + ٥، حيث تمثل (ع) ارتفاع الكرة بعد (س) ثانية. ويمكن إيجاد الزمن عند أي ارتفاع معطى للكرة ؛ فمثلًا لإيجاد الزمن عندما تكون الكرة على ارتفاع ٤ أمتار، نحتاج إلى حل المعادلة: ٤ = -٩س ٢ + ١٨س + ٥ باستعمال طرق مختلفة منها طريقة إكمال المربع.

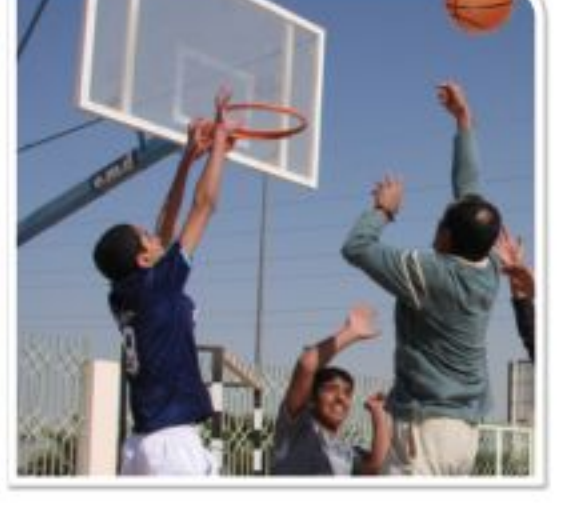

إ**كمال المربع**. درست في الدرس ٧-٦ حل معادلات تربيعية بإيجاد

الجذر التربيعي لكل طرف منها، والتي تستعمل فقط إذا كان المقدار الواقع على الطرف الأيمن مربعًا كاملًا، أما في العبارات ثلاثية الحدود التربيعية التي تمثل مربعات كاملة والتي يكون معاملها الرئيس ١، فهناك علاقة بين معامل الحد الذي يحتوي س والحد الثابت.

> $(4.6)$ (س+ ٥)<sup>۲</sup> = س $+7(0)$ س+ ٥<sup>۲</sup>  $\mathbf{Y} \circ + \mathbf{U} \circ \mathbf{V} + \mathbf{V} \circ \mathbf{V} =$

لاحظ أن X = [(1) ويمكن الحصول على الحد الثابت، بقسمة معامل الحد الذي يحتوي س على Y، وتربيع الناتج، يمكن استعمال هذه الفكرة في تحويل أي عبارة تربيعية على الصورة

س <sup>٢</sup>+ ب س إلى مربع كامل باستعمال طريقة تُسمى <mark>إكمال المربع</mark>.

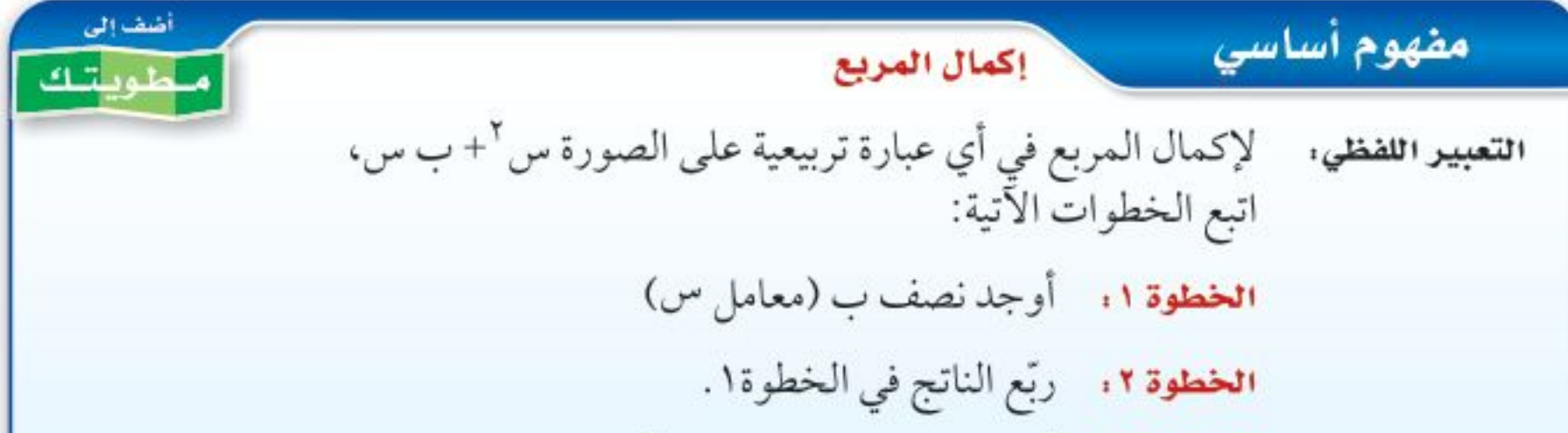

#### <u>هيما سبق</u>

درست حل معادلات تربيعية باستعمال خاصية الجذر التربيعي.

### والخن

- · أكتب العبارة التربيعية على صورة مربع كامل.
- · أحل معادلات تربيعية بإكمال المربع.

العفردات إكمال المربع

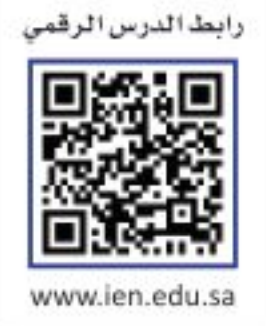

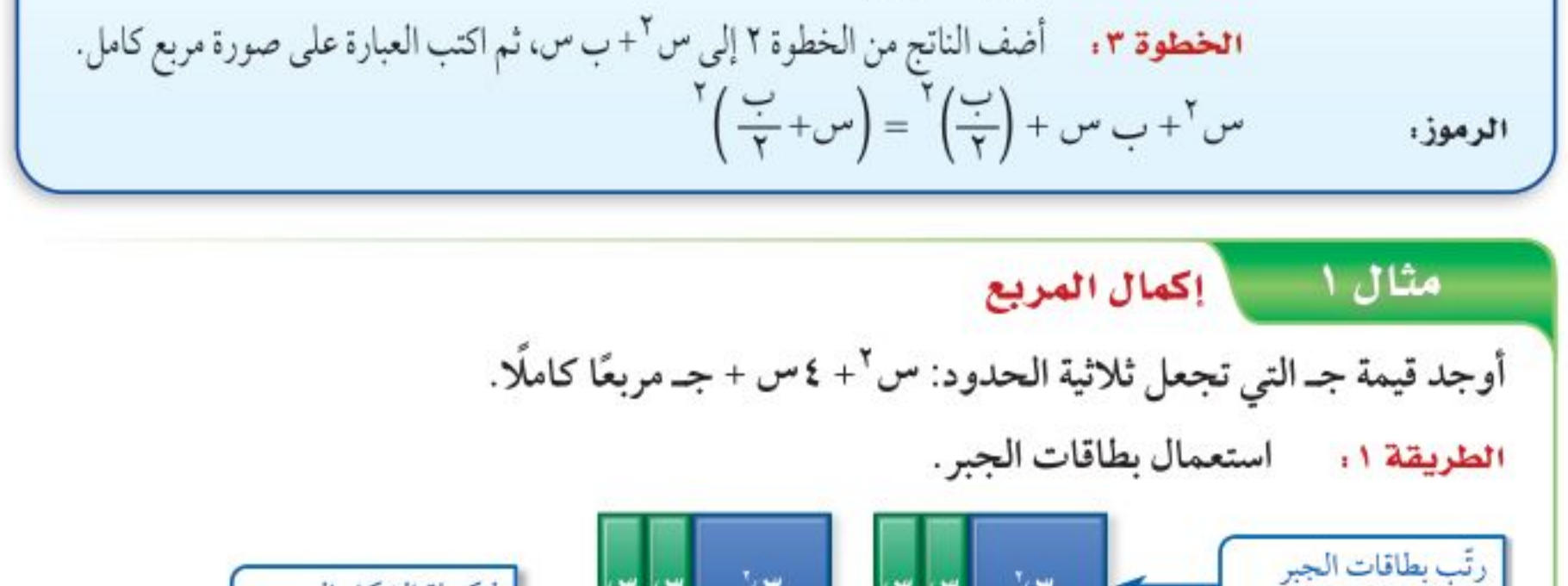

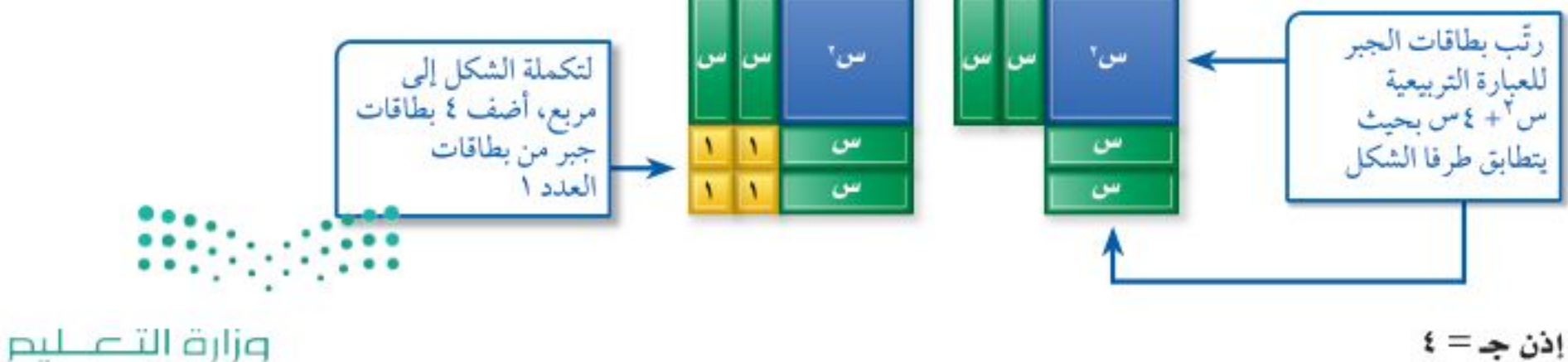

Ministry of Education  $2022 - 1444$ 

الفصل ٨: الدوال التربيعية ۲٨

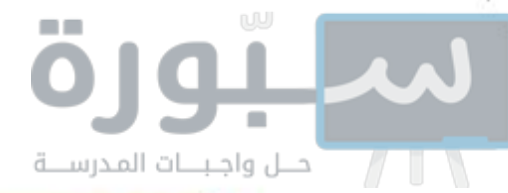

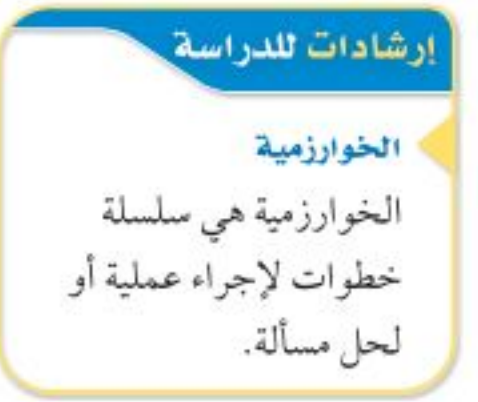

#### لا تحقق من فهمك

١) أوجد قيمة جـ التي تجعل ثلاثية الحدود ر٢ – ٨ ر+ جـ مربعًا كاملًا.

حل المعادلات بإكمال المربع. يمكن استعمال طريقة إكمال المربع لحل المعادلات التربيعية، والتي تتطلب فَصل الحدين س٢، ب س أولًا.

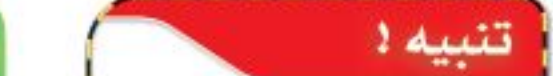

| 4. $2\pi$ | 1. $2\pi$ | 1. $2\pi$ | 1. $2\pi$ | 1. $2\pi$ | 1. $2\pi$ | 1. $2\pi$ | 1. $2\pi$ | 1. $2\pi$ | 1. $2\pi$ | 1. $2\pi$ | 1. $2\pi$ | 1. $2\pi$ | 1. $2\pi$ | 1. $2\pi$ | 1. $2\pi$ | 1. $2\pi$ | 1. $2\pi$ | 1. $2\pi$ | 1. $2\pi$ | 1. $2\pi$ | 1. $2\pi$ | 1. $2\pi$ | 1. $2\pi$ | 1. $2\pi$ | 1. $2\pi$ | 1. $2\pi$ | 1. $2\pi$ | 1. $2\pi$ | 1. $2\pi$ | 1. $2\pi$ | 1. $2\pi$ | 1. $2\pi$ | 1. $2\pi$ | 1. $2\pi$ | 1. $2\pi$ | 1. $2\pi$ | 1. $2\pi$ | 1. $2\pi$ | 1. $2\pi$ | 1. $2\pi$ | 1. $2\pi$ | 1. $2\pi$ | 1. $2\pi$ | 1. $2\pi$ | 1. $2\pi$ | 1. $2\pi$ | 1 |
|-----------|-----------|-----------|-----------|-----------|-----------|-----------|-----------|-----------|-----------|-----------|-----------|-----------|-----------|-----------|-----------|-----------|-----------|-----------|-----------|-----------|-----------|-----------|-----------|-----------|-----------|-----------|-----------|-----------|-----------|-----------|-----------|-----------|-----------|-----------|-----------|-----------|-----------|-----------|-----------|-----------|-----------|-----------|-----------|-----------|-----------|-----------|---|
|-----------|-----------|-----------|-----------|-----------|-----------|-----------|-----------|-----------|-----------|-----------|-----------|-----------|-----------|-----------|-----------|-----------|-----------|-----------|-----------|-----------|-----------|-----------|-----------|-----------|-----------|-----------|-----------|-----------|-----------|-----------|-----------|-----------|-----------|-----------|-----------|-----------|-----------|-----------|-----------|-----------|-----------|-----------|-----------|-----------|-----------|-----------|---|

وزارة التصليم Ministry of Education

 $\cdots$  $22.14$ 

الدرس ٢-١٣، حل المعادلات التربيعية بإكمال المُترَلِّحِ 22\\$؟

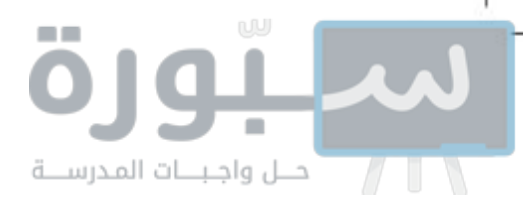

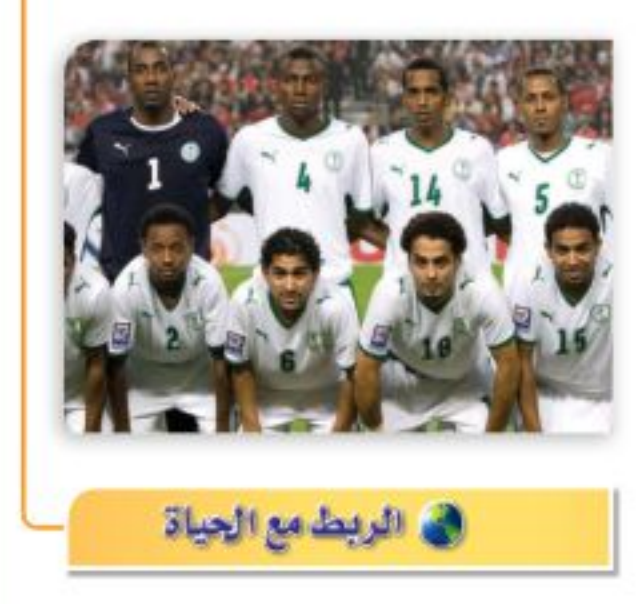

يرتدي لاعبو فريق كرة القدم زيًّا موحدًا يشمل: القميص والبنطال والحذاء والجورب ويزيد حارس المرمى بالقفازات. ويختلف لون الزي والشعار تبعًا لكل فريق؛ للتمييز بينهم.

#### @ مثال ٤ من واقع الحياة | حل مسألة بإكمال المربع زيِّ رياضي، ۚ أراد أحد الفرق الرياضية شراء زيِّ خاص بلاعبي كرة القدم، إذا أمكن تمثيل تكلفة الزي الرياضي بالمعادلة: ك = ٢ , ٠س٢+ ٨ , ٤س + ٣٥٠، حيث (ك) ثمن (س) قطعة من هذا الزي، فما عدد القطع التي يمكن شراؤها بمبلغ ٨٦٠ ريالًا؟ المبلغ الكلي ٨٦٠ ريالًا؛ لذا اجعل المعادلة تساوي ٨٦٠، ثم أكمل المربع.  $\Lambda$ ۲ , ۱ س $^{\mathsf{Y}}$  ,  $\Lambda + \mathsf{Y}$  ,  $\Lambda + \mathsf{Y}$  ,  $\Lambda + \mathsf{Y}$ المعادلة الأصلية اقسم كل طرف على ٢, ٠  $25 + 37u_1 + 10v_2 + 10v_3$ بشط  $1V0 \cdot -\xi \Upsilon \cdot \cdot = IV0 \cdot -IV0 \cdot + \omega \Upsilon \xi + V$ س اطرح ١٧٥٠ من كلا الطرفين  $\mathbf{Y} \circ \mathbf{0} \cdot \mathbf{0} = \mathbf{Y} \mathbf{X} + \mathbf{Y}$ س بشط  $122 + 700 = 122 + 76$ س<sup>7</sup> + 2 × 1 بِما أن  $(\frac{y \epsilon}{y})^{\dagger} = 1$ ؟ لذا أضف 1٤٤ إلى كلا الطرفين  $Y = 1$  + 3  $Y_{\nu_1}$  + 3  $Y = 3$  1 + 5 بشط  $Y19\xi = (11 + 0)$ حلّل س ٢ + ٢٤ س+ ١٤٤ إلى العوامل  $\overline{Y} \overline{Y} \overline{Y} \overline{Y} \pm i Y + j \omega$ أوجد الجذر التربيعي لكلا الطرفين  $\overline{Y}$ س = -١٢ ±  $\sqrt{395}$ اطرح ١٢ من كلا الطرفين استعمل الحاسبة لتقريب قيمتي س.  $\overline{Y}T9\overline{\xi}V - 17 - \overline{\xi}V = -71.45V + 17.5V$  أو  $w_0 = -11 - \sqrt{39.55}V$ افصل الحلين  $71^{\circ}, 9 - \approx$  $\mathbf{r}$ 9,9 $\approx$ أوجد القيم التقريبية بما أنه لا يمكن أن نشتري عددًا سالبًا من القطع فالحل السالب غير معقول، إذن يمكن شراء ٣٩ قطعة من هذا الزي.

لا تحقق من فهمك

٤ ) إذا أمكن زيادة المبلغ إلى ٩٨٠ ريالًا، فما عدد قطع الزي التي يمكن شراؤها؟

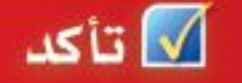

أوجد قيمة جـ التي تجعل كل ثلاثية حدود فيما يأتي مربعًا كاملًا: مثال ا  $+2y + 7y + 7 = 7$  $1 - 1 - 1 - 1 = 1$ ) س<sup>۲</sup> – ۱۸ س  $+ \nu v^{\gamma} - v^{\gamma}$ س + جـ ۳) س<sup>4</sup>+۹ س+جہ حُلٌّ كل معادلة فيما يأتي بإكمال المربع، مقربًا الحل إلى أقرب جزء من عشرة إذا كان ذلك ضروريًّا: المثالان ٢،٢  $\Lambda = -\Lambda - \Lambda$ س $\Lambda = -\rho$  $T = y^{\gamma} + 3w = 7$  $\S = YY + wY + W$  +  $Y - Y = \S$  $\mathbf{v} = \mathbf{v} - \mu \mathbf{v} + \mu \mathbf{v}$ 

مثال ٤ يزيد على عرضها بمقدار ١٠ أمتار، فما بُعدا الصالة؟

وزارة التصليم

Ministry of Education  $2022 - 1444$ 

٣٠ الفصل ٨: الدوال التربيعية

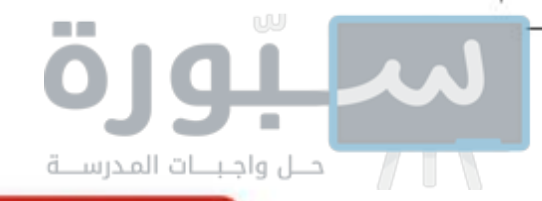

تدرب وحل المسائل

$$
a^10
$$
 
$$
i = \sqrt{2}
$$

حُلُّ كلِّ معادلة فيما يأتي بإكمال المربع، مقرِّبًا الحل إلى أقرب جزء من عشرة إذا كان ذلك ضروريًّا: المثالان ٢،٢

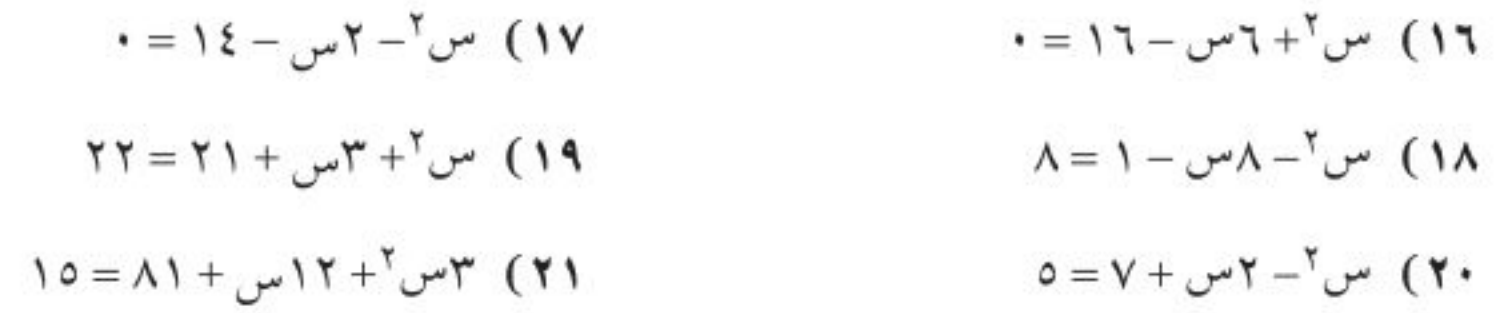

مثال ٤ ٢٢٣) فقافة مالية: يمكن تمثيل سعر سهم معين (س) بالمعادلة التربيعية س = ٥ , ٥٣ن - ٠٥ , ٠ن "، حيث (ن) عدد الأيام بعد شراء الأسهم، فمتى يصبح سعر السهم ٦٠ ريالًا؟

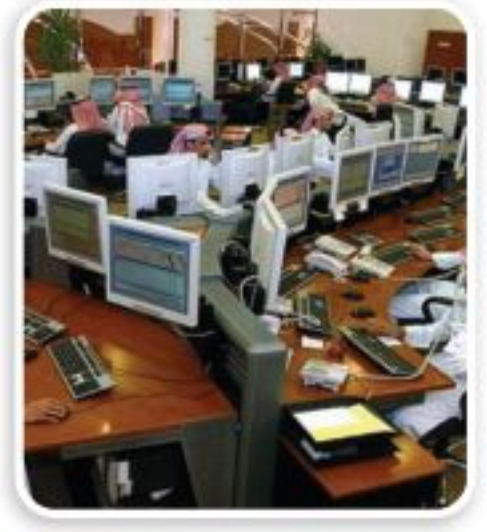

في الربط مع الحياة

البضاعة التي ليس لها أصول حقيقية، بل أوراق أو أصول مالية تكون غالبًا أسهمًا وسندات، ويتم تداولها في سوق يُسمى سوق الأسهم، ولهذا السوق قواعد قانونية وفنية تحكم أداءه.

هندسة . أوجد قيمة س في كل شكل مما يأتي، وقرّب الناتج إلى أقرب جزء من عشرة إذا كان ذلك ضروريًّا: (م: المساحة)

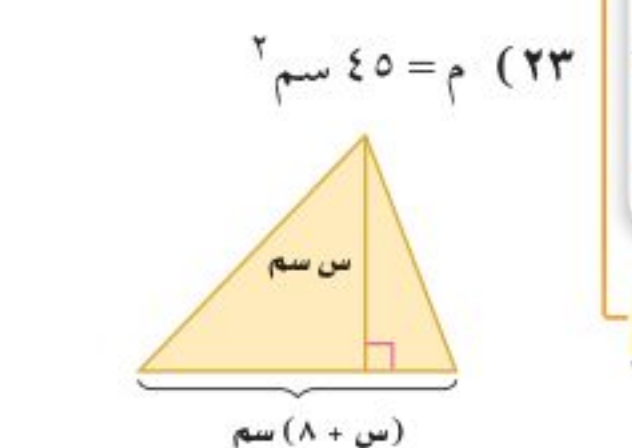

 $Y_{p+1}Y = 11 - 11$ 

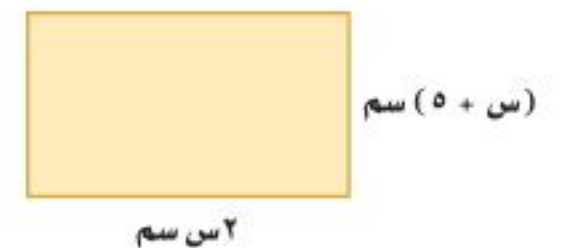

٢٥) نظرية الأعداد: عددان صحيحان زوجيان متتاليان ناتج ضربهما ٢٢٤، فما هما؟

٢٦) هندسة: أوجد مساحة المثلث المجاور.  $T + \omega$ 

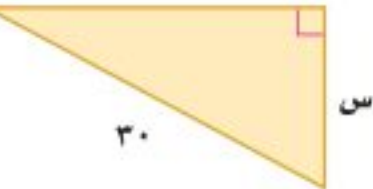

٢٧) علم الظلك: يُعبَّر عن ارتفاع جسم بعد ثانية من سقوطه بالمعادلة ل= $\frac{1}{\gamma}-$ جـ ن' + ل. ، حيث (ل.) الارتفاع الابتدائي، (جـ) التسارع الناتج عن الجاذبية، فإذا كان تسارع الجاذبية على سطح كوكب المريخ ٣٧, ٣٣م/ ث ٢ ، وعلى سطح الأرض ٩, ٩م/ ث ٢ ، وسقط الجسم من ارتفاع ابتدائي مقداره ١٢٠ مترًا فوق سطح كلٌّ من الكوكبين، فأجب عن السؤالين الأتيين: أ) أيِّ الكوكبين يصل الجسم إلى سطحه أولًا؟

ب) كم يستغرق الجسم للوصول إلى سطح كل من الكوكبين مقربًا الإجابة إلى أقرب جزء من عشرة؟

٢٨) أوجد قيمة جـ التي تجعل ثلاثية الحدود: س ٢ + جـ س + ٢٢٥ مربعًا كاملًا ...........................

وزارة التصليم

Ministry of Education الدرس ٢-٣: حل المعادلات التربيعية بإكمال المرابع 22\$؟

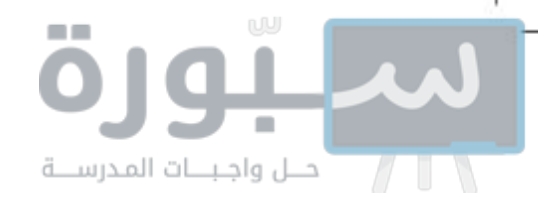

- ٢٩) وسم: إذا كان لدى أحمد إطار طوله ٦٠ بوصة، وعرضه ٤ بوصات، ويرغب في زيادة بُعدى الإطار على أن تكون الزيادة في الطول تعادل ١٠ أمثال الزيادة في العرض؛ لتناسب قطعة قماش مساحتها ٤٨٠ بوصة مربعة. فما بُعدا الإطار الجديد؟
	- ٣٠) الأط تمثيلات متعددة : سوف تستكشف في هذه المسألة خاصية للمعادلات التربيعية.
		- i) جدوثيًا، انسخ الجدول المجاور وأكمل العمود الثاني.
			- ب) جبريًا. اكتب كل ثلاثية حدود على صورة معادلة طرفها الأيمن يساوي صفر، وحلَّها بإكمال المربع، وأكمل العمود الثالث في الجدول بكتابة عدد جذور كل معادلة.
			- جـ) لفظيًا، قارن عدد الجذور لكل معادلة بالنتيجة في العمود ب ٢- ١٤ جـ، وهل هناك علاقة بينهما؟ وإن كانت هناك علاقة فصفها.

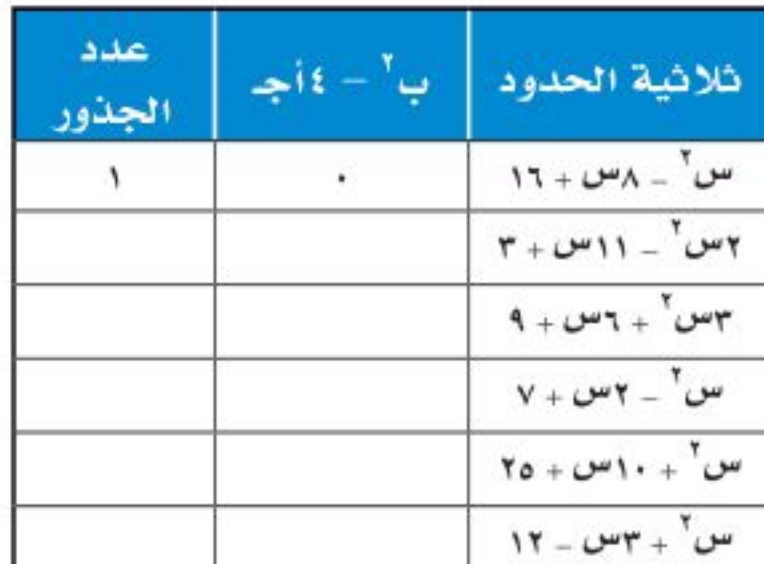

د) تحليلياً، تنبأ بعدد حلول ٢س ٍّ - ٩س - ١٥= ٠، وتحقق من صحة تنبُّئك بحلِّ المعادلة.

#### مسائل مهارات التفكير العليا

- ٣١) قحدٌ: اشتق معادلة محور التماثل بإكمال المربع للمعادلة ص= أس٢+ ب س + جـ ، أ لح ٠، وأعد كتابة المعادلة على الصورة ص= أ(س- هـ) ٢+ ك.
	- ٣٢) قبرير: حدّد عدد حلول المعادلة س ٢+ ب س = جـ إذا كانت جـ < ( ج ) `. فسّر إجابتك.
		- ٣٣) حدَّد العبارة التي تختلف عن العبارات الثلاث الأخرى. وفسَّر إجابتك.

$$
\frac{1}{4} + \frac{1}{2} + \frac{1}{6} + \frac{1}{10} + \frac{1}{10
$$

٣٤) مسألة مفتوحة. اكتب معادلة تربيعية حلها الوحيد هو ٤.

وزارة التصليم

Ministry of Education  $2022 - 1444$ 

٣٢ - الفصل ٨: - الدوال التربيعية

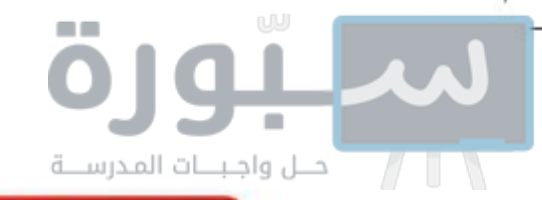

مراجعة تراكمية

اكتب كلُّا مما يأتي في أبسط صورة، مفترضًا أن المقام لا يساوي صفرًا: (مهرة سابقة) 
$$
\frac{7}{\sqrt[3]{\frac{1}{\pi}}}\n\quad \text{(*)}
$$
 ۴۸) 
$$
\frac{1}{\sqrt[3]{\frac{1}{\pi}}}\n\quad \text{(*)}
$$

۱۳ $\geq$  |۲ – ب  $\land \leq |\bigcup_{\nu} \uparrow - \uparrow|$  (٤١

استعد للدرس اللاحق

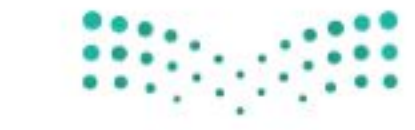

وزارة التصليم Ministry of Education الدرس ٢-٢: حل المعادلات التربيعية بإكمال المرارك 22 25

# حل المعادلات التربيعية باستعمال القانون العام

#### العاذالة

يمكن تمثيل ضغط الدم الانقباضي الطبيعي (ص) بالمللتر زئبق للأنثى البالغة بالدالة: ص = ٠, ٠ س ٢ + ٠, ٠ س + ١٠٧، حيث (س) العمر بالسنوات، وتستعمل هذه الدالة لتقدير عمر الأنثى إذا عُلِم ضغط الدم الانقباضي لها، إلا أنه من الصعب حل المعادلة المرافقة لها بالتحليل إلى العوامل أو التمثيل البياني، أو إكمال المربع.

الظانون العام. ينتج عن إكمال المربع للمعادلة التربيعية أس ٢+ ب س + جـ = ٠، صيغة نستعملها لحل أية معادلة تربيعية مكتوبة بالصيغة القياسية، وتُسمى هذه الصيغة <mark>القانون العام</mark>.

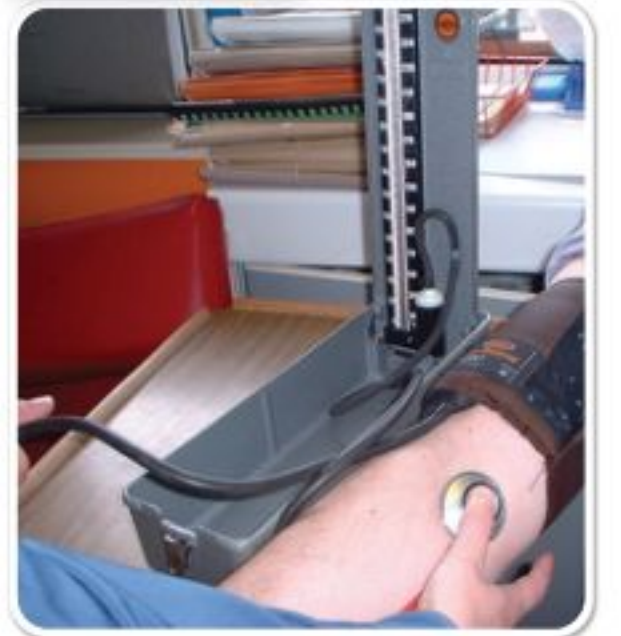

رابط الدرس الرقمي

www.ien.edu.sa

أشف إلى مفهوم أساسي القانون العام حلَّ المعادلة التربيعية: أس ٍّ + ب س+ جـ = ٠، حيث أ + ٠ يُعبِّر عنه بالقانون العام:  $v_{\infty} = \frac{-\frac{1}{2} + \sqrt{1-\frac{3}{2}}i - 3i}{\frac{1}{2} + \frac{3}{2}}$ 

#### سيطلب إليك اشتقاق هذا القانون لاحقًا (في الدرس ٩- ١)

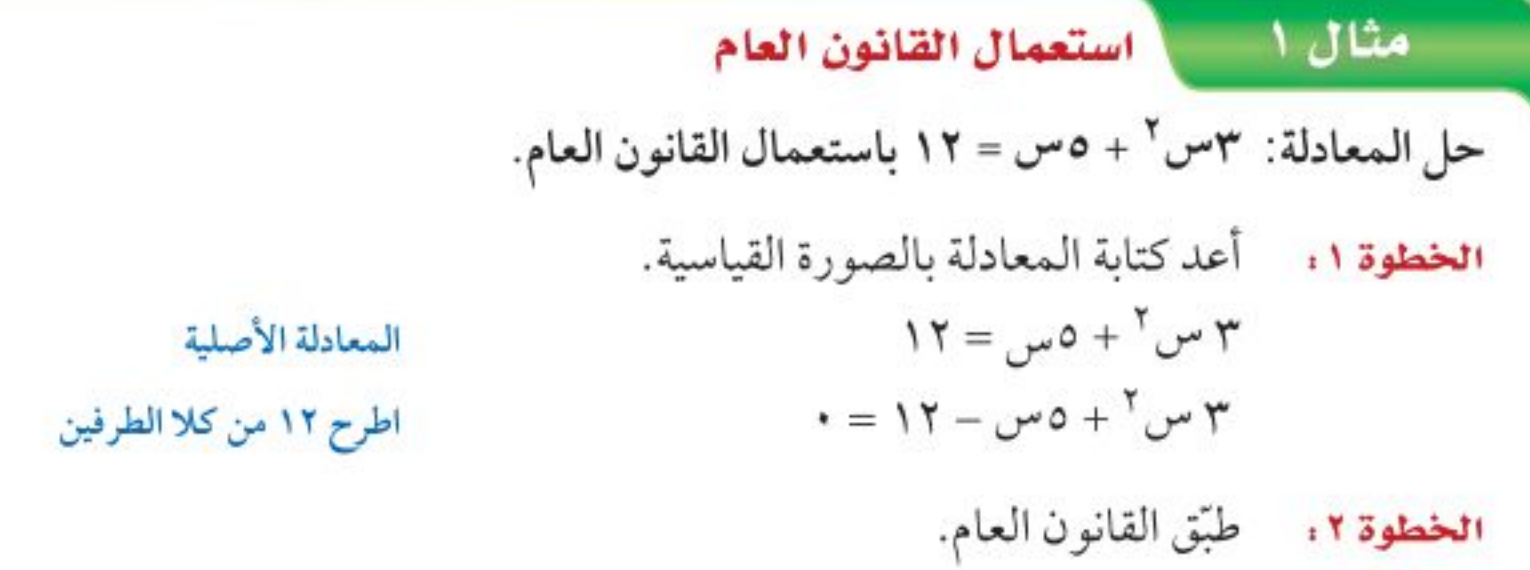

#### <u>هيما سبق</u>

درست حل معادلات تربيعية بإكمال المربع.

### والخن

- أحلّ معادلات تربيعية باستعمال القانون العام.
- أستعمل المميز لتحديد عدد حلول معادلة تربيعية.

العفردات القانون العام المميز

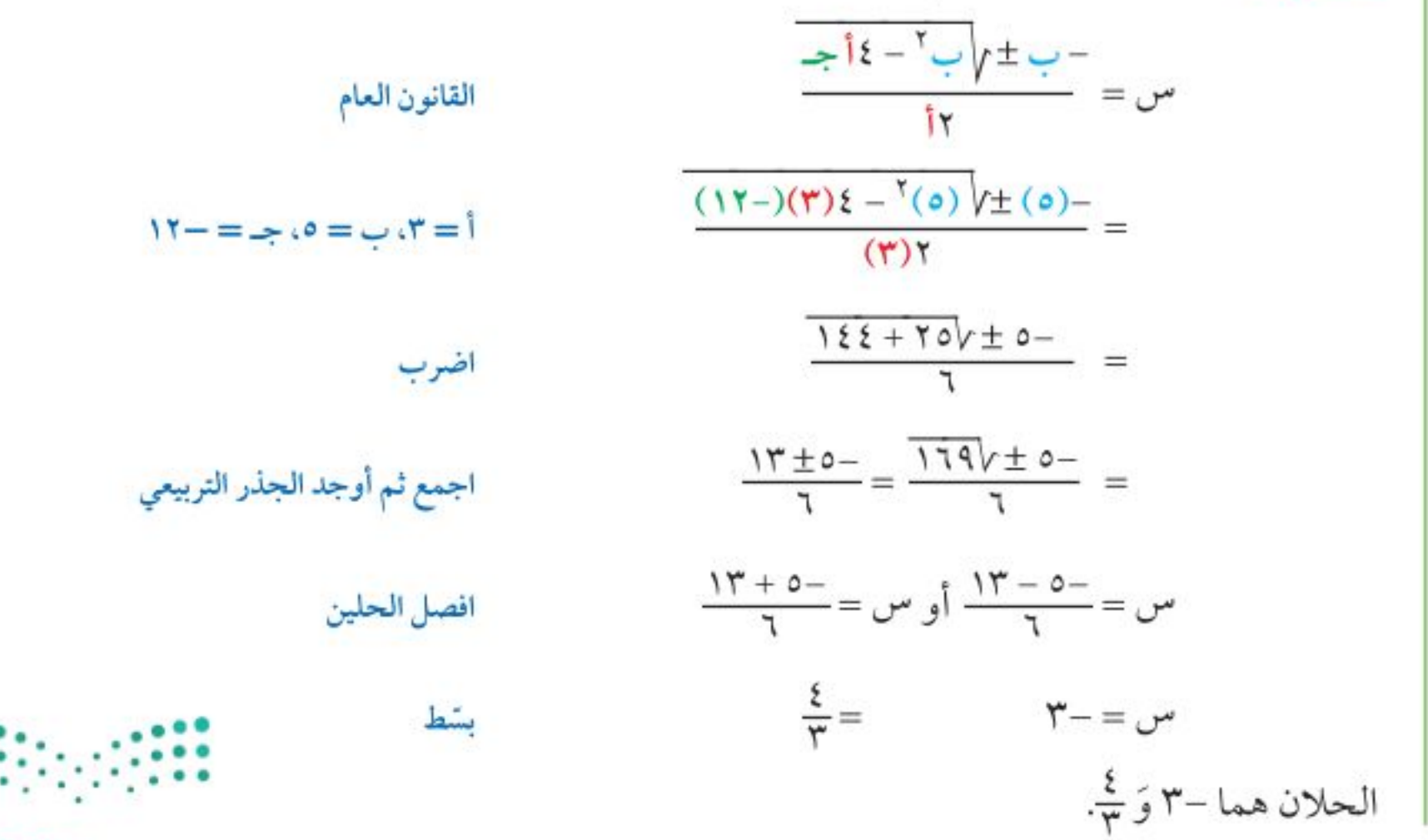

وزارة التصليم

Ministry of Education  $2022 - 1444$ 

٣٤ الفصل ١٨. الدوال التربيعية

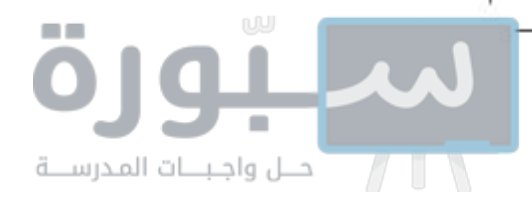

لا تحقق من فهمك

$$
f = \sum_{i=1}^{n} \sum_{j=1}^{n} \sum_{j=1}
$$

 $\cdot = \mathsf{r} \circ +$ 

عند تطبيقك القانون العام لحل المعادلات التربيعية قد تحتاج إلى تقريب بعض حلولها.

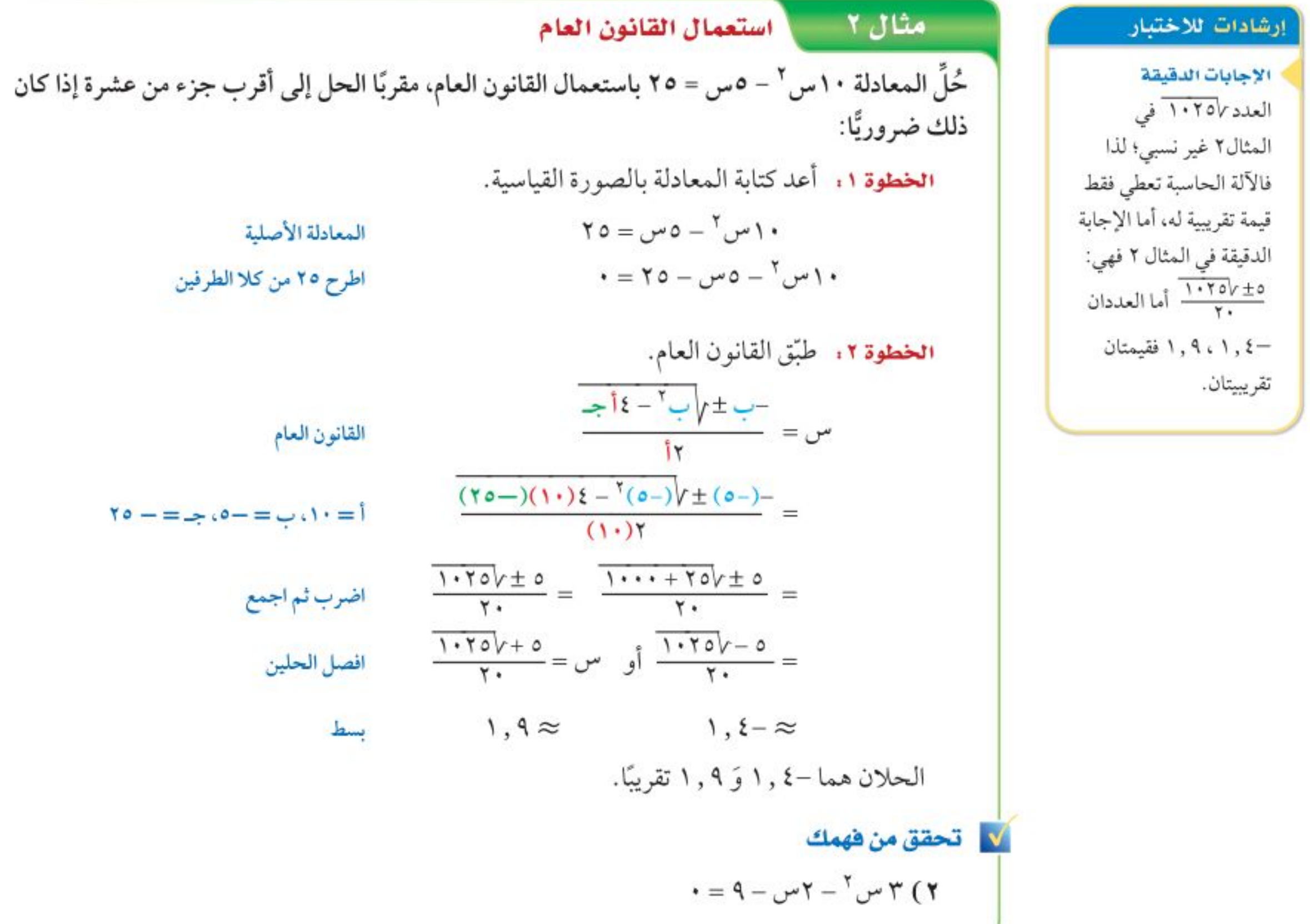

#### يمكنك استعمال طرق مختلفة لحل المعادلات التربيعية. ولا توجد طريقة هي الأفضل دائمًا لحل أي مسألة.

مثال ٣ = || حُلُّ المعادلات التربيعية باستعمال طرق مختلفة حل المعادلة: س  $Y - 3$ س = ١٢. الطريقة ١: التمثيل البياني أعد كتابة المعادلة بالصورة القياسية.  $N = 3$ س  $\tau = 1$ المعادلة الأصلية  $\ast = \mathbf{1} \mathbf{Y} - \mathbf{3} \mathbf{w_0} - \mathbf{Y} \mathbf{I} = \mathbf{X}$ اطرح ١٢ من كلا الطرفين مثَّل الدالة المرتبطة د(س)= س ٢ - ٤ س - ١٢ بيانيًّا، وحدَّد المقطعين السينيين على التمثيل. الحلان هما-٢، ٦.

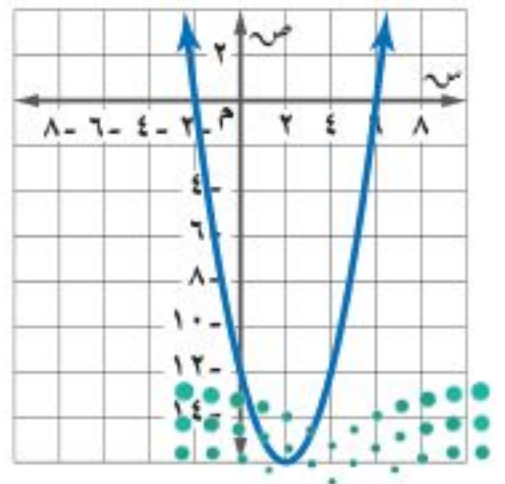

#### وزارة التصليم

Ministry of Education

الدرس ٨-٤: حل المعادلات التربيعية باستعمال القانون الثام 2229

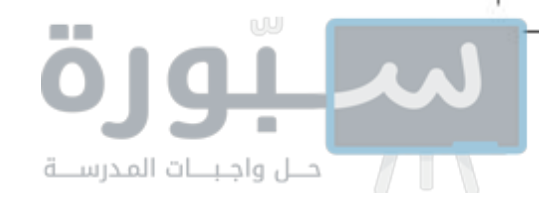

الطريقة ٢: التحليل إلى عوامل  $N = 3$ س  $\mathcal{V} = 1$ س المعادلة الأصلية  $\ast = \mathcal{N} - \mathcal{N} - \mathcal{N} - \mathcal{N}$ س اطرح ١٢ من كلا الطرفين  $\cdot = (\Upsilon + \omega)(\Upsilon - \omega)$ حلل  $\bullet = \Upsilon + \omega + \bar{\mathfrak{f}}$ و س $\Upsilon + \mathfrak{f} = \star$ خاصية الضرب الصفري  $Y - = \cup$ س $Y - = \overline{Y}$ إيجاد قيم س

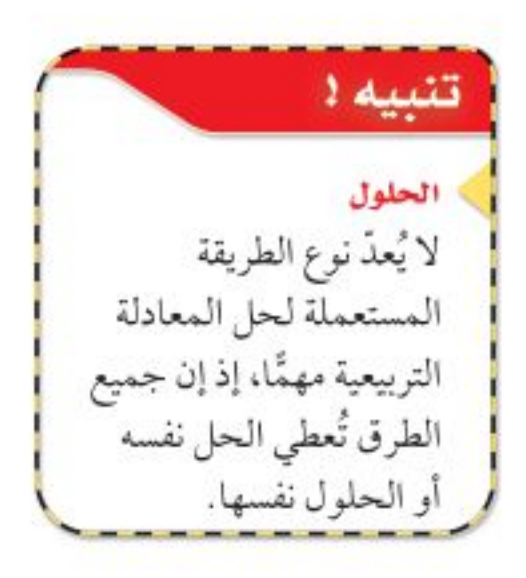

الطريقة ٢: إكمال المربع المعادلة مكتوبة بالصورة المناسبة لإكمال المربع؛ لأن المعامل الرئيس يساوي ١، والحدين اللذين يحتويان س٢، س تم فصلهما.

 $Y = y - \epsilon - \epsilon$ س المعادلة الأصلية بما أن  $\left(\frac{2}{\gamma}\right)^{\gamma} = 3$ ، لذا أضف ٤ إلى كلا الطرفين  $\mathbf{2} + \mathbf{1}\mathbf{Y} = \mathbf{2} + \mathbf{Z} - \mathbf{Y} - \mathbf{Z}$  $\Upsilon = \Upsilon(\Upsilon - \omega)$  $-3 + 3 - 3 - 1$  $\xi \pm = \Upsilon - \omega$ س أوجد الجذر التربيعي لكلا الطرفين أضف ٢ لكلا الطرفين  $\xi \pm \Upsilon = \omega$ س = ٢ + ٤ أو س = ٢ - ٤ - افصل الحلين  $Y - =$  $\mathcal{F} =$ الطريقة ٤. القانون العام من الطريقة الأولى، الصورة القياسية للمعادلة هي: س ٢ - ٤س - ١٢ = ٠.  $w_0 = \frac{-\frac{1}{2} \pm \sqrt{1 - 3i}}{1 + 3i}$ القانون العام

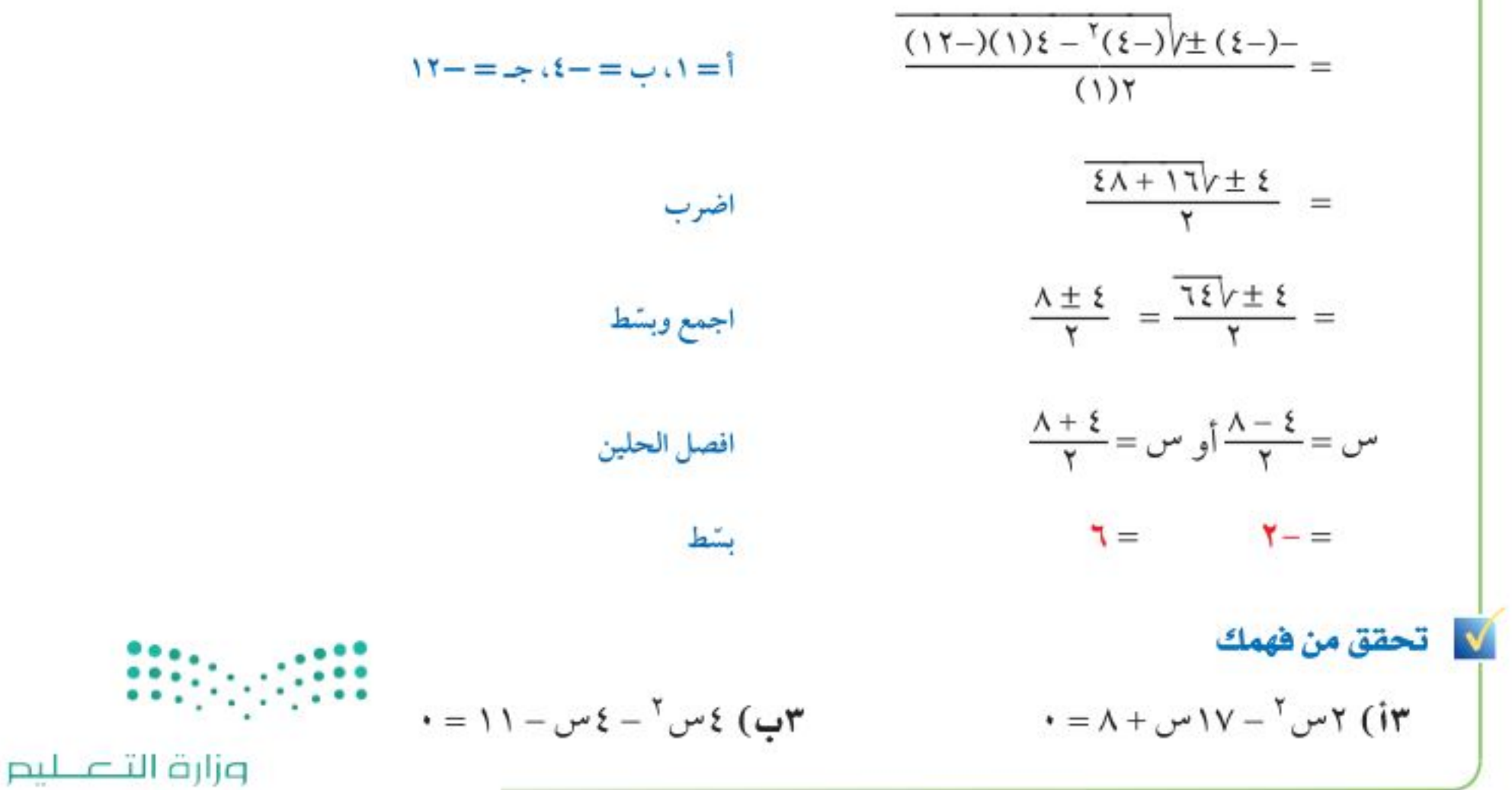

Ministry of Education  $2022 - 1444$ 

٣٦ الفصل ١، الدوال التربيعية
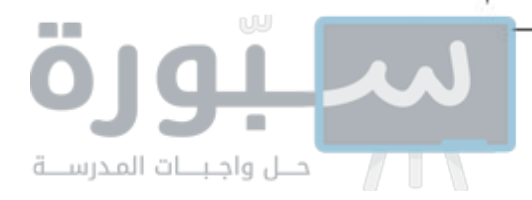

# ويمكنك تلخيص طرق حل المعادلات التربيعية في ملخص المفهوم الآتي :

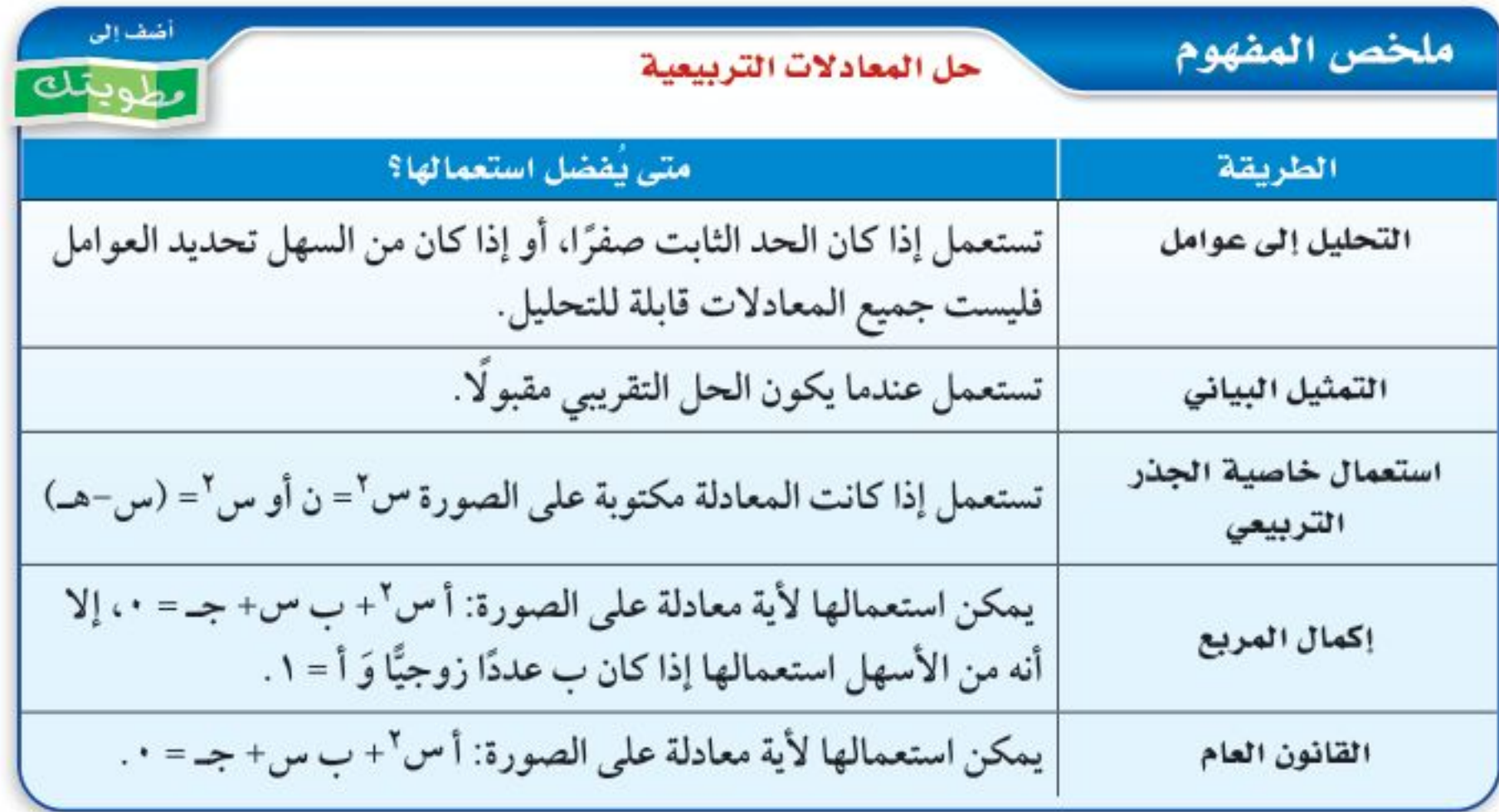

ا**لمميز**. في القانون العام، تُسمى العبارة التي تحت الجذر (ب<sup>٢</sup>– ١٤ جـ) <mark>المميز</mark>، ويمكنك استعماله لتحديد عدد الحلول الحقيقية للمعادلة التربيعية.

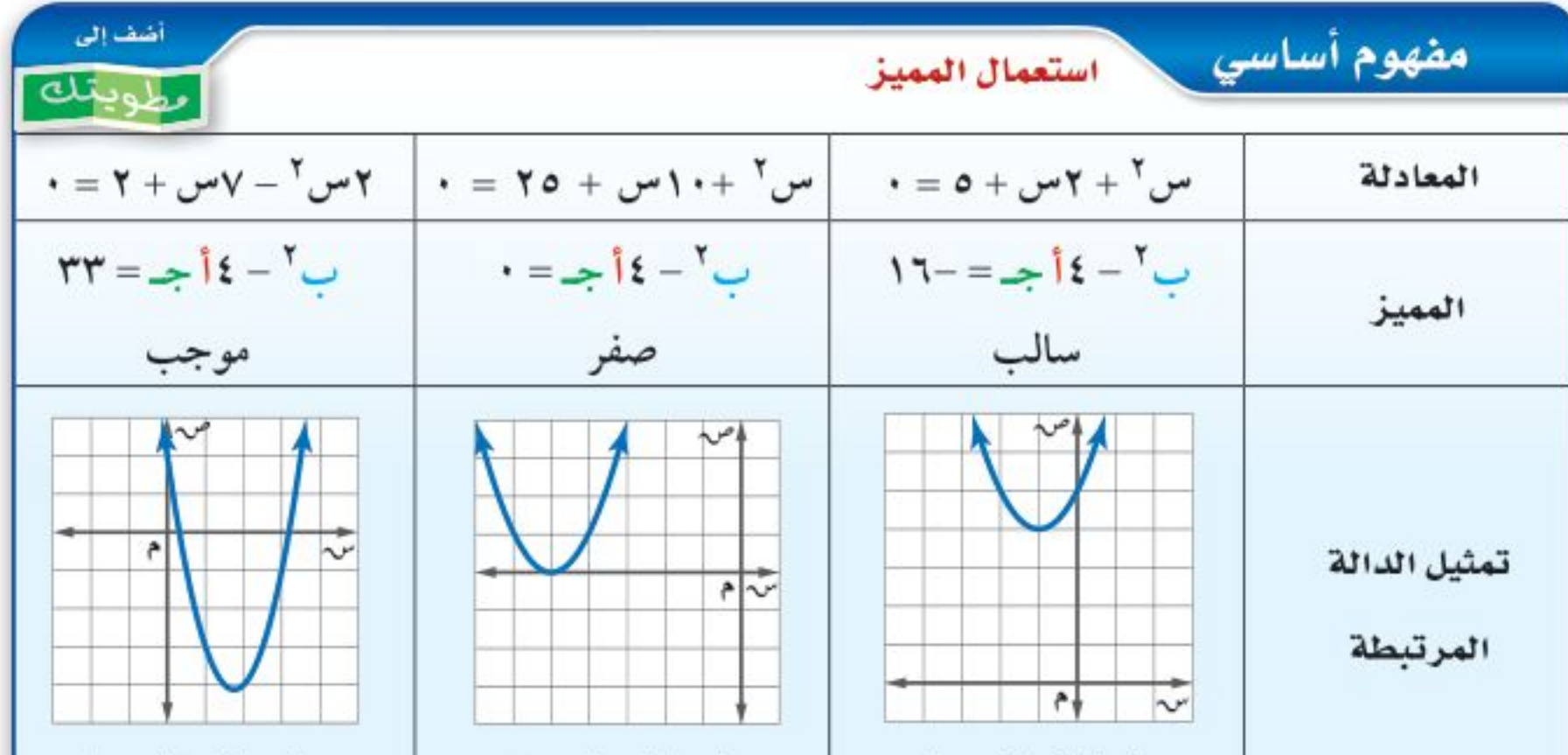

 $\mathbf{u}$   $\mathbf{t}$   $\mathbf{u}$   $\mathbf{u}$  $\mathbf{u}$ 

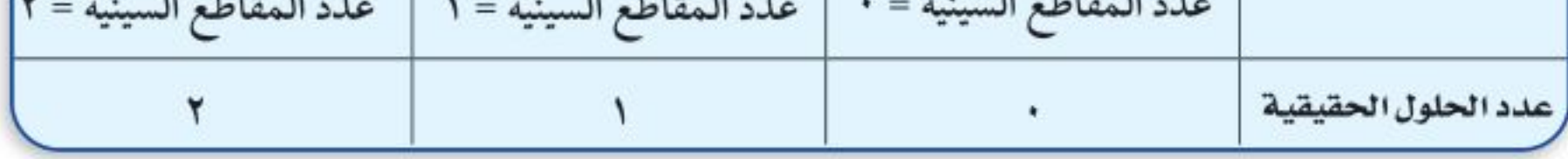

إرشادات للدراسة المميزء تذكر أنه إذا كان الطرف الأيمن في الصورة القياسية لثلاثي حدود من الدرجة الثانية مربعًا كاملاً فهناك حل واحد، ويكون المميز صفرًا.

## مثال ٤ - ما استعمال المعيز

أوجد قيمة المميز للمعادلة: ٤س ّ – ٥س = -٣، ثم حدّد عدد حلولها الحقيقية. الخطوة ١. أعد كتابة المعادلة بالصورة القياسية: ٤ س ٢ - ٥ س = -٣ ــــــ ٤ س ٢ - ٥ س + ٣ = ٠ الخطوة ٢: أوجد المميز.  $(Y)(\xi) \xi - (0) = -\frac{1}{2} \xi - (-1)$  $r = -0, -1$  $\Upsilon \Upsilon - =$ يشط بما أن المميز سالب فالمعادلة ليس لها حلول حقيقية. V تحقق من فهمك  $\mathbf{u}$ ب)  $\mathbf{v} - \mathbf{v} - \mathbf{v}$ س + ه × =  $\mathbf{v} - \mathbf{v}$  وزارة التصليم  $\cdot = 10 + \nu \nu + 11 + \nu \nu$  (it Ministry of Education

الدرس ٨-٤: حل المعادلات التربيعية باستعمال القانون الثام 2292

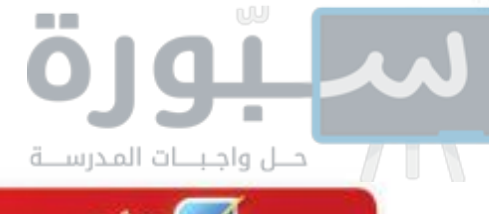

√ تأكد

- حُلَّ كل معادلة فيما يأتي باستعمال القانون العام مقرِّبًا الحل إلى أقرب جزء من عشرة إذا كان ذلك ضروريًّا: المثالان ٢،١ 0 س $^{\prime}$ + 0 = -١٣س (٣ ( )  $w^{\dagger} - \gamma w - 1 = 0$  ( )  $w^{\dagger} - \lambda w = -1$  ( ) ( )  $w^{\dagger} - \lambda w = -1$ 
	- حُلَّ كل معادلة فيما يأتي، واذكر الطريقة التي استعملتها: مثال ۳  $Y = Y - Y + I + W - T = 0$   $Y - Y - W - T = 0$   $Y - W - T = 1$   $Y - W - T = 0$
	- أوجد قيمة المميز لكل معادلة فيما يأتي، ثم حدِّد عدد حلولها الحقيقية: مثال ٤  $V = -V + V = -V + V = -V + W + V + V + V$   $V = -V + V + V + V + V + V$  $A = \omega^T - \omega^T$  (۹
- ١٠) منصَّة القفز، يقفز خالد من فوق منصة القفز، حيث تمثل المعادلة ل = -١٦ن ٢ + ٤ , ٢ن + ٦، ارتفاع خالد (ل) بعد (ن) من الثواني، استعمل المميز لتحديد ما إذا كان خالد سيصل إلى ارتفاع ٢٠ قدمًا. فَسَّر إجابتك.

#### تدرب وحل المسائل

مثال ۳

العشالان ٢ ، ٢ ٪ حُلّ كل معادلة فيما يأتي باستعمال القانون العام مقربًا الحل إلى أقرب جزء من عشرة إذا كان ذلك ضروريًّا:

- (۱)  $3w^{1} + 0w 7 = 1$  (۱)  $w^{1} + 71 = 1$  (۱۳ ۱۰ ۱۲)  $7w^{1} 71w + 1 = 1$ 
	- 16)  $0 \omega^{\gamma} \Lambda \omega^{\gamma} = 7$  (17)  $0 \omega^{\gamma} + 17 \omega = -11$  (17)  $7 \omega^{\gamma} = 11 \Lambda 11$ )  $18 \Lambda \Lambda = 11$

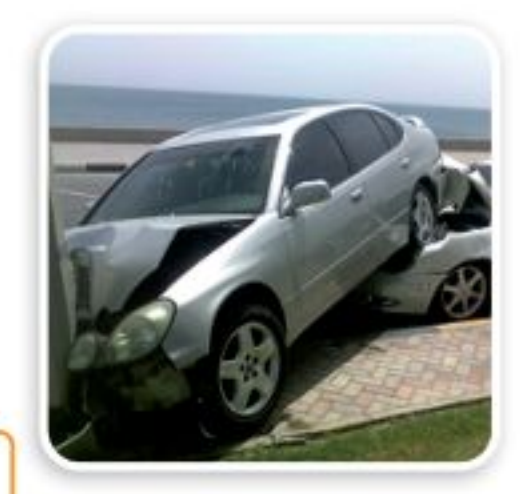

حُلٌّ كل معادلة فيما يأتي، واذكر الطريقة التي استعملتها: 17)  $Y_{\nu} = \mu - \lambda_{\nu} = 11$  (18)  $Y_{\nu} = 3Y_{\nu} = -77$  (19)  $\omega^7 - \lambda_{\nu} = 11$ )  $Y = \mu - \lambda - \lambda - \lambda$ مثال ٤ ٪ أوجد قيمة المميز لكل معادلة فيما يأتي، ثم حدّد عدد حلولها الحقيقية:  $\mathbf{y} = \mathbf{y} - \frac{2}{3} - \mathbf{y} - \frac{3}{2} - \mathbf{y} = \mathbf{y}$  (x +  $\mathbf{y} = -\mathbf{y} - \mathbf{y} - \mathbf{y} - \mathbf{y} - \mathbf{y} - \mathbf{y} - \mathbf{y} - \mathbf{y} - \mathbf{y} - \mathbf{y} - \mathbf{y} - \mathbf{y} - \mathbf{y} - \mathbf{y} - \mathbf{y} - \mathbf{y} - \mathbf{y} - \mathbf{y} - \mathbf{y} - \mathbf{y} - \mathbf{y} - \mathbf{y}$ 

#### في الربط بالحياة

من أسباب الحوادث المرورية: القيادة في أثناء التعب والإرهاق، الانشغال عن القيادة، عدم التقيد بأنظمة المرور، التهور في القيادة، وعدم ربط حزام الأمان وغيرها؛ حيث بلغ عدد ضحايا الحوادث المرورية في عام ٢٠٢٠ م ٤٦١٨ شخصًا.

- ٣٣٦) مرور، تمثّل المعادلة ف = ٠, ٠٠٧ ج ٢ + ١٩, ٠ع المسافة (ف) بالأمتار التي تقطعها سيارة تسير بسرعة (ع) كلم/ ساعة للتوقف تمامًا بعد استعمال المكابح، فإذا كانت حدود السرعة القصوى في أحد الشوارع ٨٠ كلم/ ساعة، وتوقفت سيارة منذر بعد ٥٥ مترًا من استعماله المكابح، فهل كانت سرعته تزيد على السرعة القصوى؟ فسّر تبريرك.
	- ٢٤) إعلان. يعدُّ راشد ملصقًا للإعلان عن رحلة عمرة، ويريد أن يغطي جزءًا من المساحة بنصوص كتابية. أ) اكتب معادلة لمساحة القسم النصّي. ب) حُلَّ المعادلة باستعمال القانون العام. جـ) كم يجب أن تكون هوامش الملصق؟

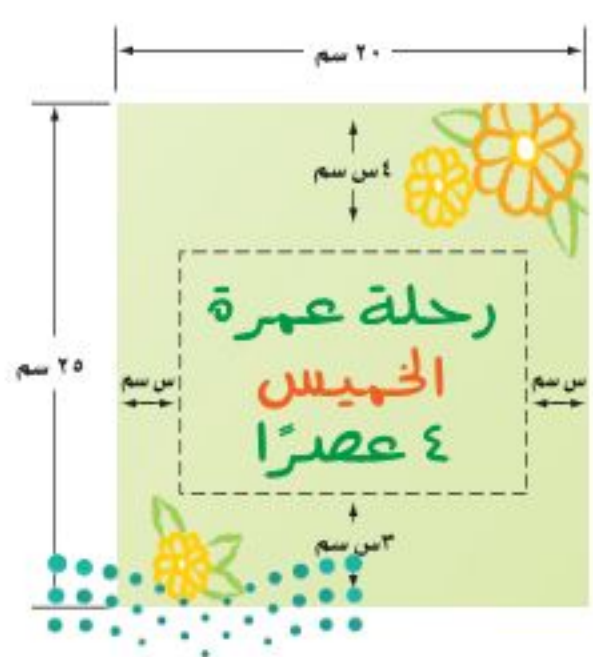

وزارة التصليم

Ministry of Education  $2022 - 1444$ 

۳۸ - الفصل ۰، الدوال التربيعية

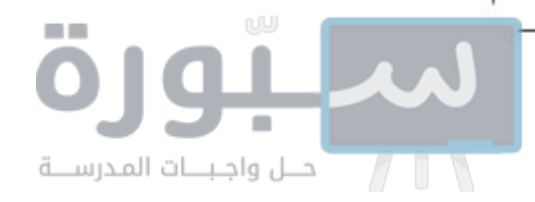

- حدّد دون استعمال التمثيل البياني عدد المقاطع السينية لكل دالة فيما يأتي: حلَّ كل معادلة فيما يأتي باستعمال القانون العام مقرِّبًا الناتج إلى أقرب جزء من عشرة إذا كان ذلك ضروريًّا:  $0 = V - V - V - V - V - V - V +$  ۳۰ ۲٫۴ (۲۹ ) ۲٫۳ س $(5.4 - 5.7)$  س $(6.7 - 7) - V - V - V - V - V - V - V - V$ 
	- ٣١) قط تمثيلات متعددة . سوف تكتشف الدوال الأسّيّة في هذه المسألة :
		- i) جدوثيًا. انسخ الجدول الآتي وأكمله:

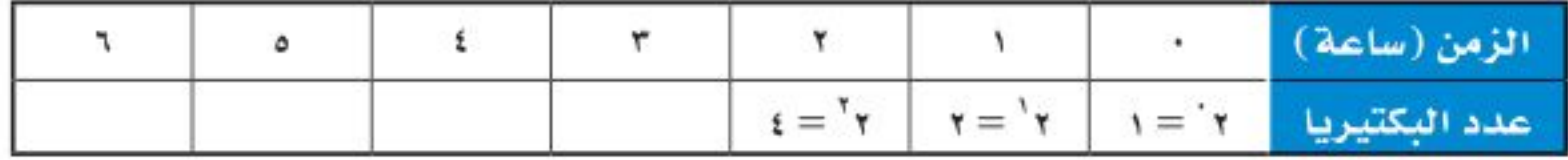

- بِ) بيانيًا: مثَّل المعلومات المعطاة في الجدول بيانيًّا باستعمال النقاط (الزمن، عدد البكتيريا)، وهل التمثيل خطي أم تربيعي أم غير ذلك؟
	- جـ) تحليليًّا، ماذا يحدث لعدد البكتيريا كل ساعة؟ اكتب دالة تمثَّل هذا النمط.

### مسائل مهارات التفكير العليا

- ٣٢) تحدُّ : أوجد جميع قيم ك التي تجعل للمعادلة: "٢س ` ٣س + ٥ك = ٠ " حلين حقيقيين. تبرير: بيّن فيما إذا كان عدد الحلول الحقيقية لكل مما يأتي حلان، أو حل واحد، أو لا يوجد حل : ٣٣) التمثيل البياني لدالة تربيعية لا تحتوي على مقطع سيني. ٣٤) التمثيل البياني لدالة تربيعية تمس محور السينات. ٣٥) التمثيل البياني لدالة تربيعية تقطع محور السينات مرتين.
	-

٣٦) قيمتا كل من أ، ب أكبر من صفر، وقيمة جـ أصغر من صفر في الصيغة القياسية للدالة التربيعية.

٣٧) مسألة مفتوحة: اكتب ٣ دوال تربيعية على أن يكون مميز الأولى موجب، ومميز الثانية سالبًا، ومميز الثالثة صفرًا.

٣٨) اكتب: وضَّح طرق حل المعادلات التربيعية، وأعطِ مثالًا مختلفًا لكل طريقة. فسِّر إجابتك.

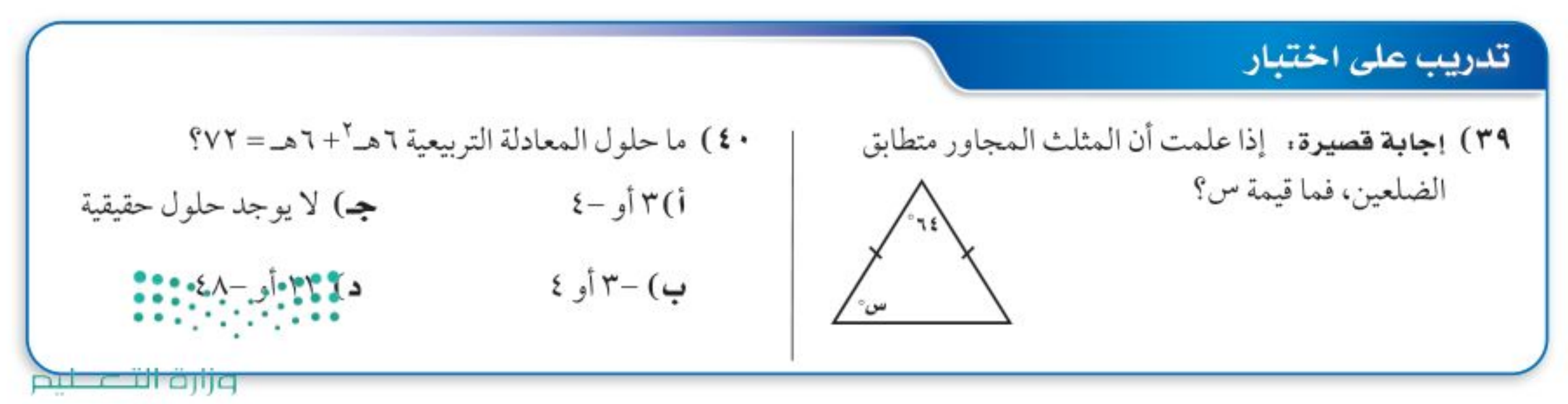

Ministry of Education

الدرس ٨-٤ ، حل المعادلات التربيعية باستعمال القانون الثام 2292

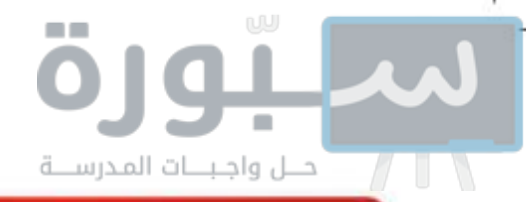

# مراجعة تراكمية

- $\left(\gamma_{\text{max}},\gamma_{\text{max}}\right)$ لتكن ص = س $\mathbf{v} = \mathbf{0}$  ص +  $\mathbf{t}$  . (الدرس ٨-١)
	- ٤٤) اكتب معادلة محور التماثل.
- ٥ ٤) أوجد إحداثيات نقطة الرأس، وهل هي نقطة عظمى أم صغرى؟
	- ٤٦) مثَّل الدالة بيانيًّا.
	- ٤٧) حدِّد مجال الدالة ومداها.

# استعد للدرس اللاحق

# مهارة سابقة :

| $0$ | $0$ |
|-----|-----|
| $0$ | $0$ |
| $0$ | $0$ |
| $0$ | $0$ |
| $0$ | $0$ |
| $0$ | $0$ |
| $0$ | $0$ |
| $0$ | $0$ |
| $0$ | $0$ |
| $0$ | $0$ |
| $0$ | $0$ |
| $0$ | $0$ |
| $0$ | $0$ |
| $0$ | $0$ |
| $0$ | $0$ |

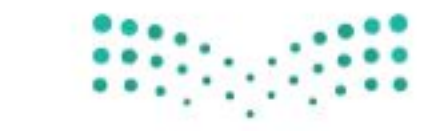

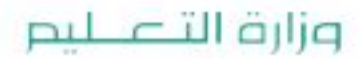

Ministry of Education  $2022 - 1444$ 

٤٠ - الفصل ١٨ - الدوال التربيعية

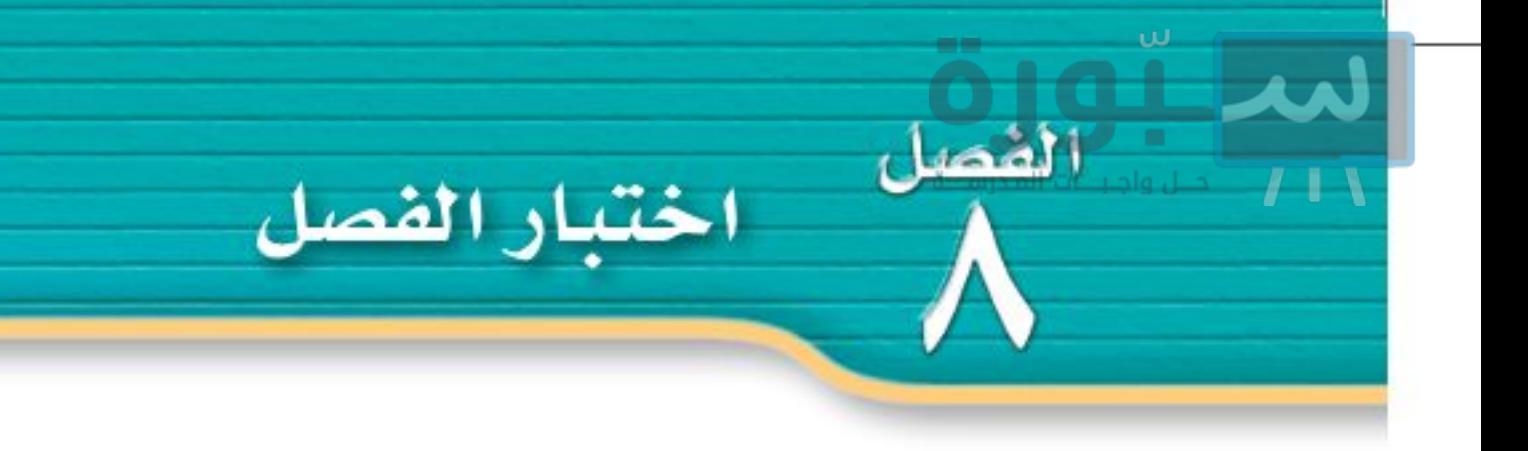

استعمل جدول القيم لتمثيل الدالتين الآتيتين بيانيًّا، وحدَّد مجالهما ومداهما:

- $T + v - V - v = -v - 7$ لتكن الدالة ص ٣) حدَّد إذا كان للدالة قيمة عظمى أم قيمة صغرى. ٤) أوجد القيمة العظمى أو القيمة الصغرى للدالة. ٥) حدد مجال الدالة ومداها.
- حُلٌّ كل من المعادلتين الآتيتين بيانيًّا، وإذا لم تكن الجذور أعدادًا صحيحة فقدرها إلى أقرب جزء من عشرة: **7**) س $V + V$ س $+ V + V = 1$  (v)  $+ V + V - V = -T$ س
	- ٨) اختيار من متعدد. أيّ المعادلات الآتية تعبّر عن الدالة الممثلة بيانيًّا أدناه؟

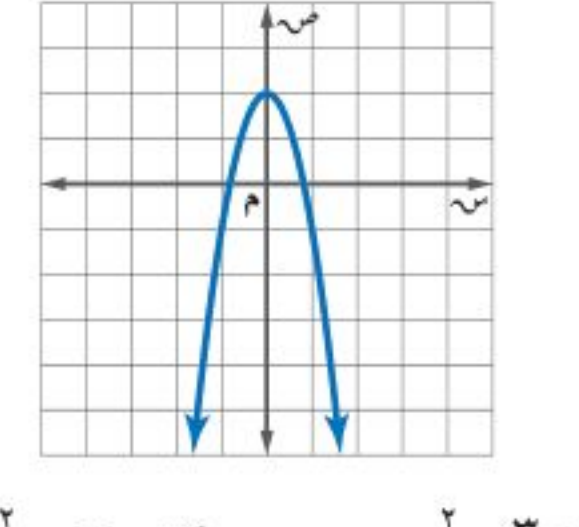

١٣) كرة سلة ، سدَّد نواف كرة السلة نحو المرمى، وفق المعادلة ع=-٦١ن ٢ + ٦٠ن + ٣٠، حيث تمثّل (ع) ارتفاع الكرة بعد (ن) ثانية، كم تبقى الكرة في الهواء؟

١٤) مثَّل الدالة: ص = ٣س ٢ بيانيًّا، وأوجد المقطع الصادي، وحدد مجالها ومداها.

10

\n14. 
$$
-\frac{3\pi}{4}
$$
 (x)  $-\frac{3\pi}{4}$  (y)  $-\frac{3\pi}{4}$  (z)  $-\frac{3\pi}{4}$  (h)  $-\frac{3\pi}{4}$  (j)  $-\frac{3\pi}{4}$  (k)  $-\frac{3\pi}{4}$  (l)  $-\frac{3\pi}{4}$  (l)  $-\$ 

 $(\omega(17 + \omega))$ 

 $Y +^Y w = w$  (جه  $\mathcal{F} - \mathcal{F} - \mathcal{F}$ س $\mathcal{F}$  $1 + {^7}$ ب) ص= ٣س $^{1+}$ **د)** ص = -٣س  $+ 7 + 7$ حُلٌّ كل من المعادلتين الآتيتين باستعمال إكمال المربع:  $(1)$   $\uparrow \omega$   $\uparrow - \uparrow \uparrow = -\uparrow \omega$ ۹) س<sup>۲</sup>–س−۲ =• حُلٌّ كل من المعادلتين الآتيتين باستعمال القانون العام، مقرّبًا الحل إلى أقرب جزء من عشرة إذا لزم الأمر. 

١٧) مثَّل مجموعة الأزواج المرتبة الآتية بيانيًّا: {(-٢، ٤)، (-١، ١)، (٠،٠)، (١،١)، (٢، ٤)}، وحدَّد فيما إذا كانت تمثَّل دالة خطية أم تربيعية.

١٨) ابحث عن النمط في الجدول الآتي لتحديد أفضل نموذج دالة لوصف البيانات: خطية أم تربيعية. فسّر إجابتك.

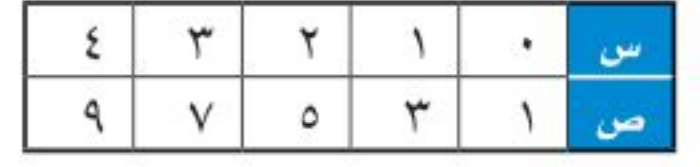

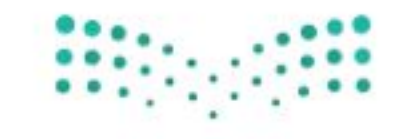

وزارة التصليم

Ministry of Education الفصل ٨: اختبار<sup>4</sup> ل*تشك*ل- 2292

الاختبار التراكمي

اختیار من متعدد

لعد

 $H$ 

اقرأ كل سؤال مما يأتي، ثم اختر رمز الإجابة الصحيحة :

١) ما إحداثيا رأس القطع المكافئ الممثل أدناه؟

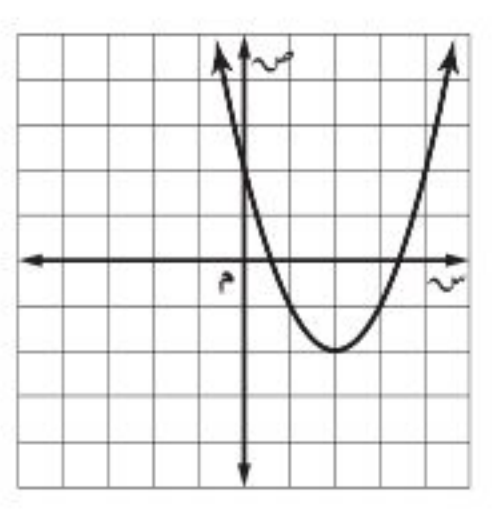

- ج) (-۲، ۲)  $(1, 1)$
- $(7 \zeta)$  ( )  $(7\cdot)($ ب
- ٢ ) اكتب معادلة المستقيم الذي ميله ٩ . ومقطعه الصادي ٣ بصيغة الميل والمقطع.
	- i) ص =  $\pi$ س +  $\frac{9}{11}$  $\mathbf{y} + \mathbf{y} + \frac{\rho}{\sqrt{1-\rho}} = 0$  $\mathfrak{m} - \mathfrak{m} - \frac{\mathfrak{p}}{\mathfrak{p} + \mathfrak{p}}$ س – ٣

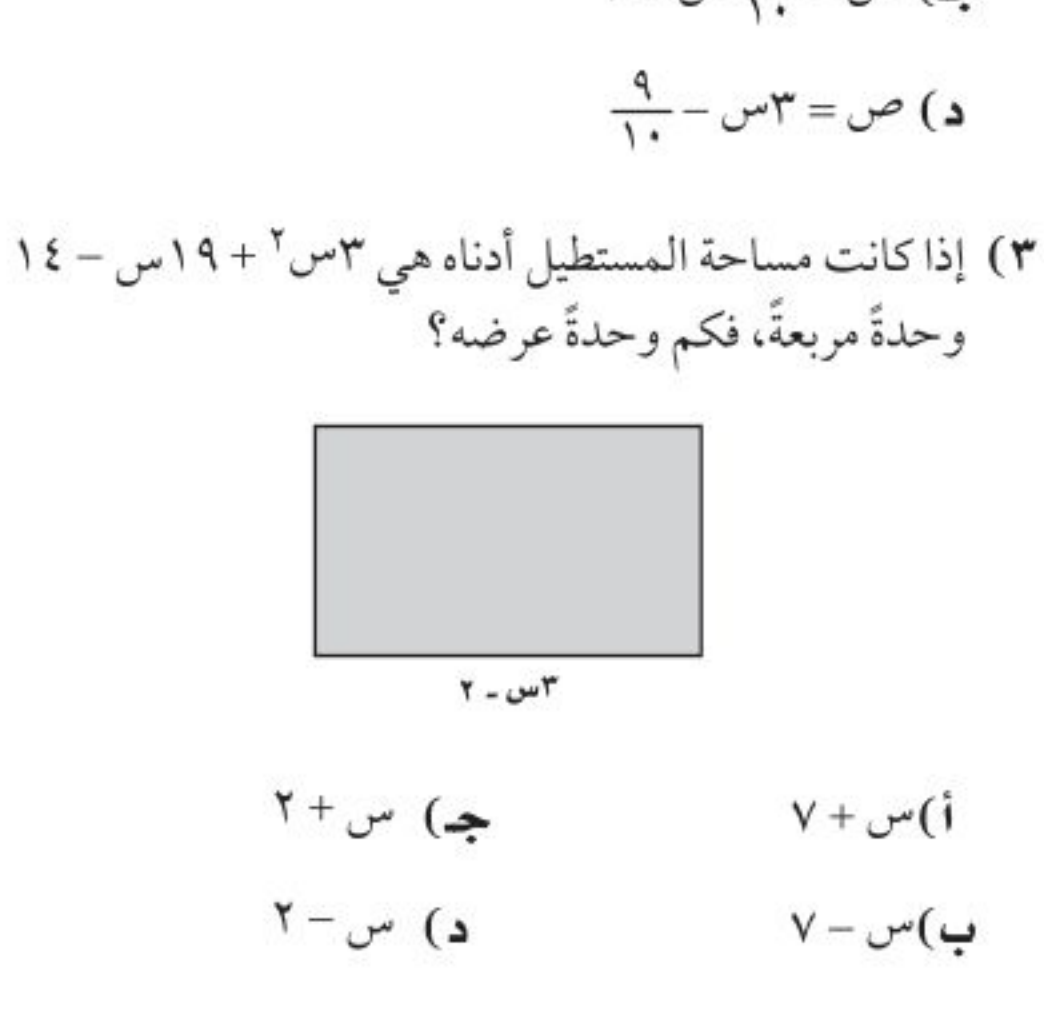

٦) ما قيمة ر التي تجعل ميل المستقيم المار بالنقطتين (-٨،٤)،  $\frac{2}{7}$  (ر،۱۲) يساوي ج  $2-(i)$ ب)–۱  $\uparrow$  (ج  $\mathfrak{r}(1)$ 

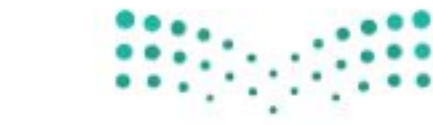

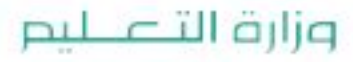

Ministry of Education  $2022 - 1444$ 

٤٢ الفصل ١٨ الدوال التربيعية

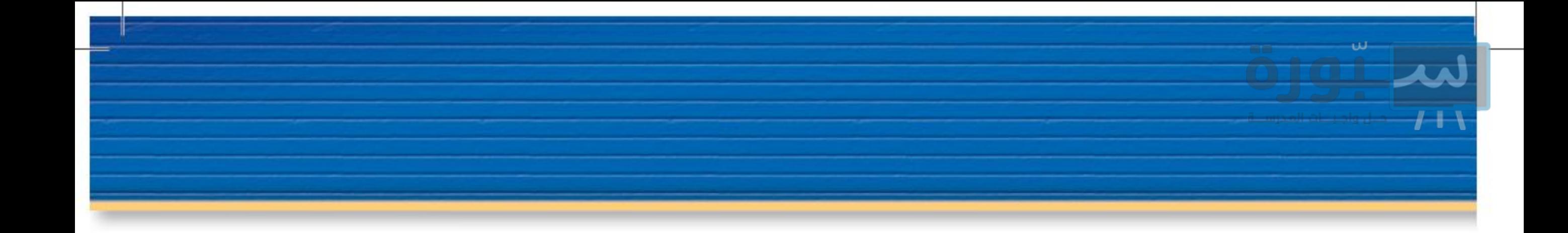

إجابة قصيرة

أجب عن الأسئلة الآتية:

٨) استعمل التمثيل البياني الآتي للمعادلة التربيعية للإجابة عن الأسئلة أدناه.

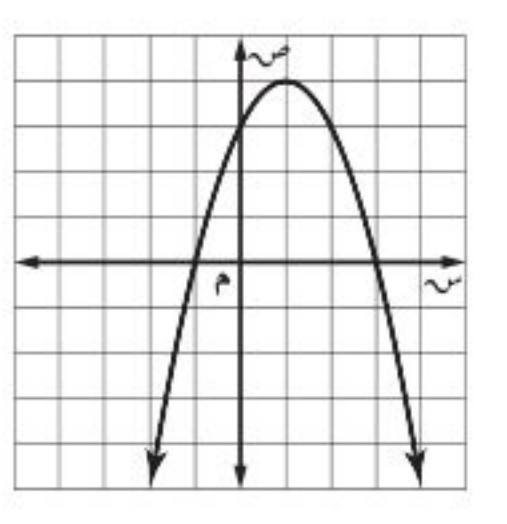

i) ما إحداثيًّا الرأس؟

- ب) ما إحداثيا نقطة التقاطع مع المحور الصادي؟
	- ج) ما معادلة محور التماثل؟
- ۹) ثمن ٥ دفاتر و٣ أقلام ٥ , ١٩ ريالًا، وثمن ٤ دفاتر و٦ أقلام

١٠) يبين الجدول الآتي الأجرة الكلية لقارب مدة (ن) ساعة.

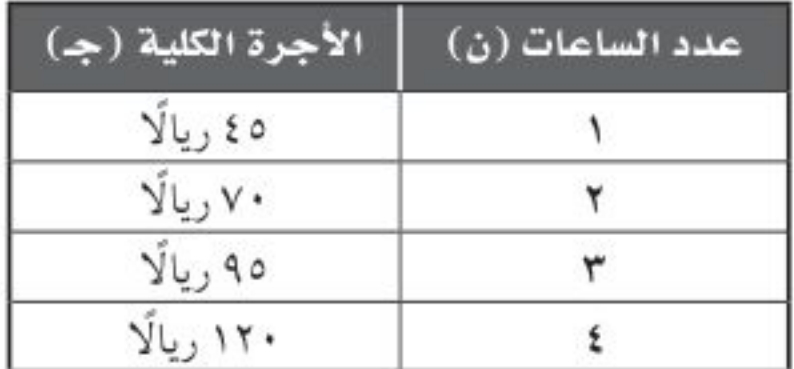

i) اكتب دالة تمثّل هذا الموقف.

ب) ما أجرة القارب مدة ٧ ساعات؟

# إجابة مطولة

أجب عن السؤال الآتي موضحًا خطوات الحل:

١١) استعمل الدالة وتمثيلها البياني للإجابة عن الأسئلة الآتية:

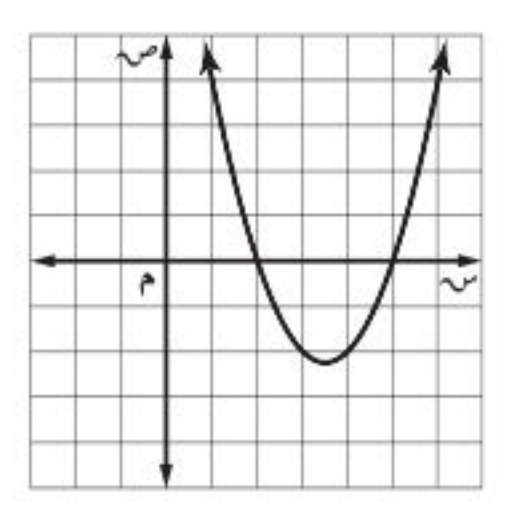

أ) حلَّل العبارة س٢- ٧س + ١٠ إلى عواملها الأولية.

الفصل ١. الاختبار التَّرَّالِّمَلِيِّ 22%\$

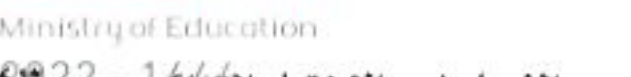

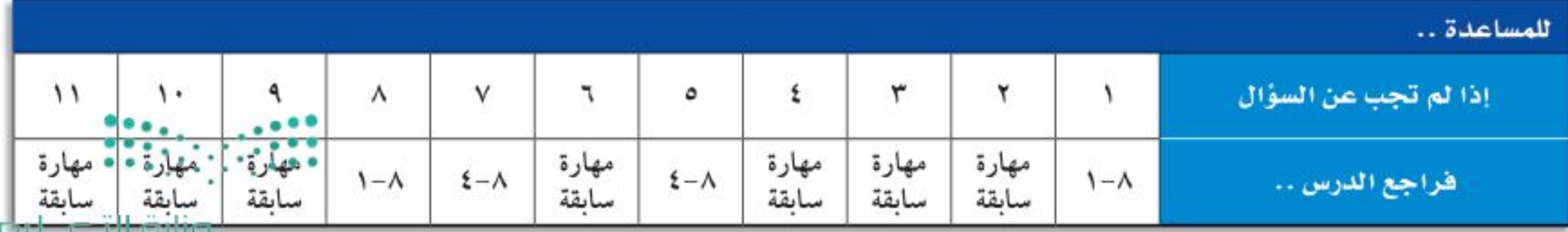

ج) ماذا تلاحظ على التمثيل البياني للدالة التربيعية؟ وأين يقطع تمثيلها محور السينات؟ وما العلاقة بين هذه القيم وحل المعادلة س ّ – ٧س + ١٠= ٤٠ فسّر إجابتك.

 $P \cdot = \cdot + \sqrt{-1}$ (المعادلة: س $V - V - \sqrt{-1}$ 

٢١ ريالًا، استعمل هذه المعطيات في الإجابة عما يأتي:

ب) حل نظام المعادلات، ما ثمن كلِّ من الدفتر والقلم؟

أ) اكتب نظامًا من المعادلات يمثّل هذا الموقف.

# المعادلات الجذرية والمثلثات

# والخرن

- وأطرحها، وأضربها.
	-
	- -

البحر. ويمكن استعمال معادلة جذرية لإيجاد سرعة التسونامي بالمتر لكل ثانية أو عمق المحيط بالأمتار.

- 
- -
	-

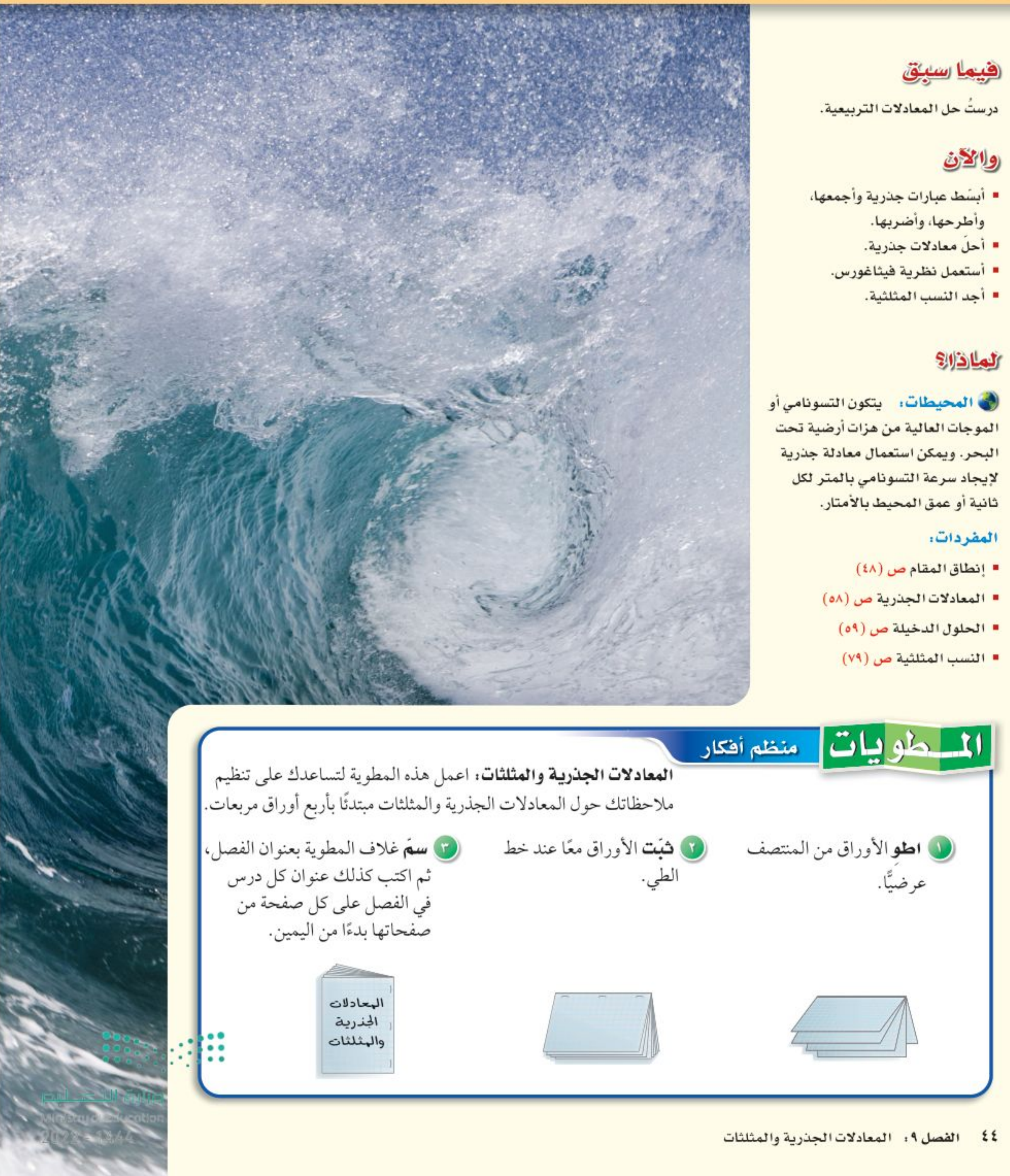

رابط الدرس الرقمي

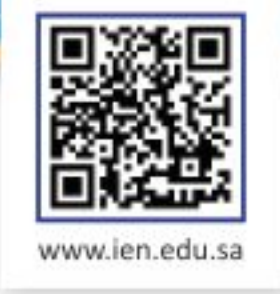

التهيئة للفصل ٩

أجب عن الاختبار الآتي. انظر المراجعة السريعة قبل الإجابة عن الاختبار.

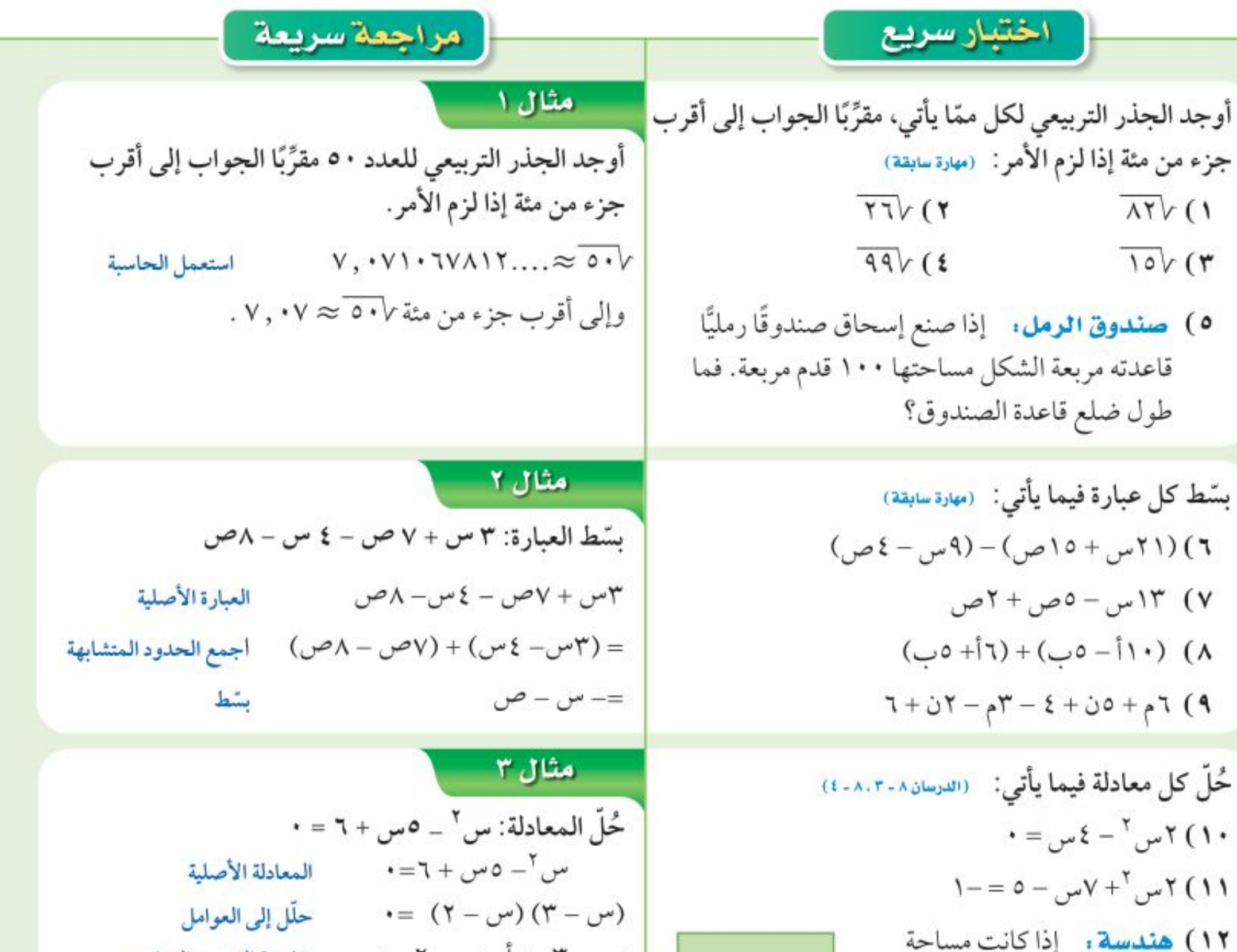

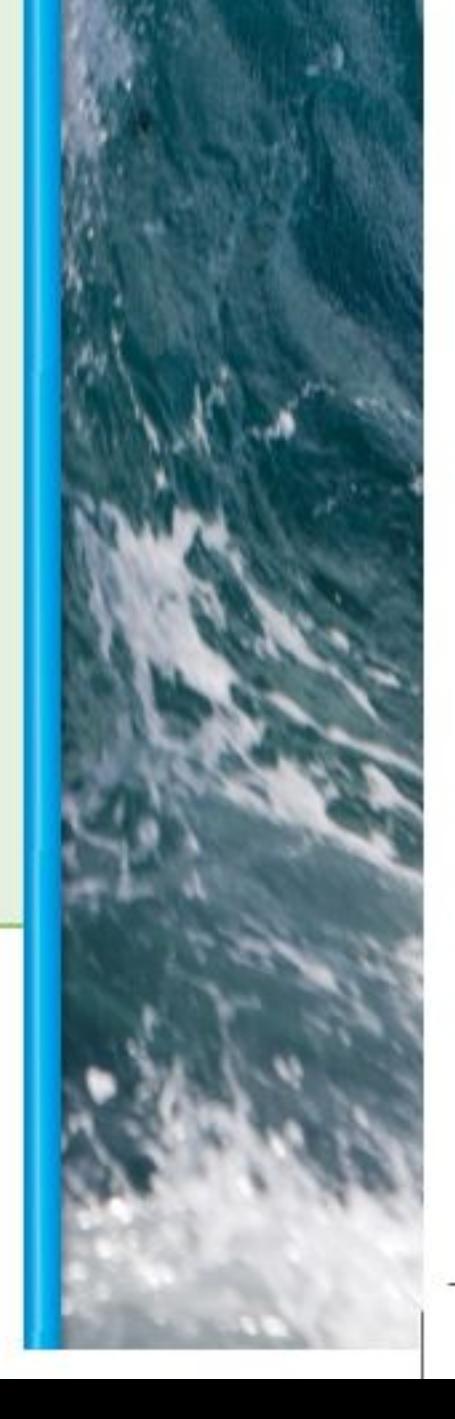

وزارة التصليم

Ministry of Education الفصل ٩: التهيئة للفلكل ٩- 22%؟ رابط الدرس الرقمي

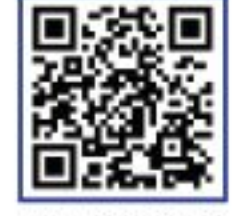

# تؤدي الأقمار الاصطناعية العديد من المهام، منها: دراسة الكون والتنبؤ بالطقس، والاتصالات بأنواعها، وتيسير الملاحة البحرية والجوية... إلى غير ذلك، حيث تدور هذه الأقمار بسرعات محددة في مدارات خاصة بها حول الأرض، يمكن حسابها بالعلاقة:

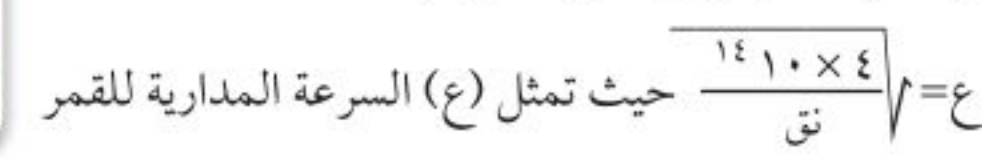

تبسيط العبارات الجذرية

العاذلاة

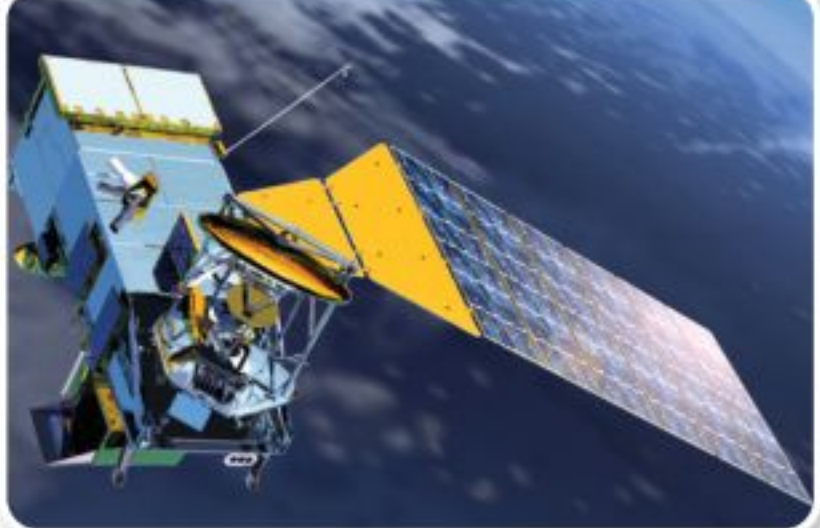

الاصطناعي بوحدة المتر/ ثانية، (نق) نصف قطر المدار ويساوي بعد القمر عن مركز الأرض.

ويُذكر أن المملكة العربية السعودية أطلقت منظومة أقمار اصطناعية تجارية صغيرة يصل عددها إلى ٢٤ قمرًا.

**خاصية ضرب الجذور التربيعية .** تتضمن <mark>العبارة الجذرية</mark> جذرًا، كالجذر التربيعي مثلاً، وتكون العبارة

الجذرية في أبسط صورة إذا تحققت الشروط التالية في العبارة التي تحت الجذر:

- لا يكون أيٌّ من عوامله مربعًا كاملاً عدا ١ .
	- لا يتضمن كسورًا.
	- لا يظهر أي جذر في مقام الكسر.

ويمكنك استعمال الخاصية الآتية لتبسيط الجذور التربيعية.

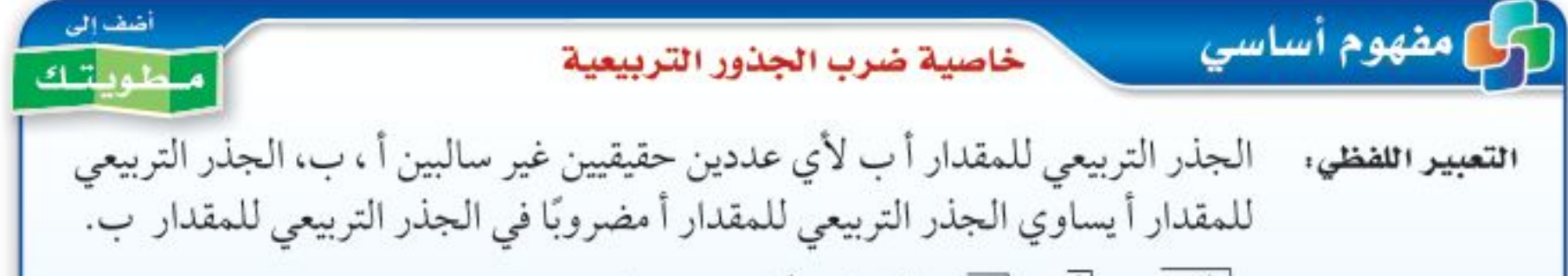

# هيما سبق

درست إيجاد الجذور التربيعية.

# والخف

- · أستعمل خاصية ضرب الجذور التربيعية في تبسيط العبارات الجذرية.
- أستعمل خاصية قسمة الجذور التربيعية في تبسيط العبارات الجذرية.

#### العفردات

العبارة الجذرية إنطاق المقام المرافق

$$
\forall i \in \mathbb{N} \text{ if } i < \sqrt{i} < \sqrt{j} < \sqrt{k} \text{ and } \sqrt{j} < \sqrt{k} \text{ and } \sqrt{j} < \sqrt{k} \text{ and } \sqrt{k} < \sqrt{k} \text{ and } \sqrt{k} < \sqrt{k} \text
$$

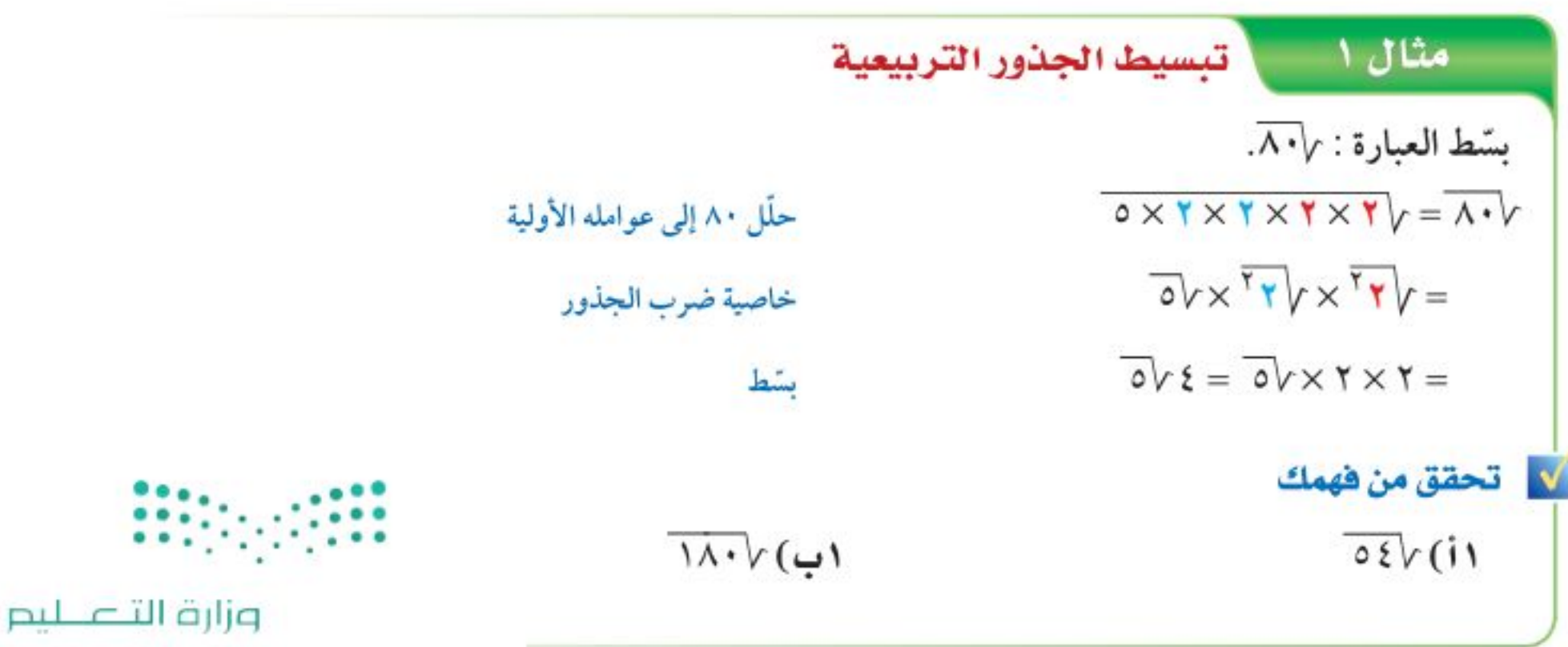

الفصل ٩ . المعادلات الجذرية والمثلثات ٤٦

Ministry of Education  $2022 - 1444$ 

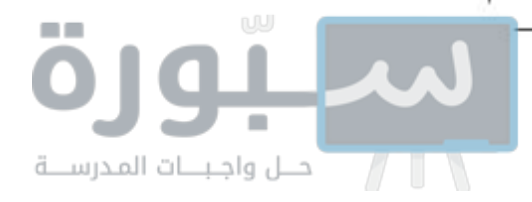

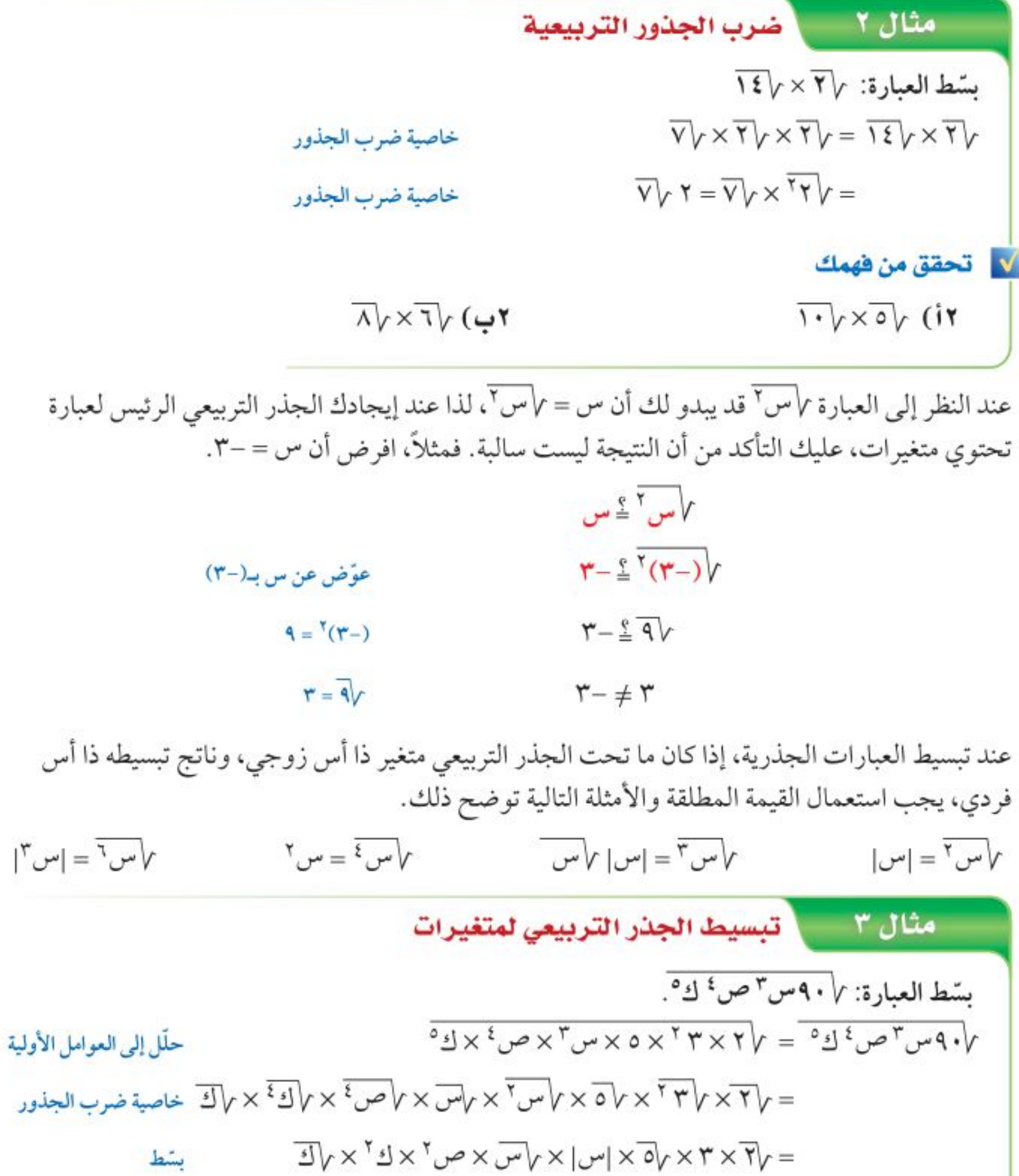

 $=$  ٣ ص  $^7$ ك  $^7$  إس  $\sqrt{\cdot \cdot \cdot -1}$ 

لا التحقق من فهمك

قراءة الرياضيات

الكسور تحت الجذر

على ب".

تُقرأ العبارة V <del>بِ :</del> الجذر

التربيعي لِـ أعلىٰ ب، أو

الجذر التربيعي للمقدار "أ

 $\sqrt{17\sqrt{12^3-6}}$ 

**٣ب)**  $\sqrt{70 - \omega \omega' / E^{\circ}}$ 

خاصية قسمة الجذور التربيعية . يمكنك استعمال خاصية قسمة الجذور التربيعية عند قسمة الجذور التربيعية وتبسيط العبارات الجذرية.

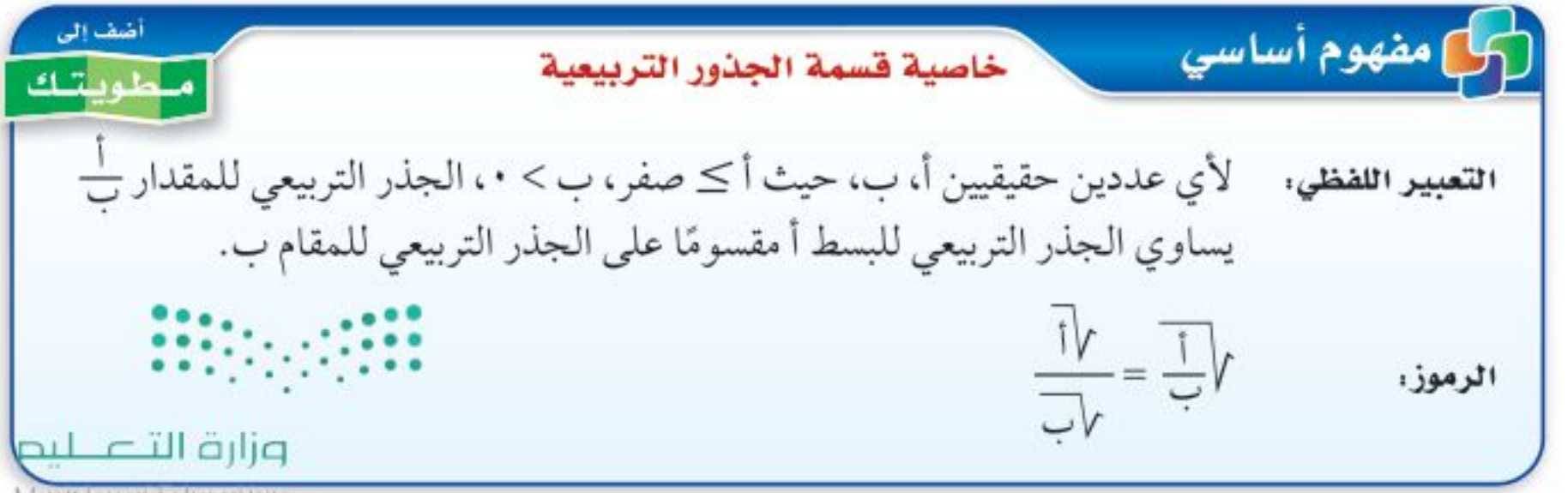

Ministry of Education

الدرس ٩-١، تبسيط العبارات اللها ولية 2292

بشط

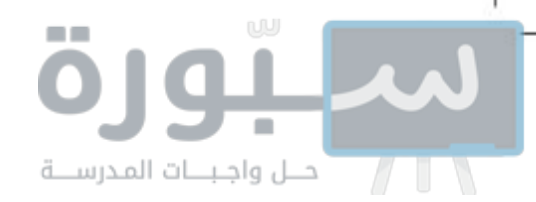

يمكنك استعمال خصائص الجذر التربيعي <mark>لإنطاق المقام</mark> وكتابته على صورة عدد نسبي إذا كان جذرًا، وهذا يتضمن ضرب كل من البسط والمقام في عامل يؤدي إلى حذف الجذر من المقام.

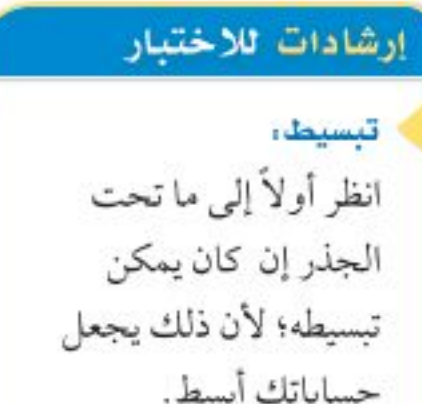

# مثال **؟ من اختبار**

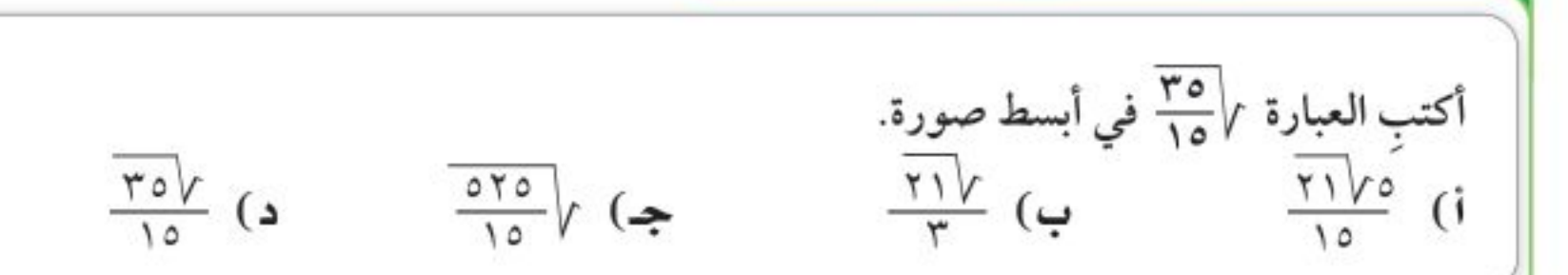

### اقرأ الفقرة:

يجب تبسيط العبارة الجذرية.

## حل الفقرة:

$$
\sqrt{\frac{v}{r}} = \sqrt{\frac{v}{r}} = \sqrt{\frac{v}{r}}
$$
\n
$$
= \sqrt{\frac{v}{r}}
$$
\n
$$
= \sqrt{\frac{v}{r}}
$$
\n
$$
= \sqrt{\frac{v}{r}}
$$
\n
$$
= \sqrt{\frac{v}{r}}
$$
\n
$$
= \sqrt{\frac{v}{r}}
$$
\n
$$
= \sqrt{\frac{v}{r}}
$$
\n
$$
= \sqrt{\frac{v}{r}}
$$
\n
$$
= \sqrt{\frac{v}{r}}
$$
\n
$$
= \sqrt{\frac{v}{r}}
$$
\n
$$
= \sqrt{\frac{v}{r}}
$$
\n
$$
= \sqrt{\frac{v}{r}}
$$
\n
$$
= \sqrt{\frac{v}{r}}
$$
\n
$$
= \sqrt{\frac{v}{r}}
$$
\n
$$
= \sqrt{\frac{v}{r}}
$$
\n
$$
= \sqrt{\frac{v}{r}}
$$
\n
$$
= \sqrt{\frac{v}{r}}
$$
\n
$$
= \sqrt{\frac{v}{r}}
$$
\n
$$
= \sqrt{\frac{v}{r}}
$$
\n
$$
= \sqrt{\frac{v}{r}}
$$
\n
$$
= \sqrt{\frac{v}{r}}
$$
\n
$$
= \sqrt{\frac{v}{r}}
$$
\n
$$
= \sqrt{\frac{v}{r}}
$$
\n
$$
= \sqrt{\frac{v}{r}}
$$
\n
$$
= \sqrt{\frac{v}{r}}
$$
\n
$$
= \sqrt{\frac{v}{r}}
$$
\n
$$
= \sqrt{\frac{v}{r}}
$$
\n
$$
= \sqrt{\frac{v}{r}}
$$
\n
$$
= \sqrt{\frac{v}{r}}
$$
\n
$$
= \sqrt{\frac{v}{r}}
$$
\n
$$
= \sqrt{\frac{v}{r}}
$$
\n
$$
= \sqrt{\frac{v}{r}}
$$
\n
$$
= \sqrt{\frac{v}{r}}
$$
\n
$$
= \sqrt{\frac{v}{r}}
$$
\n
$$
= \sqrt{\frac{v}{r}}
$$
\n
$$
= \sqrt{\frac{v}{r}}
$$
\n
$$
= \sqrt{\frac{v}{r}}
$$
\n
$$
= \sqrt{\frac{v}{r}}
$$
\n
$$
= \sqrt{\frac{v}{r}}
$$
\n

كلُّ من ثنائيتي الحد أ √ب+ جـ √د ، أ √ب – جـ √د تُسمى <mark>مرافقة</mark> للأخرى حيث أ ، ب، جـ، د أعدادٌ نسبية، فعلى سبيل المثال ٢ + 7√ وَ ٢ - 7√ مترافقتان. حاصل ضرب العددين المترافقين هو عدد نسبي، ويمكن إيجاده باستعمال الفرق بين مربعين.

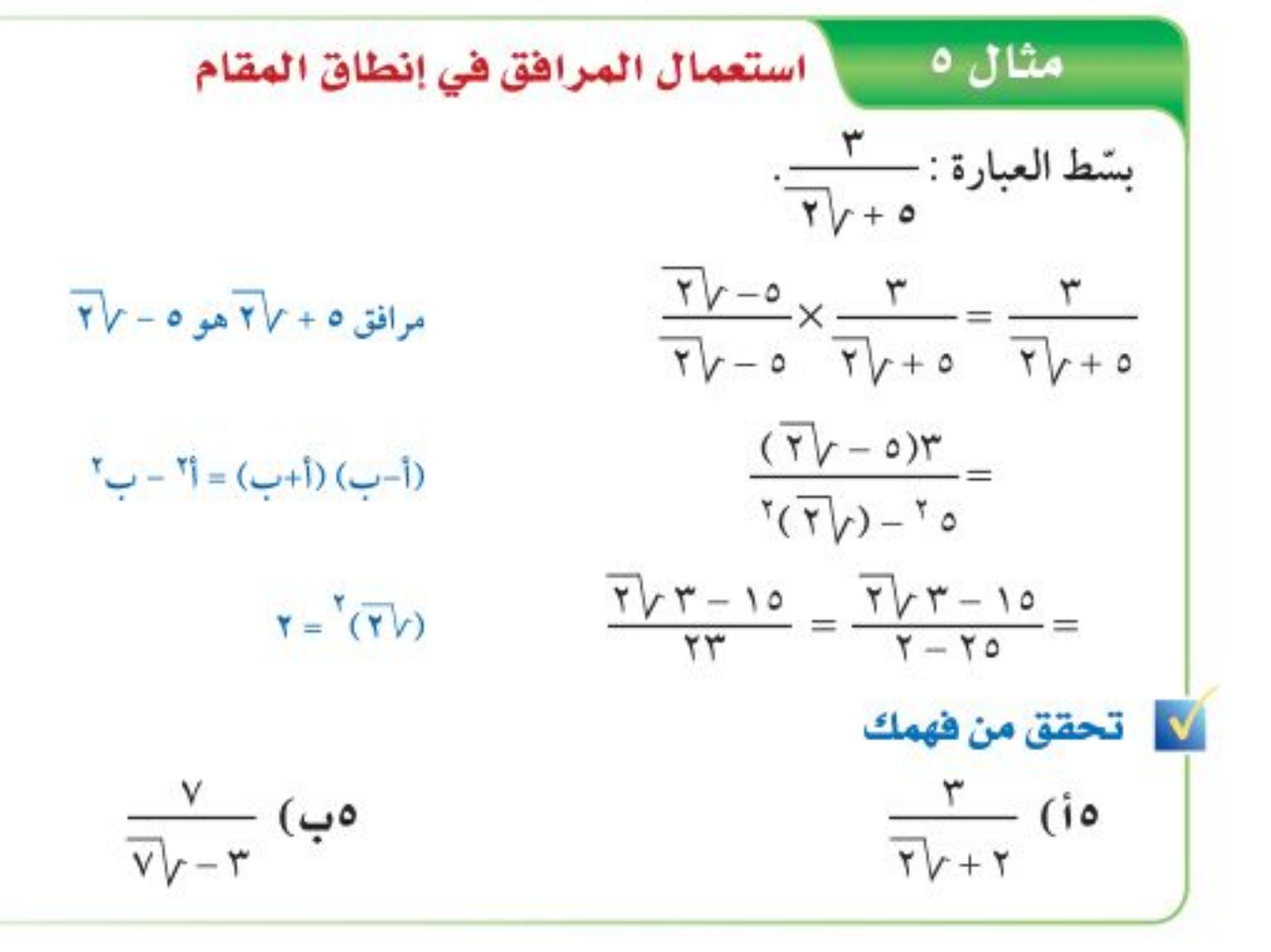

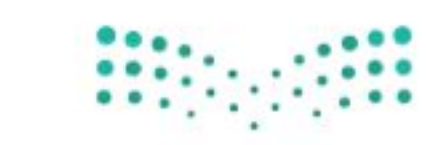

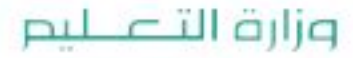

Ministry of Education  $2022 - 1444$ 

الفصل ٩، المعادلات الجذرية والمثلثات ٤٨

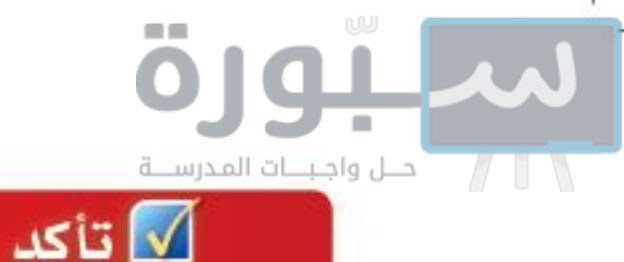

الأمثلة ١-٣ [استعط كل عبارة فيما يأتي:  $\overline{Y\Sigma}$  (1  $TOVY(Y$  $17\sqrt{r}$  (r  $T \cdot V \xi \times T \cdot V$  (  $\overline{111} \times \overline{11}$  (0  $\overline{121} \times \overline{111}$  (2)  $\sqrt{1+e^{-t}}$  $V = \sqrt{1 - \frac{3}{2}}$  (A)  $\sqrt{1 - \frac{3}{2}}$  (V)  $\sqrt{1 - \frac{3}{2}}$  $\frac{20}{11}$ مثال ٤ (١٠) اختيار من متعدد: بسّط العبارة  $\sqrt{\frac{20}{11}}$  $\frac{\overline{\sqrt{7}}}{\sqrt{7}}$  ( $\frac{\sqrt{63}}{\sqrt{7}}$  ( $\frac{\sqrt{63}}{\sqrt{7}}$  (i  $\frac{7\sqrt{r}}{r}$  (2) مثال ٥ مسلم كل عبارة فيما يأتي:  $\frac{1}{\sqrt{1+\frac{1}{x}}}\sqrt{1+\frac{1}{x}}$  $rac{0}{\overline{x}v-r}$  (17)  $\frac{r}{\sqrt{2}}$  (1)  $\frac{r}{\sqrt{11}}$  (17)  $rac{\xi}{\sqrt[n]{\nu-1}}$  (10  $rac{1}{\sqrt[n]{\nu+5}}$  (12) تدرب وحل المسائل الأمثلة ١-٣ [بسّط كل عبارة فيما يأتي:  $\overline{OY}$   $(1V)$  $\overline{\Lambda(1)}$   $\sqrt{50}$  $VYV(19)$  $Y5Y$   $(Y1)$  $\overline{11}$  $Y50$   $(YY)$  $\overline{\Lambda}$ vo $\times \overline{\Upsilon}$ ve (ro  $V\triangleright Y\times\overline{\wedge}\triangleright Y$  (YE  $\sqrt{7}$   $\sqrt{6}$   $\times$   $\sqrt{6}$ 

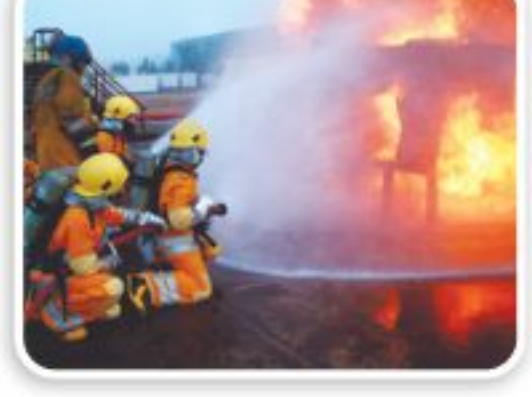

### في الربط مع الحياة

صدر الأمر الملكي في عام ١٣٤٦هـ بإنشاء أول فرقة إطفاء في المملكة في مكة المكرمة ضمن جهاز البلدية، وفي عام ١٣٨٥هـ عُدّل مُسمّى المديرية العامة للإطفاء إلى المديرية العامة للدفاع المدني.

#### $\sqrt{177}$  $\sqrt{70}$ ۳ ۳ ۱۳ ت  $VY)$  0  $\sqrt{1/\lambda L^{\circ}}$

 $\overline{\mathcal{F}_{\mathcal{A}}^{\mathcal{F}_{\mathcal{A}}}}$  $\sqrt[7]{\text{vV}}$  (۲۹ ۳۱)  $\sqrt{7!}$ ۲۲) (۳۱)

٣٢١) <mark>مكافحة حرائق</mark>، تمثل سرعة الماء (ع) الذي يُضَخ لمكافحة الحرائق بالمعادلة ع = ٢٧ ف جـ ،<br>( ٣٢ حيث (ف) أقصى ارتفاع للماء، (جـ) تسارع الجاذبية الأرضية (٣٢ قدمًا/ ث <sup>٢</sup>).

i) حُلّ المعادلة بالنسبة لـ ف.

ب) إذا احتاجت إدارة مكافحة الحرائق في الدفاع المدني إلى مضخة لتضخ الماء إلى ارتفاع ٨٠ قدمًا، فهل تفي بحاجتها مضخة تقذف الماء بسرعة ٧٠ قدمًا/ ث؟ فسّر إجابتك.

جه) تريد إدارة مكافحة الحرائق شراء مضخة تضخ الماء إلى ارتفاع ٩٠ قدمًا. فهلَّ المضَّخَّة التَّي تضخ الماء بسرعة ٧٧ قدمًا/ ث تحقق حاجة الإدارة؟ فسّر إجابتك. وزارة التصليم

Ministry of Education

الدرس ٩-١، تبسيط العبارات افجُلوُلِية- 22\4

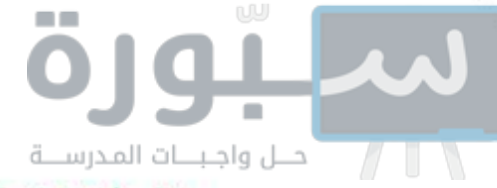

العثالان ٤ ، ٥ ٪ بسّط كل عبارة فيما يأتي:

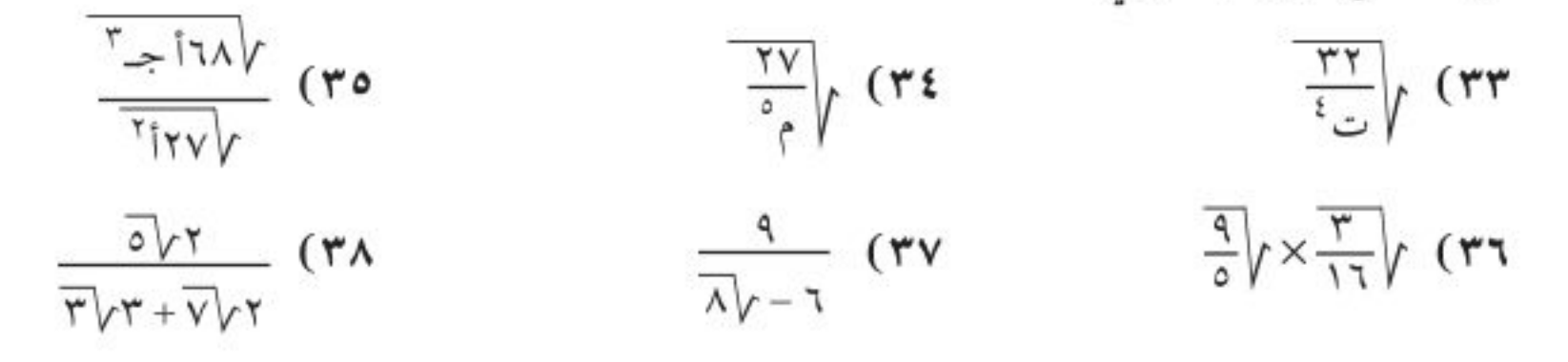

- ٣٩) طاقة حركية. يمكن تحديد سرعة كرة بالمعادلة: ع = ٧<mark>إن</mark> حيث (ق) تشير إلى الطاقة الحركية للكرة، (ك) كتلة الكرة.
	- أ) بسّط المعادلة معتبرًا كتلة الكرة ٣ كيلو جرامات.

بِ) إذا كانت سرعة الكرة ٧ أمتار/ ثانية، فما قيمة الطاقة الحركية للكرة بالجول؟

٤٠) فقفز بالمظلات: إذا كان الزمن التقريبي (ن) بالثواني اللازم لسقوط جسم من ارتفاع (ل) بالأقدام يُعطى بالمعادلة: ن= إلى ، فما الارتفاع الذي سقط منه مظلِّيٌّ إذا كان الزمن قبل فتح المظلة كما هو موضَّح بالجدول الأتي: أرمن السقوط  $\epsilon$  $\mathbf{r}$  $\circ$ الارتفاع

#### مسائل مهارات التفكير العليا

- ٤١) **تبریر:** وضّح کیف تحل (٣ س-٢)<sup>٢</sup> = (٢ س+ ٦)<sup>٢</sup>.
- t۲) مسألة مفتوحة، اكتب ثنائيتي حد على الصورة أ√ب+ جـ √ف ، أ√ب– جـ √ف ثم أوجد ناتج ضربهما.
- ٤٣) قحد، استعمل خاصية قسمة الجذور التربيعية لتشتق القانون العام لحل المعادلة التربيعية من خلال حل المعادلة أ س ٢ + ب س + جـ = ٠ (ابدأ بإكمال المربع).
	-

٤٤) اكتب. ملخصًا تبين فيه كيف تكتب عبارة جذرية في أبسط صورة.

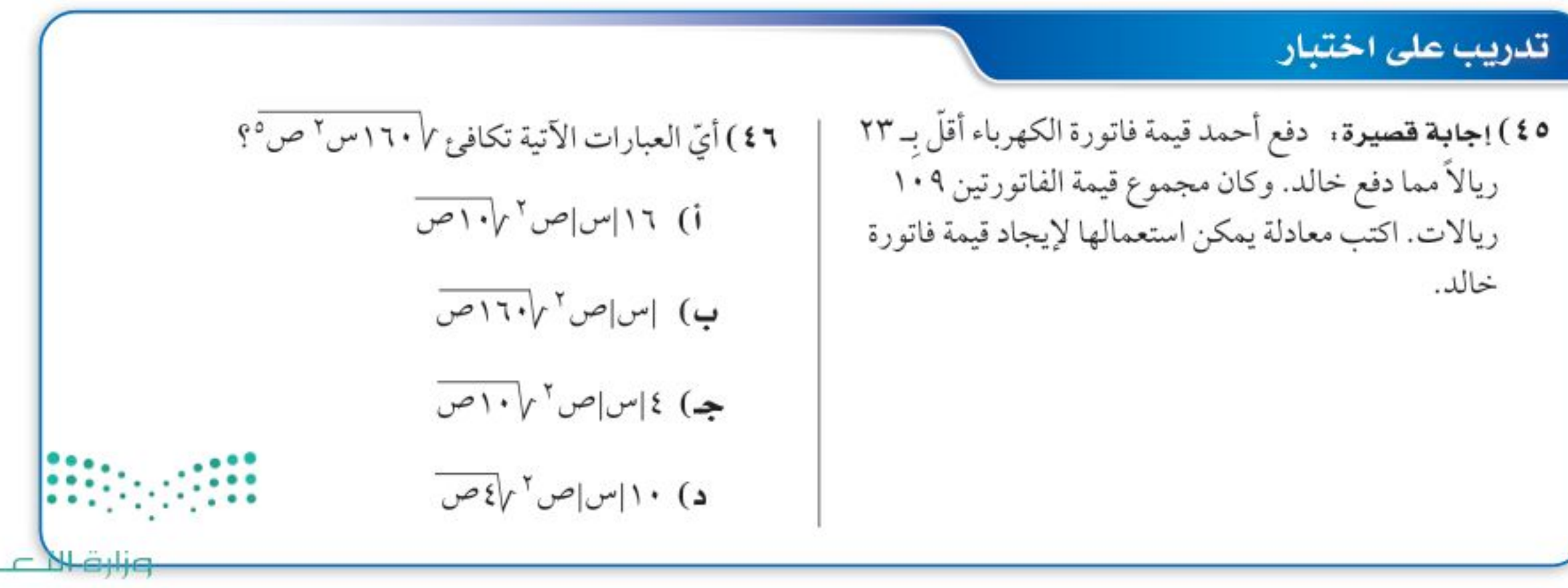

Ministry of Education  $2022 - 1444$ 

 $PL$ 

الفصل ٩ . المعادلات الجذرية والمثلثات  $\circ \cdot$ 

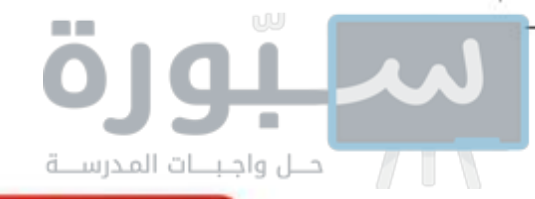

مراجعة تراكمية

# حُلّ كل معادلة فيما يأتي باستعمال القانون العام مقرِّبًا الجواب إلى أقرب جزء من عشرة إذا لزم الأمر: هداس السلام

$$
Y = \bigcup_{\nu=1}^{r} (2N)^{1/2} \quad (2N)^{1/2} \quad (2N)^{1/2}
$$

حلَّل كل كثيرة حدود فيما يأتي، إن أمكن ذلك، وإلا فاكتب أولية: ﴿ مِهَارَةٌ سَابِقَةٍ،

$$
YV + yW - Y - Y - Y = 0
$$

استعد للدرس اللاحق

#### مهارة سابقة : حلِّل كلَّا من الأعداد التالية إلى عواملها الأولية:  $\lambda \cdot (00$  $\Lambda\Lambda$  (01  $Y\xi$  (or  $9.601$  $7.60$  $T1$  (07

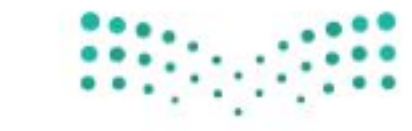

وزارة التصليم

Ministry of Education الدرس ١-١، تبسيط العبارات الحَجُلالِية 2202

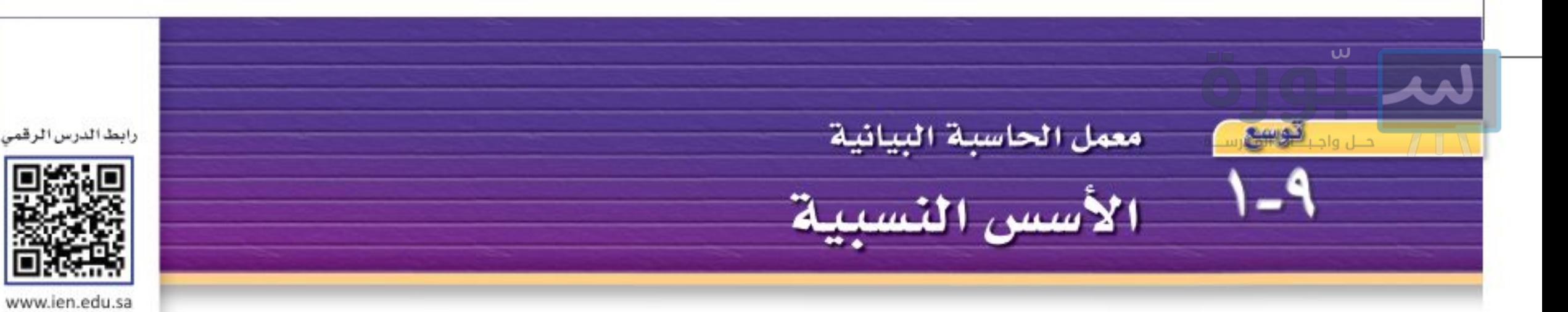

درست خصائص الأسس للأعداد الكلية إلا أن بعض الأسس قد تكون أعدادًا نسبية أو كسورًا. ويمكنك في هذا النشاط استعمال الحاسبة لاستكشاف معنى الأسس النسبية.

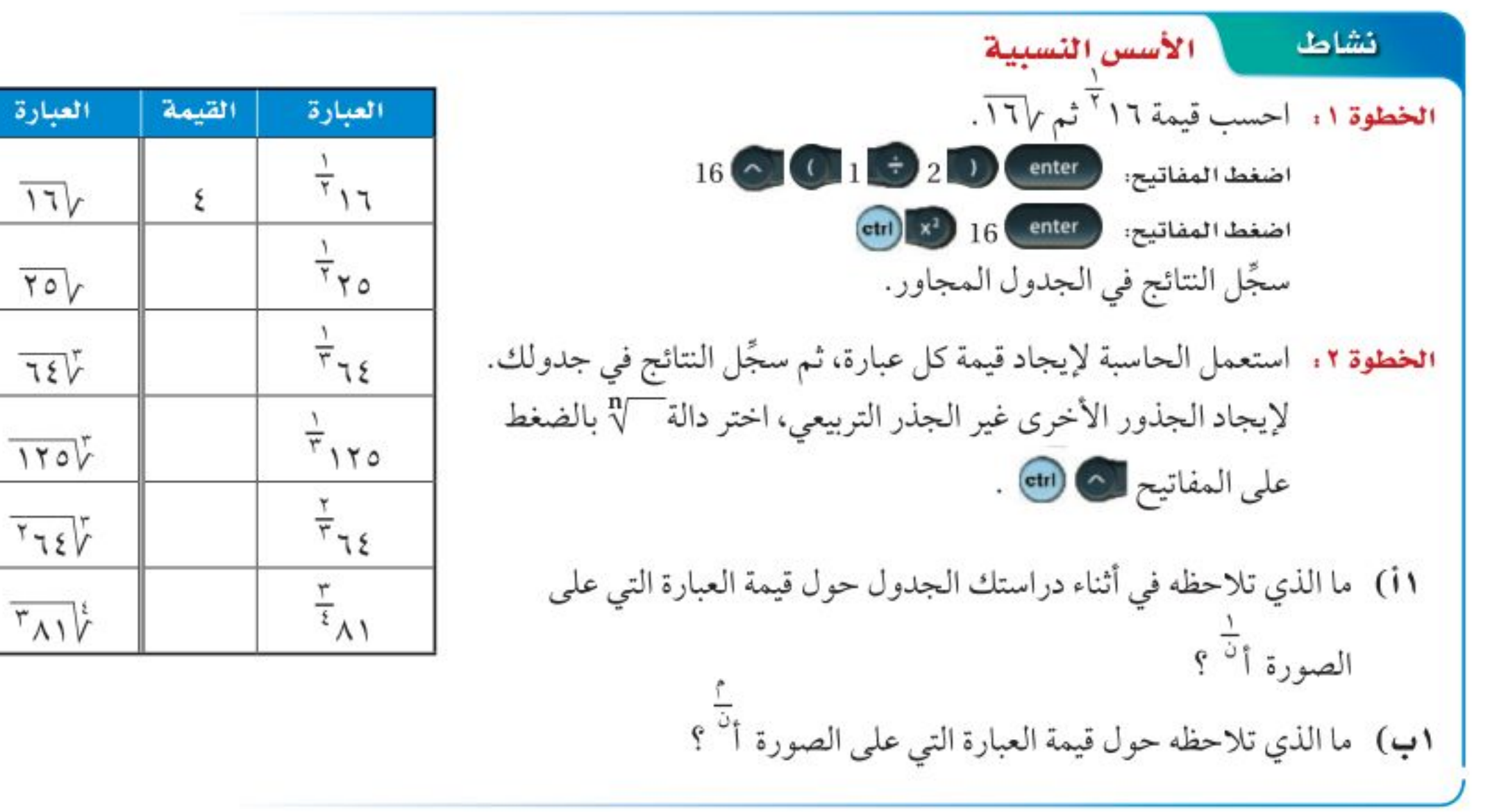

### تمارين

1) تذكّر خاصية قروة القروة لأي علادحقيقي أ، وأي علدين صحيحين مب حيودا (1°)<sup>ن</sup> = (1°)"  
\nاقرض أن الأسس الكسية تامال معاملة اسس الأعداد الكلية، وأوجاد قيمة (ب<sup>#</sup>)<sup>۲</sup>  
\n=ب<sup>-</sup> = =  
\n= 1 = 7  
\n
$$
\Rightarrow \frac{1}{7} \times \frac{1}{7}
$$
  
\nLli، فاز نب<sup>-</sup> مر علدر مبعه يساوي ب؛ لذا فمن الممكن تعريف ب<sup>-</sup>  $\frac{1}{7} = \sqrt{ب. استعمال طريقة مشابهة لتمزون ب- 5\n177 $\sqrt{2}$   
\n177 $\sqrt{2}$   
\n178 $\sqrt{2}$   
\n179 $\sqrt{2}$   
\n29)  $\sqrt[3]{77}$   
\n20)  $\frac{1}{7} \sqrt[3]{77}$   
\n21)  $\frac{1}{7} \sqrt[3]{7}$   
\n22) جند و نهماية ياتر إجيات.  
\n29)  $\frac{1}{7} \sqrt[3]{7}$   
\n20)  $\frac{1}{7} \sqrt[3]{7}$   
\n21)  $\frac{1}{7} \sqrt[3]{7}$   
\n22)  $\frac{1}{7} \sqrt[3]{7}$   
\n23)  $\frac{1}{7} \sqrt[3]{7}$   
\n24)  $\frac{1}{7} \sqrt[3]{7}$   
\n25)  $\frac{1}{7} \sqrt[3]{7}$   
\n26)  $\frac{1}{7} \sqrt[3]{7}$   
\n28)  $\frac{1}{7} \sqrt[3]{7}$   
\n29)  $\frac{1}{7} \sqrt[3]{7}$   
\n20)  $\frac{1}{7} \sqrt[3]{7}$   
\n21)  $\frac{1}{7} \sqrt[3]{7}$   
\n22)  $\frac{1}{7} \sqrt[3]{7}$   
\n23)  $\frac{1}{7} \sqrt[3]{7}$   
\n24)  $\frac{1}{7} \sqrt[3]{7}$ <$ 

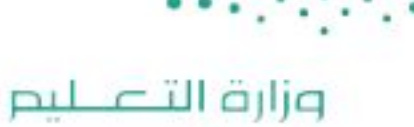

القيمة

٤

العبارة

 $\sqrt{71}$ 

 $\overline{\text{Y0}}$ 

 $75\%$ 

Ministry of Education  $2022 - 1444$ 

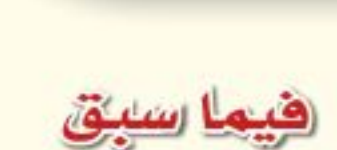

درست تبسيط العبارات الجذرية.

# والخف

- أجمع العبارات الجذري<mark>ة</mark> وأطرحها.
- · أضرب العبارات الجذرية.

# العمليات على العبارات الجذرية

#### الماذلاة

يتدرّب خالد على الجري في الحديقة، في مسار على صورة مثلث كما في الشكل المجاور؛ استعدادًا للمشاركة في مسابقات الجري، منهيًا ثلاث دورات يوميًّا. ما المسافة التي يقطعها في دورة الجري الواحدة؟ وما المسافة التي يقطعها يوميًّا؟

**جمع العبارات الجنرية وطرحها:** يجب أن تكون العبارات الجذرية عند جمعها أو طرحها متشابهة مثلها مثل وحيدات الحد.

#### وحيدات الحدُّ

 $P\cup (Y-9) = \cup Y - 9$ 

 $V =$ 

 $\overline{\circ}V(Y+\xi)=\overline{\circ}VY+\overline{\circ}V\xi$ 

العبارات الجذرية

$$
\mathbf{r}(\mathbf{r} + \mathbf{t}) = \mathbf{r} + \mathbf{t}\mathbf{t}
$$

$$
\mathbf{r} =
$$

 $\sqrt{\circ}$ 

 $\overline{\mathbf{r}}\mathbf{v}(\mathbf{r}-\mathbf{q})=\overline{\mathbf{r}}\mathbf{v}\mathbf{r}-\overline{\mathbf{r}}\mathbf{v}\mathbf{q}$  $\overline{\mathbf{r}}\mathbf{v} =$ 

لاحظ أن ما تحت الجذر لا يتغير عند جمع العبارات الجذرية أو طرحها، ويحدث الشيء نفسه عند جمع وحيدات الحد، إذ تبقى المتغيرات كما هي.

رابط الدرس الرقمي

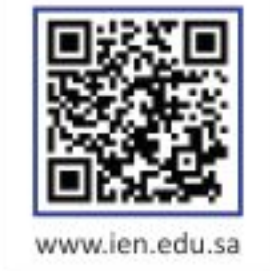

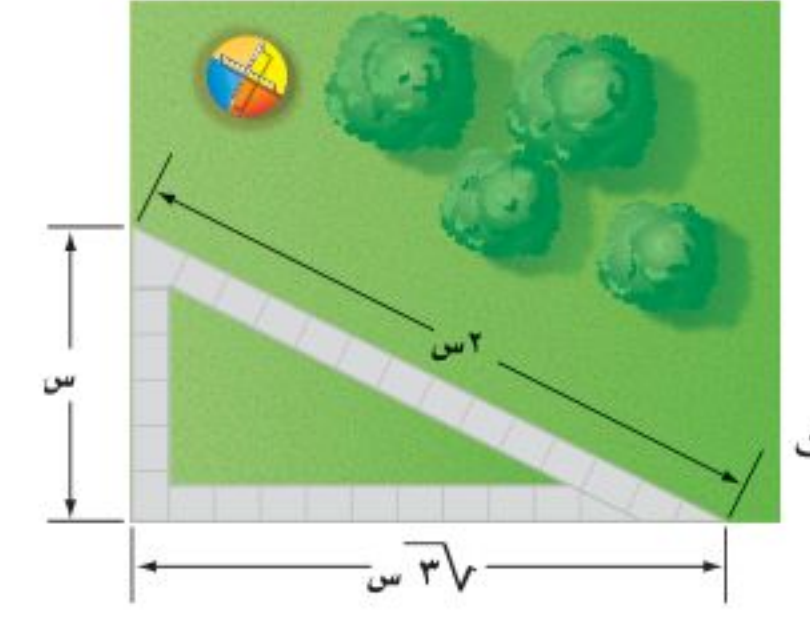

$$
\frac{11}{11}V - \frac{1}{11}V \cdot \frac{1}{11}V \cdot \
$$

بعض العبارات الجذرية لايكون لها ما تحت الجذر نفسه، وعند تبسيطها قد يكون لها ما تحت الحذر نفسه  $\frac{1}{2}$ فيمكنك جمعها أو طرحها.

وزارة التصليم

Ministry of Education الدرس ٩-٢: العمليات على العبارات الحَجَلارية- 22%&

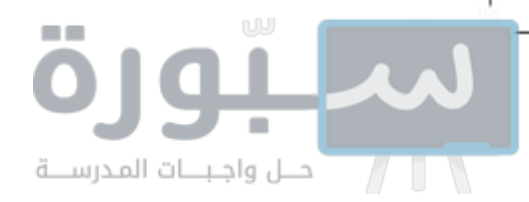

تنبيه !

ضرب العبارات الجذرية

الخطأ الشائع عند ضرب

العبارات الجذرية هو

جمع ما تحت جذورها

لا ضربه؛ لذا تحقق من

ضرب ما تحت الجذور.

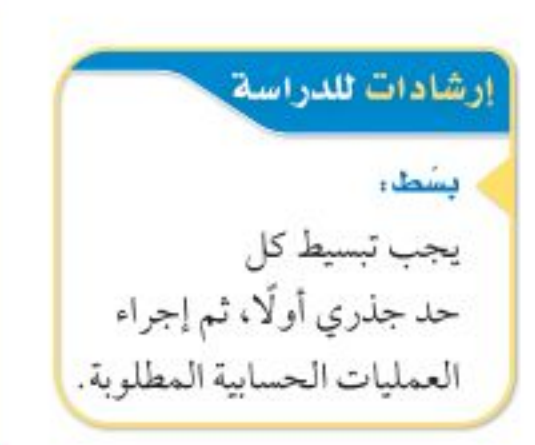

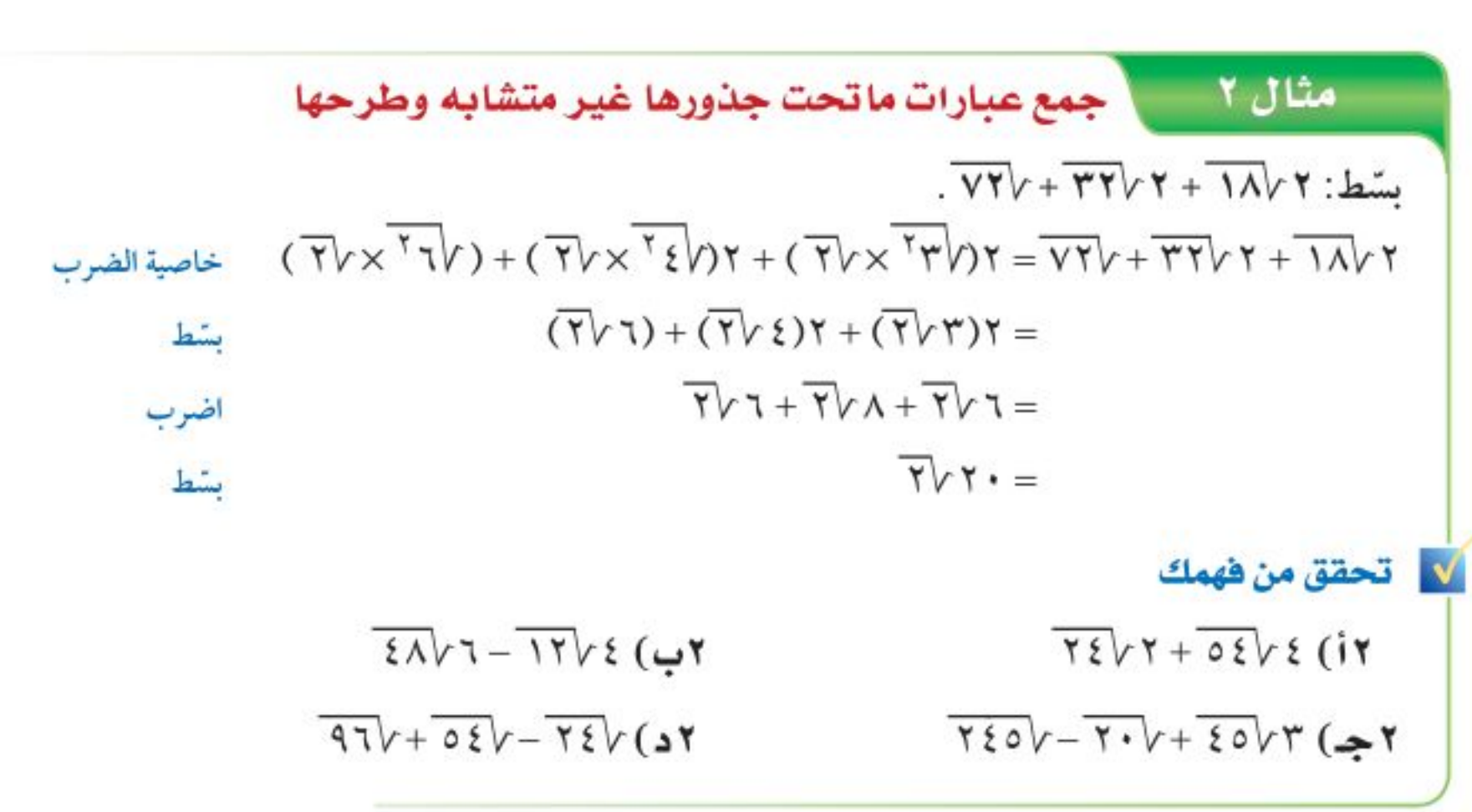

ضرب العبارات الجذرية : يشبه ضرب العبارات الجذرية ضرب وحيدات الحد.

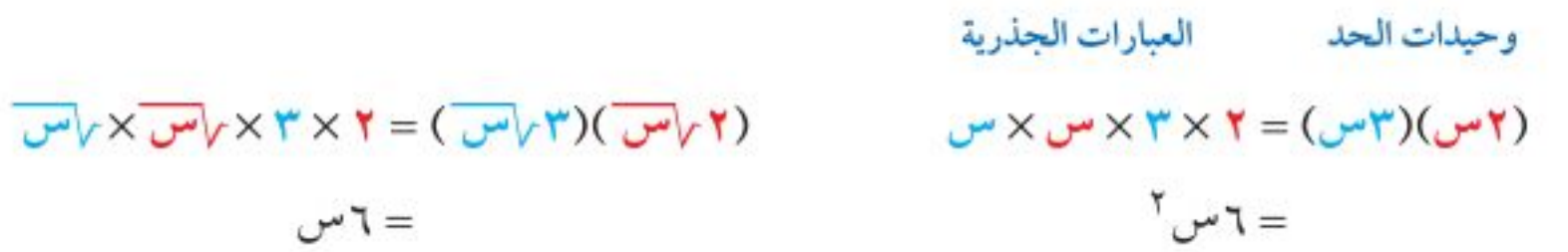

كما يمكنك أيضًا تطبيق خاصية التوزيع على العبارات الجذرية.

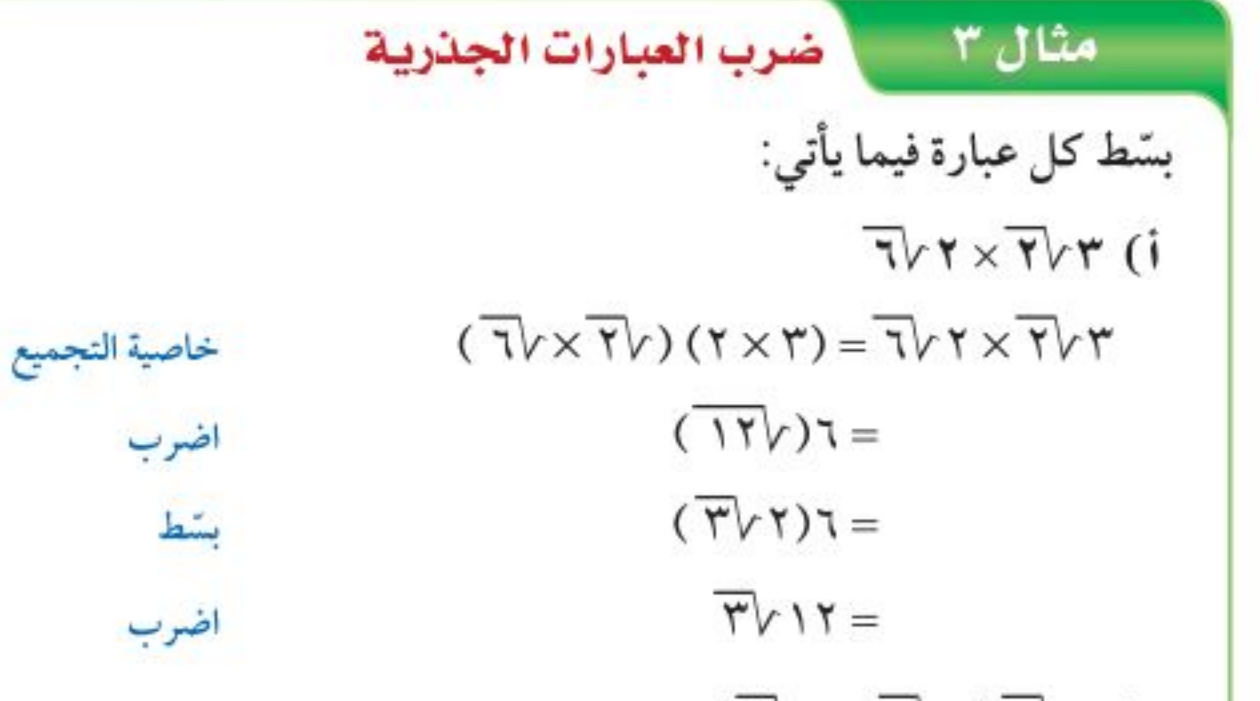

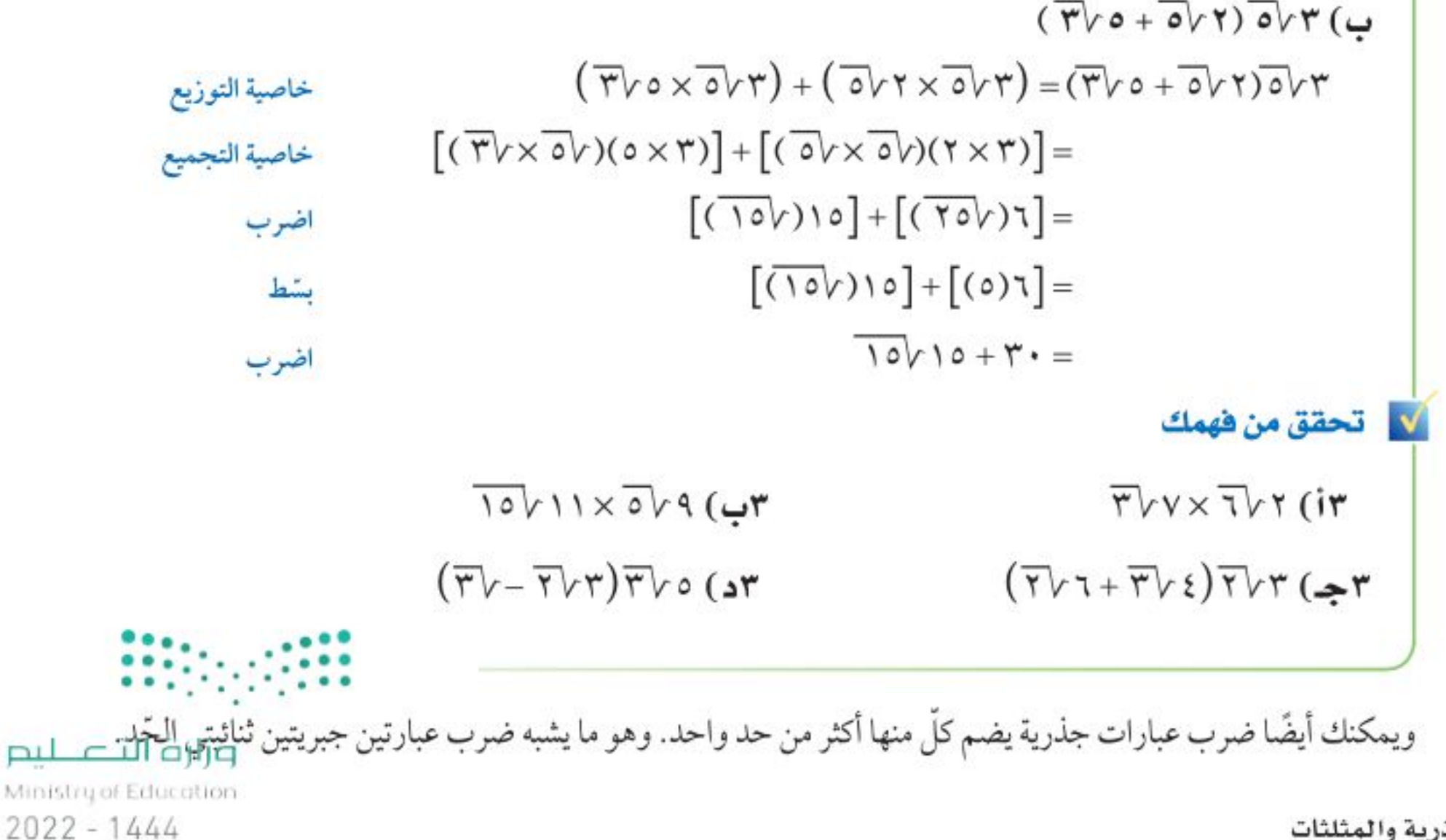

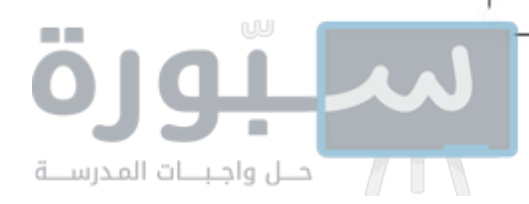

# قراءة الرياضيات

طريقة التوزيع بالترتيب؛ اضرب ثنائيتي حد عن طريق إيجاد مجموع حاصل ضرب الحدين الأولين والحدين في الطرفين والحدين الأوسطين والحدين الأخيرين.

6. 
$$
-\sqrt{6}
$$

\n7.  $-\sqrt{6}$ 

\n7.  $-\sqrt{6}$ 

\n8.  $-\sqrt{6}$ 

\n9.  $-\sqrt{6}$ 

\n10.  $-\sqrt{6}$ 

\n11.  $-\sqrt{6}$ 

\n12.  $-\sqrt{6}$ 

\n13.  $-\sqrt{6}$ 

\n14.  $-\sqrt{6}$ 

\n15.  $-\sqrt{6}$ 

\n16.  $-\sqrt{6}$ 

\n17.  $-\sqrt{6}$ 

\n18.  $-\sqrt{6}$ 

\n19.  $-\sqrt{6}$ 

\n10.  $-\sqrt{6}$ 

\n11.  $-\sqrt{6}$ 

\n12.  $-\sqrt{6}$ 

\n13.  $-\sqrt{6}$ 

\n14.  $-\sqrt{6}$ 

\n15.  $-\sqrt{6}$ 

\n16.  $-\sqrt{6}$ 

\n17.  $-\sqrt{6}$ 

\n18.  $-\sqrt{6}$ 

\n19.  $-\sqrt{6}$ 

\n10.  $-\sqrt{6}$ 

\n11.  $-\sqrt{6}$ 

\n12.  $-\sqrt{6}$ 

\n13.  $-\sqrt{6}$ 

\n14.  $-\sqrt{6}$ 

\n15.  $-\sqrt{6}$ 

\n16.  $-\sqrt{6}$ 

\n17.  $-\sqrt{6}$ 

\n18.  $-\sqrt{6}$ 

\n19.  $-\sqrt{6}$ 

\n10.  $-\sqrt{6}$ 

\n11.  $-\sqrt{6}$ 

\n12.  $-\sqrt{6}$ 

\n13.  $-\sqrt{6}$ 

\n14.  $-\sqrt{6}$ 

\n15.  $-\sqrt{6}$ 

\n16.  $-\sqrt{6}$ 

\n17.  $-\sqrt{6}$ 

م= في × قيم، حيث قي، قي طولا قطري المعين. ما مساحة المعين في الشكل المجاور؟

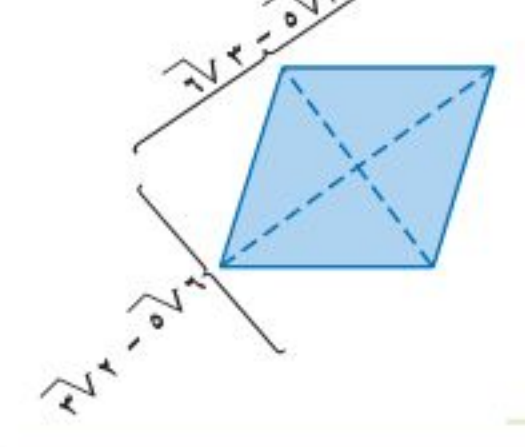

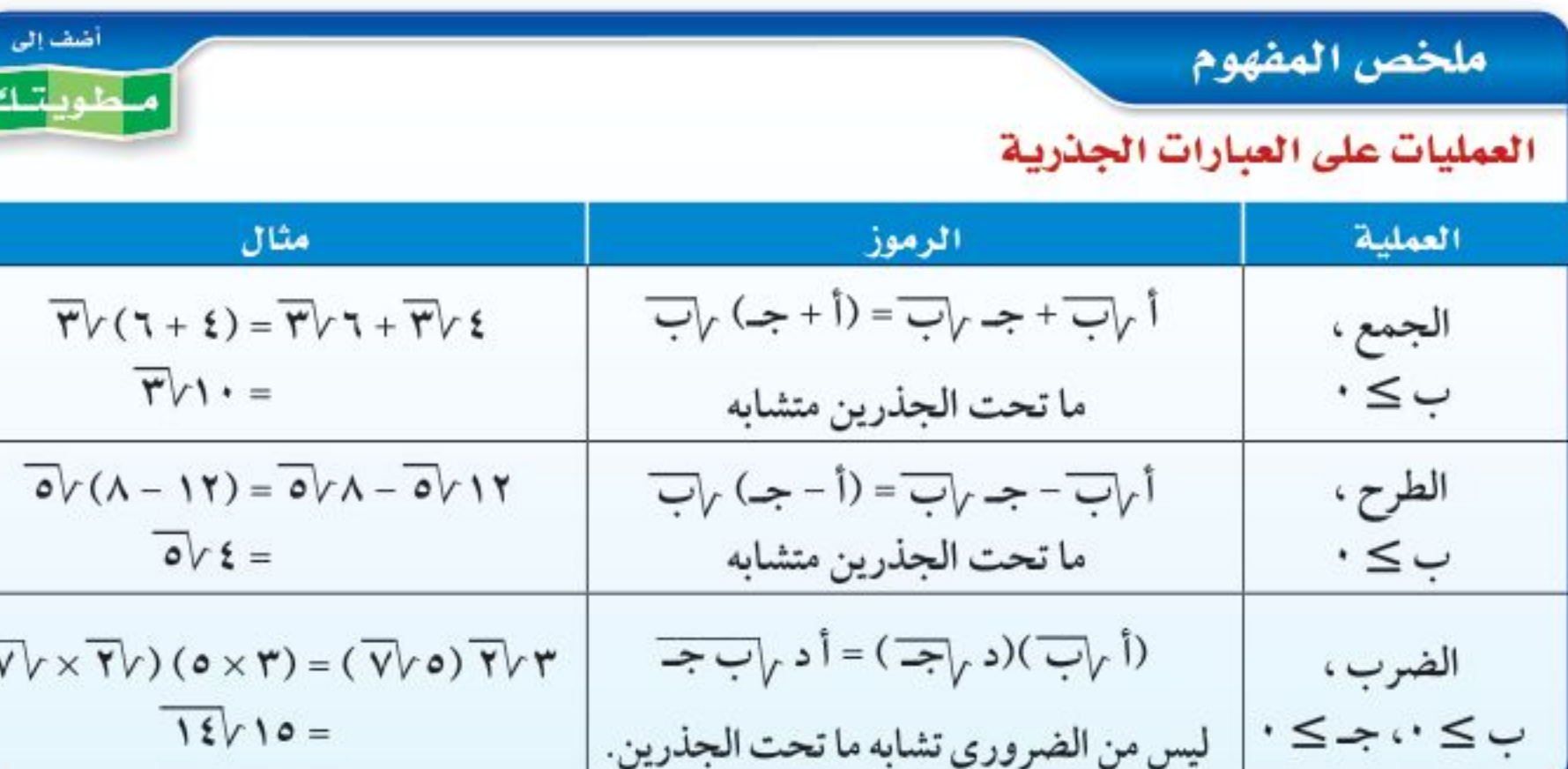

# ⊠تأكد

| $Y \cdot VY + \overline{V}V \xi$                       | $\nabla V \eta - \overline{V}V \xi$                    | $\nabla V \eta - \overline{V}V \xi$                    | $\nabla V \eta - \overline{V}V \xi$                    | $\nabla V \eta - \overline{V}V \xi + \overline{V}V \xi$ |                                                        |
|--------------------------------------------------------|--------------------------------------------------------|--------------------------------------------------------|--------------------------------------------------------|---------------------------------------------------------|--------------------------------------------------------|
| $W \eta - \overline{V}V \xi + \overline{V}V \xi$       | $\nabla V \eta + \overline{V}V + \overline{V}V \xi$    | $\nabla V \eta - \overline{V}V \xi$                    |                                                        |                                                         |                                                        |
| $(\overline{V}V\xi + \overline{V}V) \overline{V}V \xi$ | $(\overline{V}V\xi + \overline{V}V) \overline{V}V \xi$ | $(\overline{V}V\xi + \overline{V}V) \overline{V}V \xi$ | $(\overline{V}V\xi + \overline{V}V) \overline{V}V \xi$ | $(\overline{V}V\xi + \overline{V}V) \overline{V}V \xi$  | $(\overline{V}V\xi + \overline{V}V) \overline{V}V \xi$ |

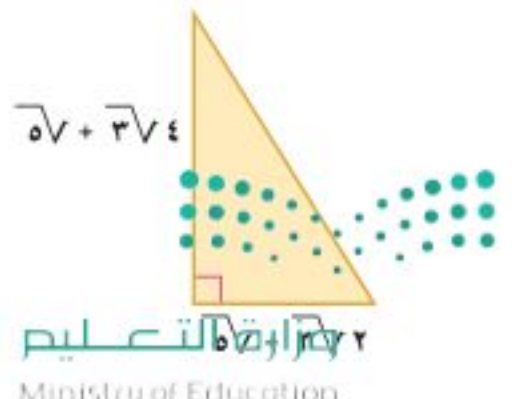

١٠) هندسة . يمكن إيجاد مساحة المثلث م باستعمال المعادلة: مثال ٤ م= في × ع، حيث (ق) طول القاعدة، (ع) ارتفاع المثلث. احسب مساحة المثلث في الشكل المجاور.

Ministry of Education الدرس ٩-٢: العمليات على العبارات اللَّهِ لِمَا 22 88

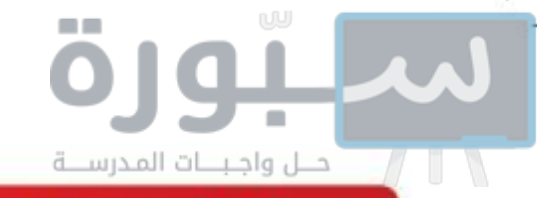

تدرب وحل المسائل

- $764 + 767$  (11  $\overline{rr}Vr-\overline{o\cdot}Vr$  (12
- $(\overline{\circ} \vee \overline{\circ} + \overline{\circ} \vee) \overline{\vee} \vee (1 \in$  $\overline{r}V_0 + \overline{r}V\overline{r} + \overline{r}V\overline{r} - \overline{r}V\overline{r}$  (1۳)
- $(TV)$  o  $\sqrt{T}(T\sqrt{1-T}-T\sqrt{T})$  $(T\vee\tau+\overline{1\cdot}\vee\tau)\overline{1}\vee(10)$
- $(0-\overline{1\cdot Vr})(\overline{0}Vr+\overline{Y}V0)$  (11  $(\overline{17}\sqrt{+10}\sqrt{7}-\overline{7}\sqrt{7})$  (1V
- مثال ٤ ١٩) هندسة: أوجد محيط ومساحة مستطيل عرضه ٧ /٢ ٧ /آ وطوله ٣ /٢ + ٥٧٣.
- بسّط كل عبارة فيما يأتي:  $\sqrt{1-\frac{1}{0}}$  (۲.  $\sqrt{7}$ + $\frac{1}{7}$ /(1)  $\overline{\Lambda V} - \overline{Y}VY + \frac{1}{Y}VY$  (YY  $\sqrt{8}$   $\sqrt{2}$   $\sqrt{7}$   $\sqrt{7}$   $\sqrt{7}$   $\sqrt{7}$   $\sqrt{7}$   $\sqrt{7}$   $\sqrt{7}$   $\sqrt{7}$   $\sqrt{7}$   $\sqrt{7}$   $\sqrt{7}$   $\sqrt{7}$  $(77+\sqrt{7})^7$
- ٣٦١) لعبة الأفعوانية : تعبر المعادلة ع . =/ع ٢ ٦٤ل عن سرعة الانطلاق (ع) بالقدم/ ثانية في أدنى نقطة لها عند هبوطها من ارتفاع عمودي (ل) بالأقدام وبسرعة (ع ٖ ). أ) كم تكون سرعة الأفعوانية عند قمة ارتفاعها ٢٢٥ قدمًا كي تصل سرعتها إلى ١٢٠ قدمًا/ ثانية في أدنى نقطة لها؟

ب) فسَّر لماذا لا تكافئ المعادلة ع ب $\gamma = -\sqrt{U}$  المعادلة المعطاة؟

٢٧) استثمار، استثمر عامر مبلغ ٢٢٥٠٠ ريال في التجارة، فأصبح المبلغ ٢٧٠٠٠ ريال بعد سنتين. يمكنك استعمال المعادلة ر= 1 كَلِم −1 لإيجاد معدّل الربح السنوي (ر)، حيث تمثل (ع ٖ) المبلغ الأصلي، و (ع٢) المبلغ بعد سنتين. أوجد معدّل الربح السنوي للمبلغ الذي استثمره عامر؟ ٢٨) كهرباءِ، تستعمل المعادلة ت $\frac{\sqrt{5}\nu}{\sqrt{2}} = 1$ لحساب شدة التيار الكهربائي بالأمبير (ت)، حيث (قد) قدرة الجهاز بالواط، (م) المقاومة بالأوم. ما شدة التيار الكهربائي في فرن الميكروويف إذا كانت قوة التيار ٨٥٠ واط، ومقاومته ٥ أوم؟ اكتب شدة التيار في أبسط صيغة جذرية، ثم قدّر قيمته إلى أقرب جزء من عشرة. مسائل مهارات التفكير العليا ٢٩) تحدُّ: حدَّد إذا كانت العبارة الآتية صحيحة أو غير صحيحة، وأعط مثالاً أو مثالاً مضادًّا:  $\cdot$   $<$   $\omega$   $+$   $\infty$   $\sqrt{v}$   $\sqrt{v}$   $+$   $\infty$   $\sqrt{v}$   $+$   $\infty$   $\sqrt{v}$   $+$   $\infty$ 

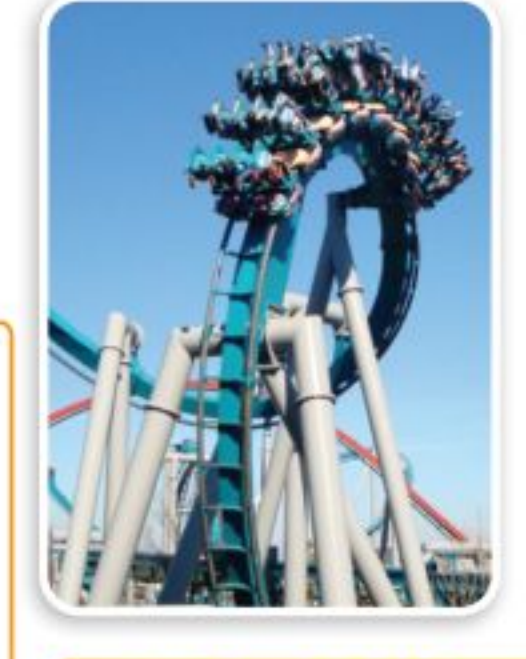

#### في الربط مع الحياة

لعبة الأفعوانية نموذج مصغر لسكة حديدية ملتوية ترتفع عن الأرض، وتعد من الألعاب

الشهيرة والرئيسة في مدن

الألعاب الكبيرة، ويقبل عليها

الكثيرون وخصوصًا الشباب

المتعة والإثارة.

للتسلية والترفيه، ولما يميزها من

وزارة التصليم

Ministry of Education  $2022 - 1444$ 

الفصل ٩، المعادلات الجذرية والمثلثات ٥٦

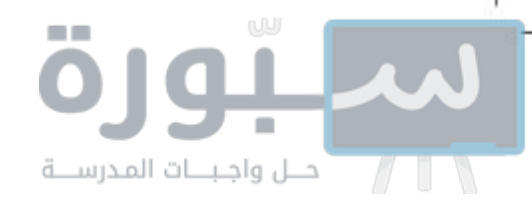

- ٣٠) **تبرير.** بيّن أنه إذا كانت أ، ب، جـ، د، أعدادًا نسبية، فإن ناتج ضرب: ألهاب + جــاف ، ألهاب – جــاف ، لا يحوي جذورًا. فسّر إجابتك.
- ۳۱) م**سألة مفتوحة** ، اكتب معادلة جمع جذرين ما تحت كل منهما مختلف. وفسّر كيف يمكنك جمع هذين الحدين.
- ٣٢) اكتب، صف بالخطوات كيف تضرب عبارتين جذريتين يتكون كل منهما من حدين، واكتب مثالاً يوضَّح ذلك.

# تدريب على اختبار

# مراجعة تراكمية

٦

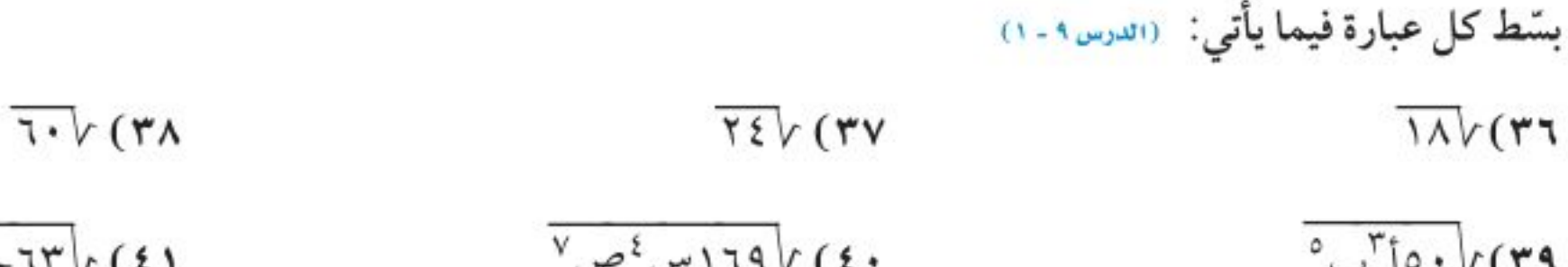

\n
$$
\sqrt[3]{10} \times \sqrt[3]{174} \times \frac{1}{2} \times \frac{1}{2} \times \
$$

وزارة التصليم

 $\mathbf{:::}$ 

Ministry of Education الدرس ٩-٢: العمليات على العبارات افْجُلْرَلِية- 22%، رابط الدرس الرقمي

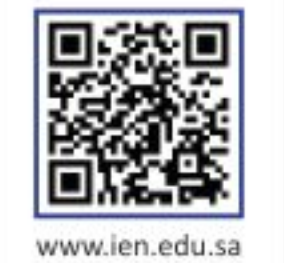

# المعادلات الجذرية

### تلماذا ہ

طول غاطس القارب الشراعي هو طول الخط الذي يصنعه مع حافة الماء عندما يكون حاملًا أقصى حمولته. ويمكن تقدير أقصى سرعة للقارب بالكيلومتر/ساعة باستعمال المعادلة: ع = 0 , ٤ √لّ ، حيث (ل) تمثّل طول غاطس القارب بالأمتار.

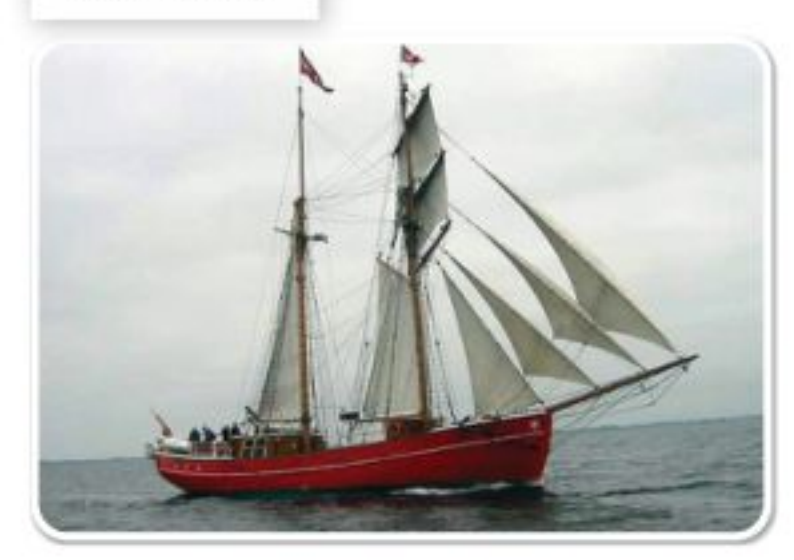

ا**لمعادلات الجذرية** ، المعادلات التي تحتوي متغيرات تحت الجذر، مثل ع = ٥ , ٤ √ل تُسمى <mark>معادلات جذرية</mark>. ولحل مثل هذه المعادلات اجعل المتغير الذي تريد إيجاد قيمته في طرف من المعادلة أولاً، ثم ربِّع طرفي المعادلة؛ للتخلص من الجذر.

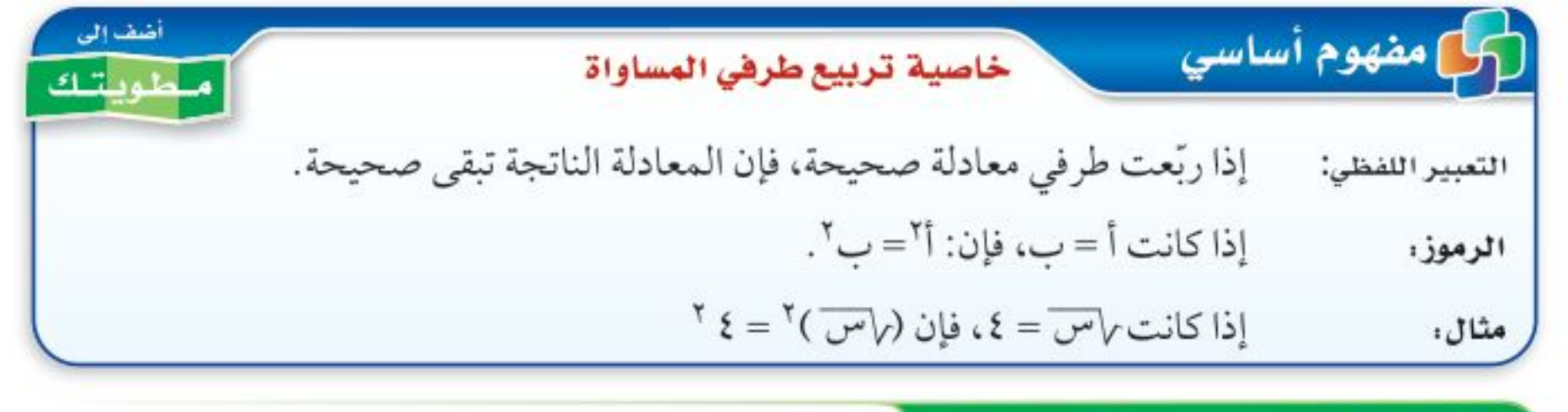

@ مثال ا من واقع الحياة ً متغير تحت الجذر

إ**بحار، يحر إدري**س وموسى في قارب شراعي، سرعته ١٦, ١٦ كلم/ ساعة. أوجد طول الغاطس إلى أقرب عُشر من المتر .بالرجوع إلى فقرة لماذا، حل السؤال التالي: افهم. تعلم سرعة القارب في رحلته والتي لها علاقة بطول غاطس القارب. خططه. يسير القارب بسرعة ١٦,٢٥ كم/ساعة ومعادلة السرعة هي: ع = ٥, ٤ ٧ل.  $J\vee \xi$ ,  $\circ = \xi$ معادلة سرعة القارب حل:

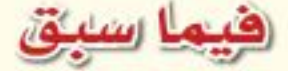

درست جمع عبارات جذرية وطرحها وضربها.

# والخف

- أحلّ معادلات جذرية.
- أحلُ معادلات جذرية تتضمن حلولا دخيلة.

العفردات

المعادلات الجذرية الحلول الدخيلة

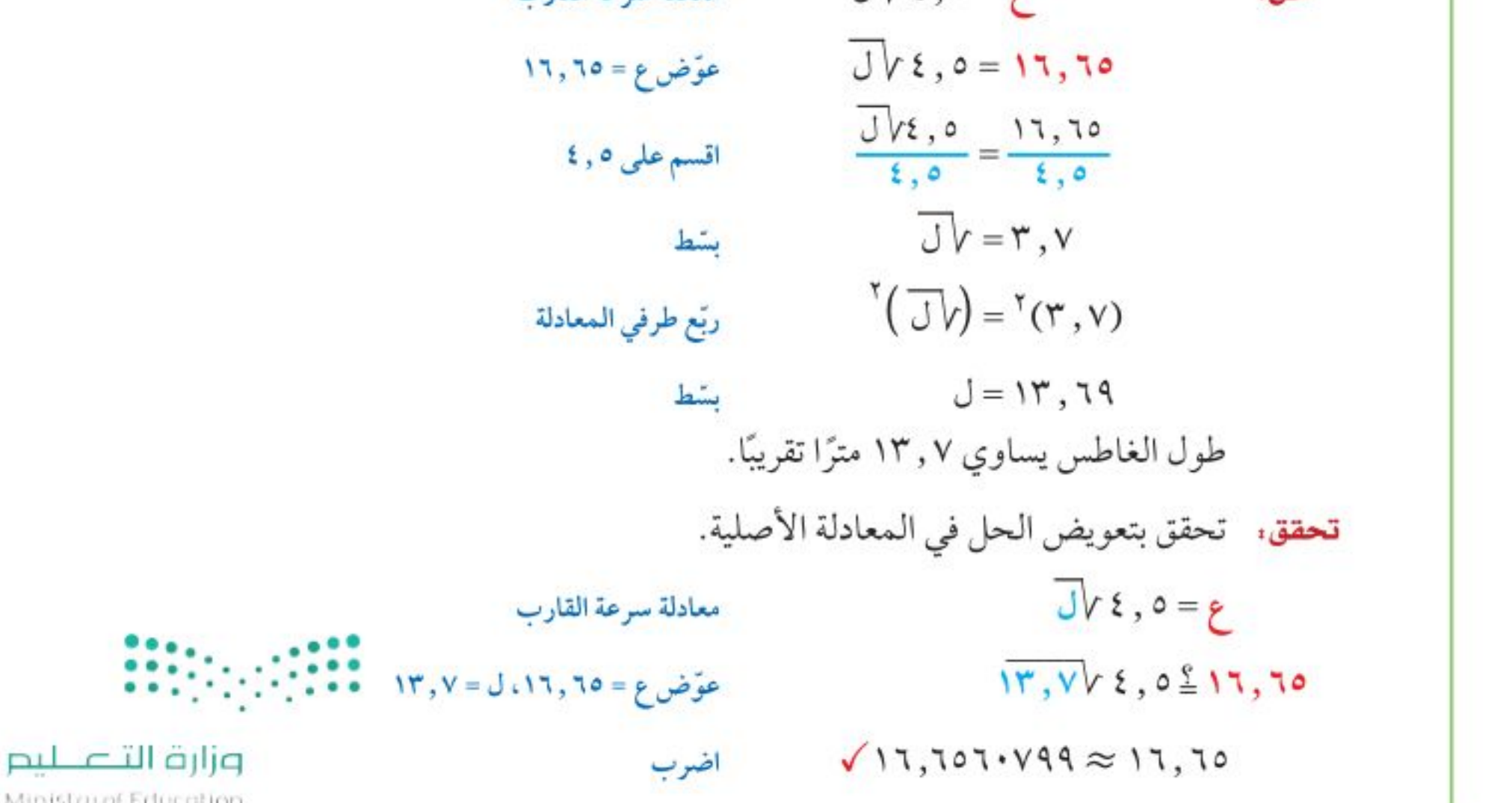

Ministry of Education  $2022 - 1444$ 

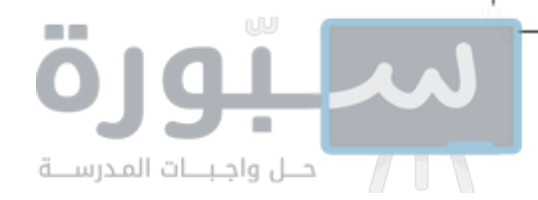

تنبيه ١

تربيع الطرفين

من أكثر من حد واحد.

<mark>V</mark> تحقق من فهمك

١) <mark>قيادة</mark> : تمثّل المعادلة ع =٢١,٣٧ نق السرعة القصوى بالكيلومتر/ساعة التي يمكن أن تسير بها سيارة بأمان على طريق منحنٍ غير محدد الجانبين، حيث (نق) نصف قطر المنحنى بالأمتار. فإذا صُمَّم الطريق لسرعة قصوى مقدارها ١٠٥ كلم/ ساعة، فما طول نصف قطر المنحنى؟

لحل المعادلات الجذرية: اجعل الجذر في طرف من المعادلة أولاً، ثم ربّع طرفيها.

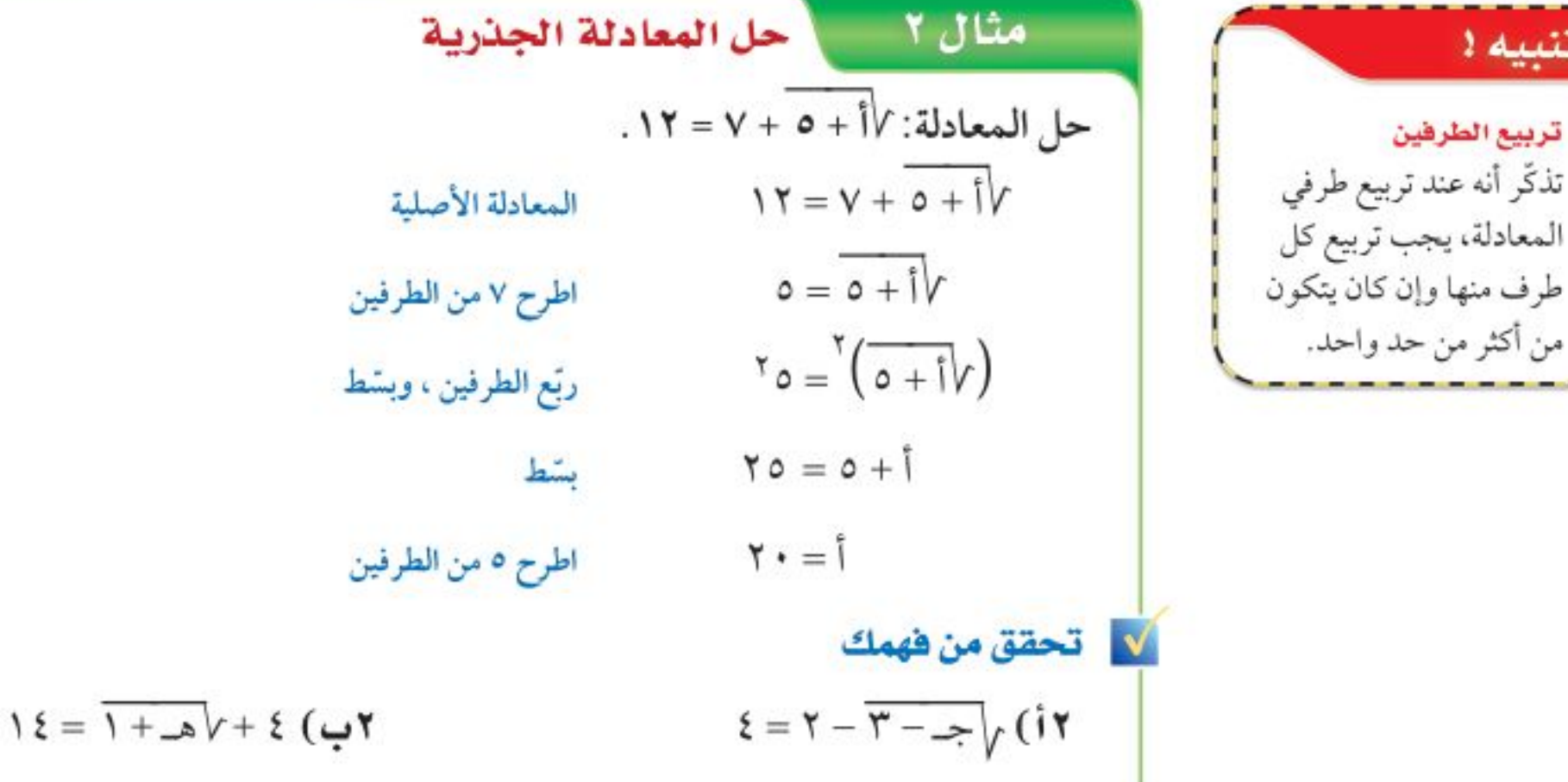

حلول دخيلة . ينتج عن تربيع طرفي المعادلة أحيانًا حلّ لا يحقق المعادلة الأصلية. وهذه الحلول تُسمى <mark>حلولًا دخيلة</mark>؛ لذا عليك التحقق من الحلول كلها في المعادلة الأصلية.

Ministry of Education الدرس ٩-٣: المعادلات اشجَشْرية 22\60

#### تدرب وحل المسائل

العثالان ٢ ، ٣ محل كل معادلة فيما يأتي، وتحقق من صحة الحل:  $(1)$   $Y1 = 11 + \frac{1}{10} (1)$  $\overline{Y}V\overline{Y}=\overline{V+1}\overline{Y}(1)$ 11)  $\omega = 17\sqrt{11} - \omega$  (11)  $\sqrt{(11 - \pi)^2 + 3} = 11$ )  $\sqrt{(-11 - \pi)^2 + 3} = 31$ **10)**  $\sqrt{w^1 + Pw + 0} = w + 0$  **11)**  $\sqrt{\frac{06}{3}} - 7 = 1$  **11)**  $\sqrt{0w^1 - P} = 7w$ 

١٨) بندول. يُطلق على الزمن (ن) بالثواني الذي يستغرقه بندول ساعة لعمل دورة كاملة الزمن الدوري. ويُعبَّر عنه بالمعادلة: ن = ٢ ط / ل ب عيث (ل) طول البندول بالأقدام.

أ) ما طول بندول ساعة زمنه الدوري ٨ ثوانٍ؟ قرّب إلى أقرب قدم.

ب) هل زيادة طول البندول تزيد السرعة أم تنقصها؟ فسِّر إجابتك.

١٩) • أن تمثيلات متعددة : سوف تكتشف في حل المعادلة با٢س – V = س – ٧ طرائق متنوعة للحل. أ) بيانيًّا، افتح شاشة جديدة، ثم أدخل الطرف الأيمن من المعادلة على صورة ص٬ = √٢س – √. وأدخل الطرف الأيسر على صورة ص,= س - ٧، ثم اضغط مفتاح 2:Add Graphs إلى . ب) بيانيًا. مثّل ما يظهر على الشاشة. جه) تحليليًا . استعمل مفتاح المقطع من قائمة 3:Intersection Point(s) ج لإيجاد نقطة التقاطع. د) تحليليًا، حُلّ المعادلة الجذرية جبريًّا، وكيف يمكن مقارنة حلك بالحل الناتُجْ بْيَانْيًّا؟ : : : : : : : : :

وزارة التصليم

Ministry of Education  $2022 - 1444$ 

الفصل ٩، المعادلات الجذرية والمثلثات ٦.

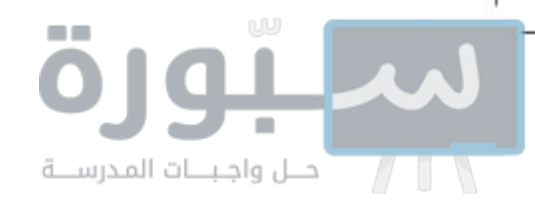

٢٠) قطيف. حجم علبة شوكولاتة أسطوانية ١٦٢ سنتمترًا مكعبًا. تستعمل المعادلة نق $\frac{\zeta}{\zeta}=\frac{\zeta}{\zeta+1}$  لإيجاد نصف قطر العلبة، حيث (ح) حجم العلبة، وَ (ع) ارتفاعها. أ) إذا كان نصف قطر العلبة ٥ , ٢ سم، فأوجد ارتفاعها إلى أقرب جزء من مئة. ب) إذا كان ارتفاع العلبة ١٠ سم، فأوجد نصف قطرها إلى أقرب جزء من مئة.

#### مسائل مهارات التفكير العليا

- ٢١) قبرير: بيّن الاختلاف في حل المعادلتين الأتيتين: ٥ = ٧س + ١ ، ٥ = ٧س + ١ .
- ٢٢ ) مسألة مفتوحة ، اكتب معادلة جذرية تحتوي متغيرًا في كلا طرفيها، ثم حُلّ المعادلة. ٢٣ ) تبرير: هل المعادلة الآتية صحيحة أحيانًا، أم صحيحة دائمًا أم غير صحيحة أبدًا؟ فسّر إجابتك.
	- $\sqrt{(w_1 \gamma)^7} = w_1 \gamma$  $\overline{Y}$ )  $\overline{L}$   $\overline{Z}$  =  $\sqrt{T}$  =  $\sqrt{T}$  =  $\sqrt{T}$  +  $\sqrt{T}$
- ٢٥) اكتب: بعض القواعد العامة المتعلقة بحل المعادلات الجذرية، موضَّحًا هذه القواعد من خلال حل معادلات جذرية.

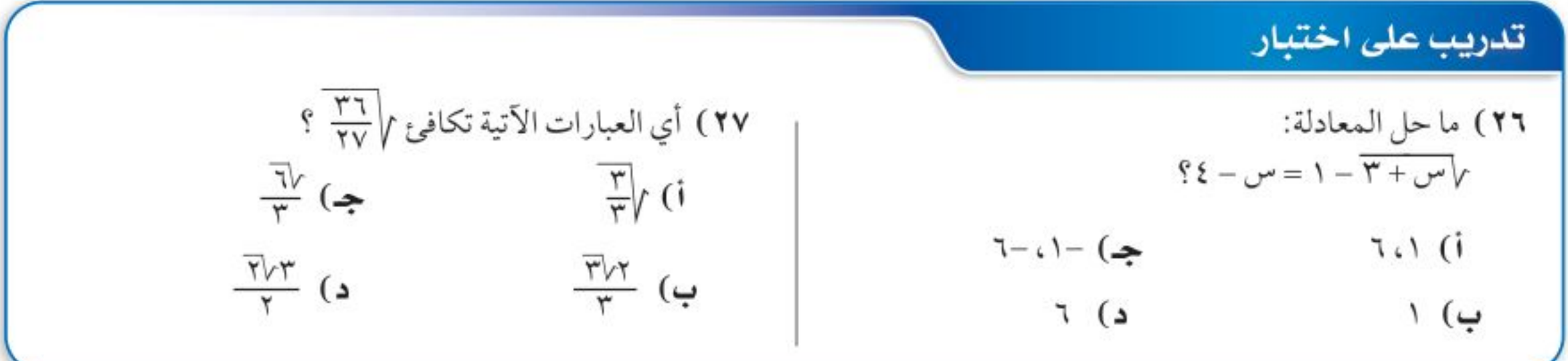

#### مراجعة تراكمية

بسّط كل عبارة فيما يأتي: (الدرس ٩-١) TVYX TVV (YA

$$
\frac{1}{\sqrt{\frac{1}{\sigma^2}}\sqrt{\frac{1}{\sigma^2}}}
$$

٣١) هيزياء : قُذف جسم إلى الأعلى من مستوى الأرض حسب المعادلة ع = ٦٩ن – ١٦ ن ٢ ، حيث (ع) تمثّل ارتفاعه بالأقدام، بعد (ن) من الثواني. أوجد قيم ن عندما يكون ارتفاع الجسم ٩٦ قدمًا. (الدرس ٨-٤)

 $\frac{YV}{Yt}$  (Y9

استعد للدرس اللاحق <mark>مهارة سابقة :</mark> أوجد ناتج كلُّ ممَّا يأتى:  $^{\tau}$ ۹ (۳۸  $^{\circ}$  { (  $\mathfrak{t}$   $\cdot$  $71.77$  $\left(\frac{r}{a}\right)$  (17) وزارة التصليم  $\int_{0}^{r}$  $\left(\begin{matrix} 1 \\ r \end{matrix}\right)$  (it  $^{\mathsf{T}}(\mathcal{A})$  (1) Ministry of Education

الدرس ٩-٣: المعادلات اشجَاشريّة- 22\201

رابط الدرس الرقمي

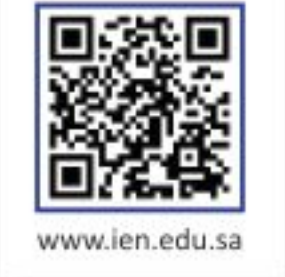

#### (كر) مفهوم أساسي أخفضه إلى نظرية فيثاغورس طوطتك إذا كان المثلث قائم الزاوية فإن مربع الوتر التعبير اللفظي: يساوي مجموع مربعي ضلعيه (ساقيه). جَــا = أَا + بَ ا الرموز،

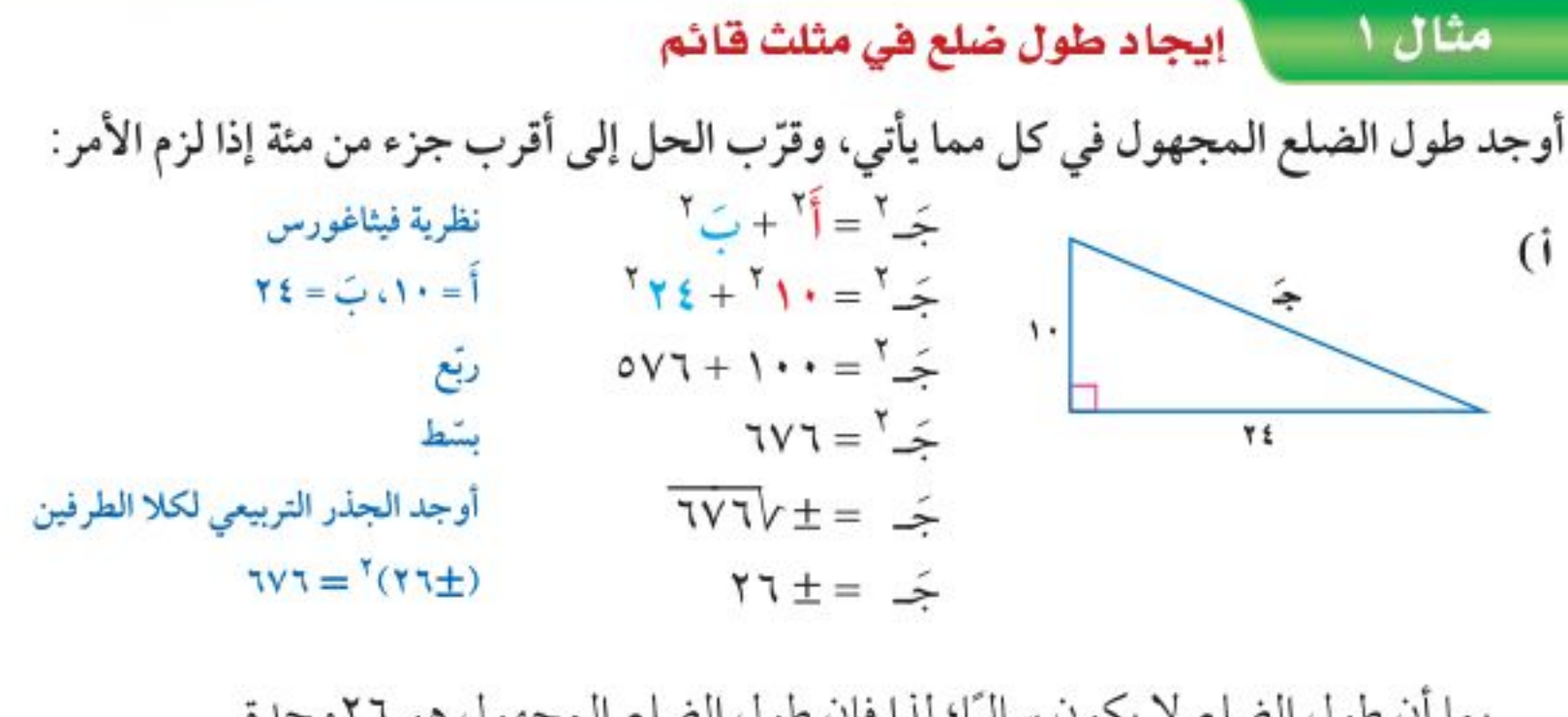

بما أن طول الضلع لا يكون سالبًا؛ لذا فإن طول الضلع المجهول هو ٢٦وحدة.

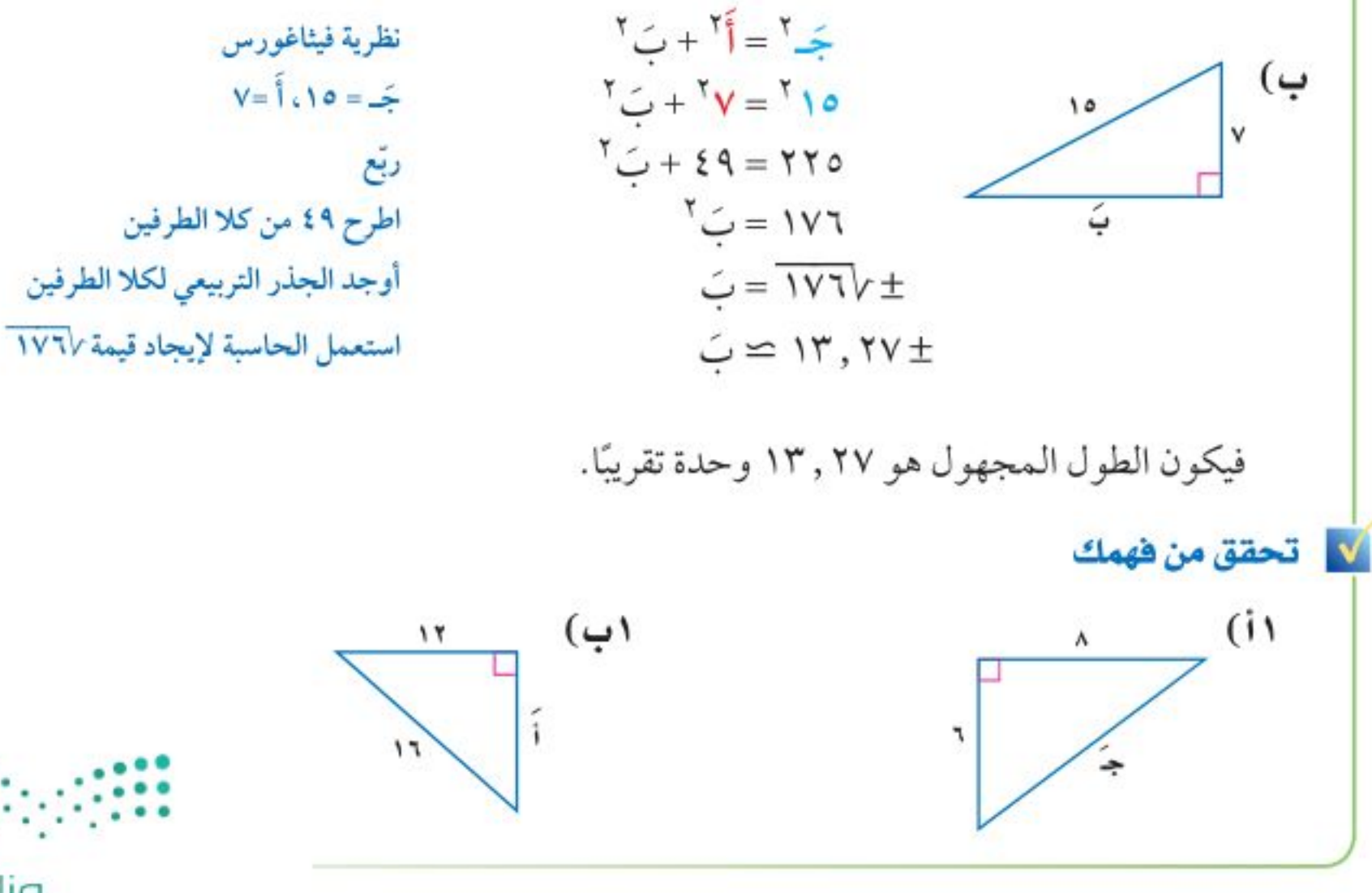

# نظرية فيثاغورس

### تعاذا ہ

تُقاس أجهزة التلفاز بطول قطر شاشاتها، حيث يمكن استعمال نظرية فيثاغورس لإيجاد قياس القطر إذا كان ارتفاع الشاشة وعرضها معلومين.

**نظرية فيثاغورس .** يُسمّى الضلع المقابل للزاوية القائمة في المثلث القائم <mark>وترًا</mark>، وهو أطول الأضلاع في المثلث ويسمّى كلّ من الضلعين الأخرين <mark>ساقًا</mark>.

#### درست حل معادلات تربيعية باستعمال خاصية الجذر التربيعي.

<u>هيما سبق</u>

# والأن

- · أحل مسائل باستعمال نظرية فيثاغورس.
- أحدِّد إذا كان المثلث المُعطى قائم الزاوية أم لا.

# العفردات

الوتر الساق المعكوس ثلاثية فيثاغورس

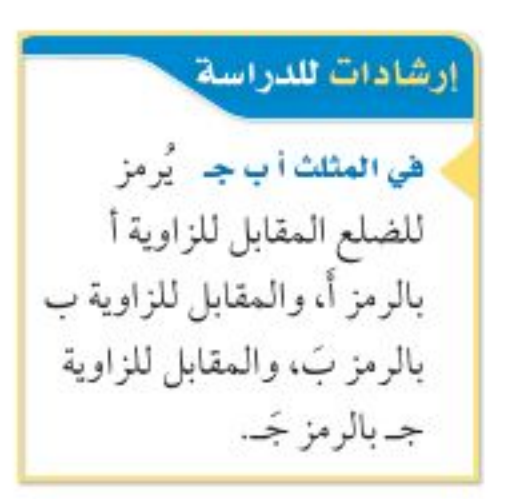

الفصل ٩، المعادلات الجذرية والمثلثات ٦٢

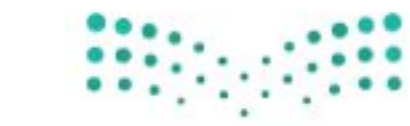

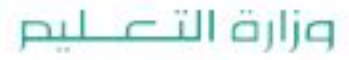

Ministry of Education  $2022 - 1444$ 

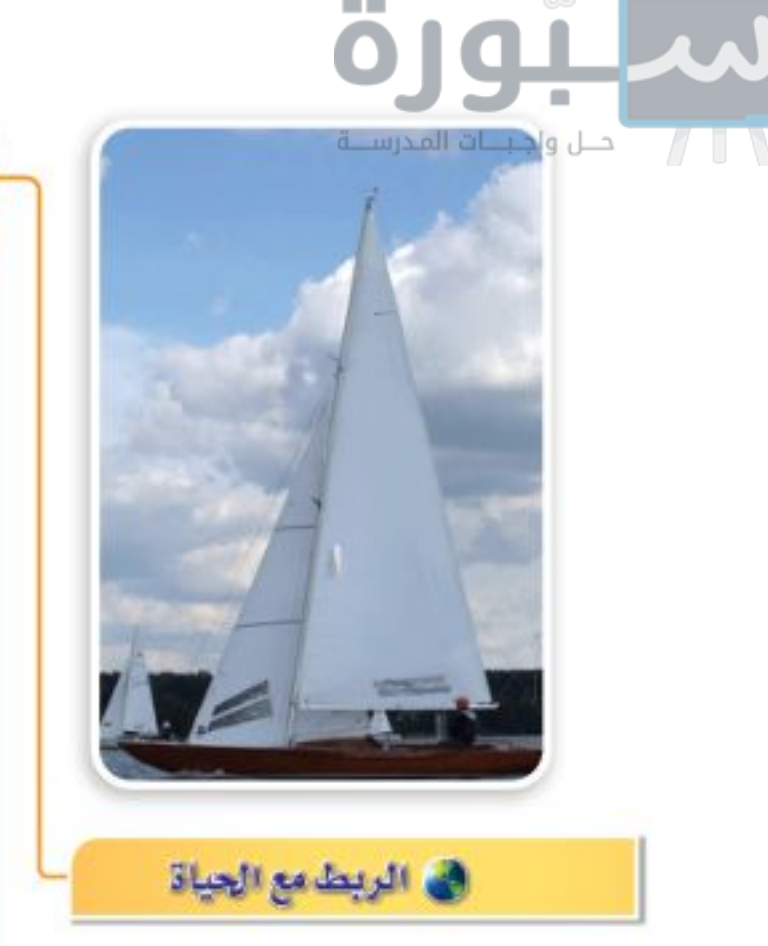

الزورق النهري زورق شراعي يتوسطه صارٍ عمودي على سطحه يثبت تقريبًا في الثلث الأول من مقدمته. ويتصل بهذا الصاري أفقيًّا عمود آخر يسمى البومة يكوّن قاعدة للشراع المثلث على الصاري.

وللقارب شراعان: أمامي؛ وهو الصغير، وخلفي وهو الشراع الرئيسي.

#### @ مثال ٢ من واقع الحياة واليجاد طول ضلع في مثلث قائم **ابحار.** يكون شراع الزورق النهري على صورة مثلثٍ قائم الزاوية كما في الشكل المجاور، أوجد ارتفاع هذا الشراع.  $r^{\gamma} = q^{\gamma} + \Upsilon^{\gamma}$ نظرية فيثاغورس  $\zeta + \zeta = \zeta + \zeta$ وتع  $Y = 3^V$ اطرح ٩ من كلا الطرفين  $\epsilon \approx$  0,  $\tau \pm$ أوجد الجذر التربيعي لكلا الطرفين  $\epsilon \approx 0.7$ استعمل القيمة الموجبة ارتفاع الشراع ٢ , ٥ أمتار تقريبًا.

# V تحقق من فهمك

٢) لنفرض أن طول أطول ضلع في الشراع ٩ م، وطول أقصر ضلع فيه ٤ م. فأوجد ارتفاع الشراع.

ا**لمثلث القائم الزاوية :** [ذا استُبدل الفرض والنتيجة أحدهما مكان الأخر في العبارة الشرطية (إذا كان فإن)، فإن نتيجة ذلك سيكون <mark>معكوس</mark> العبارة الأصلية. ويمكن استعمال معكوس نظرية فيثاغورس لتحديد إذا كان المثلث قائم الزاوية أم لا.

أخطف إلى مفهوم أساسي معكوس نظرية فيثاغورس طويتك إذا كانت الأطوال أ، بَ، جَـ لأضلاع مثلث تحقق المعادلة جَـ ِّ= أ ّ + بَ ّ ، فإن المثلث قائم الزاوية. وإذا كانت جَـ ٢ + أ ٢+ بَ ٢، لا يكون المثلث قائم الزاوية .

<mark>ثلاثية فيثاغورس</mark>: مجموعة من ثلاثة أعداد صحيحة موجبة تحقق المعادلة جَـ ٌ= أٌ + بَ ْ، حيث جَـ أكبر هذه الأعداد. ومن الأمثلة على ذلك "٣، ٤، ٥"، "٥، ١٢، ١٣". وتحقق مضاعفات ثلاثيات فيثاغورس أيضًا معكوس نظرية فيثاغورس؛ لذا فإن "١٠ ٨، ١٠" أيضًا من ثلاثيات فيثاغورس.

> ا التحقق من أن المثلث قائم الزاوية مثال ۳

Ministry of Education الدرس ٩-٤: نظرية فيثاغورُ لَن 22%؟

 $p_{1}$ 

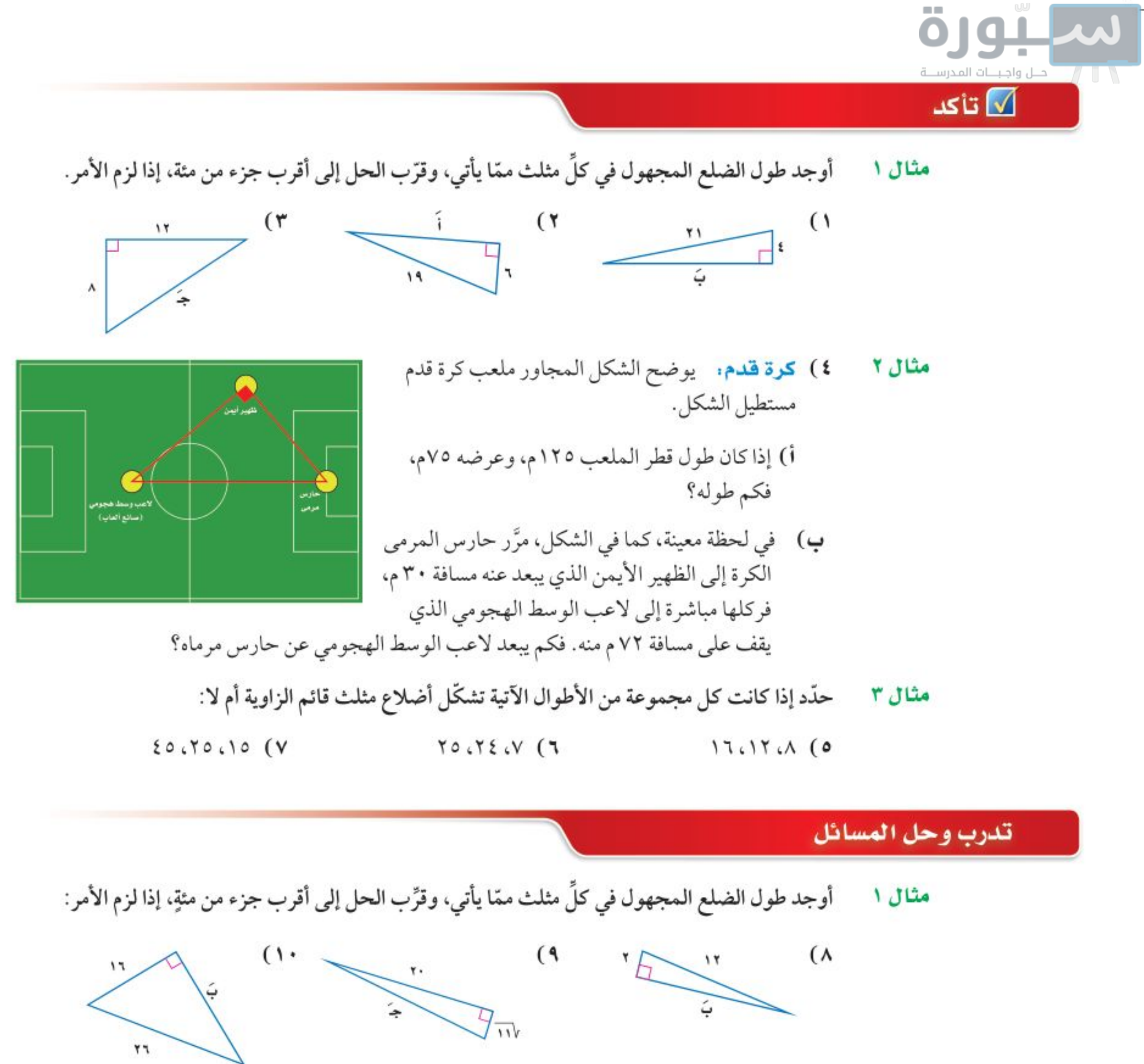

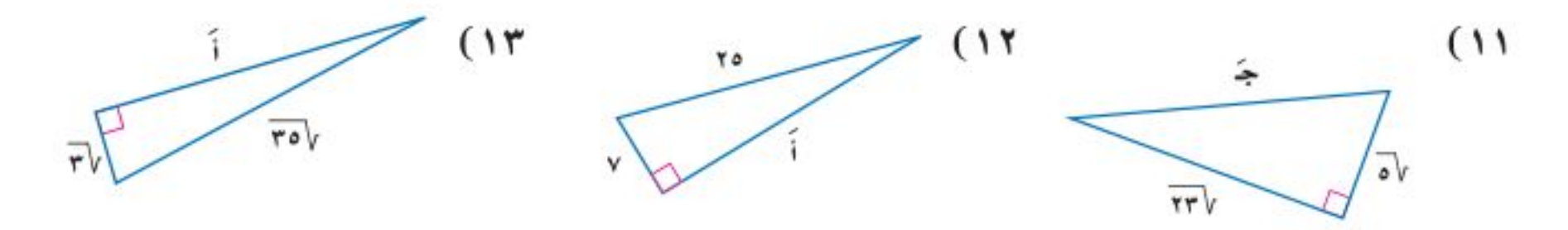

مثال ٢ ٪ ١٤) قلفاز. أراد مهند شراء طاولة مستطيلة يضع عليها تلفازًا، قطر قاعدته ٢٧ بوصة، فإذا كان بعدا الطاولة ٢٠ بوصة و٢٦ بوصة. فهل تناسب الطاولة التلفاز؟ فسّر إجابتك.

- حدّد إذا كانت كل مجموعة من الأطوال الآتية تشكّل أضلاع مثلث قائم الزاوية أم لا، ثم حدّد إذا كانت مثال ۳ تشكّل ئلاثية فيثاغورس:
	- $\sqrt{216.16}$   $\sqrt{17}$  $21.2.4 (10)$
- 
- ٢٠) ١٧، ٣٣، 4إزارة التصليم  $AVV \cdot \overline{Y}V$  $\overline{Y} \cdot \overline{Y}$  $(19)$  $YY, 0.11, 0.11$  (1A

**٢٤ - الفصل ٩ : المعادلات الجذرية والمثلثات** 

Ministry of Education  $2022 - 1444$ 

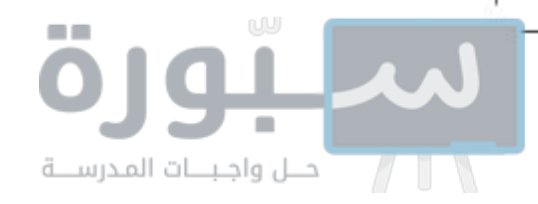

٢١) هندسة: أجب عن الأسئلة الآتية اعتمادًا على المثلث المجاور: i) ما قيمة س؟ ب) ما مساحة المثلث؟

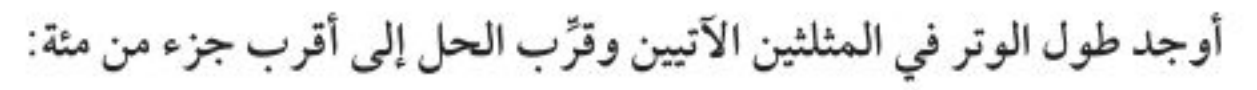

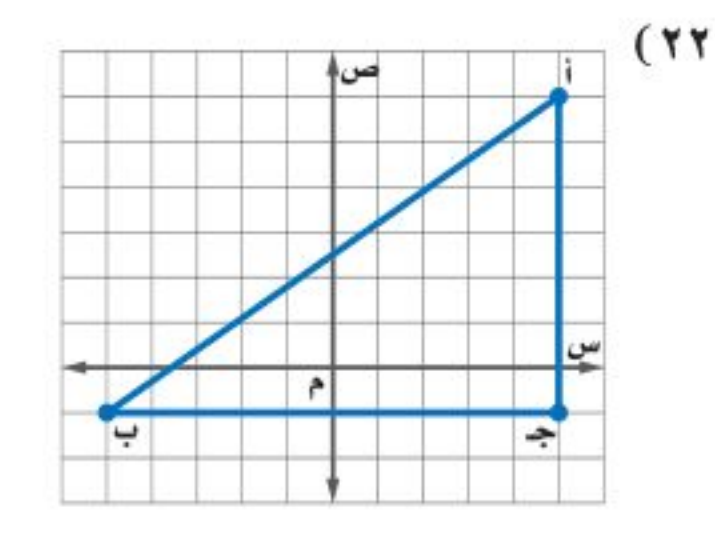

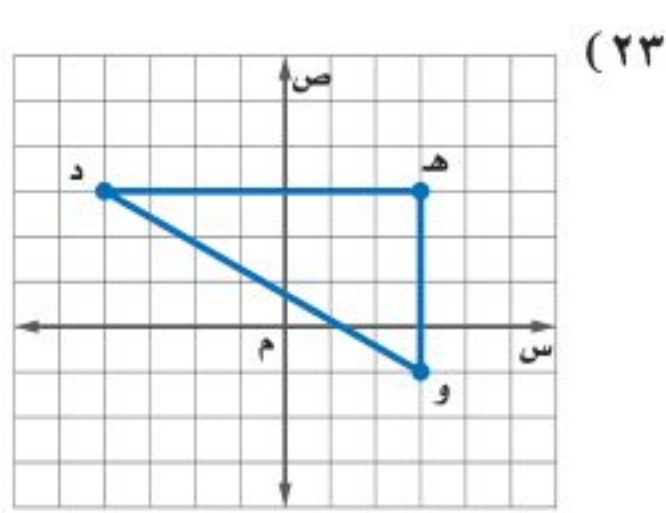

- ٢٤) هندسة: أوجد طول قطر مكعب طول ضلعه ٥ سم.
- ٢٥) منزل: يمثِّل الشكل المجاور الواجهة العلوية لمنزل عرضها ٢٤ مترًا، وطولا الضلعين المائلين لها ١٦ مترًا. أوجد ارتفاع الواجهة مقربًا إلى أقرب جزء من عشرة من المتر.
- ٢٦) شاحنات: صنع أحمد منحدرًا خشبيًّا لسحب مجموعة صناديق على عربة ذات عجلات من مخزنه إلى الشاحنة كما في الشكل. فما طول المنحدر؟
	- ٬ مندسة: أوجد طول قطر مربع مساحته ۲٤۲ سم ٌ.

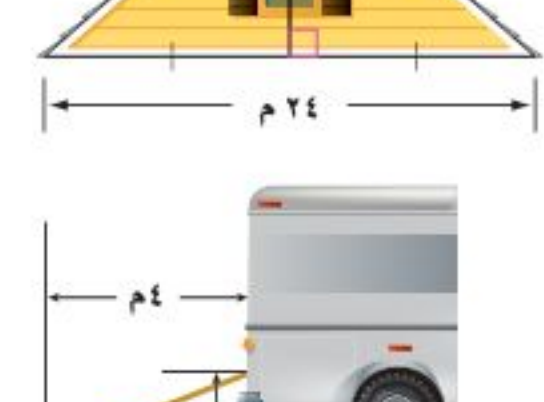

 $AT, T$ 

٢٣

س

 $\mathbf{1}$ 

- إذا كان جَــ يمثِّل طول الوتر في المثلث القائم الزاوية، فأوجد الطول المجهول في كل مثلث ممّا يأتي، وقرَّب الحل إلى أقرب جزء من مئة إن كان ذلك ضروريًّا: ۲۸ ) آ = س، بَ = س + ٤١، جَـ = ٨٥ ۲۹) آ= ۱۲، بَ = س – ۲، جَـ = س
- ۴۱) اَ= س-۲۲، بَ = س-۱، جَ = س ۴۰ ) = س-٤٧، ب= س، ځه= س + ۲

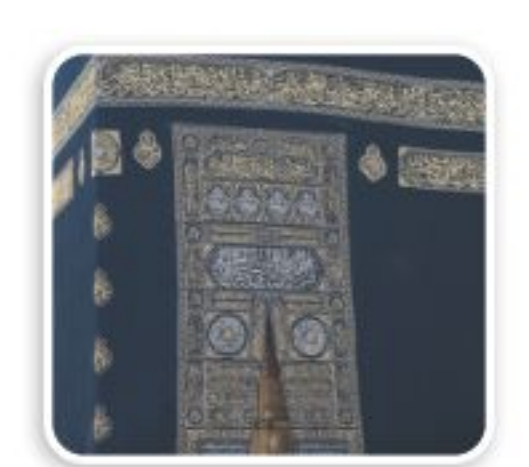

#### في الربط مع الحياة

يقع باب الكعبة المشرفة في الجهة الشرقية منها، والباب الحالي هدية من الملك خالد بن عبدالعزيز، وصُنع من ٣٠٠ كيلوجرامًا من الذهب النقى عيار ٩٩,٩٩

لـ ٣٣) الكعبة المشرفة . باب الكعبة المشرفة مصنوع من الذهب الخالص على هيئة مستطيل أبعاده التقريبية ۲٫۳م، ۱٫۷م. فکم طول قطره؟

> مسائل مهارات التفكير العليا ٣٤) قحدُّ: أوجد قيمة س في الشكل المجاور؟ ٣٥) تبرير. أعطِ مثالًا مضادًّا للعبارة الآتية: " تتساوى مساحَتَا مثلثين قائمَي الزاوية إذا تساوى طولا وترَيهما ".

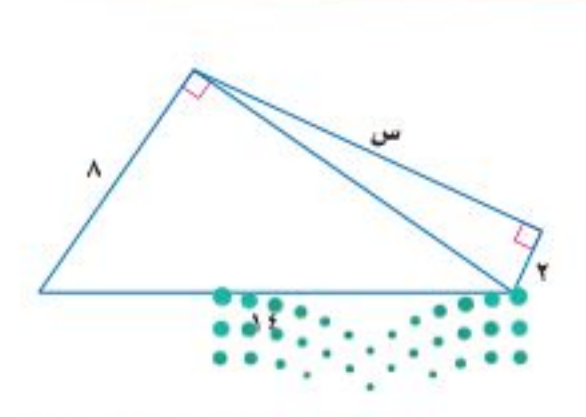

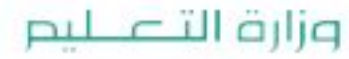

Ministry of Education الدرس ٩-٤: نظرية فيثاغُورُسُ- 22%

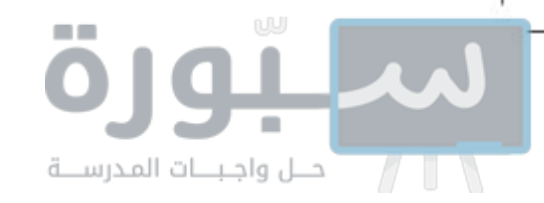

٣٦) اكتشف الخطأ: يحاول حسام وحازم تحديد إن كانت الأعداد "٢٦، ٧٧، ٨٥" تشكّل ثلاثية فيثاغورس. فأيهما إجابته صحيحة؟ فسّر إجابتك.

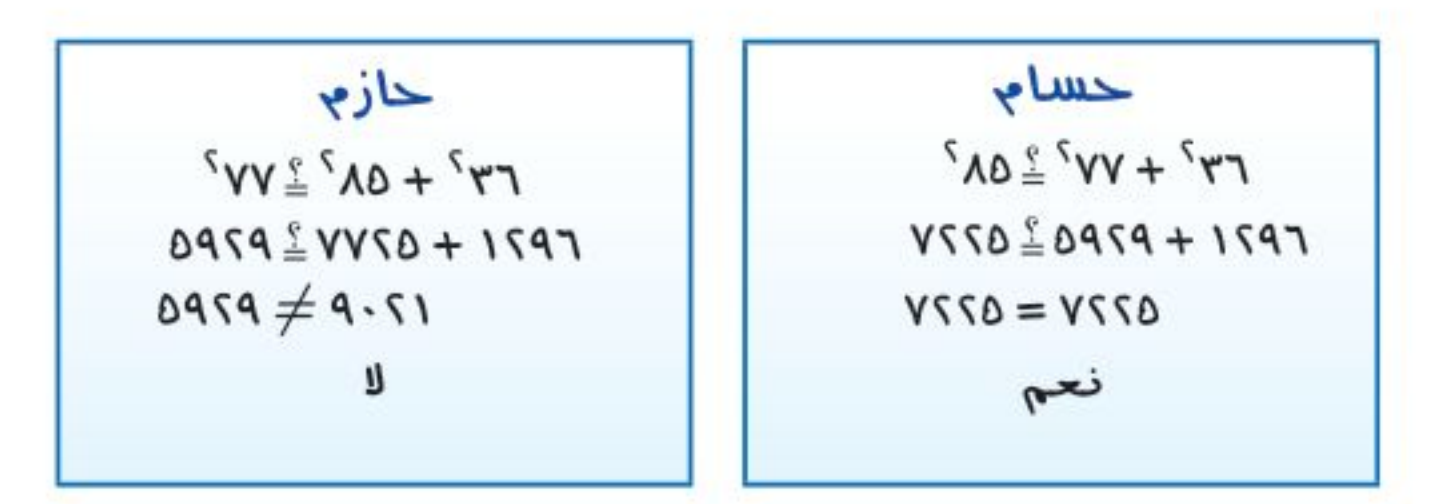

٣٧) اكتبِ: وضّح كيف تحدّد إن كانت أطوال ثلاث قطع مستقيمة تشكّل مثلثًا قائم الزاوية.

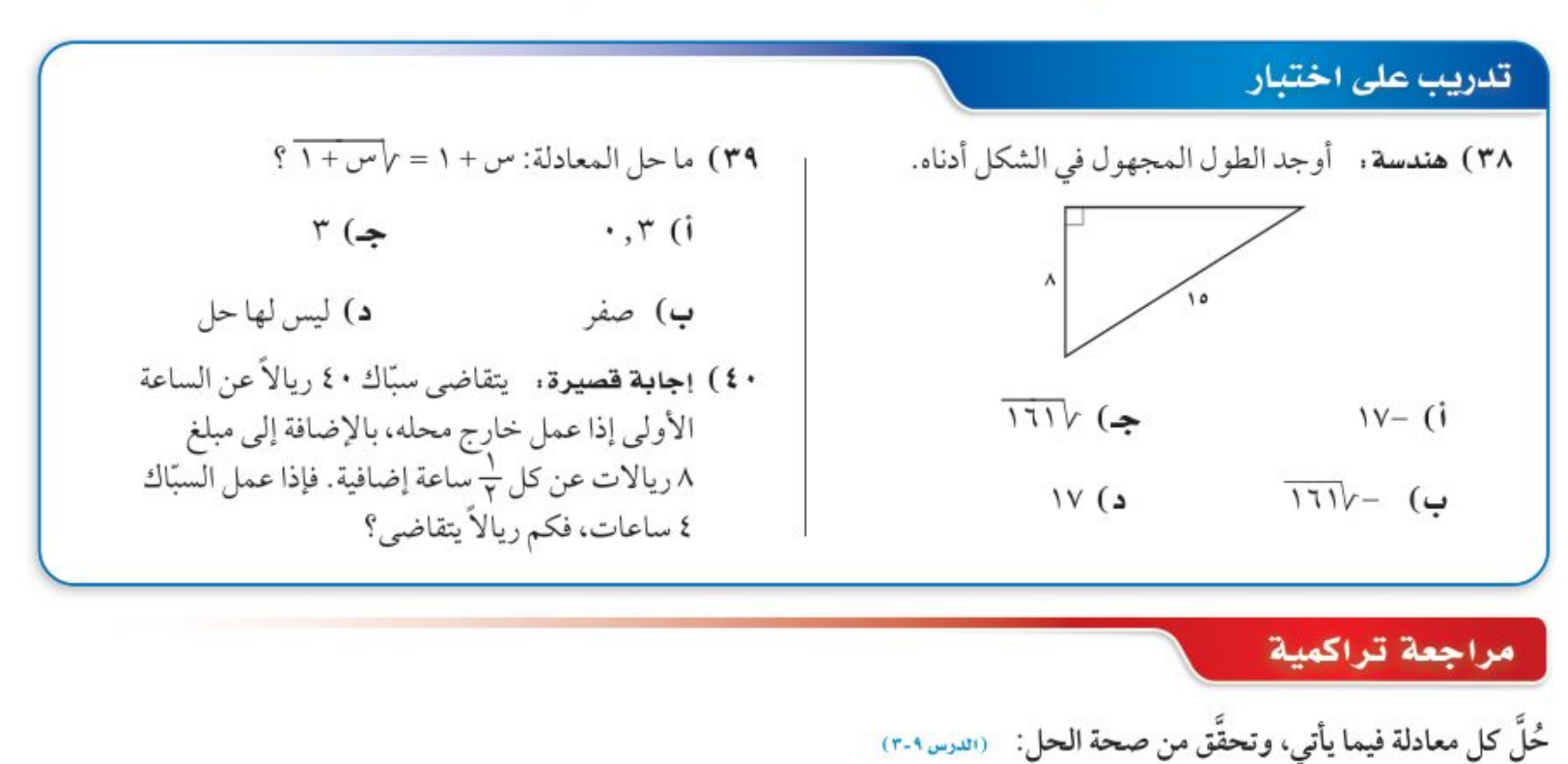

 $\overline{Y} = \overline{Y} - \overline{Y} = \overline{Y} - \sqrt{w}$  $\xi = \Upsilon + \overline{\Upsilon + \nu \nu}$  ( {  $\Upsilon$  $\mathcal{N} = \overline{\mathcal{N} \cdot \mathcal{N}}$  (£)

بسّط كل عبارة فيما يأتى: (الدرس ٢-٢)

 $\overline{17}V7+\overline{7}V2$  (17  $\overline{Y}V\xi - \overline{1\Lambda}V$  (22)  $\overline{\mathfrak{d} \mathfrak{d}} + \overline{\mathfrak{r}} \mathfrak{d} \mathfrak{d} - \overline{\mathfrak{d} \mathfrak{d}} \mathfrak{r}$  (10 أوجد ناتج الضرب في كل ممّا يأتي: ﴿ رَسِيرُهُ سَبِيْدَ ﴾  $(7 + 1)(\lambda + 1)$  (٤٧ (4)  $(\lambda - \omega)(\xi + \omega)$  (14) (4)  $(\omega - \epsilon)(\omega - \epsilon)$ 

استعد للدرس اللاحق

**ABlică milșāF:** 
$$
\frac{y}{\sqrt{2}} = \frac{17}{\sqrt{6}}
$$
 (0)  
\n**1**  
\n**2**  
\n**3**  
\n**4**  
\n**5**  
\n**6**  
\n**7**  
\n**8**  
\n**9**  
\n**1**  
\n**1**  
\n**1**  
\n**1**  
\n**1**  
\n**1**  
\n**1**  
\n**1**  
\n**1**  
\n**1**  
\n**1**  
\n**1**  
\n**1**  
\n**1**  
\n**1**  
\n**1**  
\n**1**  
\n**1**  
\n**1**  
\n**1**  
\n**1**  
\n**1**  
\n**1**  
\n**1**  
\n**1**  
\n**1**  
\n**1**  
\n**1**  
\n**1**  
\n**1**  
\n**1**  
\n**1**  
\n**1**  
\n**1**  
\n**1**  
\n**1**  
\n**1**  
\n**1**  
\n**1**  
\n**1**  
\n**1**  
\n**1**  
\n**1**  
\n**1**  
\n**1**  
\n**1**  
\n**1**  
\n**1**  
\n**1**  
\n**1**  
\n**1**  
\n**1**  
\n**1**  
\n**1**  
\n**1**  
\n**1**  
\n**1**  
\n**1**  
\n**1**  
\n**1**  
\n**1**  
\n**1**  
\n**1**  
\n**1**  
\n**1**  
\n**1**  
\n**1**  
\n**1**  
\n**1**  
\n**1**  
\n**1**  
\n

٦٦ - الفصل ٩، - المعادلات الجذرية والمثلثات

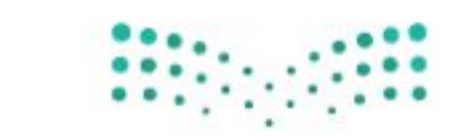

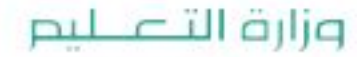

Ministry of Education  $2022 - 1444$ 

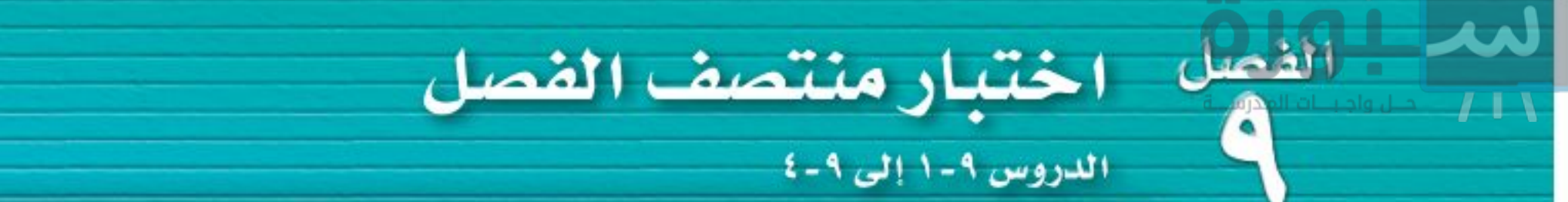

$$
\overline{A}V
$$
.  $\overline{YV}$  (Y

$$
\sqrt{YY_{\mu\nu} - \omega^{\alpha}y^{\alpha}}
$$
 (۳

$$
\frac{\frac{r}{\delta V+1}(\epsilon)}{\frac{1}{\sqrt{V-0}}}
$$

**۲)** ا**ختيار من متعدد** : 
$$
İيُ القيم التالية تساري  $\sqrt{\frac{17}{77}}$  ?  
(الدرس ۱-۰)
$$

$$
\frac{\gamma V}{\gamma} \quad (\Rightarrow \quad \frac{1}{\gamma} \quad (\Rightarrow \quad \frac{1}{\gamma} \quad (\Rightarrow \quad \frac{1}{\gamma} \quad (\Rightarrow \quad \frac{1}{\gamma} \quad (\Rightarrow \quad \frac{1}{\gamma} \quad (\Rightarrow \quad \frac{1}{\gamma} \quad \frac{1}{\gamma} \quad (\Rightarrow \quad \frac{1}{\gamma} \quad (\Rightarrow \quad \frac{1}{\gamma} \quad (\Rightarrow \quad \frac{1}{\gamma} \quad \frac{1}{\gamma} \quad (\Rightarrow \quad \frac{1}{\gamma} \quad (\Rightarrow \quad \frac{1}{\gamma} \quad (\
$$

بسّط كل عبارة فيما يأتي: (الدرس ٢-٢)  $\overline{Y}V0 + \overline{Y}VY$  (V

 $\overline{11}r - \overline{11}r$  (A

 $P) 7\sqrt{7} + 3\sqrt{10}$ 

گلً کل معادلاةِ فيما ياتي، وتحقق من صحة العط: (اس<sub>رس ۱-۳)</sub>  
\n× ۱ ) 
$$
\sqrt{−
$$
  =  7  
\n× 1 )  $\sqrt{−$   =  7  
\n× 1 |  $\sqrt{π$   =  7  
\n× 1 |  $\sqrt{π$   =  1  
\n× 1 |  $\sqrt{π$   =  1  
\n× 1 |  $\sqrt{π}$   =  1  
\n× 1 |  $\sqrt{π}$   =  1  
\n× 1 |  $\sqrt{π}$   =  1  
\n× 1 |  $\sqrt{π}$   =  1  
\n× 1 |  $\sqrt{π}$   =  1  
\n× 1 |  $\sqrt{π}$   =  1  
\n× 1 |  $\sqrt{π}$   =  1  
\n× 1 |  $\sqrt{π}$   =  1  
\n× 1 |  $\sqrt{π}$   =  1  
\n× 1 |  $\sqrt{π}$   =  1  
\n× 1 |  $\sqrt{π}$   =  1  
\n× 1 |  $\sqrt{π}$   =  1  
\n× 1 |  $\sqrt{π}$   =  1  
\n× 1 |  $\sqrt{π}$   =  1  
\n× 1 |  $\sqrt{π}$   =  1  
\n× 1 |  $\sqrt{π}$   =  1  
\n× 1 |  $\sqrt{π}$   =  1  
\n× 1 |  $\sqrt{π}$   =  1  
\n× 1 |  $\sqrt{π}$   =  1  
\n× 1 |  $\sqrt{π}$   =  1  
\n× 1 |  $\sqrt{π}$   =  1  
\n× 1 |  $\sqrt{π}$   =  1  
\n× 1 |  $\sqrt{π}$   =  1  
\n× 1 |  $\sqrt{π}$   =  1  
\n× 1 |  $\sqrt{π}$   =  1  
\n× 1 |  $\sqrt{π}$   =  1  
\n× 1 |  $\sqrt{π}$   =  1  
\n× 1 |  $\sqrt{π$ 

يغة م=ط نق 1 أنق ٢ + ع ٢ ، حيث نق طول نصف قطر القاعدة، ع ارتفاع المخروط، استخدم هذه الصيغة لحساب ارتفاع المخروط أدناه. (الدرس ٢-٢)

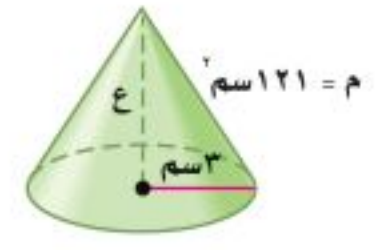

٢٢) اختيار من متعدد. أيُّ الأطوال التالية تشكّل أطوال أضلاع مثلثٍ قائم الزاوية؟ (الدرس١.٠)  $10.11.9$  (1) ب) ۱۲، تاریخ  $A.$   $\xi$ ,  $\uparrow$  ( $\xi$  $T_{c} \circ C T$  (s) أوجد طول الضلع المجهول في كل مثلثٍ ممَّا يأتي، وقرّب الحل إلى أقرب جزءٍ من عشرةٍ إذا لزم الأمر: (الدرس ١-٤)  $(15)$ 

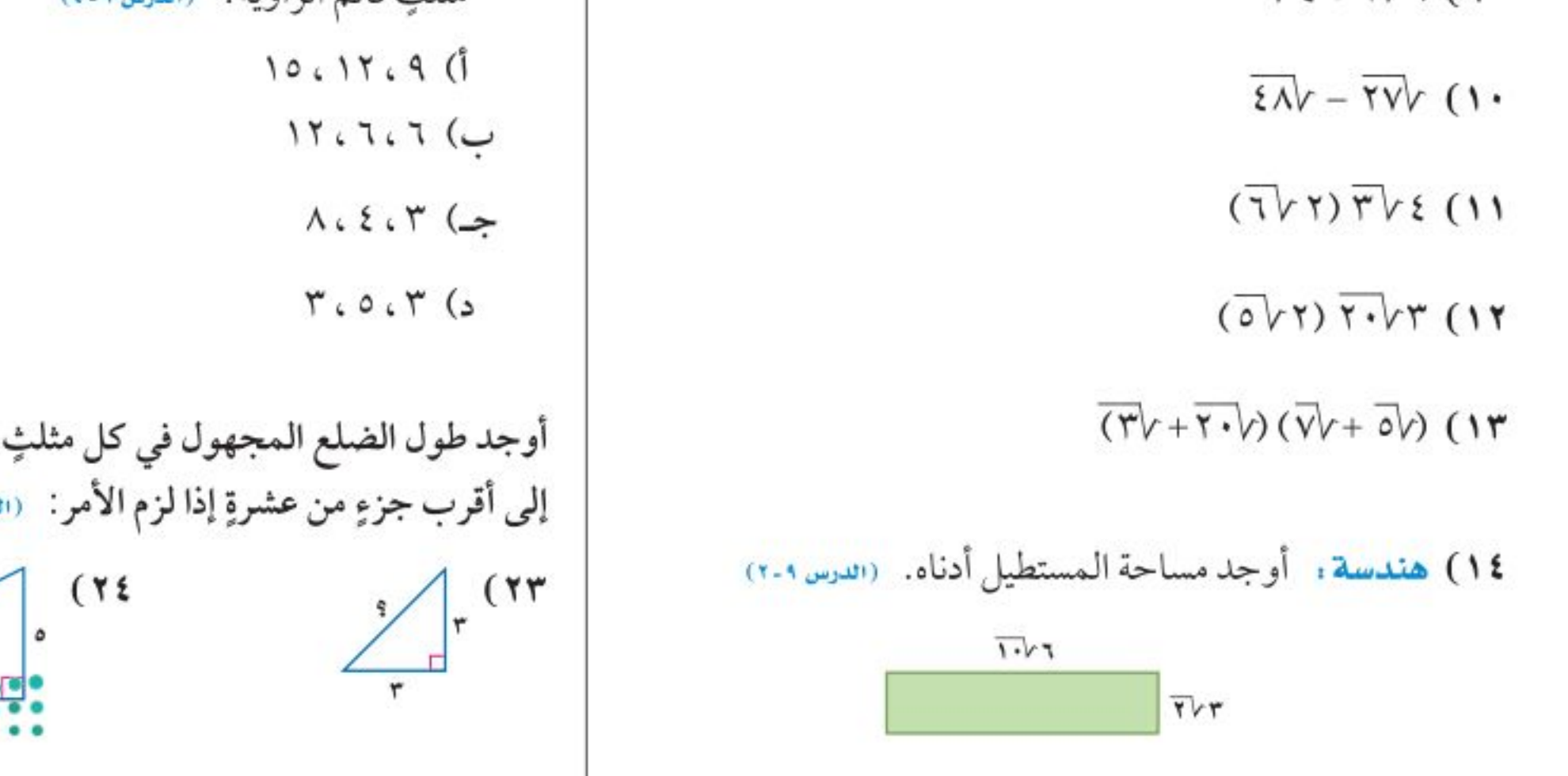

وزارة التصليم

Ministry of Education الفصل ٩: اختبار منتصف الخطل 22922 رابط الدرس الرقمي

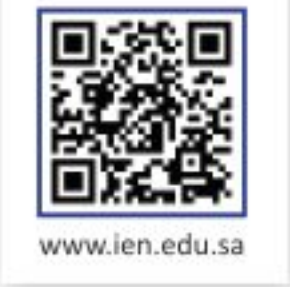

# المسافة بين نقطتين

#### العاذال

<u>هيما سبتي</u>

فيثاغورس.

والخن

درست استعمال نظرية

· أجد المسافة بين

الإحداثي.

العفردات

نقطتين في المستوى

قانون المسافة بين نقطتين

تستعمل طائرة الإنقاذ المروحية نظام تحديد المواقع العالمي (GPS) لحساب المسافة المباشرة بين موقعين. وتستطيع التحليق لمسافة ٩٠٠ كيلومتر قبل إعادة تزويدها بالوقود. إذا كانت مهمة الطائرة نقل شخص من مكة المكرمة إلى الرياض، و إذا افترضت أن المدينة المنورة هي نقطة الأصل، ومكة المكرمة عند النقطة (٠، -٠٠)، والرياض عند النقطة (٨٠٠، ٠). فهل يمكن للطائرة إكمال المهمة دون التزود بالوقود في أثناء الطريق؟

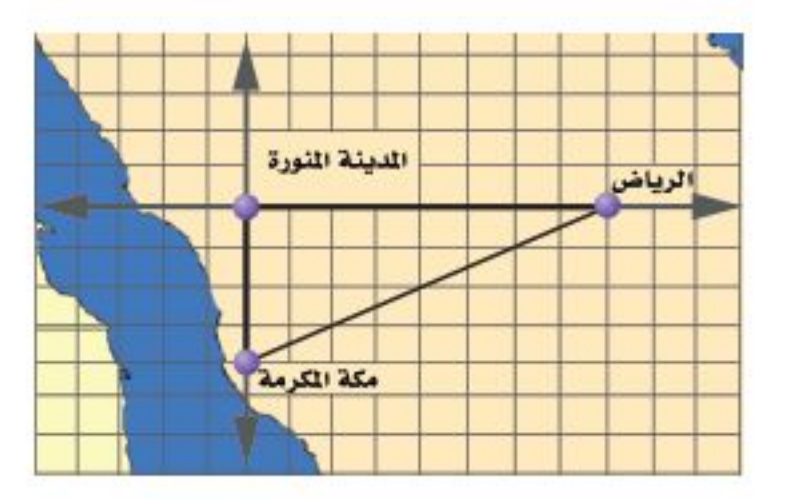

قانون المسافة بين نقطتين. يستعمل نظام تحديد المواقع العالمي(GPS) <mark>قانون المسافة بين نقطتين</mark> الذي يعتمد على نظرية فيثاغورس.

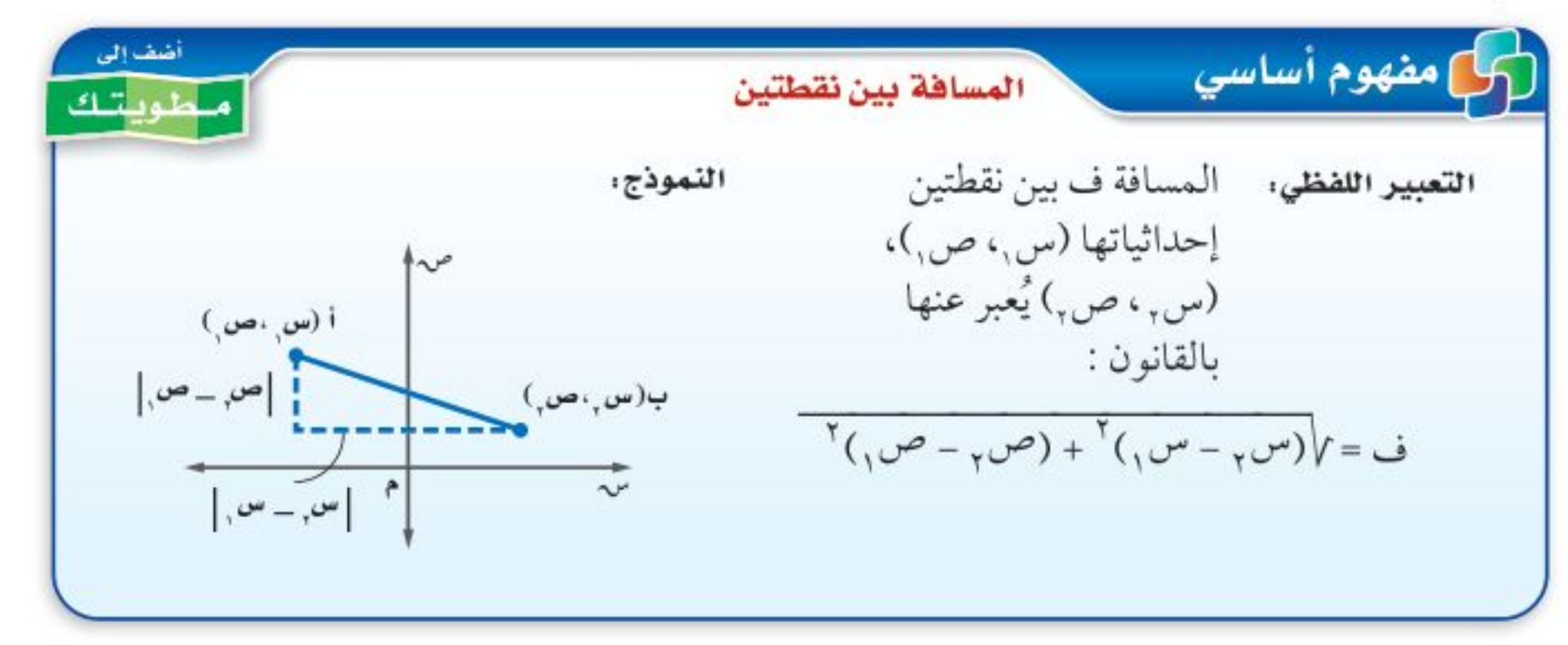

يمكنك استعمال هذا القانون لإيجاد المسافة بين أي نقطتين على المستوى الإحداثي.

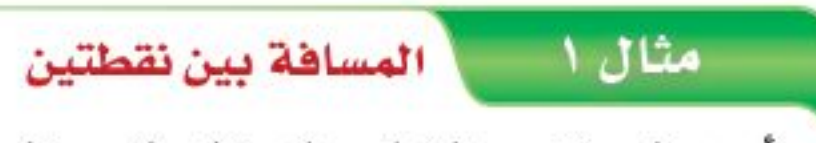

$$
(6, 7) \cdot (1) - (9) \cdot (1) - (9) \cdot (1) - (9) \cdot (1) - (9) \cdot (1) - (9) \cdot (1) - (9) \cdot (1) - (1) \cdot (1) - (1) \cdot (1) - (
$$

وزارة التصليم

 $\bullet$  $\bullet$ 

Ministry of Education  $2022 - 1444$ 

الفصل ٩ . المعادلات الجذرية والمثلثات ٦٨

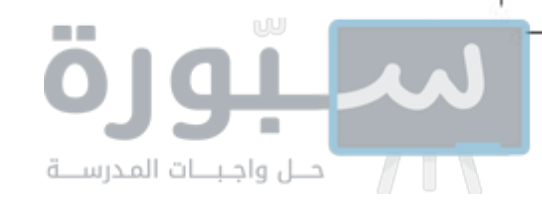

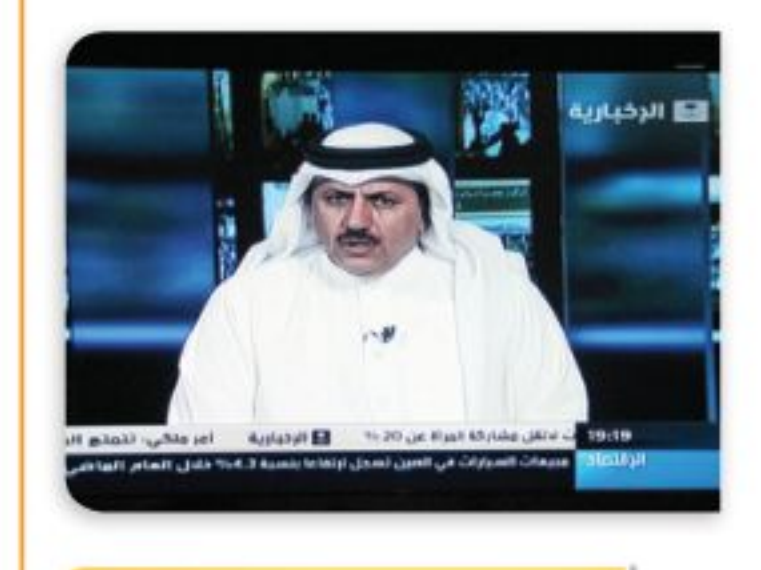

في الربط مع الحياة

بدأ البث الرسمي لتلفزيون المملكة لأول مرة في التاسع من ربيع الأول ١٣٨٥ هـ (٧يوليو ١٩٦٥م) من مدينتي الرياض وجدة. ويبلغ عدد قنواته حاليًّا ٩ قنوات تغطي مجالات الثقافة المختلفة.

# @ مثال ٢ من واقع الحياة \_ استعمال قانون المسافة بين النقطتين

ترفيه : يمتلك صالح مسرحًا منزليًّا. ويوضع التلفاز والمقاعد عادة في ركنين متقابلين من الغرفة؛ حيث يوصى صانعو التلفاز المشاهدين بالجلوس بعيدًا عنه مسافة لا تقل عن ١٣ قدمًا من أجل السلامة. فإذا كان طول كل مربع في المستوى المجاور ١ قدم، فهل غرفة صالح مناسبة لوضع التلفاز بداخلها؟

مقدمة شاشة التلفاز عند النقطة (١، ١١)، وأول مقعد عند النقطة (٧، ٢).

6.

\n
$$
= \sqrt{(w_0 - w_1)^7 + (w_1 - w_1)^7}
$$
\n
$$
= \sqrt{(1 - 1)^7 + (1 - 1)^7}
$$
\n
$$
= \sqrt{7^7 + (-1)^7}
$$
\n
$$
= \sqrt{7^7 + (-1)^7}
$$
\n
$$
= \sqrt{9^7 + 11}
$$
\n
$$
= \sqrt{111}
$$
\n
$$
= \sqrt{111}
$$
\n
$$
= \sqrt{111}
$$
\n
$$
= \sqrt{111}
$$
\n
$$
= \sqrt{111}
$$
\n
$$
= \sqrt{111}
$$
\n
$$
= \sqrt{111}
$$
\n
$$
= \sqrt{111}
$$
\n
$$
= \sqrt{111}
$$
\n
$$
= \sqrt{111}
$$
\n
$$
= \sqrt{111}
$$
\n
$$
= \sqrt{111}
$$
\n
$$
= \sqrt{111}
$$
\n
$$
= \sqrt{111}
$$
\n
$$
= \sqrt{111}
$$
\n
$$
= \sqrt{111}
$$
\n
$$
= \sqrt{111}
$$
\n
$$
= \sqrt{111}
$$
\n
$$
= \sqrt{111}
$$
\n
$$
= \sqrt{111}
$$
\n
$$
= \sqrt{111}
$$
\n
$$
= \sqrt{111}
$$
\n
$$
= \sqrt{111}
$$
\n
$$
= \sqrt{111}
$$
\n
$$
= \sqrt{111}
$$
\n
$$
= \sqrt{111}
$$
\n
$$
= \sqrt{111}
$$
\n
$$
= \sqrt{111}
$$
\n
$$
= \sqrt{111}
$$
\n
$$
= \sqrt{111}
$$
\n
$$
= \sqrt{111}
$$
\n
$$
= \sqrt{111}
$$
\n
$$
= \sqrt{111}
$$
\n
$$
= \sqrt{111}
$$
\n
$$
= \sqrt{111}
$$
\n
$$
= \sqrt{1111}
$$
\n
$$
= \sqrt{1111}
$$
\n

$$
(Y_i, Y_j) = (Y_{ij}, Y_{ij}, Y_{ij}) = (Y_{ij}, Y_{ij}, Y_{ij}, Y_{ij}) = (Y_{ij}, Y_{ij})
$$

قانون المسافة بين نقطتين

٢) يوصى صانعو مكبرات الصوت (الميكروفونات) بوضعها على مسافة لا تقل عن ٨ أقدام من مكان الجلوس. فإذا وضع ميكروفون في النقطة (٩،٠)، فهل غرفة صالح مناسبة لوضع الجهاز؟ فسّر ذلك.

يشط

يمكنك استعمال قانون المسافة بين نقطتين عند معرفة المسافة بينهما ومعرفة إحداثيات إحداهما لإيجاد الإحداثي المجهول للنقطة الأخرى.

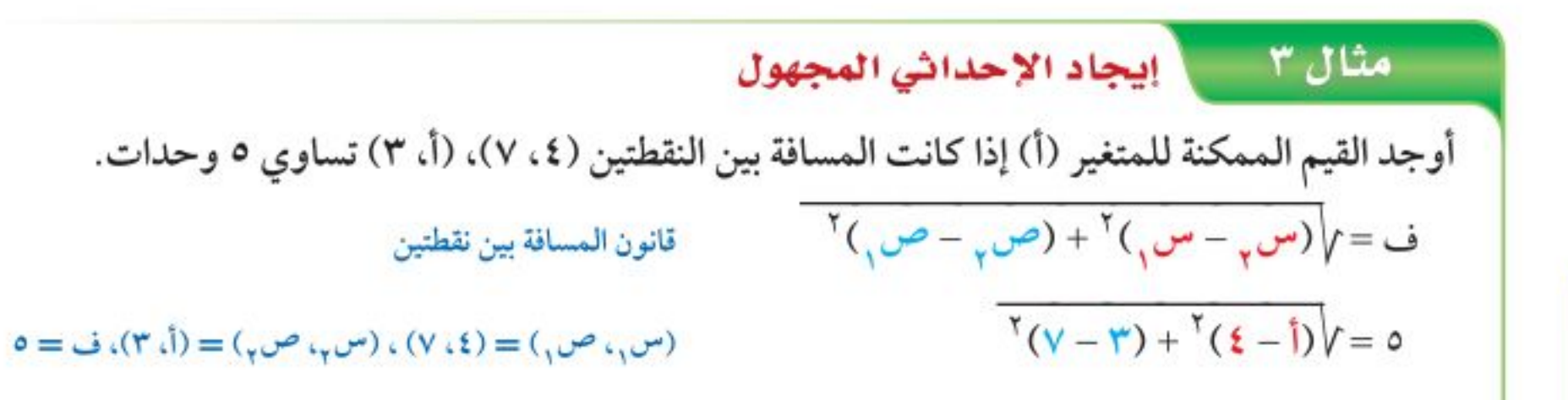

عند إيجاد الإحداثي المجهول، يكون أمامك خياران؛ لأن النقطة يمكن أن تكون لها البعد نفسه، ومن اتجاهين مختلفين.

إرشادات للدراسة

فيمتان ممكنتان

 $0 = \sqrt{(1-\xi)^{1} + (-\xi)^{1}}$ بشط  $\overline{YY + I\Lambda - YI}V = 0$  $\mathbf{r} \mathbf{r} + \mathbf{r} \mathbf{A} - \mathbf{r} \mathbf{r} = \mathbf{r} \mathbf{0}$  $V + \hat{I}A - \hat{I} = \cdot$  $(V - \hat{I}) (1 - \hat{I}) =$ حلل  $\cdot = \vee - \uparrow$   $\qquad \qquad$   $\uparrow$   $\qquad$   $\cdot = \vee - \uparrow$  $V = \hat{I}$   $\hat{I} = \hat{I}$ **V** تحقق من فهمك ۱۰ وحدات.

رتبع وبسط ربّع كلا الطرفين اطرح ٢٥ من كلا الطرفين خاصية الضرب الصفري حل كل معادلة

٣) أوجد القيم الممكنة للمتغير (أ) إذا كانت المسافة بين النقطتين (٢، أ). (7: ٢) تساوي. 

وزارة التصليم

Ministry of Education الدرس ٩-٥، المسافة بين نقطاتين 22%"

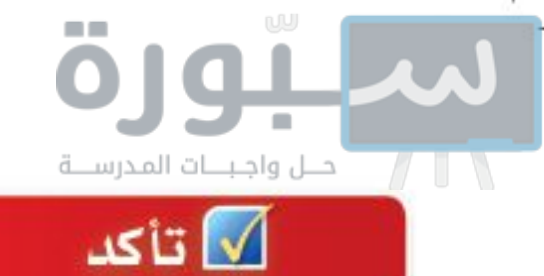

#### تدرب وحل المسائل

- مثال ٢ \_ ١٥) تحديد موافع: أراد سعد وجمال أن يلتقيا في مطعم مشويات كما في التمثيل المجاور فاستعمل سعد قاربه للوصول إلى المطعم، في حين استعمل جمال سيارته، علمًا بأن طول ضلع كل مربع من المستوى الإحداثي يمثل كيلومترًا واحدًا.
	-

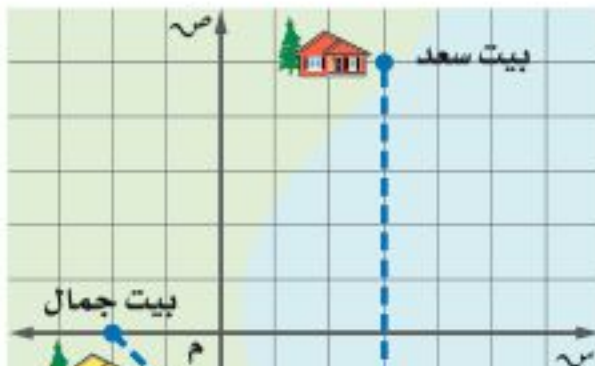

أ) ما المسافة التي قطعها سعد؟ ب) ما المسافة التي قطعها جمال؟ مطعم جـ) ما النسبة بين المسافة التي قطعها سعد إلى المسافة التي مشويات قطعها جمال؟

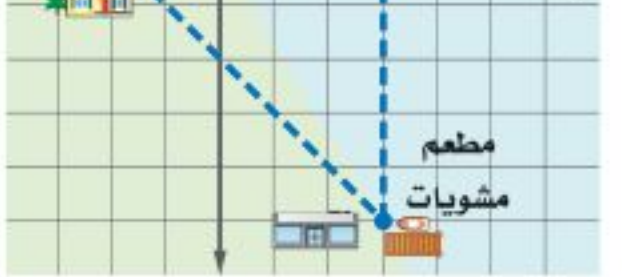

في الأسئلة ٢٢-٢٥ أوجد القيم الممكنة للمتغير (أ)، مستعملًا إحداثيات كل نقطتين، والمسافة المعطاة بينهما: مثال ۳  $V = (1, 0, 0)$ ، (أ، ٥)؛ ف $V = (1, 0, 0)$ (۱۷)  $(1,-7)$ ،  $(-0,7)$ ؛ ف $=$   $(10)$  $\overline{\circ}$  (1) (1، 2)) (1، 2)) ف $\overline{\circ}$  (14 ۱۸) (أ، ۰)، (۳، ۱)؛ ف= $\sqrt{7}$ 

٧٠ - الفصل ٩ : المعادلات الجذرية والمثلثات

Min  $2022 - 1444$ 

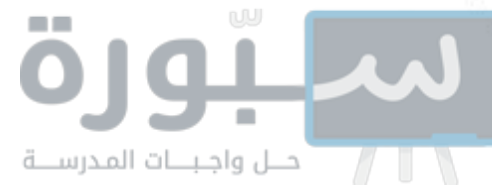

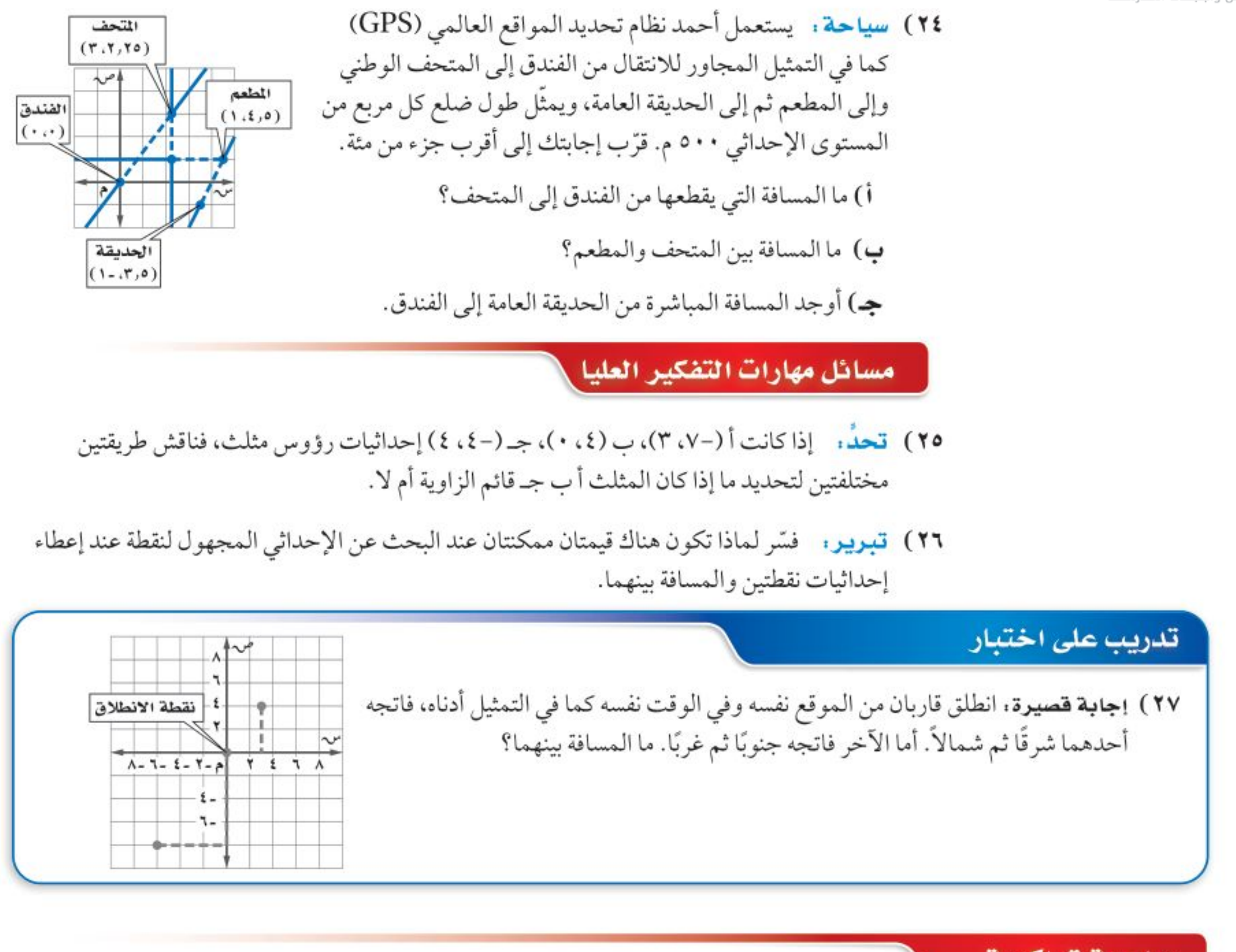

مراجعة تراكمية

إذا كان جَـ يمثّل طول الوتر في المثلث القائم الزاوية، فأوجد الطول المجهول في كل مثلث مما يأتي، وقرِّب الحل إلى أقرب جزء من مئة: (الدرس ٩-٤)

 $\hat{\mathbf{y}} = \hat{\mathbf{y}} \cdot \hat{\mathbf{y}} = \hat{\mathbf{y}} \cdot \hat{\mathbf{y}} = \hat{\mathbf{y}} \cdot \hat{\mathbf{y}}$ **79**)  $\vec{v} = \vec{r} \cdot \vec{1} = \sqrt{111} \cdot \vec{r} = ?$  $\uparrow$  (  $\uparrow$  )  $\uparrow$  =  $\uparrow$  (  $\downarrow$  )  $\downarrow$  =  $\uparrow$  (  $\uparrow$   $\uparrow$  +  $\downarrow$  =  $\uparrow$ 

٣١) طيران: يمكن تمثيل العلاقة بين طول طائرة (ل) بالأقدام، والكتلة المناسبة لأجنحتها (ب) بالأرطال بالمعادلة ل= √ك ب ، حيث (ك) ثابت التناسب، أوجد قيمة (ك) لهذه الطائرة إلى أقرب جزء من مئة. (الدرس٩-٣)

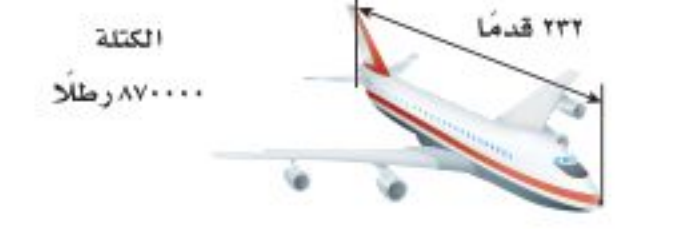

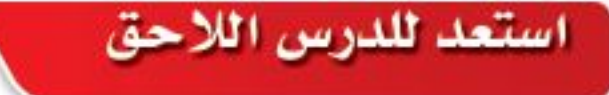

# مهارة سابقة : حُلَّ كلَّا من التناسبات الآتية، مقربًا الناتج إلى قرب جزءٍ من مئةٍ إذا لزم:  $\frac{y}{1!} = \frac{\xi}{2}$  (۳۲  $\frac{d}{d} = \frac{1}{a}$  (۳۳)  $\frac{q}{r} = \frac{17}{V}$  (۳۶  $\frac{V}{\rightarrow} = \frac{V}{V}$  (ro

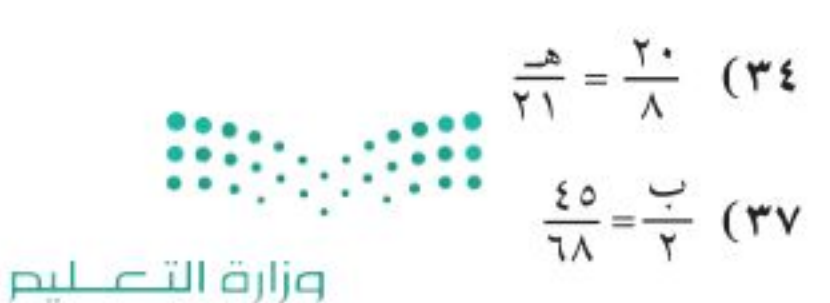

Ministry of Education

الدرس ٩-٥، المسافة بين نقطاتيلن- 22 لا ١٧

رابط الدرس الرقمي

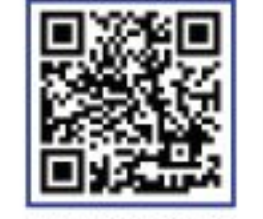

# المثلثات المتشابهة

## العادا :

<u>هيما سبق</u>

والخن

درست حل التناسبات.

• أحدَد ما إذا كان مثلثان

• أجد العناصر المجهولة

في مثلثين متشابهين.

متشابهين أم لا.

العفردات

المثلثات المتشابهة

لقياس ارتفاع سارية علم المدرسة يحتاج فهد إلى قياس طول ظله وطول ظل السارية، ثم استعمال المثلثات المتشابهة والقياسات غير المباشرة.

ا**لمثلثات المتشابهة** : تسمى المثلثات التي لها الشكل نفسه <mark>المثلثات المتشابهة</mark>، إلا أنه ليس من الضروري أن تكون لها أطوال الأضلاع نفسها. والرمز ~ يُستعمل ليشير

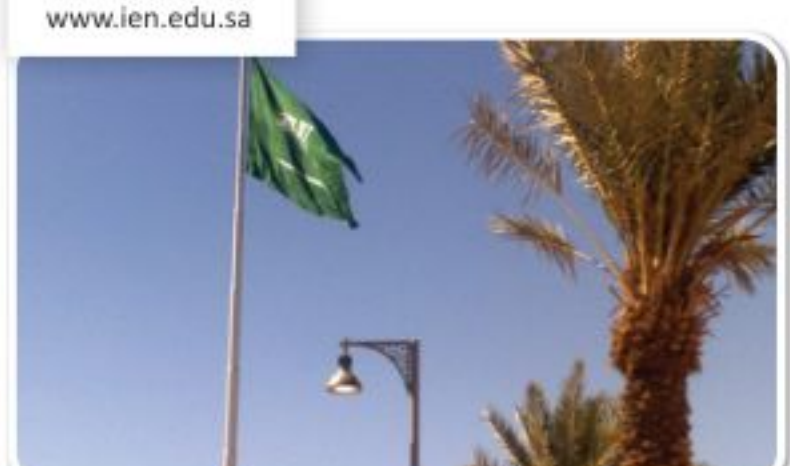

إلى مثلثين متشابهين. وتُكتب رؤوس المثلثات المتشابهة عادة بالترتيب للدلالة على الأجزاء المتناظرة.

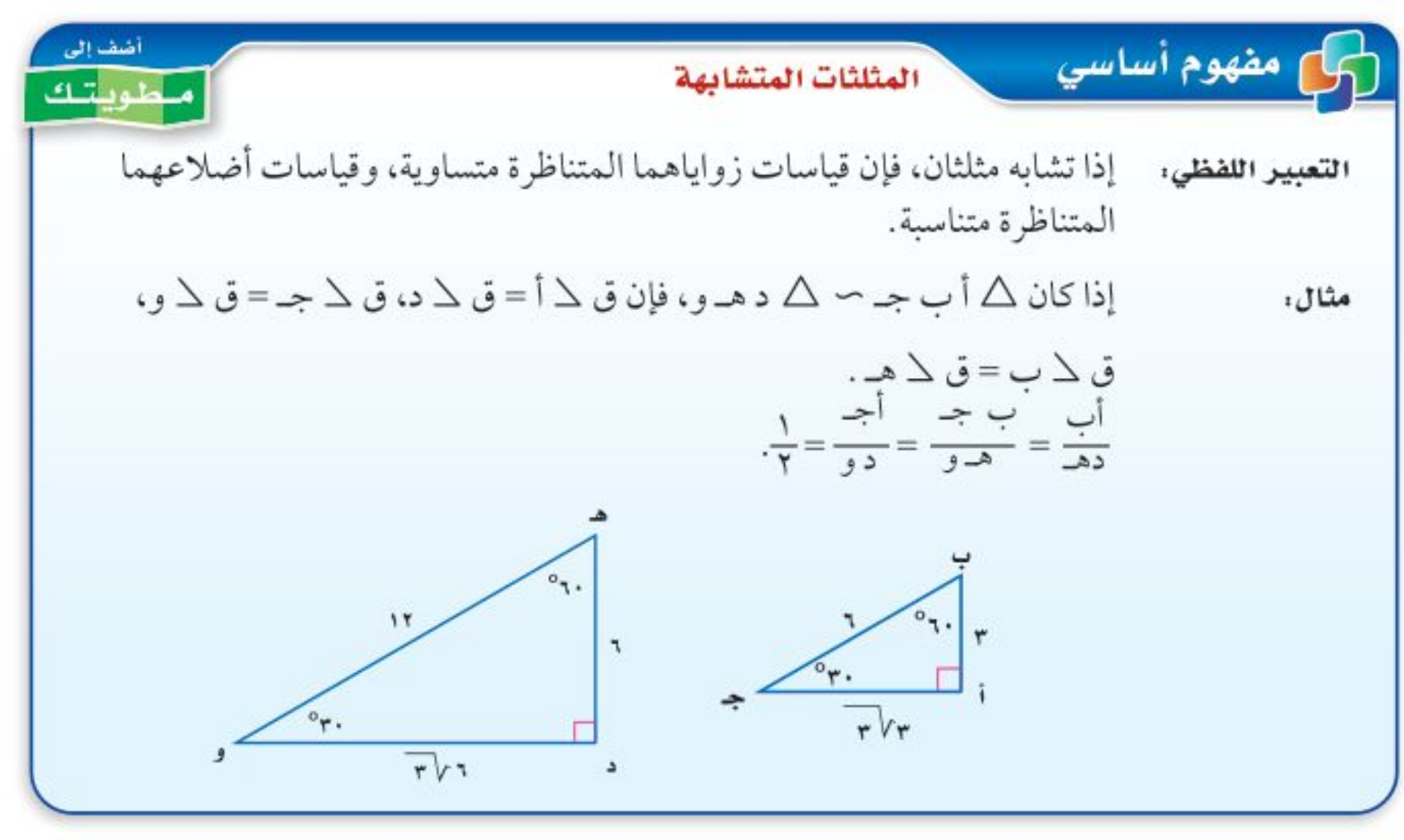

يمكن استعمال المقارنة بين قياسات الزوايا المتناظرة لتحديد إن كان المثلثان متشابهين.

– 1.4. 
$$
\frac{1}{2}
$$

\n– 1.4.  $\frac{1}{2}$ 

\n– 1.4.  $\frac{1}{2}$ 

\n– 1.4.  $\frac{1}{2}$ 

\n– 1.4.  $\frac{1}{2}$ 

\n– 1.4.  $\frac{1}{2}$ 

\n– 1.5.  $\frac{1}{2}$ 

\n– 1.6.  $\frac{1}{2}$ 

\n– 1.7.  $\frac{1}{2}$ 

\n– 1.8.  $\frac{1}{2}$ 

\n– 1.9.  $\frac{1}{2}$ 

\n– 1.1.  $\frac{1}{2}$ 

\n– 1.1.  $\frac{1}{2}$ 

\n– 1.1.  $\frac{1}{2}$ 

\n– 1.1.  $\frac{1}{2}$ 

\n– 1.1.  $\frac{1}{2}$ 

\n– 1.1.  $\frac{1}{2}$ 

\n– 1.1.  $\frac{1}{2}$ 

\n– 1.  $\frac{1}{2}$ 

\n– 1.  $\frac{1}{2}$ 

\n– 1.  $\frac{1}{2}$ 

\n– 1.  $\frac{1}{2}$ 

\n– 1.  $\frac{1}{2}$ 

\n– 1.  $\frac{1}{2}$ 

\n– 1.  $\frac{1}{2}$ 

\n– 1.  $\frac{1}{2}$ 

\n– 1.  $\frac{1}{2}$ 

\n– 1.  $\frac{1}{2}$ 

\n– 1.  $\frac{1}{2}$ 

\n– 1.  $\frac{1}{2}$ 

\n– 1.  $\frac{1}{2}$ 

\n– 1.  $\frac{1$ 

VY الفصل ٩: المعادلات الجذرية والمثلثات

Ministry of Education  $2022 - 1444$
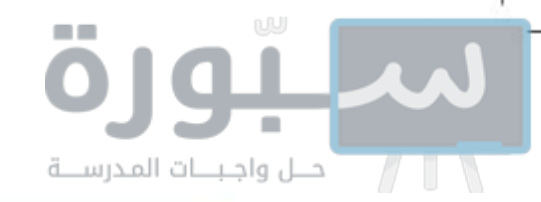

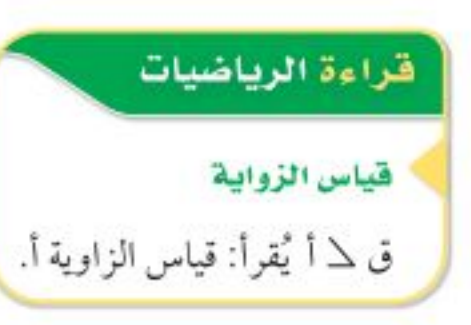

إرشادات للدراسة

المثلثات المتداخلة

في المثلثين المتداخلين يمكنك رسم كل منهما على حدة، مع التأكد من كون العناصر المتناظرة في الموقع نفسه، وضع إشارات لتوضيح الزوايا والأضلاع المتناظرة.

#### مثال ٢ \_\_ | تحديد المثلثين المتشابهين

حدَّد ما إذا كان المثلثان الآتيان متشابهين أم لا، وبرَّر إجابتك: إذا كان ٨ ف س ز، ٨ و س ص متشابهين، فإن أطوال أضلاعهما المتناظرة متناسبة.  $\Upsilon = \frac{q}{\Upsilon} = \frac{3}{\omega} \frac{d}{d\tau} = \Upsilon = \frac{10}{\omega} = \frac{5}{\omega} = \frac{3}{\omega} = \Upsilon = \frac{15}{\tau} = \frac{6}{\tau} = \frac{9}{\tau} = \frac{15}{\tau} = \frac{15}{\tau} = \frac{15}{\tau} = \frac{15}{\tau} = \frac{15}{\tau} = \frac{15}{\tau} = \frac{15}{\tau} = \frac{15}{\tau} = \frac{15}{\tau} = \frac{15}{\tau} = \frac{15}{\tau} = \frac{15}{\tau} = \frac{1$ بما أن الأضلاع المتناظرة متناسبة، فإن △ ف س ز ~ △ و س ص. V تحقق من فهمك

$$
\frac{1}{\sqrt{\frac{1}{2}}}
$$

 $17$ 

٢) حدّد ما إذا كان △ أب جــ والذي فيه أب = ٦، ب جـ = ١،١٦ جـ = ٢٠ يشابه △ ع ك ل، حيث ع ك = ٣، ك ل = ٨، ع ل = ٩. وفسَّر إجابتك.

إيجاد قياسات العناصر المجهولة : يمكنك استعمال التناسب لإيجاد قياسات العناصر المجهولة، عندما تكون بعض أطوال أضلاع المثلثات المتشابهة معلومة.

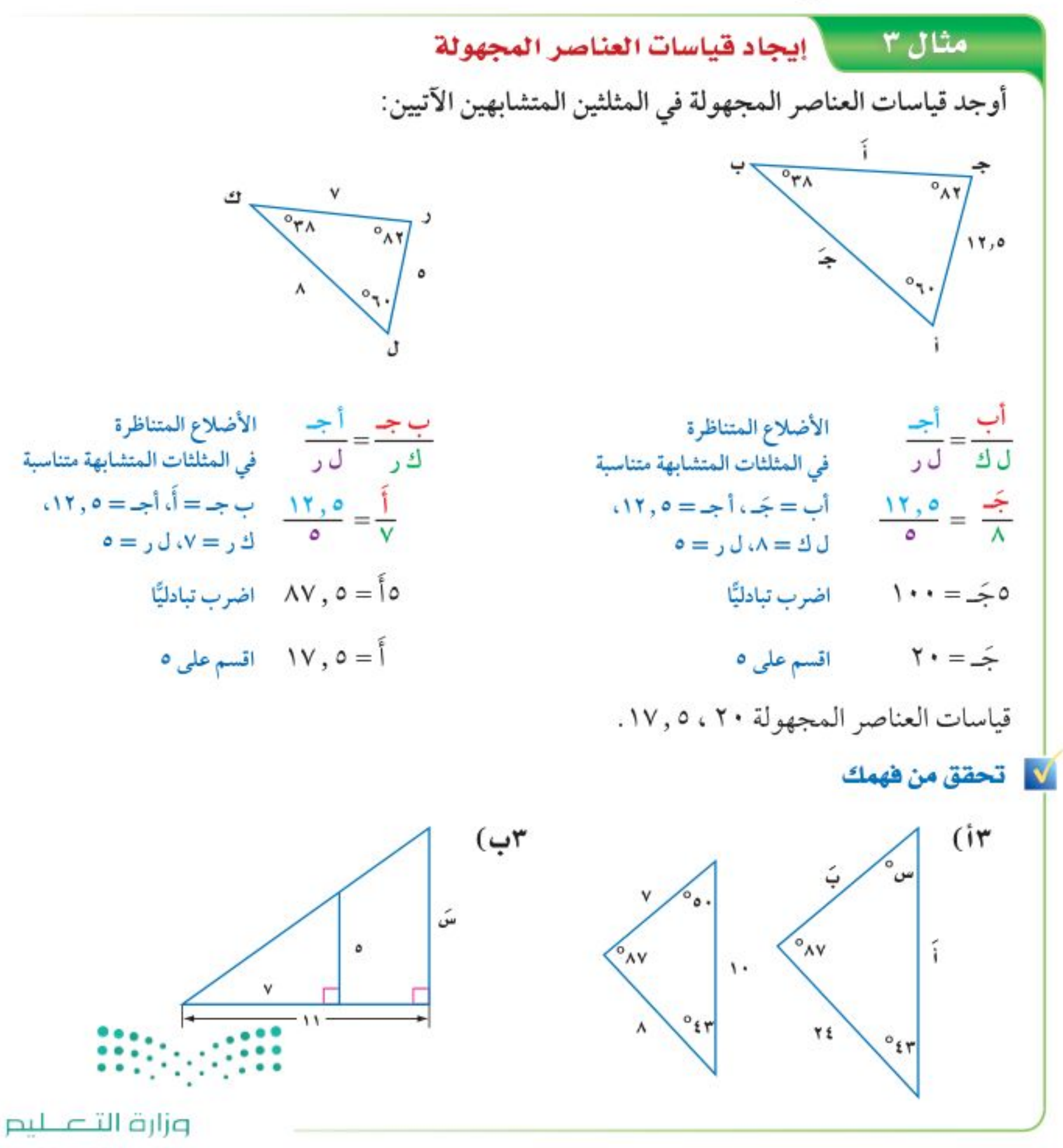

Ministry of Education الدرس ٩-٦: المثلثات الطلطائية= 2922؟

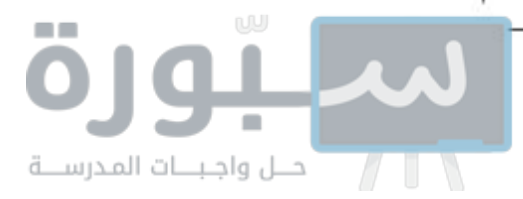

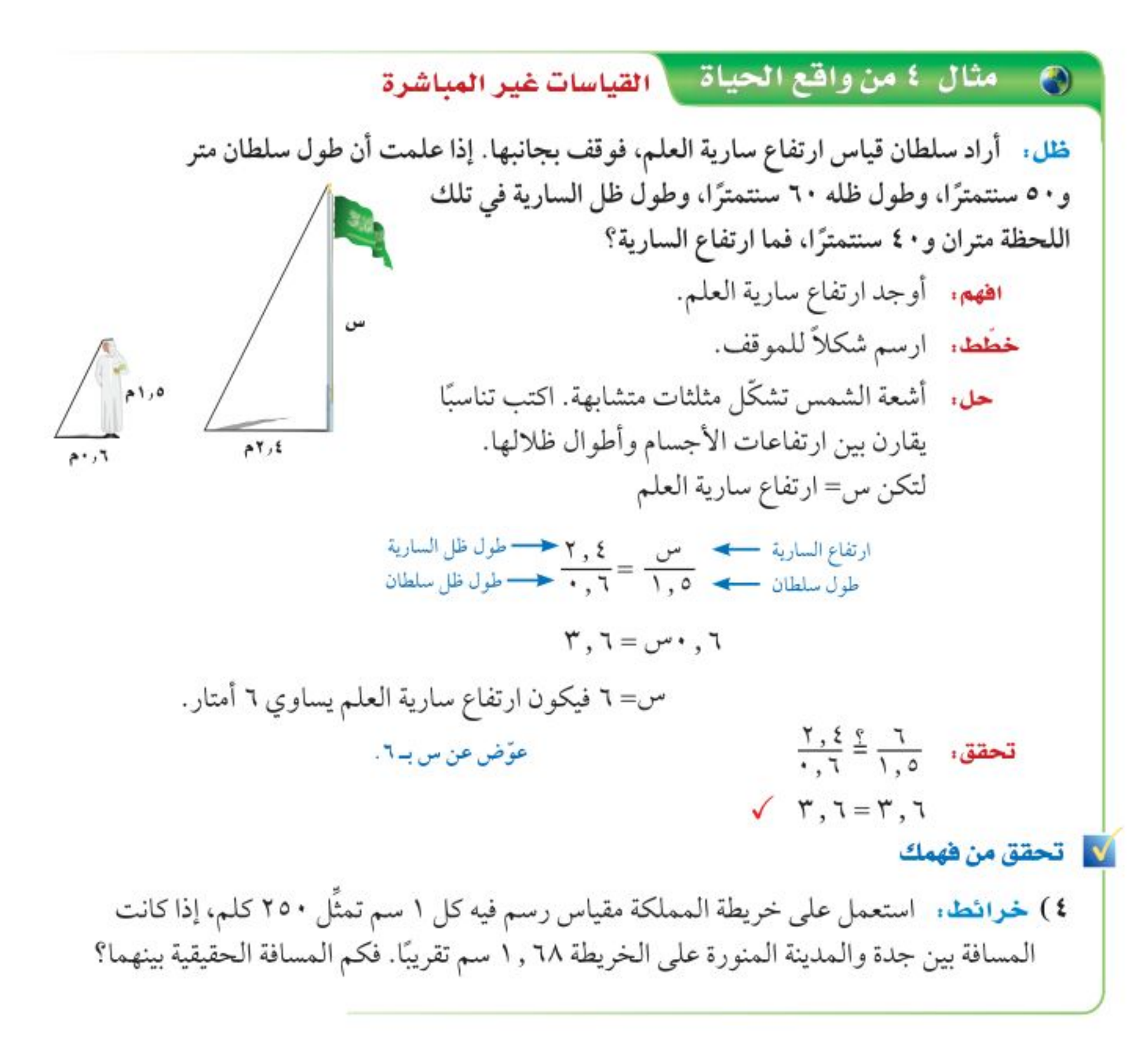

### √ تأكد

 $\mathcal{L}$ 

المثالان ١ ، ٢ حدّد ما إذا كان كل زوج من المثلثات في السؤالين الآتيين متشابهين أم لا، وبرّر إجابتك:

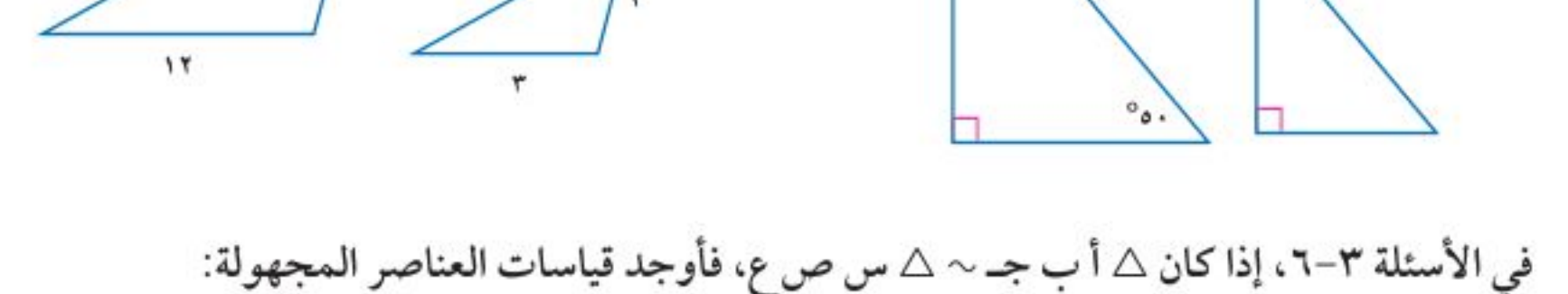

( ۲

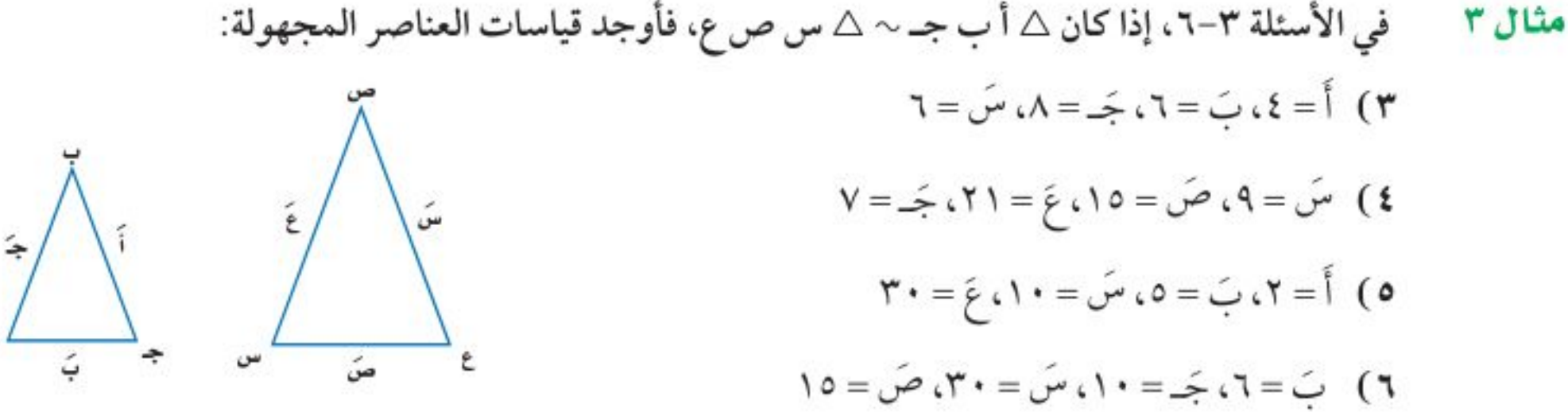

٧) الشجار. ترغب مريم في إيجاد ارتفاع شجرة في حديقتها، طول ظلها متران و٦٥ ستتعقرَّا! فإذا كَانْ • • مثال ٤ طول مريم متر و٥٠ سنتمترًا، وطول ظلها في تلك اللحظة ٧٥ سنتمترًا. فما ارتفاع الشجرة؟ وزارة التصليم

Ministry of Education  $2022 - 1444$ 

الفصل ٩ . المعادلات الجذرية والمثلثات ٧٤

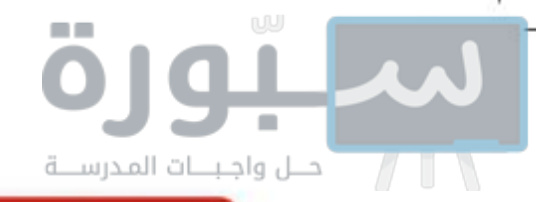

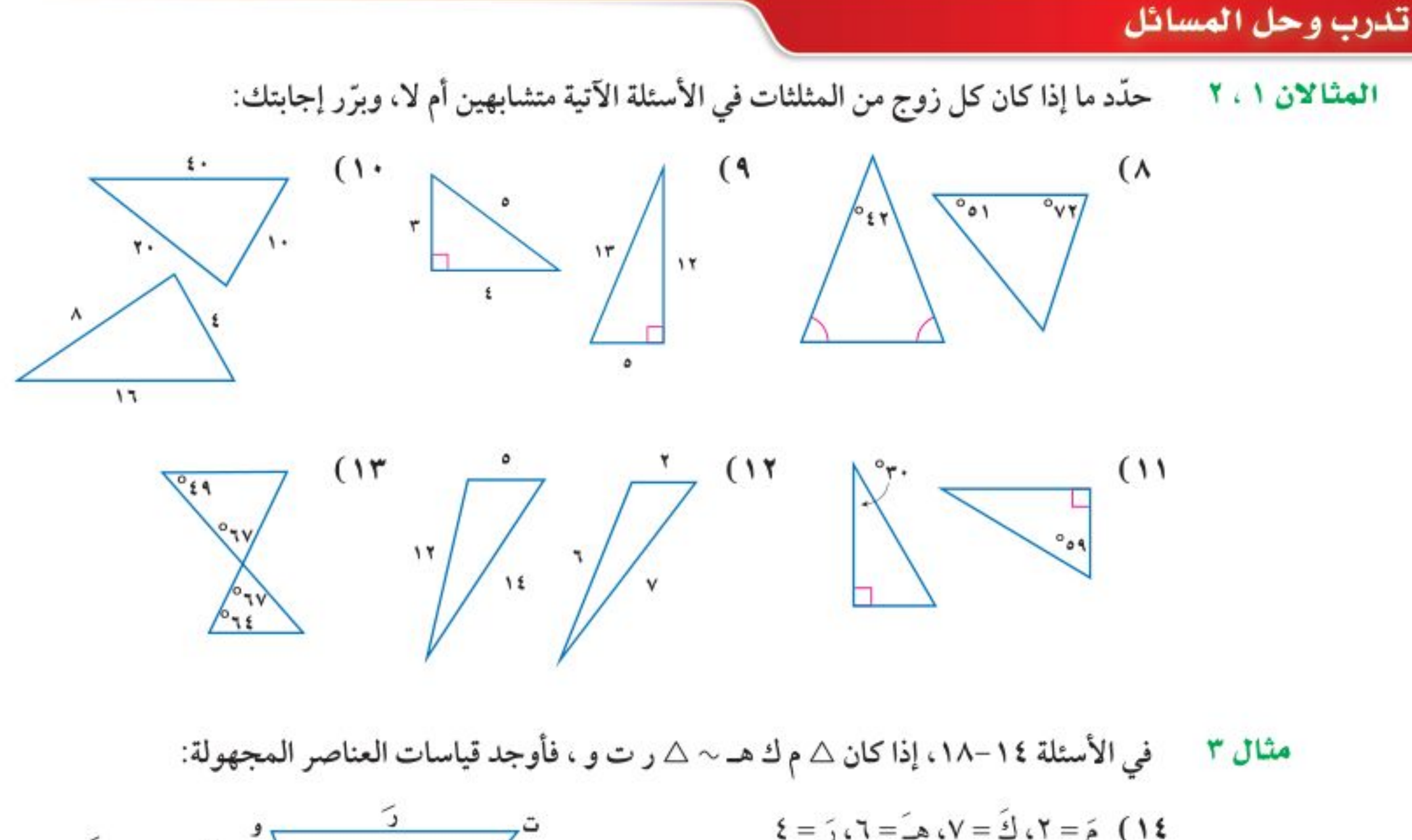

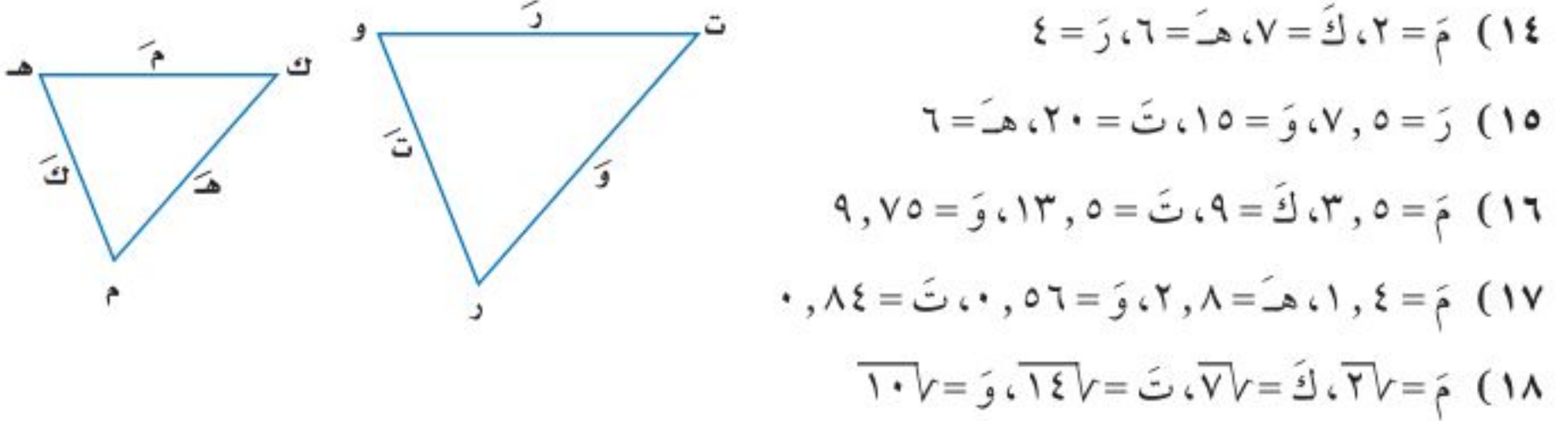

**مثال ٤ \_ ١٩) ألعاب:** يستعمل تصميم نموذج المركبات المقياس ١ سم: ٢٤ , ٠م من الطول الفعلي للمركبة. إذا كان للمركبة الأصلية نافذة على شكل مثلث قائم الزاوية. ارتفاعها ٧٦ , ٠م فكم سيكون ارتفاع النافذة على النموذج؟

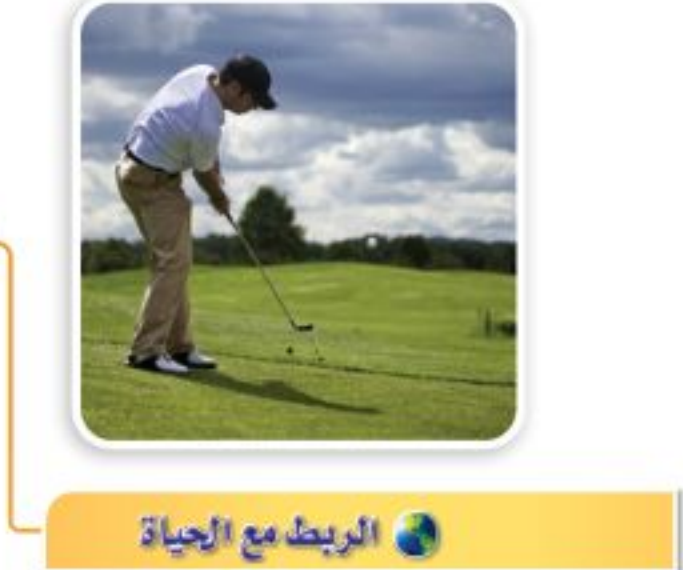

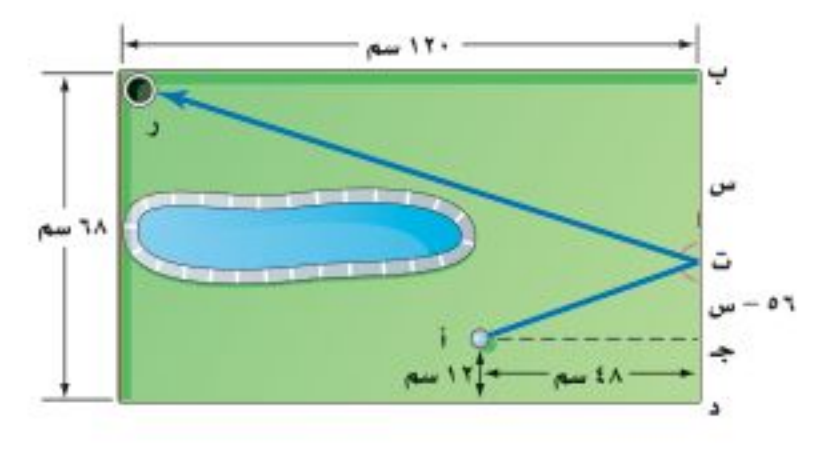

حقق لاعب ومدرب المنتخب السعودي للجولف على بلحارث بطولة الكأس الوطنية لدولة الباكستان للجولف التي نُظَّمت في ربيع الثاني ١٤٣١ هــ في نادي ديراب للجولف في الرياض بمشاركة ١٠٠ لاعب.

+ ٢٠) جولف. يلعب حمدلعبة جولف مصغرة كما في الشكل المجاور، ويريد قذف الكرة من النقطة أإلى النقطة ت لترتد وتدخل الحفرة ر. استعمل تشابه المثلثات لتحديد بعد نقطة الارتداد عن الرأس ب.

**٢١) خرائط:** يظهر مقياس رسم لخريطة المملكة أن ٥ , ٢ سم على الخريطة تمثّل ١٠٠ كيلومتر في الواقع. فإذا كانت المسافة بين مكة المكرمة والمدينة المنورة على الخريطة ٨سم، فما البعد الحقيقي بينهما؟

٢٢ ) مشروع المدرسة : خطَّط معلم التاريخ لعمل نموذج للكعبة المشرفة على مقياس رسم ٥ يهم: ٦ , ٠م. فإذا كان الارتفاع الفعلي للكعبة المشرفة ١٤م، فكم سيكون ارتفاع النموذج؟. • • • • • • • • • • • • • • •

وزارة التصليم

Ministry of Education الدرس ٩-٦ : المثلثات الطَّطَّابُهُمْ 22%؟

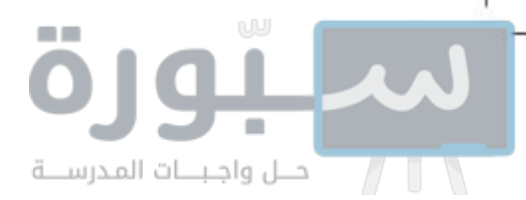

#### مسائل مهارات التفكير العليا

٢٣) اكتشف الخطأ: قارنت رهف ونوال بين المثلثين المتشابهين المجاورين. فأيّهما كانت مقارنتها صحيحة؟ فسّر إجابتك.

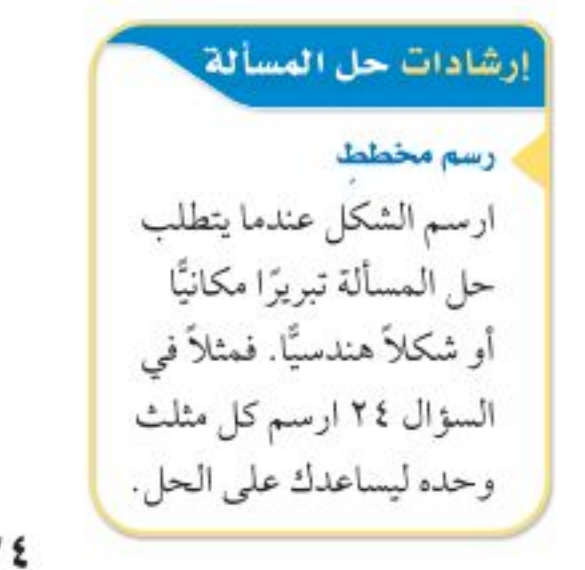

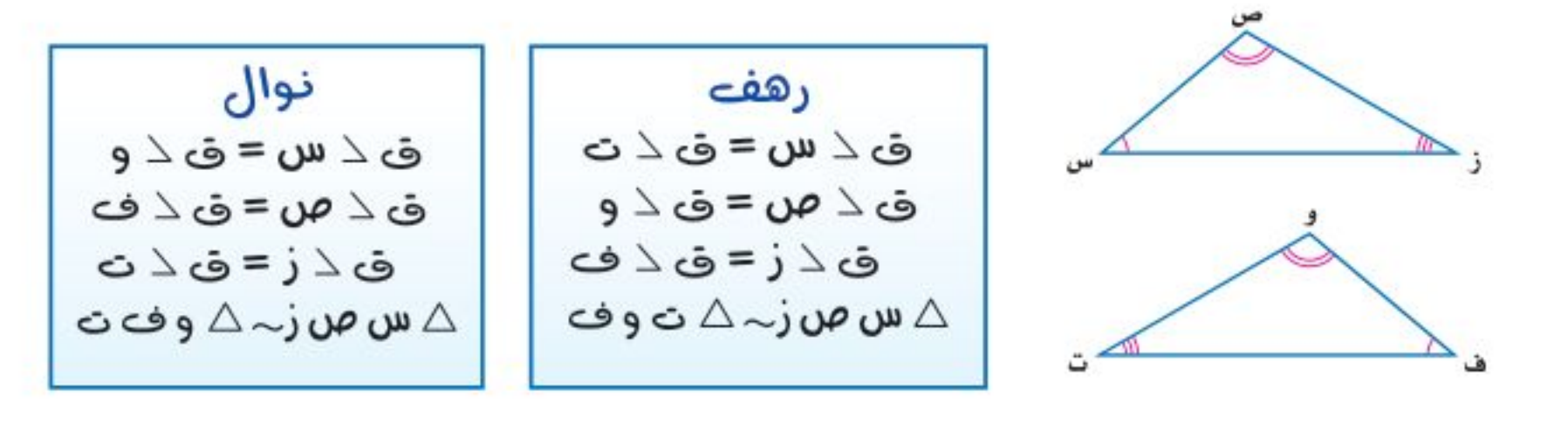

٢٤) قحلُه: المثلث س ص ز يشابه المثلثين المتشابهين المكوّنين من القطعة المستقيمة العمودية الواصلة بين ز والقطعة المستقيمة س ص. اكتب ثلاث عبارات تتعلق بهذين المثلثين، ولمَ تتشابه؟

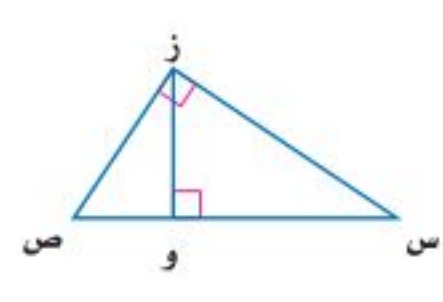

- ٢٥) تبرير، حدد ما إذا كانت العبارة الآتية صحيحة دائمًا، أم صحيحة أحيانًا، أم غير صحيحة أبدًا؟ فسّر إجابتك. "إذا ضربت أطوال أضلاع مثلث في ٣، فإن زوايا المثلث بعد تكبيره لها نفس قياسات زوايا المثلث الأصلى".
- ٢٦) مسألة مفتوحة : ارسم مثلثًا وسمَّه أب جـ ، ثم ارسم المثلث المشابه له وسمّه و ك ر، على أن تكون مساحته ٤ أمثال مساحة أ ب جـ . واشرح استراتيجيتك.
	- ٢٧) اكتب، لخَص كيف تحدد أن المثلثين متشابهان؟ وكيف تجد القياسات المجهولة فيهما؟

\n
$$
\text{Tr}(L_{2} \rightarrow \text{Tr}(L_{1} \rightarrow \text{Tr}(L_{2} \rightarrow \text{Tr}(L_{1} \rightarrow \text{Tr}(L_{2} \rightarrow \text{Tr}(L_{2} \rightarrow \text{Tr}(L_{1} \rightarrow \text{Tr}(L_{2} \rightarrow \text{Tr}(L_{2} \rightarrow \
$$

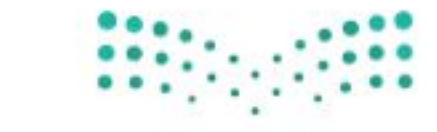

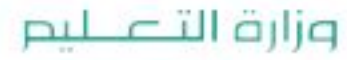

Ministry of Education  $2022 - 1444$ 

V٦ الفصل ٩ . المعادلات الجذرية والمثلثات

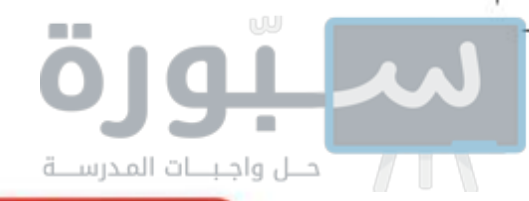

مراجعة تراكمية

استعد للدرس اللاحق

## مهارة سابقة ،

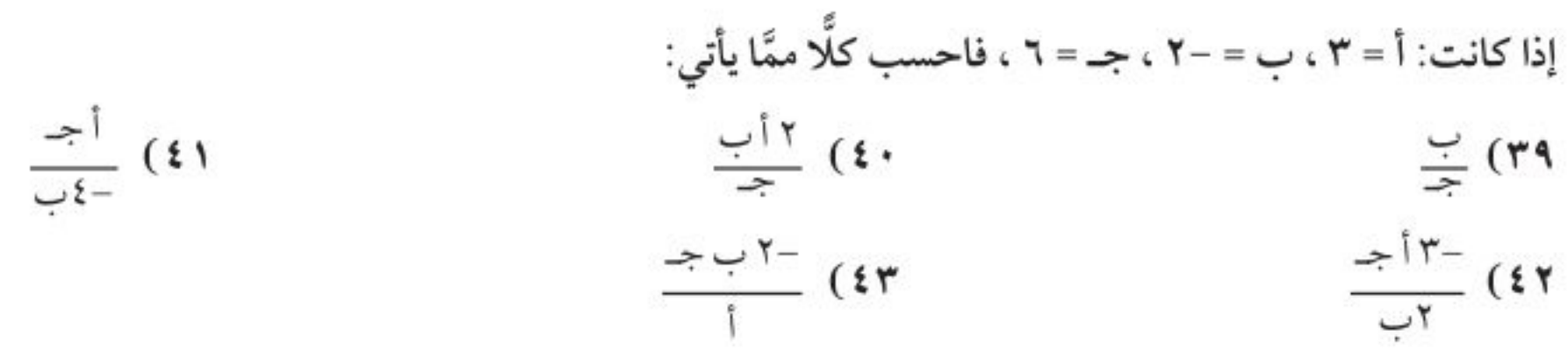

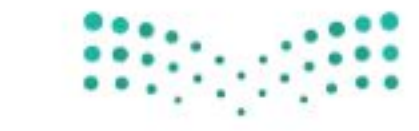

وزارة التصليم

Ministry of Education الدرس ٩-٦: المثلثات الطلطابية 2922؟

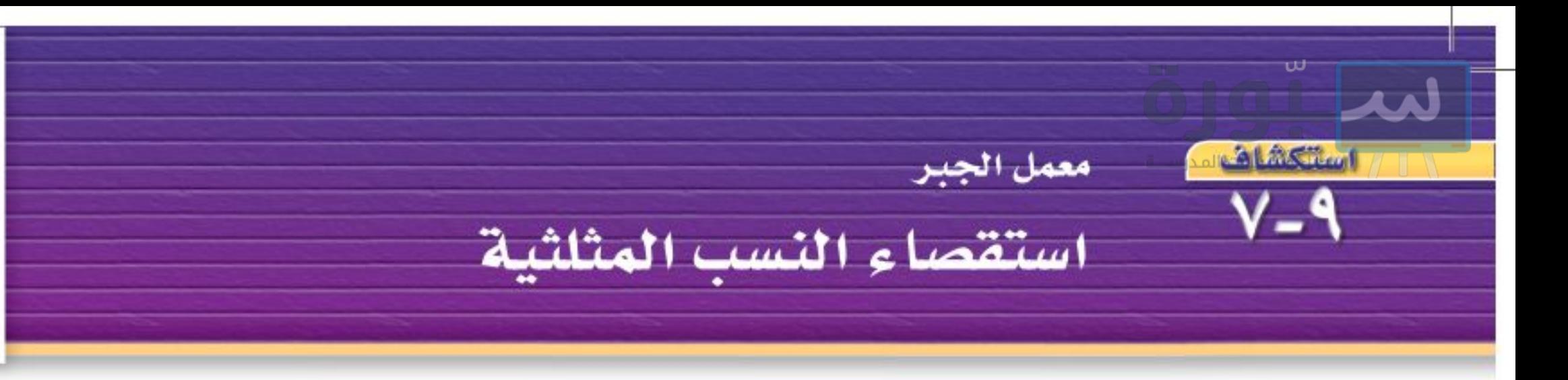

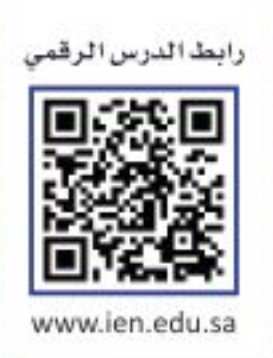

يمكنك استعمال ورقة المربعات لاستقصاء نسب أطوال أضلاع المثلثات القائمة الزاوية.

اجمع البيانات:

- الخطوة ١: استعمل مسطرة وورقة مربعات لرسم عدة مثلثات قائمة الزاوية النسبة بين ضلعي القائمة لكل منها ١٥: ٨، سمَّ الرؤوس أ، ب ، جـ ، حيث جـ هي الزاوية القائمة والرأس ب يقابل الساق الأطول، والرأس أيقابل الساق الأقصر.
- الخطوة ٢، انسخ الجدول أدناه، وأكمل الأعمدة الثلاثة الأولى بإيجاد طول الوتر (الضلع أ ب) في كل مثلث قائم مقربًا إلى أقرب جزء من عشرة.
	- ا**لخطوة ٣**، احسب النسب وسجّلها في العمودين الأوسطين مقربة إلى أقرب جزء من مئة.

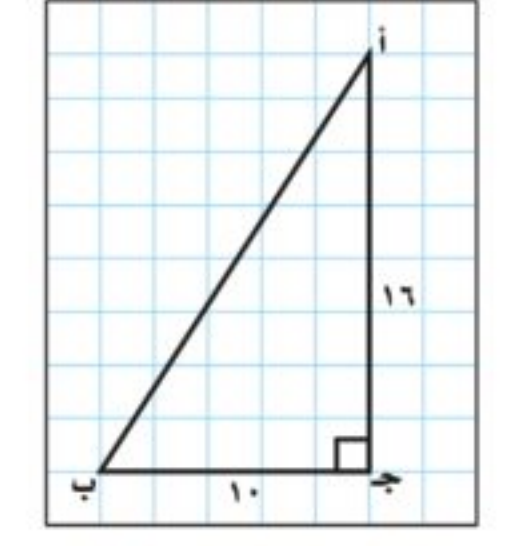

ا<del>لخطوة ٤،</del> استعمل المنقلة لقياس الزاويتين أ، ب بدقة، مقربًا إلى أقرب درجة، ثم سجل قياسات الزوايا في الجدول.

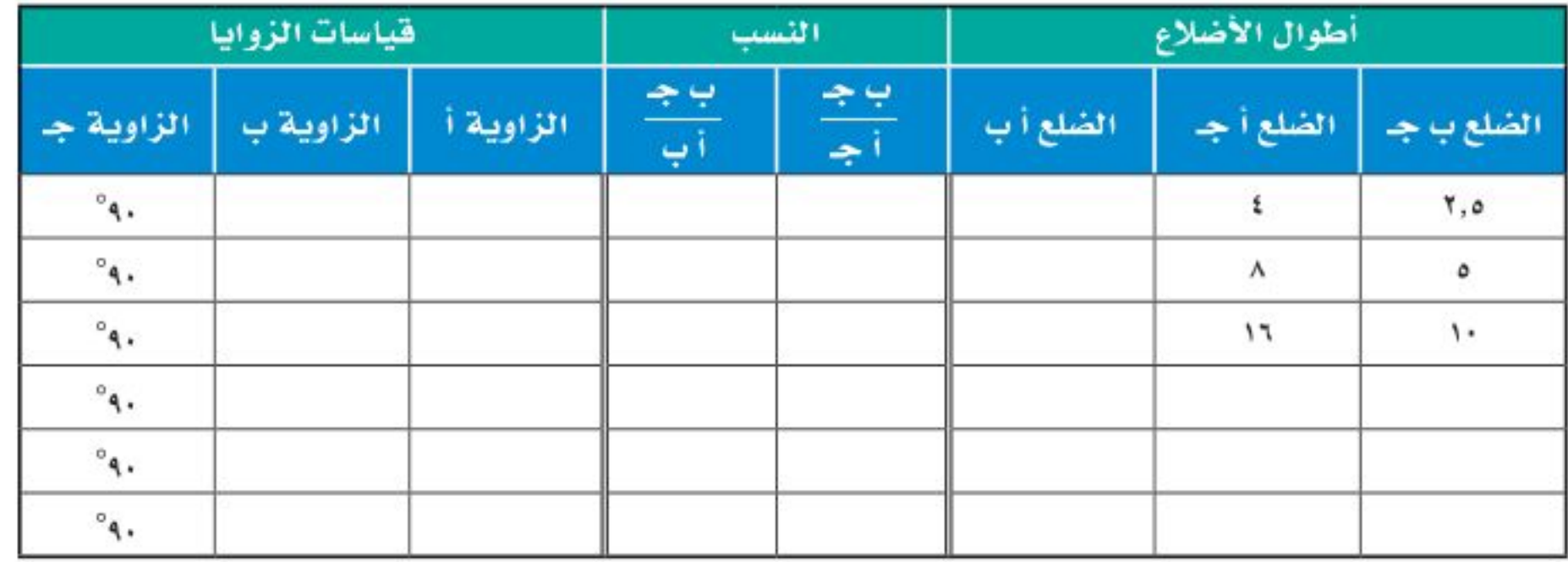

## حلل النتائج:

١) تفحّص قياسات الزوايا في الجدول والنسب بين أطوال الأضلاع. ماذا تلاحظ ؟ اكتب جملة أو جملتين لوصف أي نمط تراه. خفن،

٢) ما النسبة بين طولي أقصر وأطول ضلع في مثلث قائم الزاوية ومشابه للمثلثات التي رسمتها هنا؟

٣) إذا كانت نسبة طول أقصر ضلع إلى الوتر في مثلث قائم الزاوية هي ٥٣ , • تقريبًا. فما قياس الزاوية الحادة الكبرى في المثلث القائم الزاوية؟

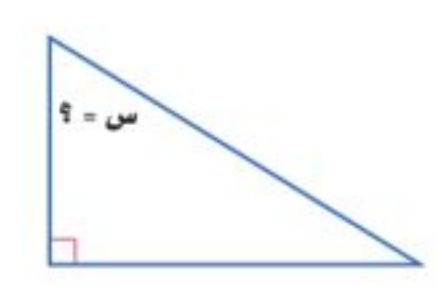

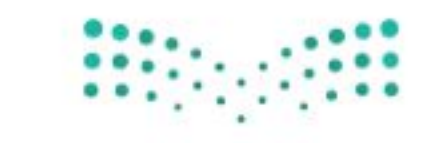

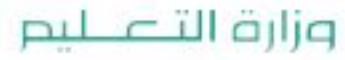

Ministry of Education  $2022 - 1444$ 

الفصل ٩ : المعادلات الجذرية والمثلثات ۷۸ رابط الدرس الرقمي

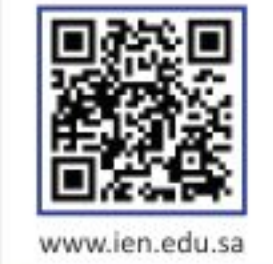

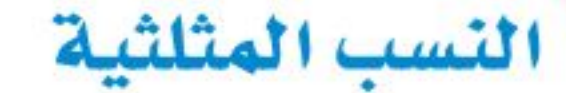

#### العادا :

هيما سبق

فيثاغورس.

والخن

للزوايا.

درست استعمال نظرية

■ أجد النسب المثلثية

· أستعمل النسب المثلثية

لحل المثلث.

العفردات

حساب المثلثات

النسب المثلثية

جيب التمام

حل المثلث

معكوس الجيب

معكوس الظل

معكوس جيب التمام

الجيب

الظل

يعني معدّل انحدار طريق بنسبة ٢٥٪ أن الطريق ترتفع أو تنحدر ٢٥ قدمًا لكل ١٠٠ قدم أفقيًّا. ويمكن استعمال النسب المثلثية لإيجاد قياس زاوية ارتفاع الطريق أو انحدارها.

النسب المثلثية: حساب المثلثات هو دراسة العلاقة بين زوايا المثلث وأضلاعه. <mark>والنسبة المثلثية</mark> هي النسبة التي تقارن بين طولي ضلعين من أضلاع المثلث القائم. والنسب المثلثية الثلاث الأكثر شيوعًا هي <mark>الجيب</mark>، و<mark>جيب التمام</mark>، وا<mark>لظل</mark> ، وهي موضحة في الجدول أدناه:

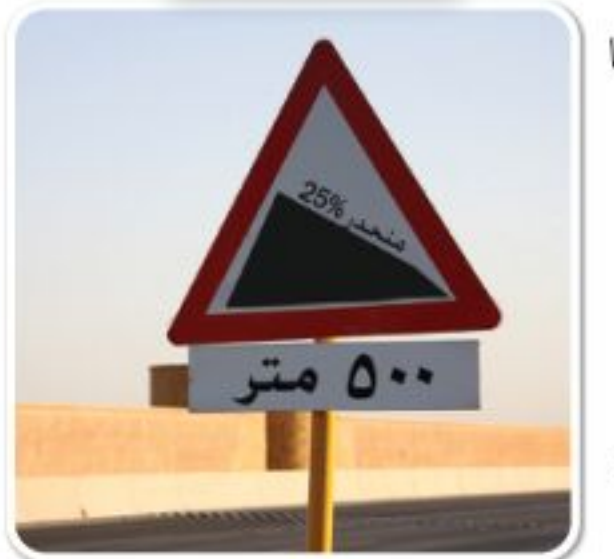

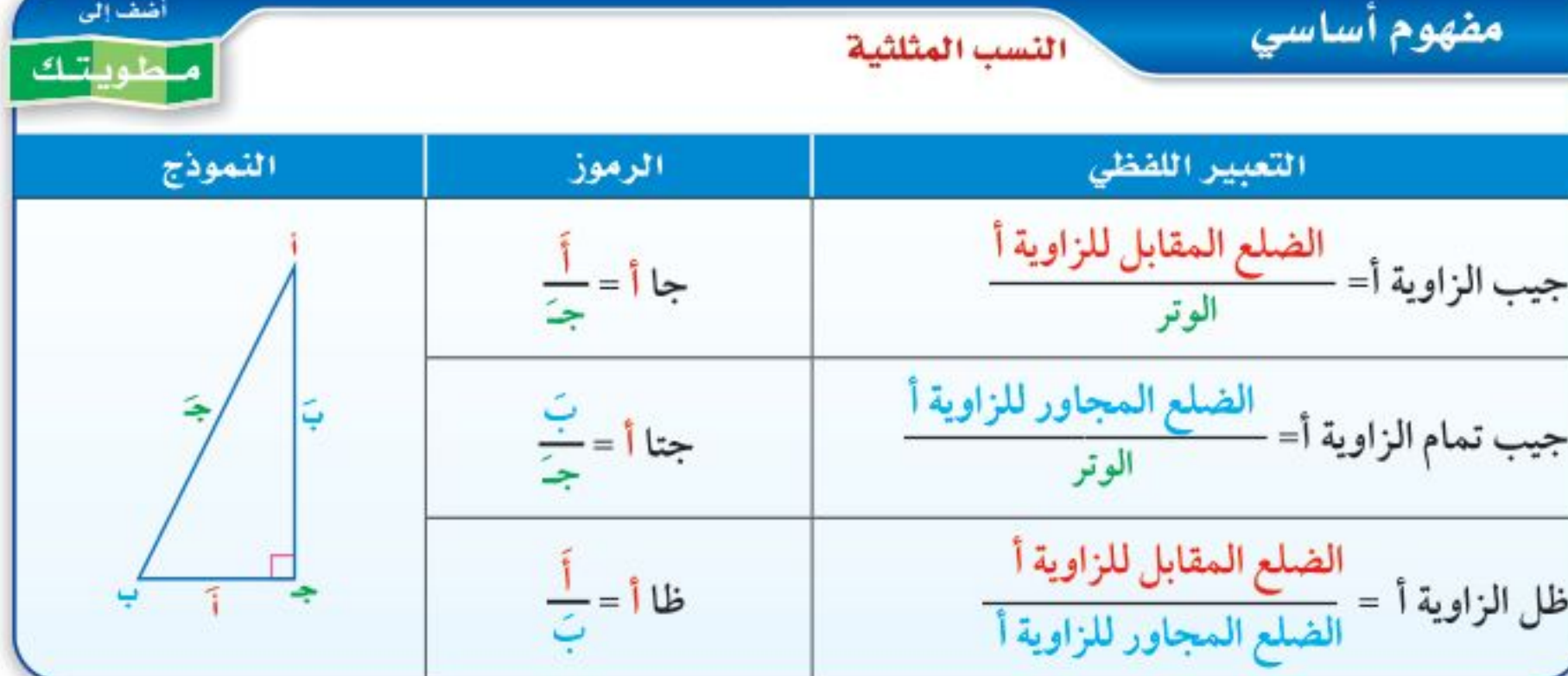

مثال المستعجاد نسب الجيب وجيب التمام، والظل أوجد قيم النسب المثلثية الثلاث للزاوية أ. ا**نخطوة ١:** استعمل نظرية فيثاغورس لإيجاد أجـ .

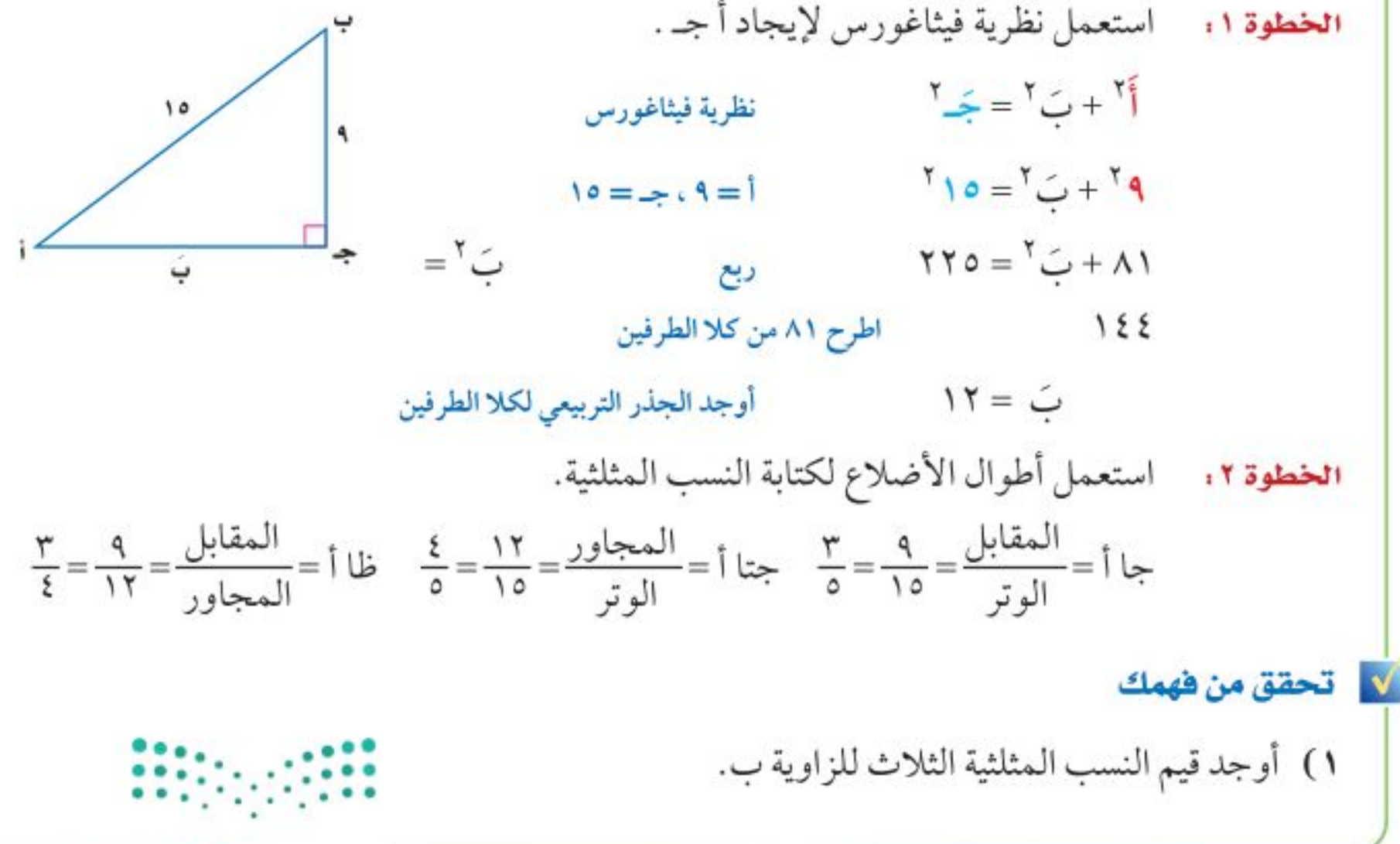

وزارة التصليم

Ministry of Education الدرس ٩-٧: النسب الخطِّطيَّة 2292؟

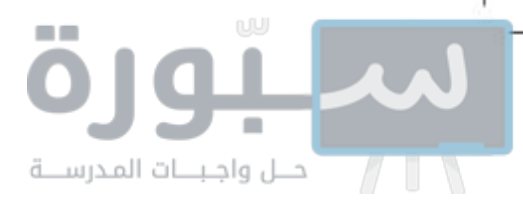

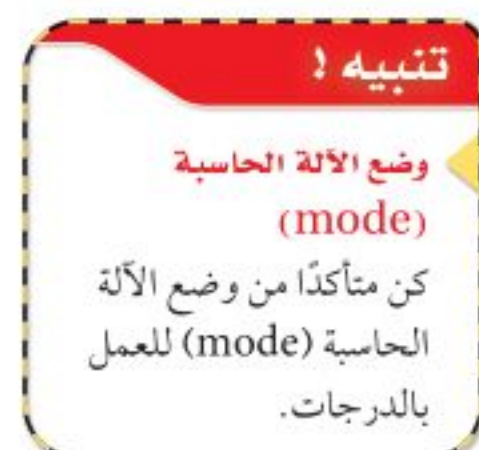

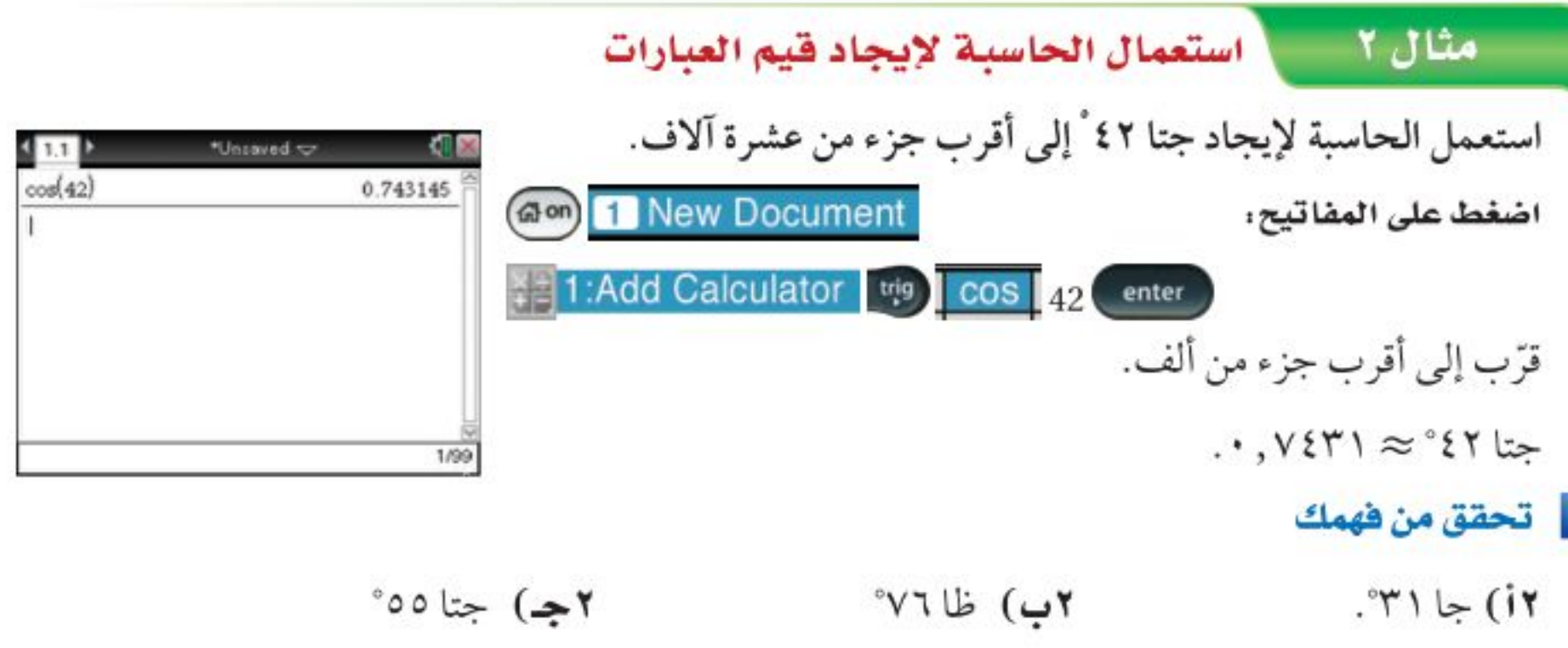

**استعمل النسب المثلثية:** عندما تجد القياسات المجهولة لأضلاع المثلث القائم وزواياه، فإنك تكون بذلك قد قمت <mark>بحل المثلث</mark>، ويمكنك إيجاد القياسات المجهولة إذا علمت طولي ضلعين في المثلث، أو طول ضلع وقياس إحدى الزاويتين الحادتين.

إرشادات للدراسة تذكر رموز أطوال أضلاع المثلث يُرمز إلى طول الضلع المقابل للرأس أفي المثلث أب جـ بالرمز أ، وإلى طول الضلع المقابل للرأس ب بالرمز بَ، وإلى طول الضلع المقابل للرأس جـ بالرمز جَـ .

#### | حل المثلث مثال ۳

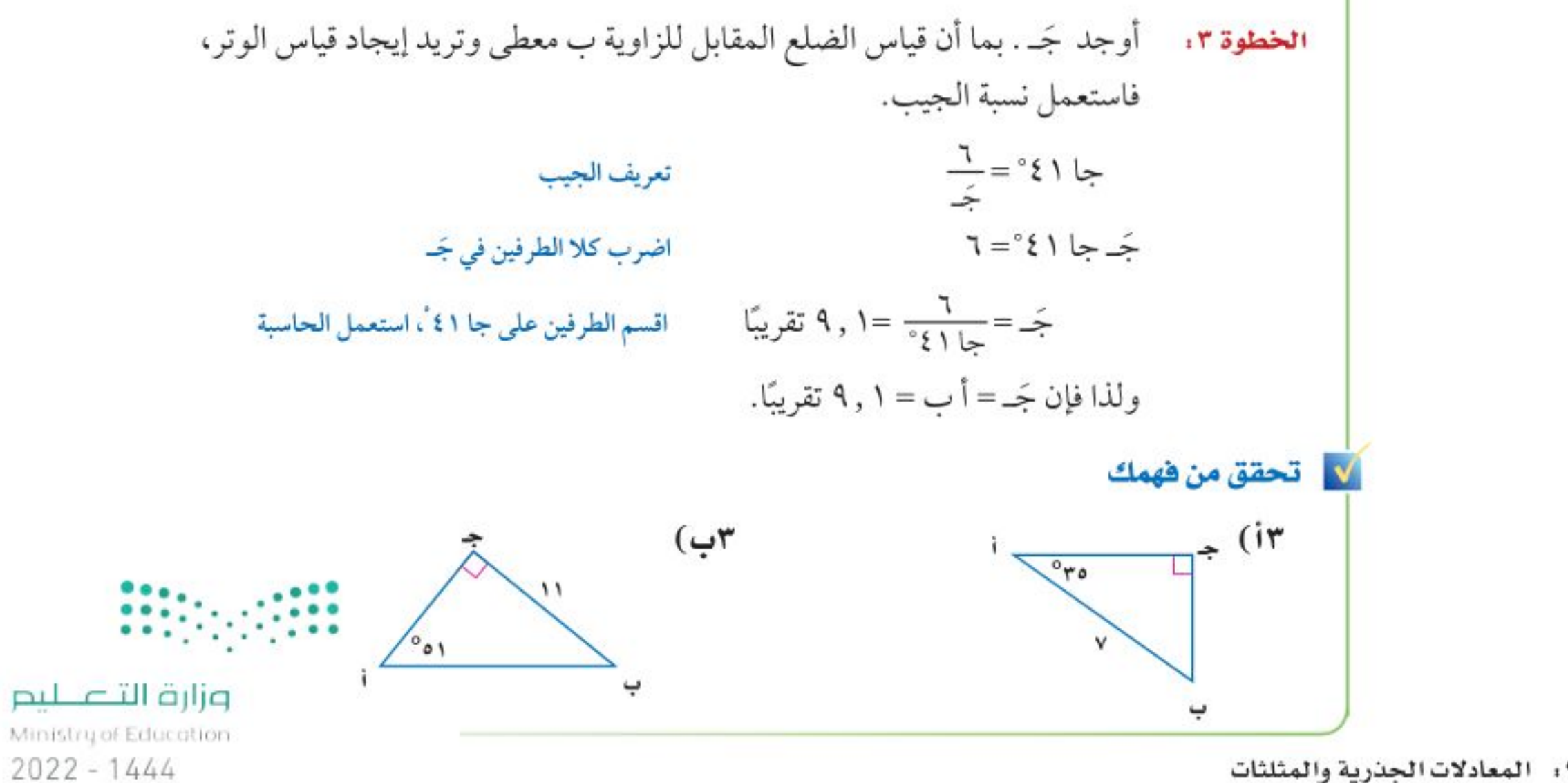

٨٠ - الفصل ٩ : المعادلات الجذرية والمثلثات

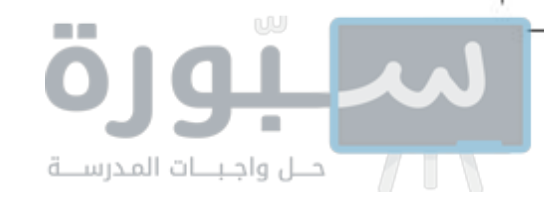

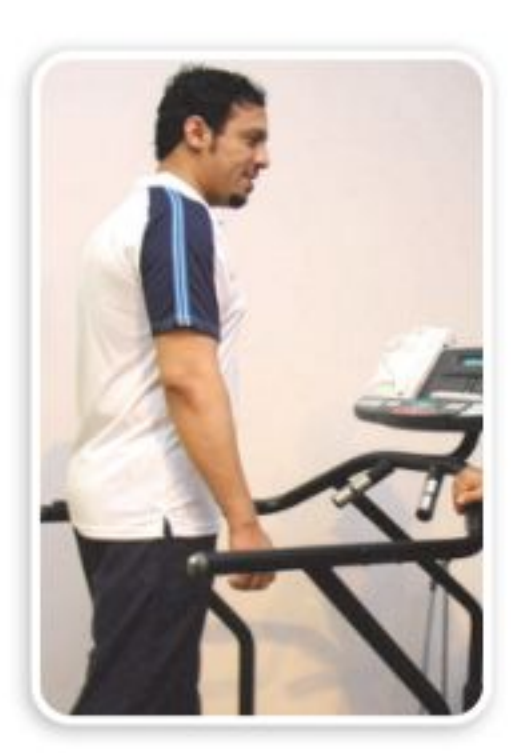

#### في الربط مع الحياة

للتمتع بصحة مثالية يجب على جميع الأشخاص من العمر ١٦ -٦٥، التدرب لمدة ٣٠ دقيقة على الأقل على نشاط متوسط الشدة لمدة خمسة أيام في الأسبوع.

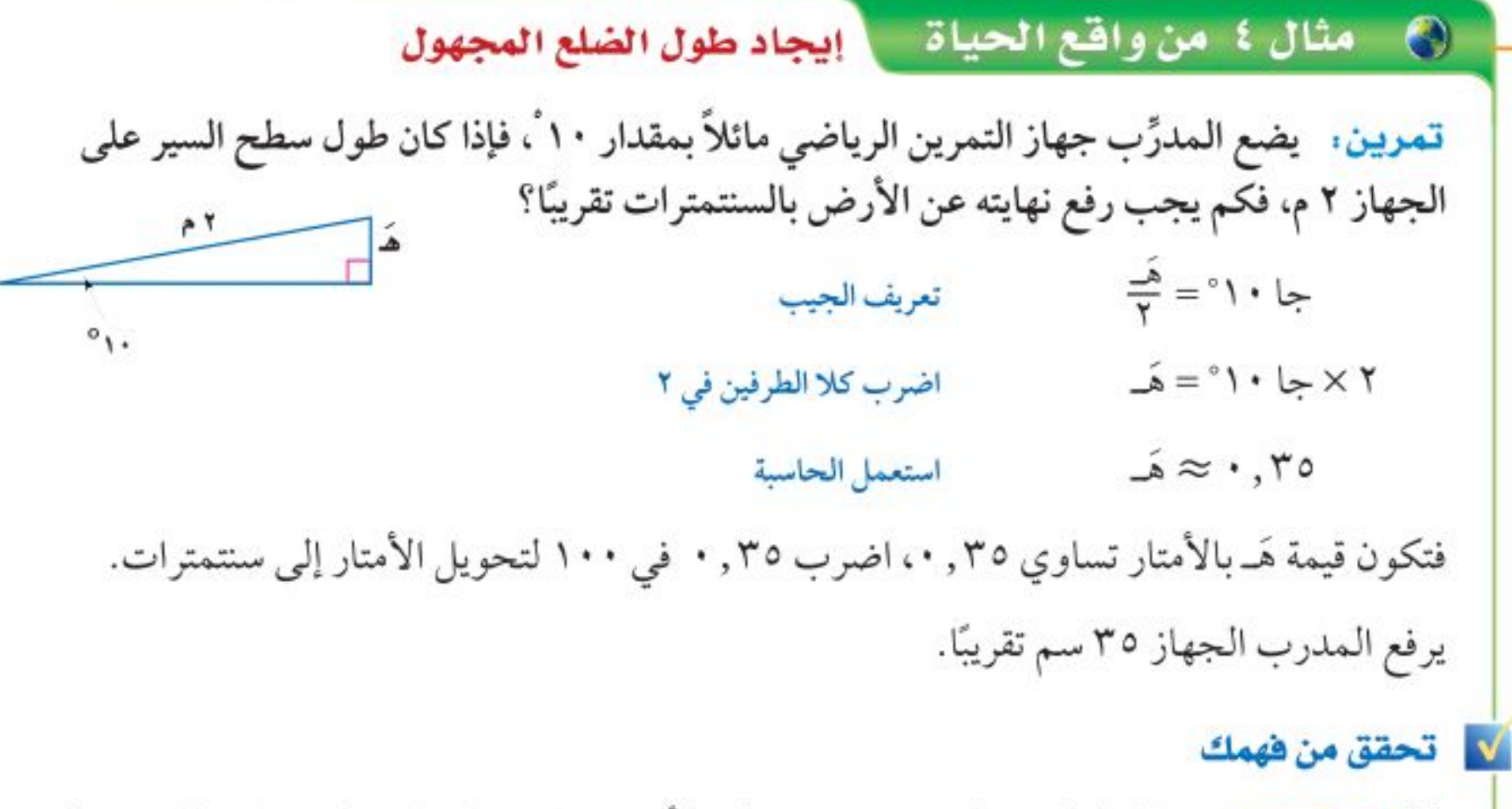

٤) لوح التزلج ، ما طول لوح تزلج يصنع مع سطح الأرض زاوية قياسها ٢٥°، ويرتفع طرفه ٢ م؟

يُعبر عن قاعدة الدالة المثلثية إذا علمت الجيب أو جيب التمام أو الظل لزاوية حادة، فيمكنك إيجاد قياسها باستعمال معكوس النسب المثلثية.

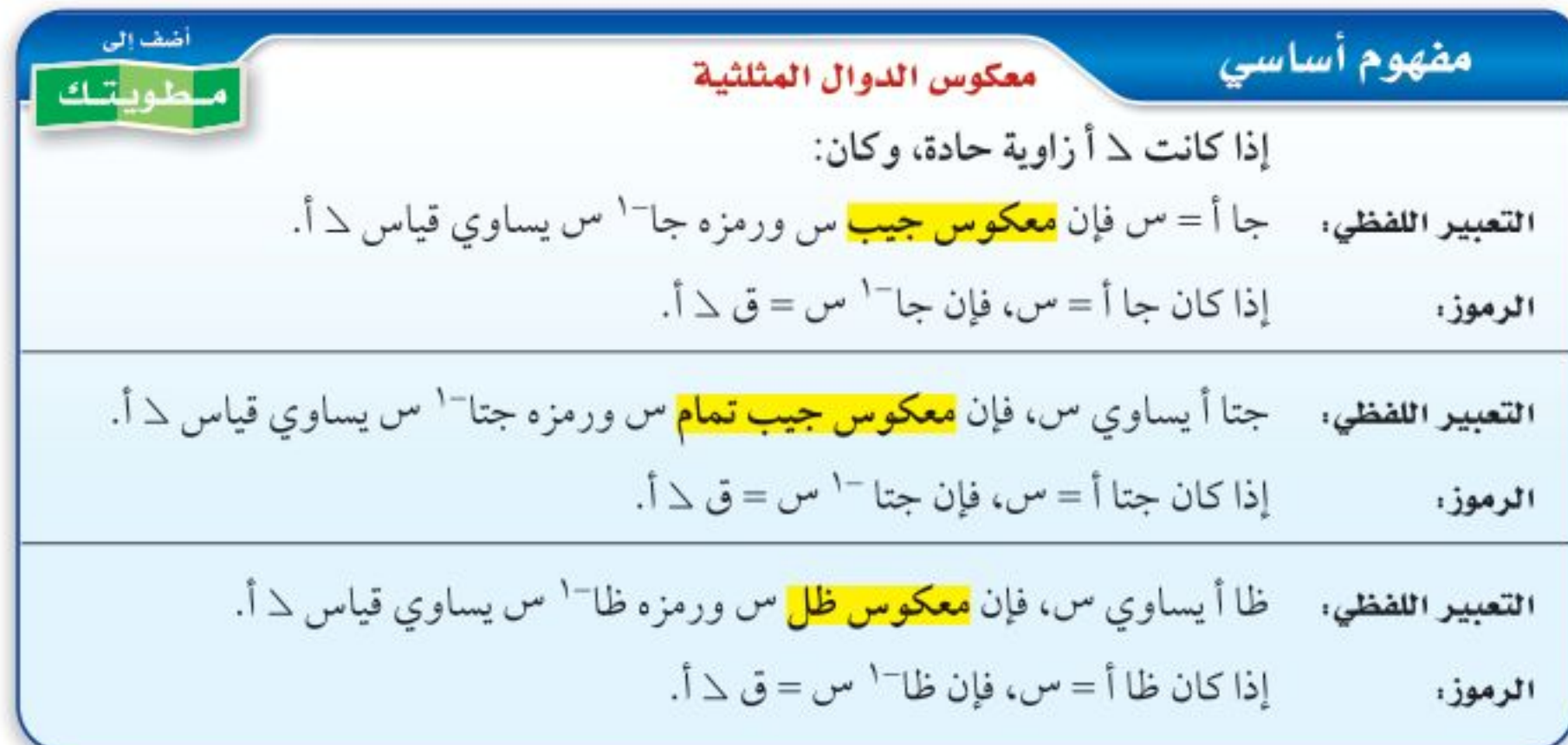

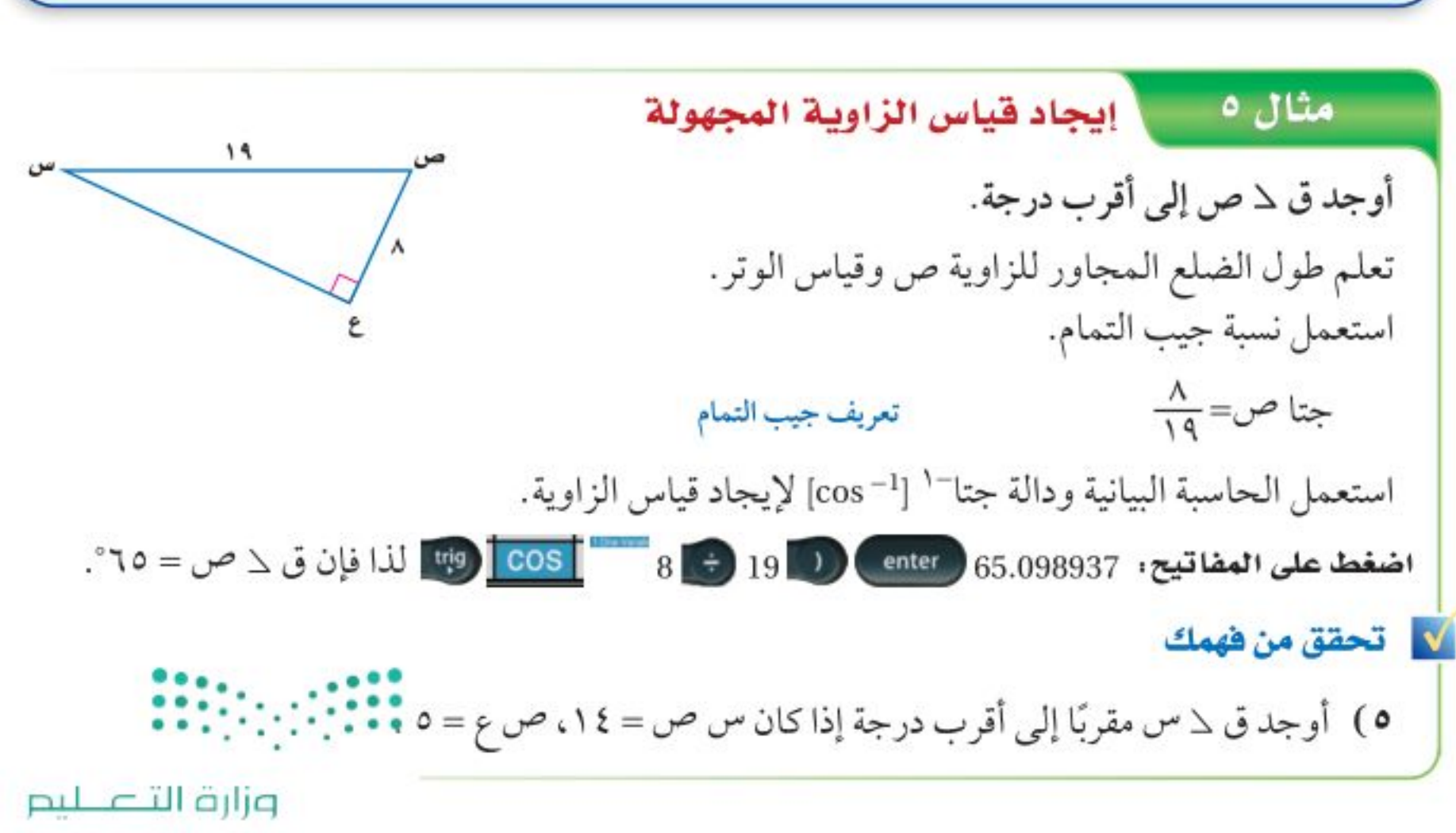

Ministry of Education الدرس ٩-٧: النسب الخطِّطَيَّة 22% A022

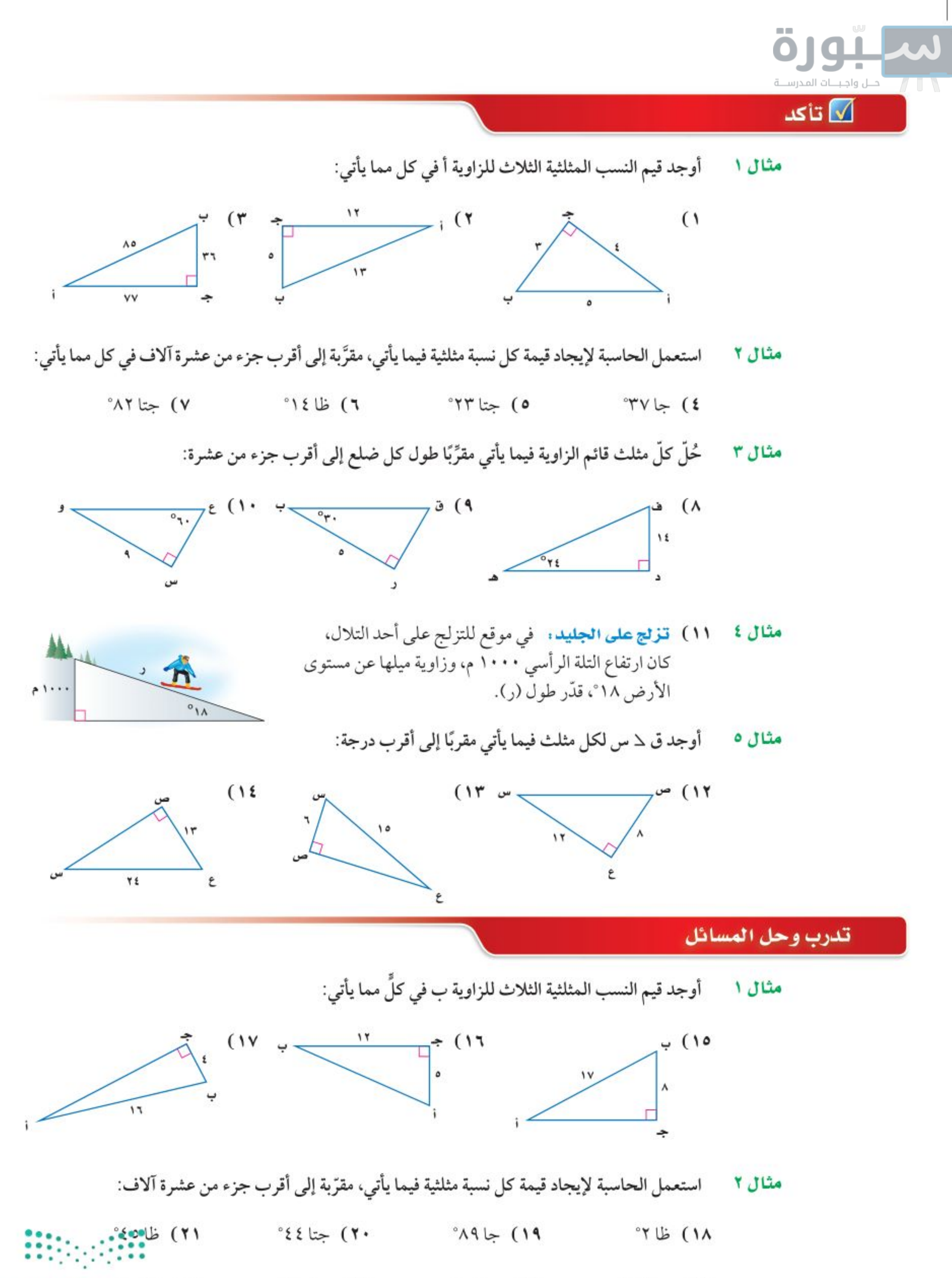

 $\mathscr{C}^* \rightarrow \mathscr{C}^*$  جتا $\mathscr{C}^* \rightarrow \mathscr{C}^* \rightarrow \mathscr{C}^*$  (۲۴  $\cdot$ ۳۰ خان ۲۰ $\cdot$ ٬۷۳ جا ۷۳° وزارة التصليم

Ministry of Education  $2022 - 1444$ 

٨٢ الفصل ٩: المعادلات الجذرية والمثلثات

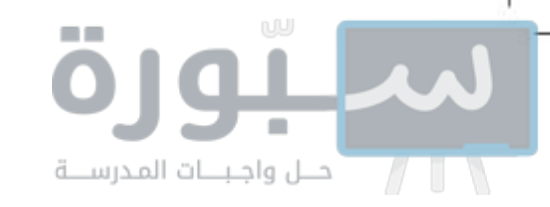

حُلَّ كل مثلث قائم فيما يأتي مقرّبًا طول كل ضلع إلى أقرب جزء من عشرة: مثال ۳  $(1)$  $(11)$ 

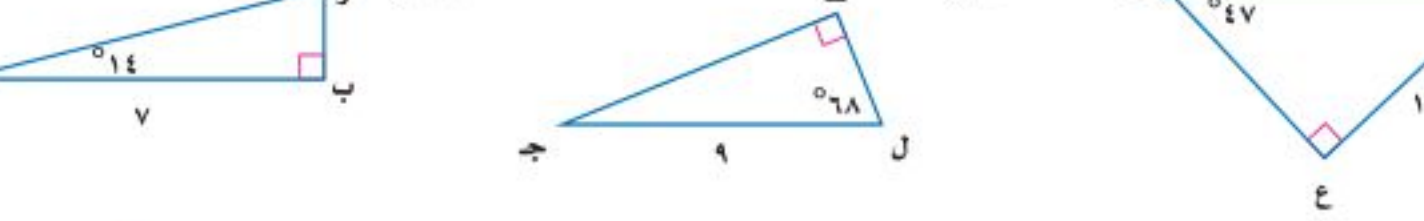

مثال ٤ - ٢٩) سلم كهربائي: يبلغ طول السلّم الكهربائي في أحد الأسواق الكبيرة ٣٥ مترًا، وقياس الزاوية التي يكوّنها مع الأرض ٢٩ ، أوجد ارتفاع السلم.

أوجد ق لا جـ لكل مثلث قائم الزاوية فيما يأتي مقرِّبًا إلى أقرب درجة: مثال ہ

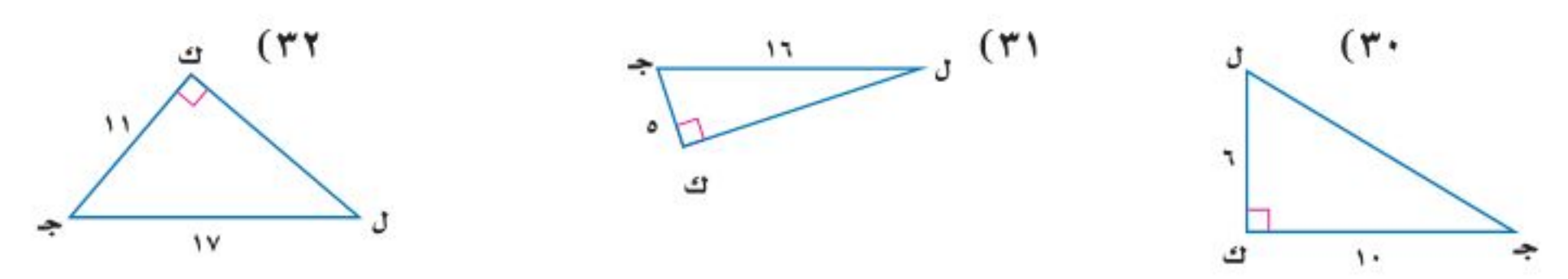

٣٣) وفق العلك عبدالعزيز. يصل ارتفاع أبراج وقف الملك عبد العزيز المطلة على المسجد الحرام إلى

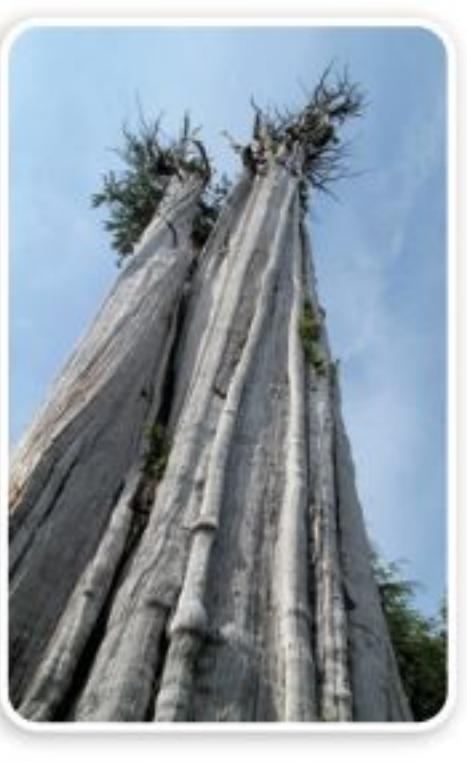

٤٠٠ متر. ينظر عمار إلى أعلى الأبراج بزاوية ٥٥ ْ. فما بُعد عمار عن قاعدة الأبراج؟ ۴**٤**٣) فابات: يقدّر حارس غابة ارتفاع شجرة بنحو ٥٠ مترًا. فإذا كان الحارس يقف على بعد ٣٠ مترًا من قاعدة الشجرة، فما مقياس الزاوية التي يشكّلها مع قمة الشجرة؟

> في السؤالين ٣٥–٣٦، افترض أن △ أ زاوية حادة في المثلث القائم أ ب جـ ، ثم أوجد: ٣٥) جا أ ، ظا أ إذا كان جتا أ = جٌ .  $\frac{9}{\sqrt{2}}$  ظا أ ، جتا أ إذا كان جا أ =  $\frac{9}{\sqrt{2}}$  .

٣٧) لَمْ تَمثيلات متعددة : سوف تكتشف في هذه المسألة العلاقة بين دوال الجيب ودوال جيب التمام.

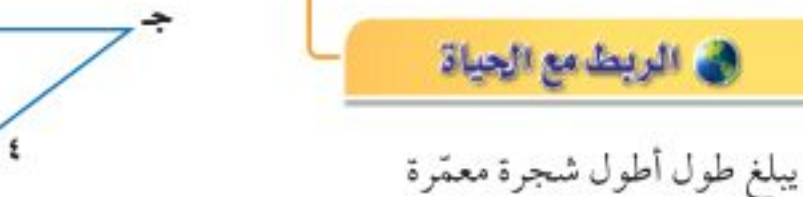

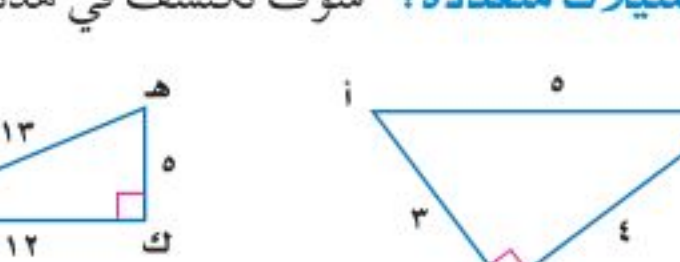

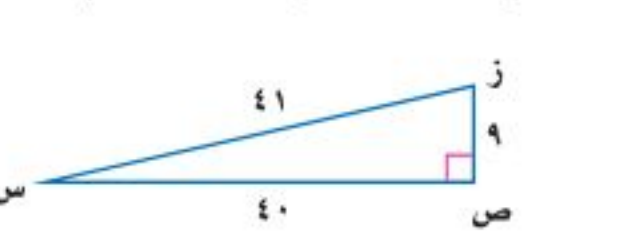

نحو ١١٥ مترًا. وهناك نحو ١٣٥ شجرة من هذا النوع يزيد طولها على ١٠٧ أمتار.

i) جدوثيًا . انقل الجدول الآتي وأكمله مستعملًا المثلثات أعلاه:

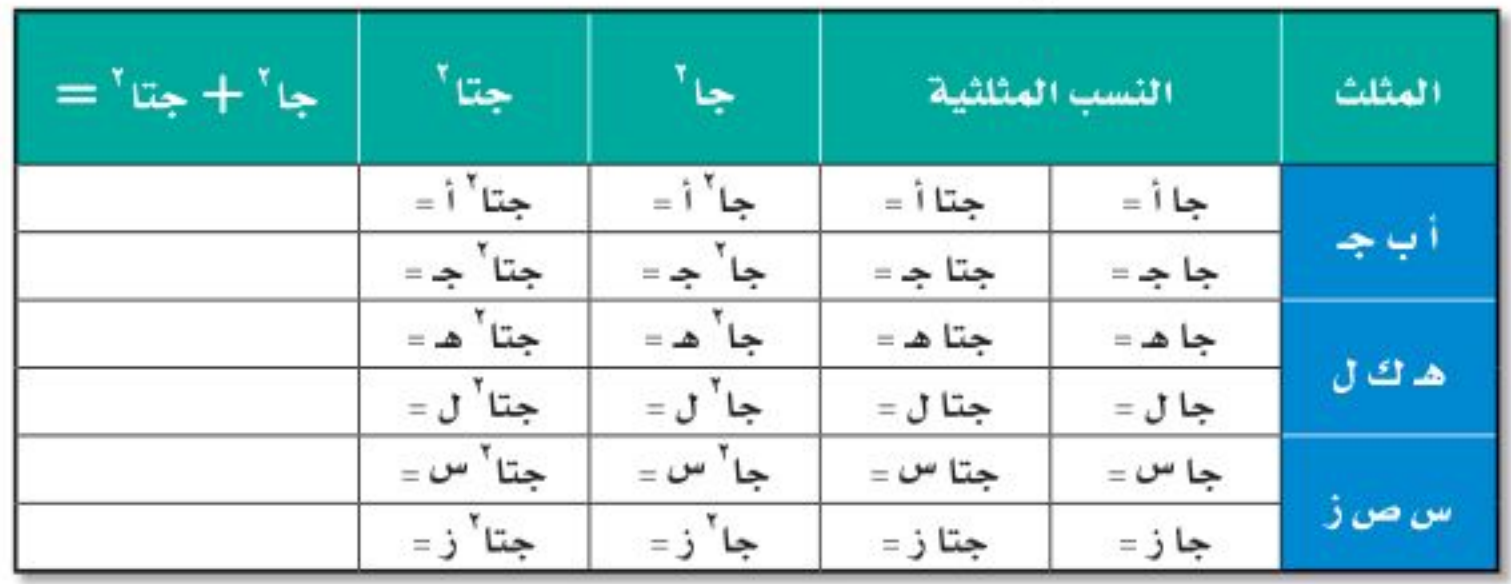

**ب) نفظيًا،** خمّن علاقة مجموع مربعي دالتي الجيب وجيب التمام لزاوية حاد<mark>ة في مثلث قائم الزاق</mark>ية. ۳۸) غوّاصات. إذا نزلت غوّاصة مسافة ۳ أميال قطريًّا بزاوية مقدارها ۱۰ ً مع قاع محيط. فكم يصبح بعدها<br>pijq التكسليم عن سطح الماء؟ Ministry of Education

الدرس ٧-٧: النسب الخطِّطيَّة 22 2%

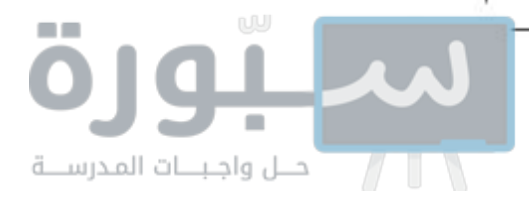

#### مسائل مهارات التفكير العليا

- ٣٩) قحدُ: حلَّ المثلث في الشكل المجاور.
- ٤٠) قبرير: استعمل تعريف نسب الجيب وجيب التمام في تعريف نسبة الظل.
- ٤١) مسألة مفتوحة ، اكتب مسألة تستعمل فيها نسبة جيب التمام لإيجاد قياس زاوية مجهولة في مثلث قائم الزاوية، ثم حلَّها.
	- ٤٢) تبرير. إذا كان جيب زاوية وجيب تمامها متساويين، فماذا تستنتج عن المثلث؟
- ٤٣) اكتب: وضَّح كيف يمكن استعمال النسب المثلثية لإيجاد أطوال الأضلاع المجهولة في مثلث عُلِمَ فيه قياس زاوية حادة وطول أحد الأضلاع.

٤٥) إجابة قصيرة. يتقاضى مندوب مبيعات ٦٤٠٠٠ ريال

قيمة المبيعات التي عليه بيعها ليزيد دخلُهُ السنويُّ

راتبًا سنويًّا، إضافة إلى ٥٪ من قيمة مبيعاته. ما

حتى. ٩٠٠٠٠ ريال؟

#### تدريب على اختبار

#### مراجعة تراكمية

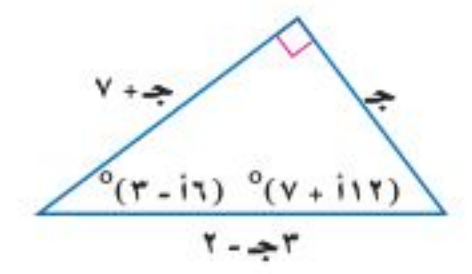

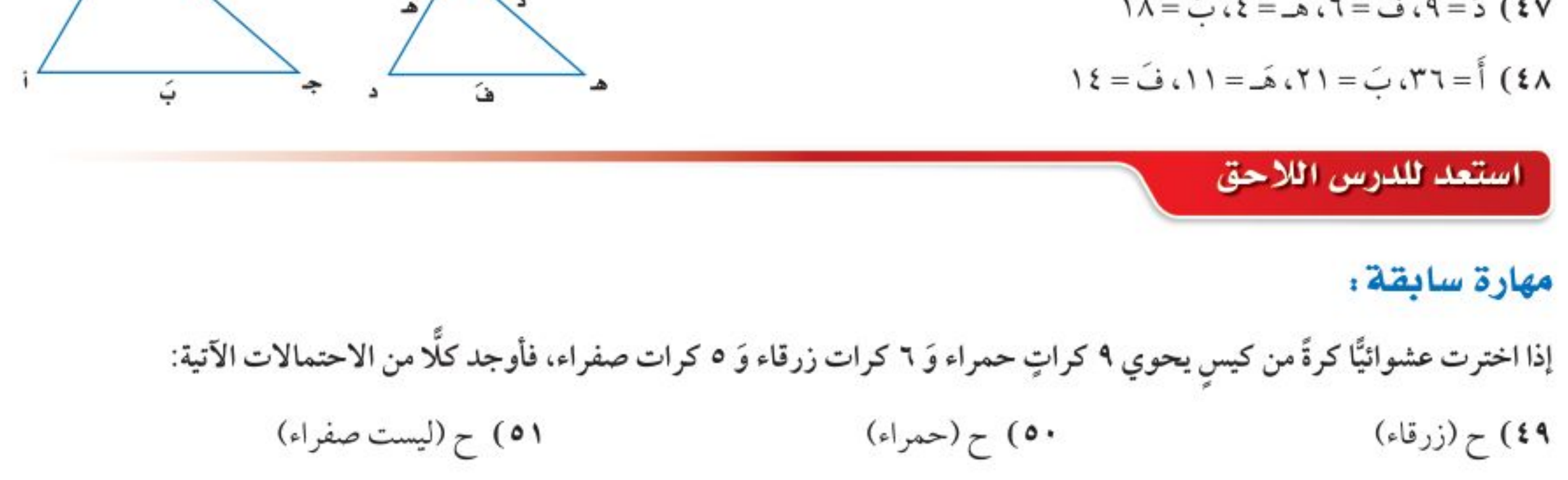

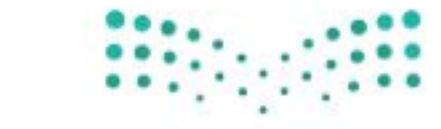

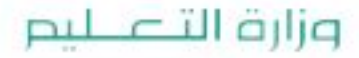

Ministry of Education  $2022 - 1444$ 

٨٤ الفصل ٩: المعادلات الجذرية والمثلثات

بسّط كل عبارة فيما يأتي:

الفصل

$$
\frac{r}{\overline{r}v-1} \quad (r \qquad \qquad \overline{r}\overline{v} \circ (1)
$$

 $(3)$  TVF (0  $\sqrt{7}$ )  $\overline{r}VV+\overline{r}VY$  (r

٥) هندسة. أوجد مساحة المستطيل.

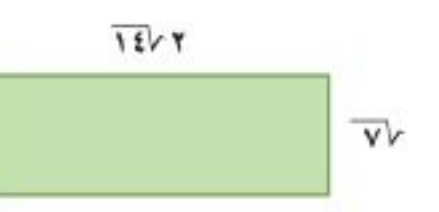

اختبار الفصل

 $\overline{Y}V$  $\in$  (i جب) ١٤

 $\overline{Y}VV$  (2  $\overline{Y}$ ې ۹۸(پ

حُلَّ كل معادلة فيما يأتي، وتحقق من صحة الحل:

 $\sqrt{3w-7} = \overline{r} - w$  (٧)  $\gamma \cdot = \overline{w \cdot \cdot}$ ۲) (٦

٨) تغليف: حجم علبة شوكولاتة أسطوانية ١٦٢ سنتمترًا مكعبًا. وتستعمل المعادلة نق= <sub>1</sub> كم لإيجاد نصف قطر العلبة، حيث (نق) نصف قطر الأسطوانة، (ع) ارتفاعها، (ح) حجمها. فإذا كان ارتفاع الأسطوانة ٨,٢٥ سنتمترات، فأوجد نصف قطرها.

١٥) خدمة التوصيل: يقدم أحد مطاعم الوجبات السريعة خدمة توصيل مجانية إلى أي موقع ضمن دائرة نصف قطرها ١٠كلم من المطعم. فقطع الشخص الذي سيوصل الوجبات ٣٢ شارعًا شمالًا، ثم ٤٥ شارعًا إلى الشرق لإيصال الطلب، علمًا بأن البعد بين كل شارعين في هذه المدينة هو ٢- كلم. i) هل الموقع خارج نطاق الخدمة المجانية؟ فسّر ذلك.

ب) صف موقعين للتوصيل يكون البعد بينهما ١٠ كلم تقريبًا.

١٦) إذا كان ٨ أب جـ ~ ٨ س ص ع ، فأوجد أطوال الأضلاع المجهولة.

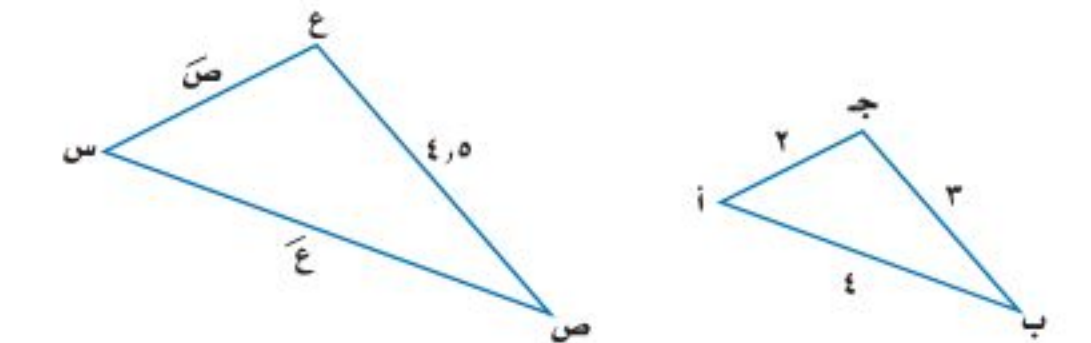

١٧) أوجد قيم النسب المثلثية الثلاث للزاوية أ.

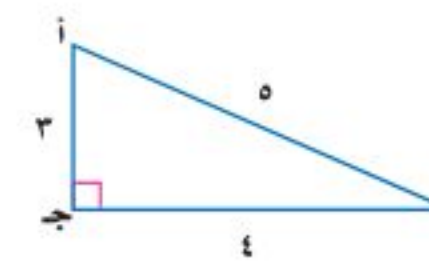

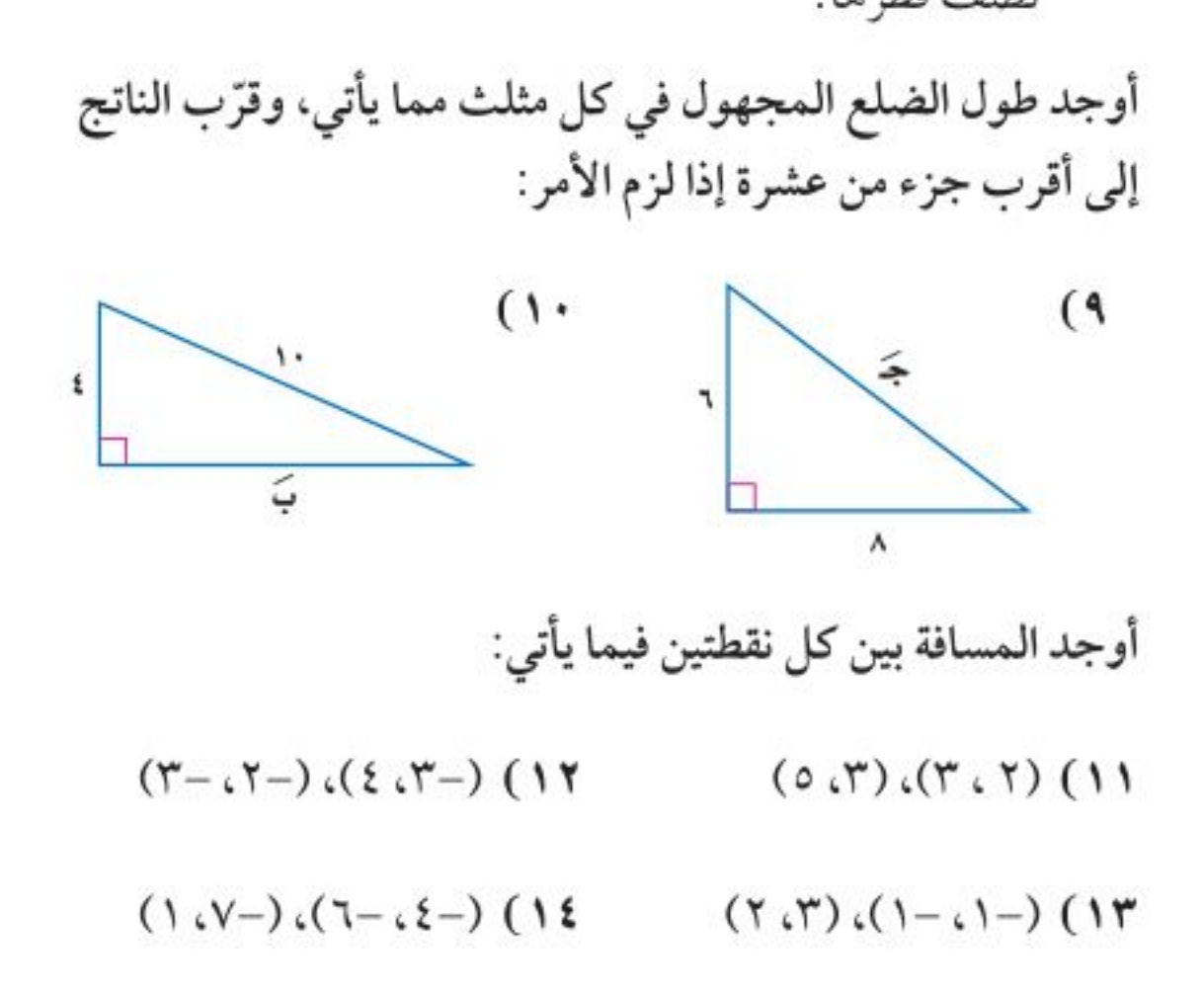

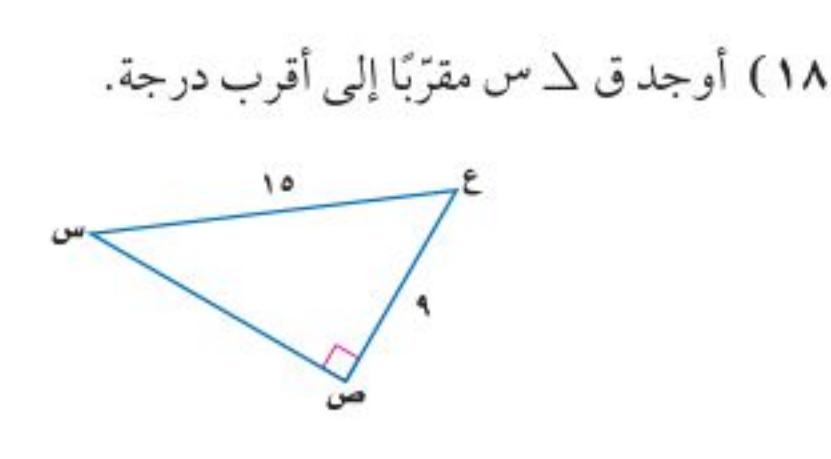

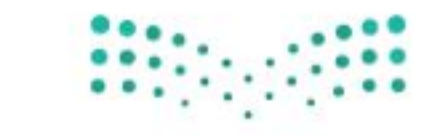

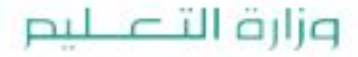

Ministry of Education الفصل ١٩ اختيار الخطيل 22 88

لمد الاختبار التراكمي  $111$ 

#### اختيار من متعدد

اقرأ كل سؤالٍ ممَّا يأتي، ثم اختر رمز الإجابة الصحيحة :

$$
\frac{1}{\overline{r}v+\epsilon}
$$

$$
\frac{\frac{1}{\gamma}\frac{1}{\gamma}}{\frac{1}{\gamma}}\left(\frac{1}{\gamma}\right)
$$

٢) ما مساحة المثلث أدناه؟

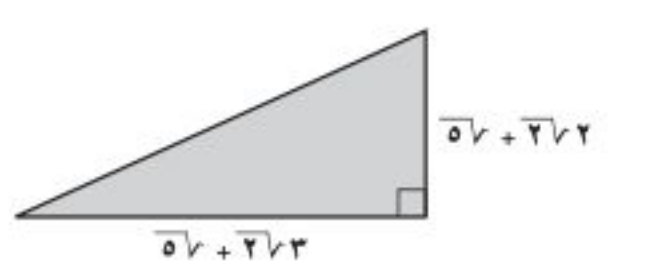

 $\frac{\overline{\gamma} \overline{\gamma} - \epsilon}{\gamma \epsilon}$  (

 $\frac{\overline{\gamma} \overline{\gamma} + \overline{\gamma}}{V}$  (a

- $\overline{\circ}$   $\overline{\vee}$   $\overline{\vee}$  +  $\overline{\vee}$  +  $\overline{\vee}$  +  $\overline{\circ}$ 
	- $\overline{1\cdot 6}$ ې ۱۷ (پ
- $\sqrt{0}V\Lambda+\overline{Y}V$   $\Lambda Y$  (
- $\overline{\mathbf{1}\cdot\mathbf{1}}$  (  $\mathbf{1}\cdot\mathbf{1}$  ,  $\mathbf{0}$  +  $\mathbf{1}\cdot\mathbf{1}$  ,  $\mathbf{0}$  +  $\mathbf{1}\cdot\mathbf{1}$
- ٣) يحسب طول راسم المخروط (ل) المبيَّن بالشكل أدناه
- ٤) أيُّ الأطوال التالية لا تمثَّل أطوال أضلاع مثلثٍ قائم الزاوية؟
	- $(Y\xi \cdot 17 \cdot 17)$  (i
	- $(17.72.1)$ (ب
	- $(01.50.75)(2)$
	- $(Y \cdot \cdot Y \xi \cdot \Delta)$  (2)

$$
\begin{aligned} \mathbf{Y} + \mathbf{y} & \mathbf{Q} \\ \mathbf{y} + \mathbf{y} & \mathbf{Q} \\ \mathbf{y} + \mathbf{y} & \mathbf{Q} \end{aligned}
$$

 $\xi + \int_{\omega_0}$  ( )

#### إرشادات للأختبارات

سؤال ٣، عوَّض بقيم ل ، ع في العلاقة، ثم أوجد قيمة نق.

بالعلاقة ل = 
$$
\sqrt{3} + i\bar{u} = \sqrt{3}
$$
  
\n|د**ن**ا،  $\bar{u} = \sqrt{3}$   
\n|د**ن**ا،  $\bar{u} = \sqrt{3}$   
\n| $\bar{u} = 3$   
\n| $\bar{u} = 0$   
\n| $\bar{u} = 2$   
\n| $\bar{u} = 3$   
\n| $\bar{u} = 4$   
\n| $\bar{u} = -\frac{1}{2}i\bar{u} = -\frac{1}{2}i\bar{u} = -\frac{1}{2}i\bar{u} = -\frac{1}{2}i\bar{u} = 0$   
\n| $\bar{u} = 1$   
\n| $\bar{u} = 2$   
\n| $\bar{u} = 3$   
\n| $\bar{u} = 4$   
\n| $\bar{u} = 3$   
\n| $\bar{u} = 4$   
\n| $\bar{u} = 3$   
\n| $\bar{u} = 4$   
\n| $\bar{u} = 3$   
\n| $\bar{u} = 4$   
\n| $\bar{u} = 3$   
\n| $\bar{u} = 4$   
\n| $\bar{u} = 3$   
\n| $\bar{u} = 4$   
\n| $\bar{u} = 3$   
\n| $\bar{u} = 4$   
\n| $\bar{u} = 3$   
\n| $\bar{u} = 4$   
\n| $\bar{u} = 3$   
\n| $\bar{u} = 4$   
\n| $\bar{u} = 3$   
\n| $\bar{u} = 4$   
\n| $\bar{u} = 3$   
\n| $\bar{u} = 4$   
\n| $\bar{u} = 3$   
\n| $\bar{u} = 4$   
\n| $\bar{u} = 3$   
\n| $\bar{u} = 4$   
\n| $\bar{u} = 3$   
\n| $\bar{u} = 4$   
\n|<

٨٦ - الفصل ٩، المعادلات الجذرية والمثلثات

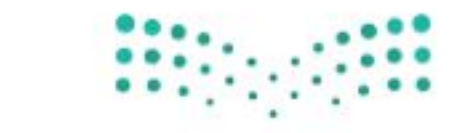

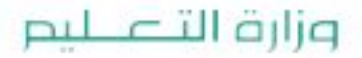

Ministry of Education  $2022 - 1444$ 

### إجابة قصيرة

أجب عن الأسئلة الآتية:

- ٦) ما عدد المرات التي تتقاطع فيها الدالة ص=س ٢ ٤ س + ١٠ مع محور السينات؟ ٧) حلَّل كثيرة الحدود ٢س  $^3$  - ٣٢ تحليلًا تامًّا.
	- ۸) بسَّط العبارة (-۲<sub>ر</sub>-۲<sub>هـ</sub>° ن<sup>۲</sup> )<sup>-۲</sup><br>۵) بسَّط العبارة (<sub>0 هـ</sub> ۵ <sub>مـ</sub>) ٩) استعمل خاصية التوزيع لتحليل  $T = T - T - T - T$  س  $T = T - T - T - T$  س ص
	- ١٠) حلّل ثلاثية الحدود: ٢س ٢ + ٣س ٩

#### إجابات مطولة

أجب عن السؤال الآتي موضحًا خطوات الحل: ١١) حدَّدت هدى مواقع بعض الأماكن في حيِّها في المستوى الإحداثي المبيَّن أدناه، حيث الوحدة = ٥ , ٢ ميل

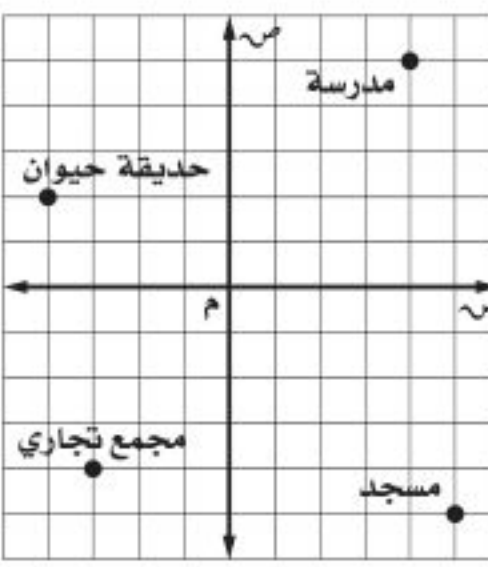

- أ) أوجد المسافة الحقيقية بين المدرسة والمسجد مقرّبًا إلى أقرب جزءٍ من عشرةٍ إذا لزم.
- ب) إذا وقع منزل هدي في منتصف المسافة بين المدرسة والمجمّع التجاري، فأوجد إحداثيات موقع منزل هدي موضَّحًا خطوات الحلِّ.

الفصل ٩: الاختبار التَّرَافَعْلَيِّ 22%

Ministry of Education

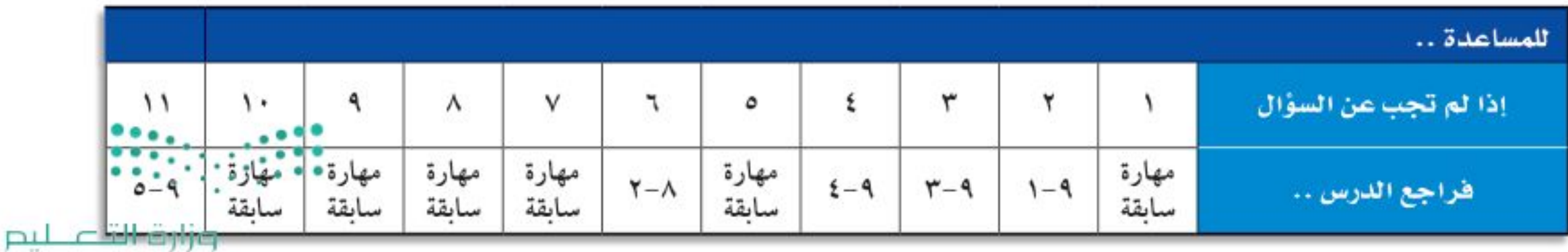

# الإحصاء والاحتمال

## <u>هيما سبق</u>

درست إيجاد قيم احتمالات لحوادث بسيطة.

- - · أحل مسائل باستعمال التباديل والتوافيق.
		-

#### الماذا :

الحرمين السريع هو أحد العناصر الهامة في برنامج توسعة شبكة الخطوط الحديدية في المملكة ويصل بين مكة المكرمة والمدينة المنورة، ومجهزا بأنظمة إشارات واتصالات حديثة، ويقوم المهندسون بمراقبة حركة القطار والمحطات وتدوين ملاحظاتهم في استمارات خاصة لتحليلها باستعمال الطرق الإحصائية، بهدف الارتقاء بالخدمات المقدمة للحجاج والمعتمرين.

#### المقردات:

- " العينة ص (٩٠)
- 
- -
	-
	-

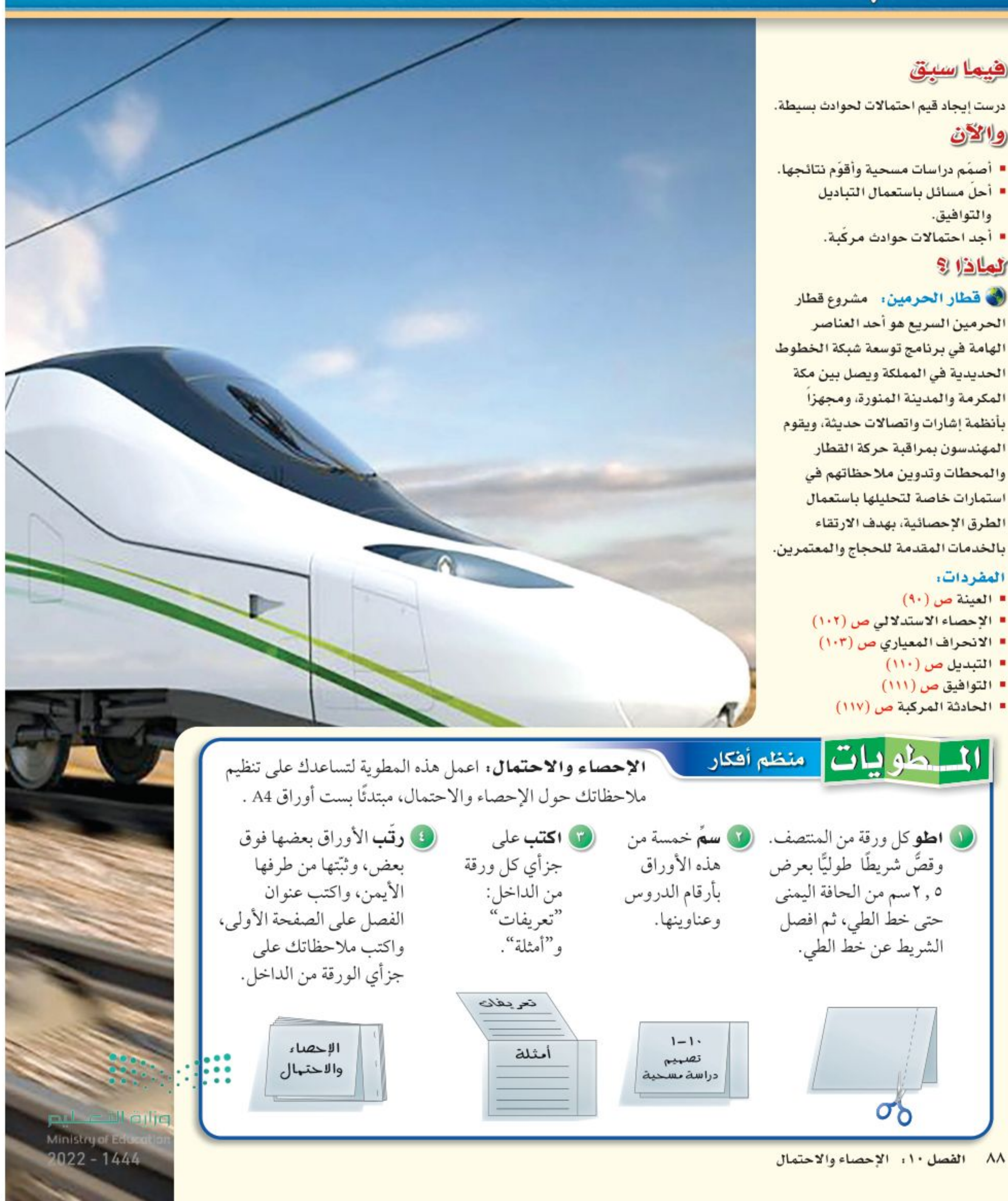

رابط الدرس الرقمي

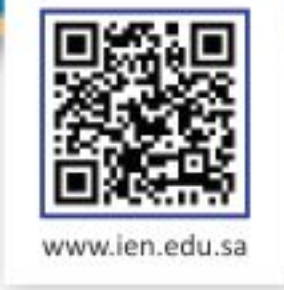

التهيئة للفصل ١٠

أجب عن الاختبار الآتي. انظر المراجعة السريعة قبل الإجابة عن الاختبار.

اختبار سريع | مراجعة سريعة مثال ۱ إذا اخترت عشوائيًّا مكعبًا واحدًا من كيس يحتوي ٦ مكعبات إذا اخترت عشوائيًّا مكعبًا واحدًا من كيس يحتوي ٦ مكعبات حمِراء و ٤ صفراء و٣ زرقاء ومكعبًا واحدًا أخضر، فأوجد حمراء و ٤ صفراء ومكعبًا واحدًا أخضر، فما احتمال أن كلاً من الاحتمالات الآتية: (مهارة سابقة) يكون أخضر اللون؟ ۱) ح (أحمر) مصد (1) ح (أزرق) يوجد في الكيس مكعب واحد أخضر من بين ١١ مكعبًا. ٣) ح (ليس أحمر) ٤) ح ( أبيض) عدد المكعبات الخضراء = ١<br>العدد الكلي للمكعبات = ١١ ٥) إذا ألقى سعد مكعب أرقام مرة واحدة، فما احتمال ظهور الرقم ٥؟ إذن، احتمال اختيار مكعب أخضر هو ١٠ ٦) أدار محمود مؤشر قرص دوّار مقسّم إلى ٨ قطاعات متساوية، بألوان مختلفة أحدها باللون الأزرق. ما احتمال أن يستقر المؤشر على القطاع الأزرق؟ مثال ۲ أوجد ناتج الضرب واكتبه في أبسط صورة: (مهره سبقة) أوجد ناتج ضرب  $\frac{1}{\epsilon}\times\frac{2}{\epsilon}$  في أبسط صورة.  $\frac{V}{Y} \times \frac{2}{19}$  (A  $\frac{y}{r} \times \frac{0}{\xi}$  (V اضرب البسطين  $\frac{\mathcal{F} \times \mathcal{E}}{\mathcal{E} \times \mathcal{O}} = \frac{\mathcal{F}}{\mathcal{E}} \times \frac{\mathcal{E}}{\mathcal{O}}$  $\frac{1}{11} \times \frac{1}{11}$  (1.  $\frac{V}{\gamma \gamma} \times \frac{\xi}{\gamma \gamma}$  (9) اضرب المقامين  $\frac{11}{11}$ بشط  $\frac{1V}{\gamma V} \times \frac{q}{\gamma \epsilon}$  (17)  $(1)$   $\frac{72}{11} \times \frac{37}{11}$  $\frac{r}{\circ}$  = اكتب الكسر في أبسط صورة

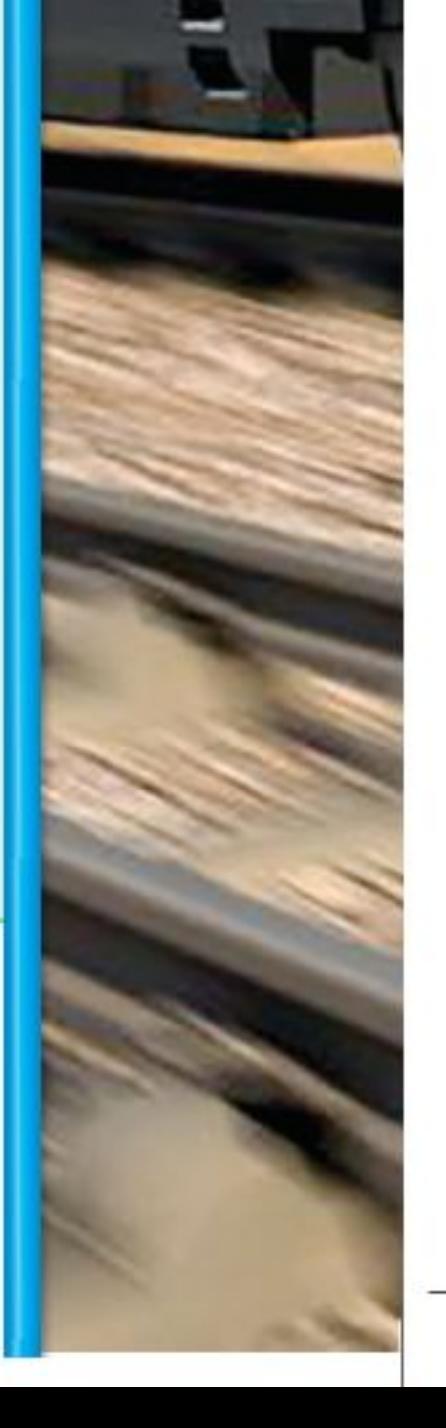

اكتب كل كسر من الكسور الآتية على صورة نسبة مئوية، مقربًا الإجابة إلى أقرب جزء من عشرة: (مارة سابقة)  $\frac{V}{\lambda}$  (12  $\frac{12}{11}$  (17)  $\frac{7180}{1186}$  (17  $\frac{111}{180}$  (10 ١٧) تسوّق: زار ٢٠٠٠ متسوق مركزًا تجاريًّا، ٧٠٠ منهم دون سن ٢١. فما النسبة المئوية لمن هم دون سن ٢١ من بين المتسوقين؟

$$
\mathbf{r} \cdot \mathbf{u}
$$
\n
$$
\mathbf{u} \cdot \mathbf{v} = \mathbf{u} \cdot \mathbf{v}
$$
\n
$$
\mathbf{u} \cdot \mathbf{v} = \mathbf{u} \cdot \mathbf{v}
$$
\n
$$
\mathbf{u} \cdot \mathbf{v} = \mathbf{u} \cdot \mathbf{v}
$$
\n
$$
\mathbf{u} \cdot \mathbf{v} = \mathbf{u} \cdot \mathbf{v}
$$
\n
$$
\mathbf{u} \cdot \mathbf{v} = \mathbf{u} \cdot \mathbf{v}
$$
\n
$$
\mathbf{u} \cdot \mathbf{v} = \mathbf{u} \cdot \mathbf{v}
$$
\n
$$
\mathbf{u} \cdot \mathbf{v} = \mathbf{u} \cdot \mathbf{v}
$$
\n
$$
\mathbf{u} \cdot \mathbf{v} = \mathbf{u} \cdot \mathbf{v}
$$
\n
$$
\mathbf{u} \cdot \mathbf{v} = \mathbf{u} \cdot \mathbf{v}
$$
\n
$$
\mathbf{u} \cdot \mathbf{v} = \mathbf{u} \cdot \mathbf{v}
$$
\n
$$
\mathbf{u} \cdot \mathbf{v} = \mathbf{u} \cdot \mathbf{v}
$$
\n
$$
\mathbf{u} \cdot \mathbf{v} = \mathbf{u} \cdot \mathbf{v}
$$
\n
$$
\mathbf{u} \cdot \mathbf{v} = \mathbf{u} \cdot \mathbf{v}
$$
\n
$$
\mathbf{u} \cdot \mathbf{v} = \mathbf{u} \cdot \mathbf{v}
$$
\n
$$
\mathbf{u} \cdot \mathbf{v} = \mathbf{u} \cdot \mathbf{v}
$$
\n
$$
\mathbf{u} \cdot \mathbf{v} = \mathbf{u} \cdot \mathbf{v}
$$
\n
$$
\mathbf{u} \cdot \mathbf{v} = \mathbf{u} \cdot \mathbf{v}
$$
\n
$$
\mathbf{u} \cdot \mathbf{v} = \mathbf{u} \cdot \mathbf{v}
$$
\n
$$
\mathbf{u} \cdot \mathbf{v} = \mathbf{u} \cdot \mathbf{v}
$$
\n
$$
\mathbf{u} \cdot \mathbf{v} = \mathbf{u} \cdot \mathbf{v}
$$
\n $$ 

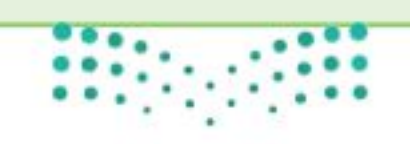

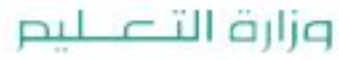

Ministry of Education الفصل ١٠: التهيئة للظلال ٦- 22% 8 رابط الدرس الرقمي

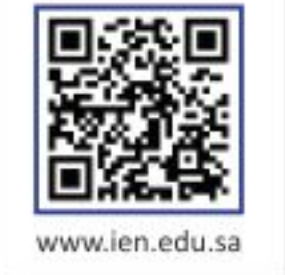

تصميم دراسة مسحية

#### العاذالة

عند صناعة الملابس الرياضية يجب التحقق من عدة أمور لضمان الجودة؛ مثل: فحص نوع القماش، ومدى مناسبته للرياضة المعنيّة، والألوان، والأعمال الفنية المطبوعة عليه وغيرها. وستكون التكلفة عالية جدًّا إذا فَحص كل زيٍّ يتم إنتاجه في المصنع؛ لذا فإنه يتم فحص عدد محدود من تلك الملابس بدلًا من ذلك.

وجميع الملابس الرياضية المنتجة تشكّل المجتمع، بينما تشكّل الملابس الرياضية التي يتم فحصها عينة من هذا المجتمع. ويتوصل الفاحصون إلى استنتاجات حول العينة ويعمّمونها على المجتمع كله.

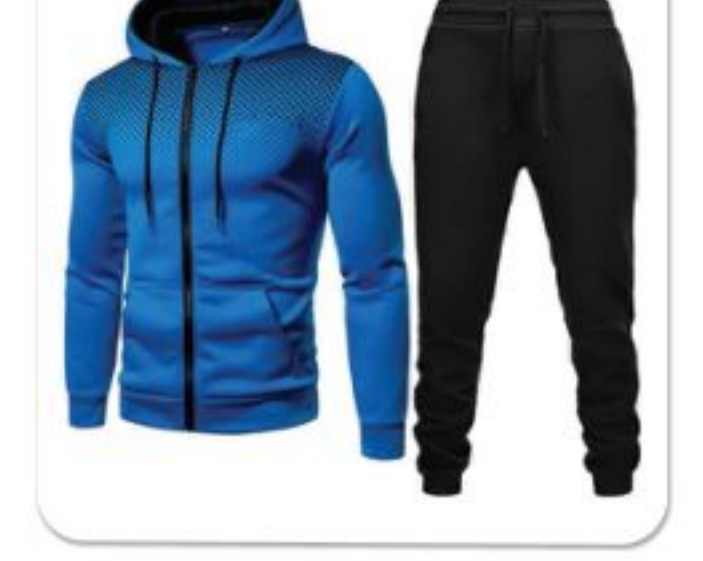

**تصميم الدراسة المسحية :** تُعدّ <mark>العينة</mark> جزءًا من مجموعة أكبر تُسمى <mark>المجتمع</mark>. وحيث إن فحص كل عنصر في المجتمع أمر غير عملي، يتم اختيار عينة لتمثل هذا المجتمع. وبعد تحليل النتائج الخاصة بالعينة يمكن التوصل إلى استنتاجات حول المجتمع كاملًا. وكلما كان حجم العينة أكبر أو استعملت عينات أكثر كانت النتائج أكثر تمثيلاً للمجتمع.

وللتوصل إلى استنتاجات صحيحة من البيانات التي تجمع من العينة، تحتاج أن تحدد أولاً أفضل أسلوب لجمع البيانات.

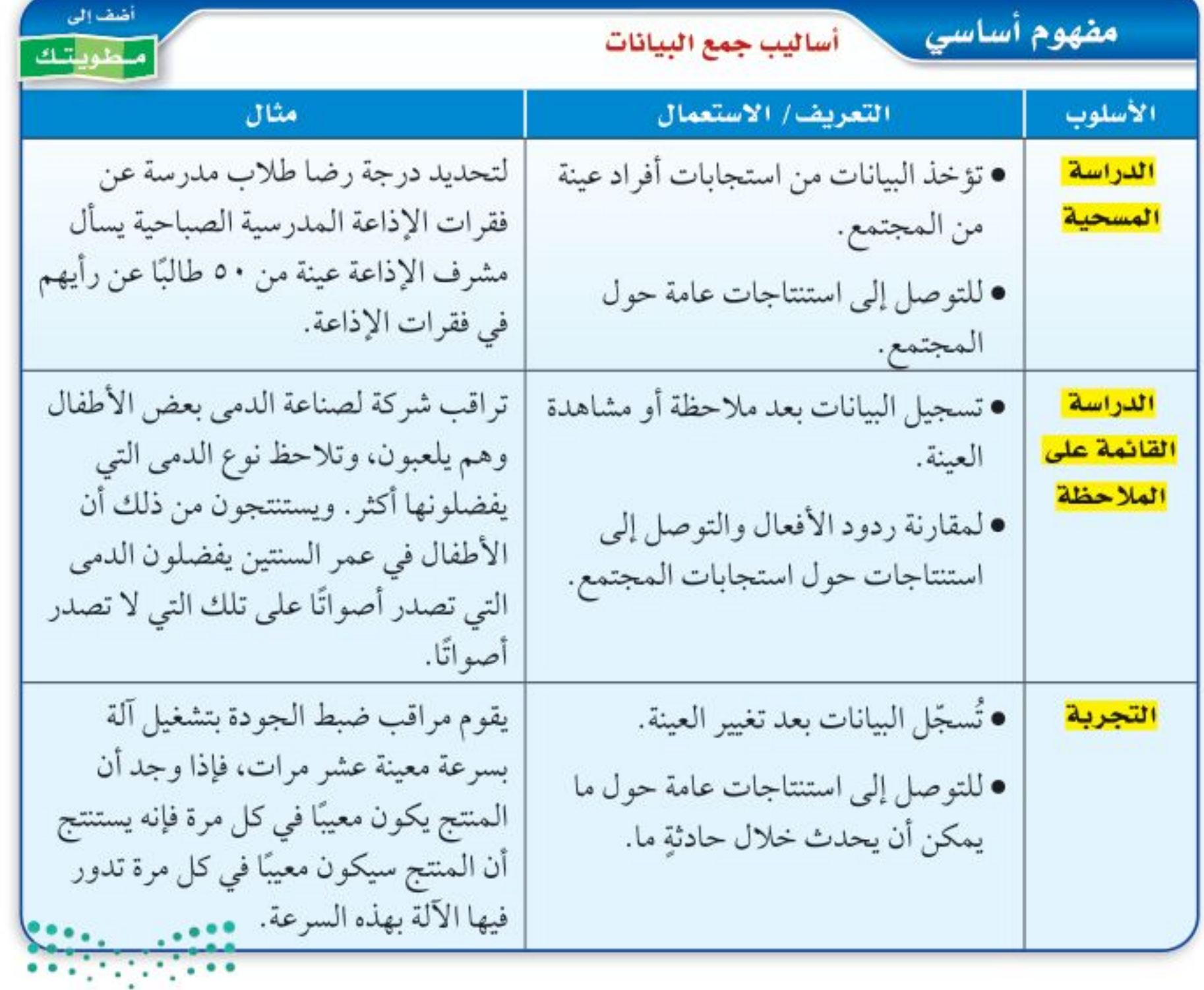

### هيما سبق

درست تنظيم البيانات باستعمال الجداول التكرارية.

## والأق

- أصمّم دراسة مسحية.
- · أتعرّف الطرق المختلفة لاختيار العينة.

#### العفردات

العينة المجتمع الدراسة المسحية الدراسة القائمة على الملاحظة التجرية العينة المتحيزة العينة العشوائية العينة العشوائية البسيطة العينة العشوائية الطبقية العينة العشوائية المنتظمة

#### وزارة التصليم

Ministry of Education  $2022 - 1444$ 

الفصل ١٠: الإحصاء والاحتمال ٩.

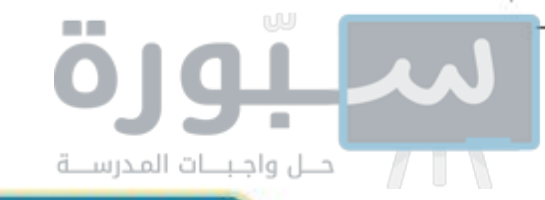

## إرشادات للدراسة

#### إحصاء السكان

إحصاء السكان هو مسح لجميع أفراد المجتمع. لذا لاتستعمل الإحصاءات السكانية أسلوب العينة، وقد أجري آخر إحصاء في المملكة عام ٢٠١٧م.

مثال المستحقق أساليب جمع البيانات تبرَع، ترغب جمعية خيرية في معرفة مدى رغبة الناس في تقديم التبرعات للجمعيات الخيرية. فوزّعت ١٠٠٠ استبانة على سكان أحد الأحياء. i) حدَّد العينة والمجتمع الذي اختيرت منه. العينة: الأشخاص الذين تسلموا الاستبانات، وعددهم ١٠٠٠ شخص. أمّا المجتمع: فجميع سكان ذلك الحي. بِ) صنّف أسلوب جمع البيانات الذي استعملته هذه الجمعية. هذا هو أسلوب الدراسة المسحية، حيث تؤخذ البيانات من استجابات أفراد العينة نحو الاستبانة. <mark>√</mark> تحقق من فهمك حدّد العينة والمجتمع الذي اختيرت منه، ثم صنّف أسلوب جمع البيانات المستعمل في كلِّ مما يلي: i۱) بحوث: قامت مؤسسة للبحوث العلمية بتحليل ردود أفعال مجموعتين من الفئران تجاه السكر . الجموعة ٢ الجموعة ا **١بِ) إعادة التدوير.** يرغب مجلس بلدي في أن طعام فيه سكر طعام بلا سكر يبدأ بمشروع إعادة تدوير، فأرسل لمجموعة من السكان اختيروا عشوائيًّا ١٠٠٠ استبانة تضمنت سؤالاً حول المواد التي يرغبون في إعادة تدويرها.

هناك عوامل تؤثر في جمع البيانات والاستنتاجات التي يتم التوصل إليها. فإذا كانت طريقة اختيار العينة تعطي تفضيلاً لمجموعة معينة على مجموعة أخرى فإن العينة تكون <mark>عينة متحيزة</mark> ، والبيانات المأخوذة منها متحيزة، وتكون العينة غير متحيزة إذا كان لكل فرد منها الاحتمال نفسه في الاختيار، وتُسمى <mark>عينة عشوائية</mark>.

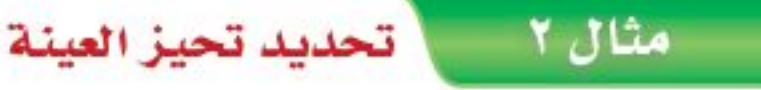

حدّد في كل مما يأتي إن كانت العينة متحيزة أم غير متحيزة، وفسّر إجابتك: أ) فضائيات: سُئل كل خامس شخص يدخل إلى متجر عن القناة الفضائية التي يفضلها. غير متحيزة؛ لأن هذه العينة تتكون من أشخاص اختيروا عشوائيًّا. ب) هوايات: "سئل كل خامس شخص يدخل مكتبة عن هوايته المفضلة. متحيزة؛ لأن الهواية الأكثر تفضيلاً للأشخاص الموجودين في المكتبة هي المطالعة. V تحقق من فهمك i۲) مدرسة : سُئل كل عاشر طالب يدخل المدرسة عن المادة الدراسية المفضلة لديه. ٢ب) مطاعم، يريد مدير مطعم أن يتحقق من أن العاملين يخدمون الزبائن بأسلوب جيد، فراقب أحد العاملين مدة ساعة في اليوم. 

وزارة التصليم

Ministry of Education الدرس ١٠-١١، تصميم دراسة المشاطية ٩٥22؟

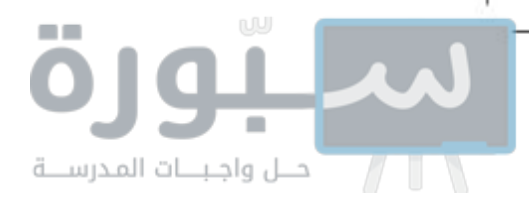

**أساليب المعاينة:** تُستعمل بيانات العينة لتقدير إحدى سمات المجتمع كاملًا. وتُختار العينة العشوائية من المجتمع على أن تكون ممثلة له دون إعطاء أفضلية لفئة معينة على أخرى. ويعرض الجدول الآتي ثلاثة أنواع من العينات العشوائية:

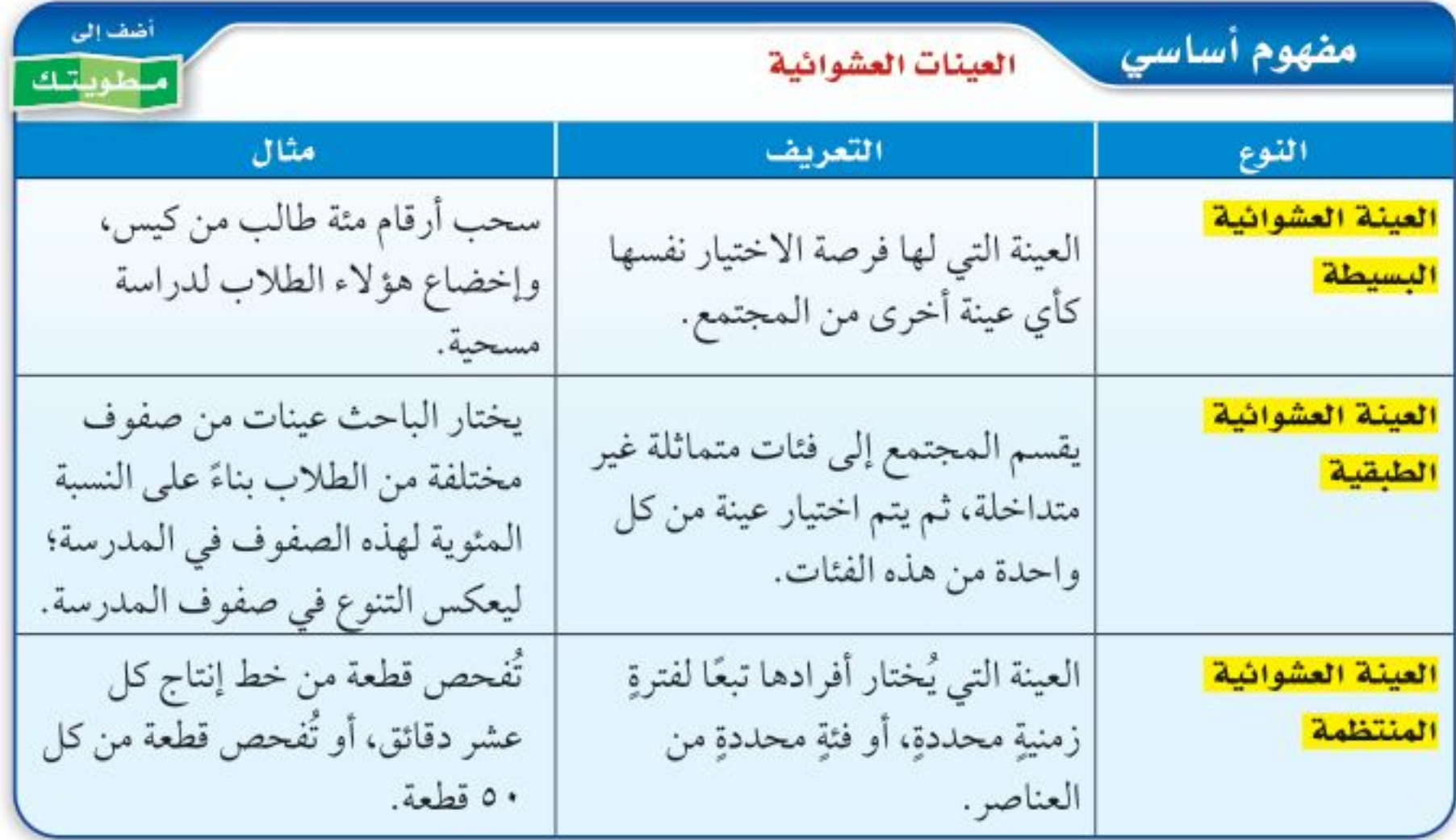

#### مثال ٣ [ تصنيف العينات العشوائية

حديقة الحيوانات: ﴿ وزَّعت الحيوانات في إحدى الحدائق إلى مجموعات تبعًا لموطنها، ثم اختير زوج من كل مجموعة بصورة عشوائية لفحص دمه.

i) حدَّد العينة والمجتمع الذي اختيرت منه.

تتكون العينة من أزواج الحيوانات التي تم اختيارها من كل مجموعة. والمجتمع هو جميع الحيوانات الموجودة في الحديقة.

بِ) صنَّف العينة إلى بسيطة أو طبقية أو منتظمة، وفسَّر إجابتك.

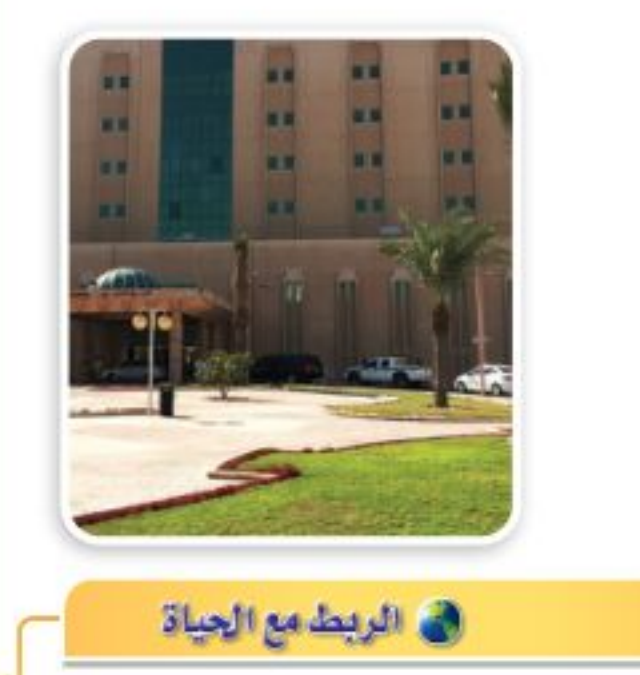

افتتح مستشفى الدمام المركزي عام ۱۳۸۳هـ بسعة ٥٠ سريرًا، واستمر في التطور وزيادة الأقسام والعيادات حتى أصبح مجمعًا طبيًّا متكاملًا باسم مجمع الدمام الطبي، يقدم خدماته إلى سكان مدينة الدمام والمنطقة الشرقية من المملكة.

هذه العينة طبقية؛ حيث قَسّمت الحيوانات إلى فئات قبل الاختيار العشوائي.

لا<mark>لا تحقق من فهمك</mark> حدّد في كل مما يأتي العينة والمجتمع الذي اختيرت منه، ثم صنّف العينة إلى بسيطة أو طبقية أو منتظمة، وفسَّر إجابتك:

i۳) مستشفى: اعتمادًا على المعلومات المبينة إلى اليمين، وفي ندوة تعريفية، يتم اختيار طبيب من كل قسم عشوائيًّا ليقدم نبذة عن الخدمات التي يوفرها المستشفى في قسمه.

٣ب) طعام: يفحص المدير في أحد المطاعم جودة الفطائر كل ٢٠ دقيقة بدءًا بوقتٍ يُحدّد عشوائيًّا.

٣جـ) احتفالات: تلصق نجمة في أحد الاحتفالات أسفل ثلاثة أطباق، وتقدم هدايا للضيوف الذين تكون هذه الأطباق من نصيبهم.

وزارة التصليم

Ministry of Education  $2022 - 1444$ 

الفصل ١٠: الإحصاء والاحتمال ۹۲

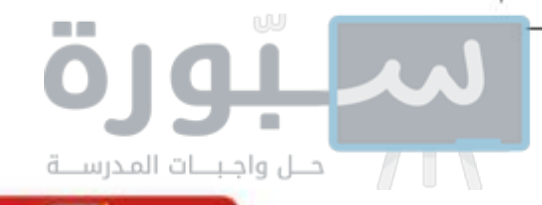

√ تأكد

#### حدّد في كل مما يأتي العينة والمجتمع الذي اختيرت منه، ثم صنف أسلوب جمع البيانات المستعمل: مثال ا

- ١) مجلات: يريد القائمون على إعداد مجلة المدرسة اختيار تصميم لغلافها من بين خمسة تصاميم؛ لذا فقد اختير عشرة من طلاب المدرسة عشوائيًّا للانتقاء من بين هذه التصاميم.
- ٢) وياضة : يريد مدير نادٍ رياضي أن يحدّد شعارًا للنادي، فسأل ١٠٠ شخص من مشجعي النادي اختيروا عشوائيًّا عن آرائهم.
	- حدَّد في كل مما يأتي إن كانت العينة متحيزة أم غير متحيزة، وفسِّر إجابتك: مثال ۲
	- ٣) هوا**يات:** يقف عدد من الطلاب عند مدخل المدرسة ويسألون كل عاشر طالب يدخلها عن هوايته المفضلة.
		- ٤) قسوق: سُئل كل خامس عشر متسوِّق في متجر ملابس عن نوع الهدية التي يودّ أن تُقدم له.
	- حدَّد في كل مما يأتي العينة والمجتمع الذي اختيرت منه، ثم صنَّف العينة إلى بسيطة أو طبقية أو منتظمة، مثال ۳ مفسِّرًا إجابتك:
	- ٥) بطاقات مصوّرة . وزّع أحمد بطاقات الصور التي التقطها في مجموعات بحسب المدن التي تمثّلها هذه البطاقات، ثم اختار بطاقتين عشوائيًّا من كل مجموعة.
	- ٦) قلفزة : تود محطة تلفزة أن تحدد أكثر برامجها مشاهدة، فأرسلت استبانةً إلى عدة أشخاص اختيروا عشوائيًّا من أنحاء المملكة كافة.

#### تدرب وحل المسائل

- عيّن فيما يأتي العينة والمجتمع الذي اختيرت منه، ثم صنف أسلوب جمع البيانات المستعمل: مثال ا
- ٧) يريد محل بيع صحف أن يعرف عدد النسخ التي يطلبها من كل صحيفة يومية، فأرسل رسائل إلى جميع بيوت أحد الأحياء يسألهم فيها عن الصحيفة التي يطالعونها.
- ٨) رحلات. سألت وكالة سياحية جميع زبائنها الذين تعاملوا معها خلال السنتين الماضيتين عن الأماكن الأكثر تفضيلاً والأقل تفضيلاً.
	- مثال ٢ ٪ حدَّد في كل مما يأتي إن كانت كل العينة متحيزة أم غير متحيزة، وفسِّر إجابتك:
	- ٩) مكتبة: سأل أمين مكتبة كل من يستعير كتابًا إن كان يستعمل الحاسب الموجود في المكتبة.
- ١٠) ملابس: يُعطي محل بيع ملابس كل زبونٍ بطاقة يمكنه أن يعيدها بالبريد، يسأله فيها عن نوع الثياب التي يفضَّلها.
- حدَّد في كل مما يأتي العينة والمجتمع الذي اختيرت منه، ثم صنَّف العينة إلى بسيطة أو طبقية أو منتظمة، مثال ۳ وفسّر إجابتك:
- 11) قوظيف: صنّفت شركة طلبات التوظيف لديها في مجموعات بحسب مناطق سكن مقدميها، ليتم فرزها لاختيار طلبات الشباب. ١٢) قسوق: يقدم مركز تجاري هدية للزبون رقم ٥٠ من بين كل خمسين زبونًا. وزارة التصليم

Ministry of Education الدرس ١٠-١١. تصميم دراسة المشاطية ٩٣22؟

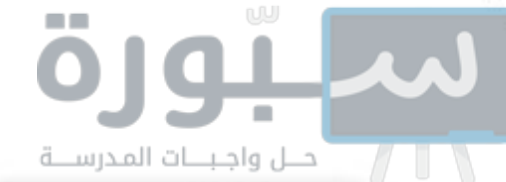

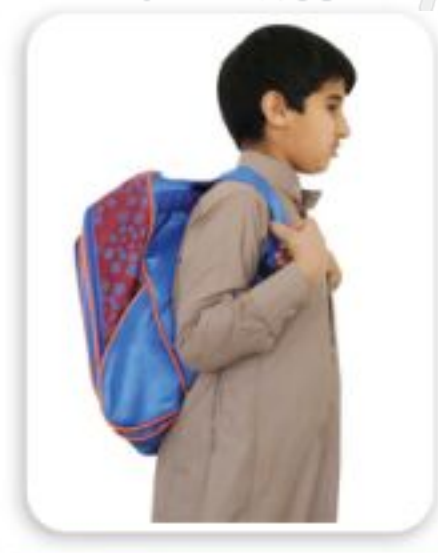

في الربط مع الحياة

حمل الحقيبة المدرسية بطريقة صحيحة يجعل الظهر مشدودًا، ولا يسبب تقوّس العمود الفقري، بشرط توزيع ثقلها على الكتفين، ووجود مسند مناسب له على الظهر، وعدم تحميلها بأشياء كثيرة وغير ضرورية، وألّا تتعدّى كتلتها الإجمالية ١٠٪ من كتلة الطالب.

- ١٣٠) حقائب: أجرت شركة لصناعة الحقائب دراسة على زبائنها حول تصميم الحقيبة، وذلك عن طريق تسجيل شكل ولون الحقيبة التي يشتريها الزبون. أ) حدَّد العينة، والمجتمع الذي اختيرت منه. ب) صنّف أسلوب جمع البيانات المستعمل. جـ) هل العينة متحيزة أم غير متحيزة؟ فسّر إجابتك. د) إذا كانت غير متحيزة فصنَّفها إلى بسيطة أو طبقية أو منتظمة.
- 1٤) تما تمثيلات متعددة . سوف تقوم في هذه المسألة بتصميم وتنفيذ دراسة مسحية خاصة بك. أ) **كتابيًّا،** اكتب سؤالاً ذا معنى تريد إجابته من خلال دراسة مسحية، ، ثم صف الطريقة التي ستستعملها في جمع البيانات، واشرح سبب اختيارك إياها. ب) تحليليًا، صمم طريقة لتنفيذ دراستك باستعمال عينة غير متحيزة. فسِّر سبب اختيارك للعينة. **جب) تطبيقيًا.** نفّذ دراستك. د) جدوثيًا. سجَّل نتائج الدراسة في جدول. هـ) بيانيًّا، استعمل التمثيل البياني (بالخطوط، أو بالقطاعات الدائرية، أو بالمدرج التكراري)، أو أي طريقة بصرية أو بيانية؛ لعرض نتائج الدراسة على طلاب الصف.

#### مسائل مهارات التفكير العليا

- ١٥) تيرير، قارن بين أوجه شبه وأوجه اختلاف أساليب جمع البيانات الثلاثة التي عَرضها الدرس.
	- ١٦ ) مسألة مفتوحة ، صف مثالاً من واقع الحياة لدراسة قائمة على الملاحظة.
- ١٧) اكتب: فسّر أهمية الدراسات المسحية المضبوطة للشركات، وكيف يمكن للشركات استعمالها.

#### تدريب على اختبار

- ١٨) إجابة قصيرة. تزيد فترة الاحتراق الأولى لصاروخ مقدار ٢٨ ثانية على الفترة الثانية. فإذا كانت مدة الاحتراق كاملة ١٥٢ ثانية فكم ثانية مدة الفترة الأولى؟
- ١٩) هندسة. ثُني سلك طوله ٤٢ سنتمترًا ليكون مستطيلاً طوله يساوي مِثْلَى عرضه. أوجد بُعدي المستطيل. ج) ۹سم، ۱۲سم i) ٥ سم، ١٢ سم

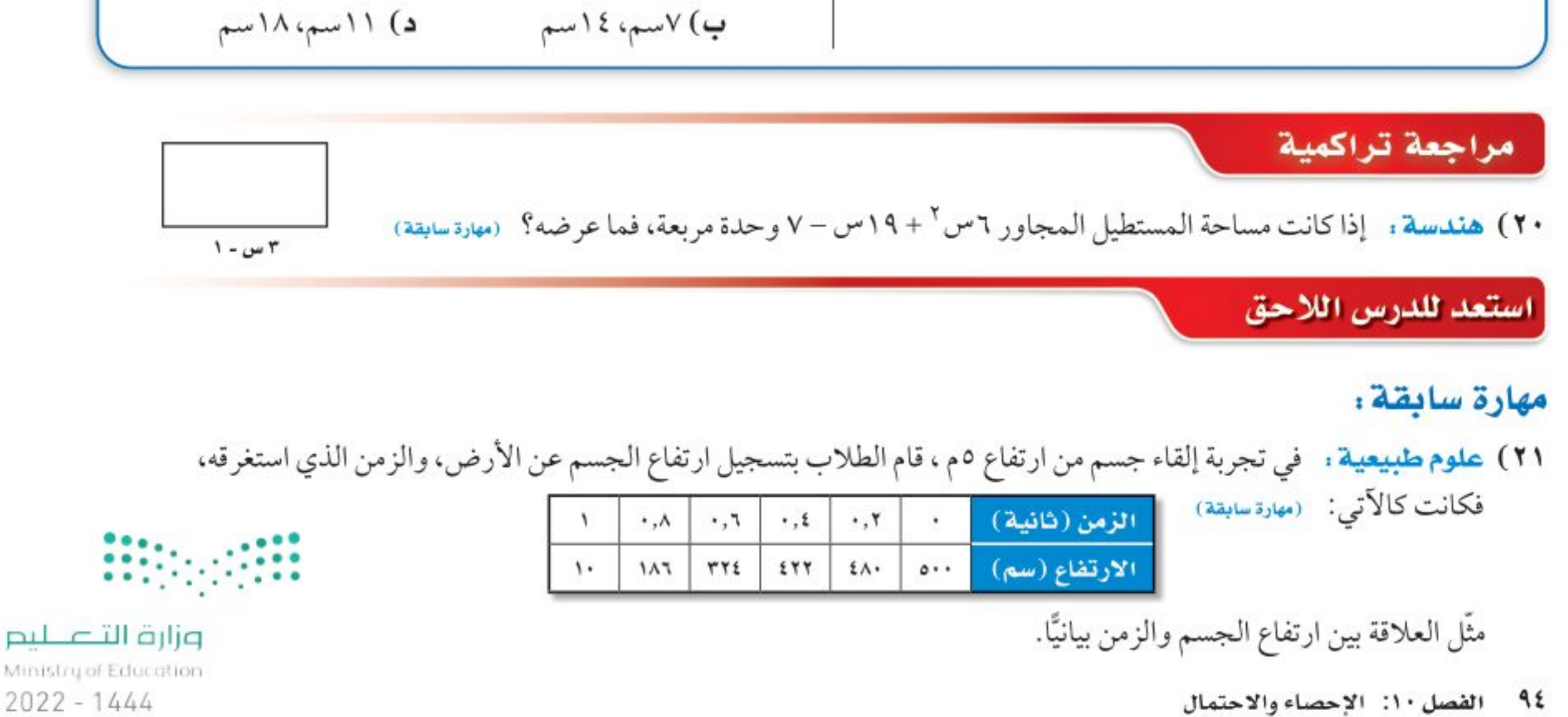

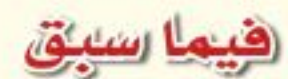

درست تصميم الدراسات المسحبة.

#### والأق

- ألخص نتائج الدراسة المسحية.
- أقوَم نتائج الدراسة المسحية.

#### العفردات

مقاييس النزعة المركزية البيانات الكمية البيانات النوعية

## تحليل نتائج الدراسة المسحية العاذا :

ترغب الشركات عادة في استعمال الدراسات المسحية للحصول على تغذية راجعة حول أدائها في مجالات عملها بدءًا من المبيعات وانتهاءًبمواقعهاالإلكترونية.وقدحصلت شركةعلىالنتائج المبينة في الشكل المجاور في استطلاع حول موقعها الإلكتروني. ماذا تعني هذه القيم؟ وما الطريقة التي جمعت بها هذه البيانات؟ وهل تمثل العينة زبائن الشركة بدقة؟

**تلخيص نتائج الدراسة المسحية:** بعد جمع البيانات من الدراسة المسحية، فإنها تحتاج إلى تلخيصها كي تكون ذات معنى. ويمكن تلخيص بيانات الدراسات المسحية باستعمال مقاييس النزعة المركزية.

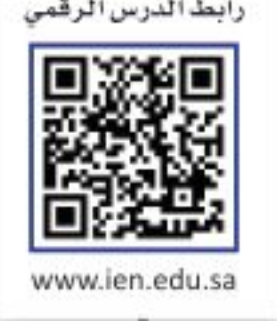

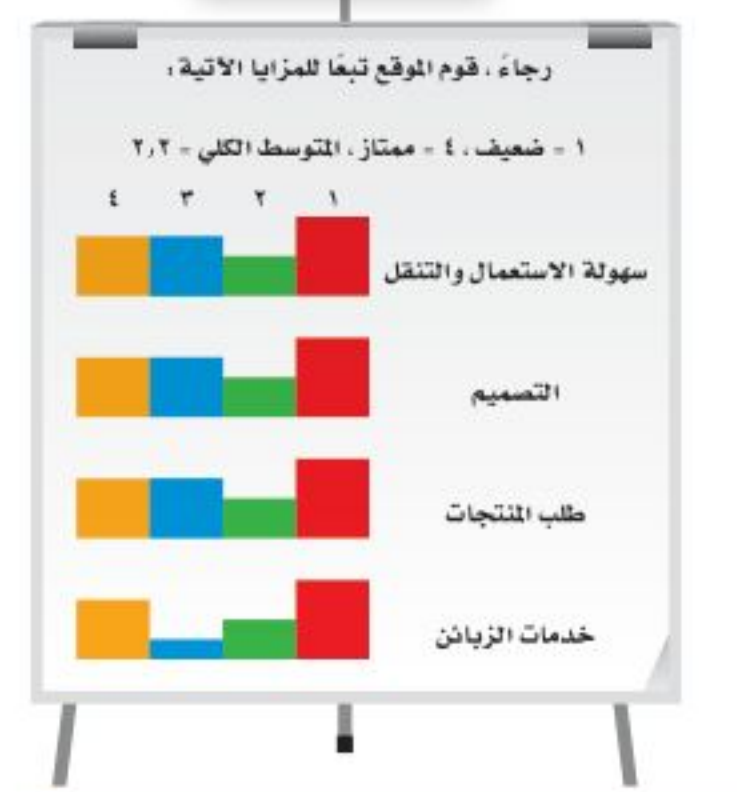

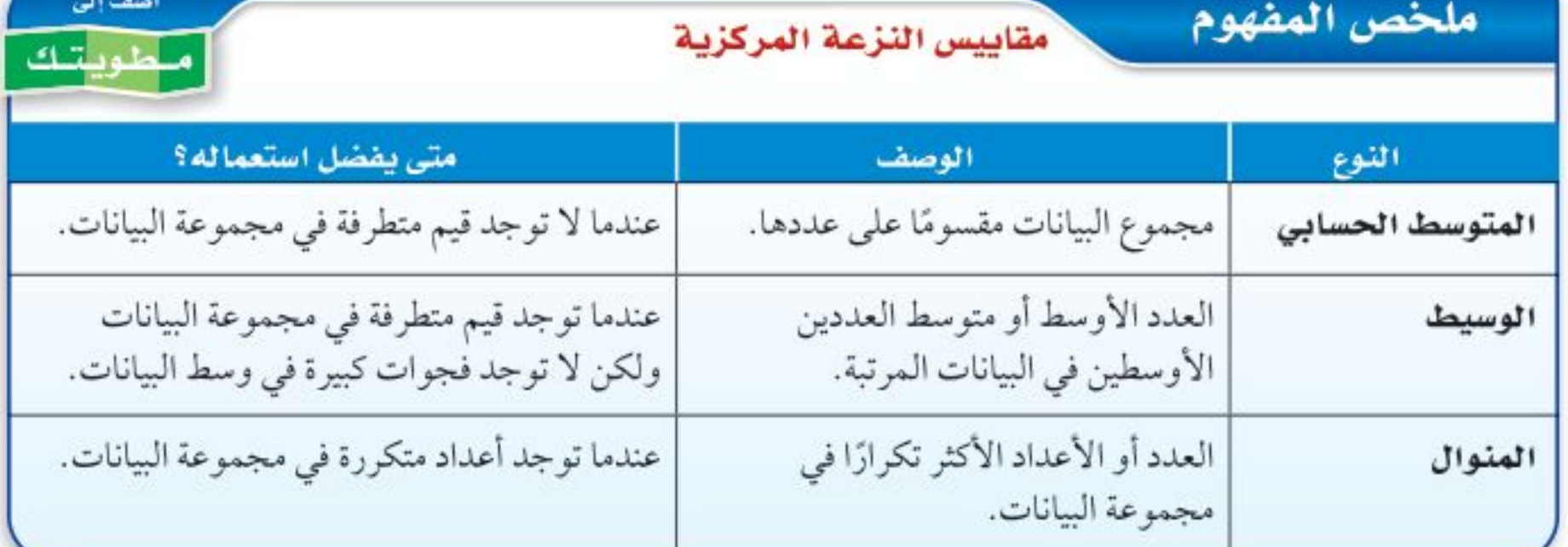

بعض البيانات لا يمكن تحليلها باستعمال الطرق الإحصائية، لكن <mark>البيانات الكمية</mark> التي تُعطى بصورة قيم عددية يمكن تحليلها. مثّل درجات الاختبارات أو ساعات الدراسة، أو كتل الأجسام، بينما <mark>البيانات النوعية</mark> لا يمكن أن تأخذ قيمة عددية، ومن أمثلتها: الجنس أو الجنسية أو البرنامج التلفزيوني المفضل. ويمكن أحيانًا أن تكون البيانات كمية ولا نستطيع أن نجد مقاييس النزعة المركزية، ويحدث هذا عندما تمثل البيانات اشياء مختلفة؛ أي لا تكون الأعداد أو النسب للشيء نفسه.

#### مثال المحتقيار طريقة تلخيص البيانات

أي مقاييس النزعة المركزية (إن وجدت) هو الأنسب لتمثيل البيانات في كل مما يأتي؟ برّر إجابتك، ثم احسب قيمة ذلك المقياس:

> i) قفذية: يبيِّن الجدول المجاور السعرات الحرارية في الطبق لكل نوع من الخضراوات. رتّب هذه القيم تصاعديًّا: ٩، ٩، ١٠، ١٤، ١٧،  $.77.74.77.070.74.18.1V$

تلاحظ وجود قيمة أكبر كثيرًا من سائر القيم وهي ٦٦، ولا توجد فجوة كبيرة في وسط البيانات. وهناك مجموعتان فقط من الأعداد المتماثلة؛ لذا فالوسيط هو المقياس الأنسب لتمثيل هذه البيانات.

 ${77.7}$  . (71.70.70.12.12.12.12.12.11.14.9)

الوسيط ١٧ سُعرًا.

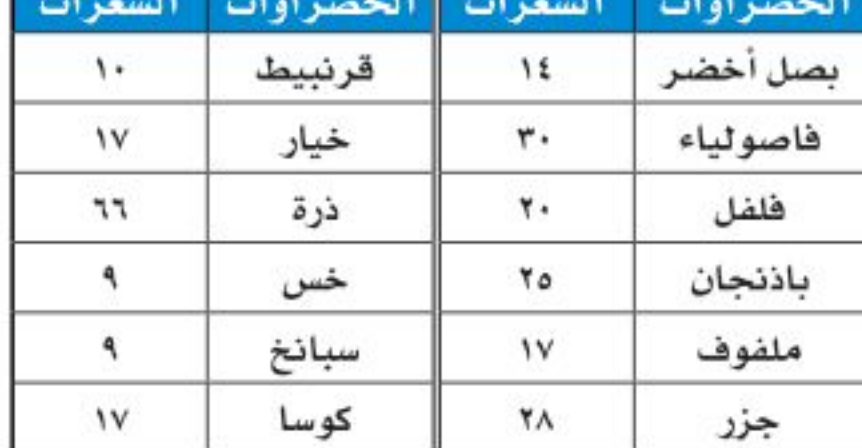

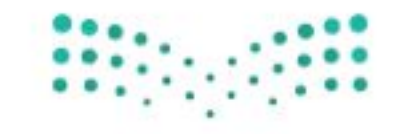

وزارة التصليم

Ministry of Education

الدرس ١٠-٢: تحليل نتائج الدراسة التاشاطية- 22\8؟

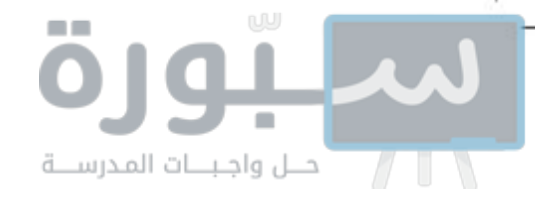

ب) عمرة. أجرت وكالة سفريات دراسة مسحية على ١٠٠٠ شخص حول الزمن الذي مضى على آخر عُمْرَة لكل منهم والنتائج يوضحها الجدول المجاور.

لا يمكن حساب مقياس نزعة مركزية لهذه المجموعة من البيانات؛ لأن كل نسبة مئوية في الجدول تمثل شيئًا مختلفًا.

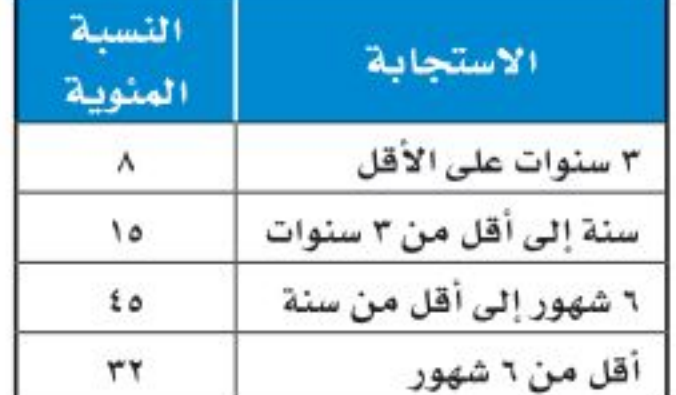

فعلى سبيل المثال، أجاب ١٥٪ من الأشخاص بأنه قد مضى من سنة إلى أقل من ٣ سنوات على أدائهم العمرة، بينما ذكر ٣٢٪ منهم أنهم أدّوا آخر عمرة قبل أقل من ٦ شهور. فالوسيط لهذه البيانات وهو ٢٣,٢٣٪ ليس له أي معنى في هذه الحال.

#### لا تحقق من فهمك

- i۱) تصوُّق: سجَّل أحد محال بيع الأجهزة الإلكترونية عدد الزبائن في كل ساعة عمل في أحد الأيام كما هو موضح في الجدول المجاور .
- **١ب) كتب،** في دراسة مسحية لمصادر أبحاث عدد من طلاب الصف الثالث المتوسط في إحدى المناطق التعليمية كانت الاستجابات على النحو الآتي: من المعلم: ٤٢٠؛ من مكتبة المدرسة: ١٣٢٠؛ من المكتبة

عدد الزبائن ٧٩  $\lambda$ ٦ ۸٦ ۷١  $\Lambda$ ٦ ٧٩ ٣٢ ۸۸ ٧٠ ٧١ ۸۲ ٦٩ ۸٦ ۸۱ ٨٥

> العامة: ١٠٢٠؛ من متاجر الكتب: ١٠٢٠؛ من المكتبة المنزلية: ٧٢٠؛ من الإنترنت: ٤٥٤٠ من الأصدقاء: ٥٤٠.

> > تنبيه ١ النسبة المنوية تحقق داثمًا من أن الدراسة المسحية التي تعطي بياناتها على صورة نسب مثوية تدل

> > > على حجم العينة.

**تقويم نتائج الدراسات المسحية :** بعد تنفيذ الدراسة المسحية يتم تلخيص البيانات، ويُعد تقرير حول نتائج الدراسة واستنتاجاتها. ومع ذلك فقد يؤدي التحيز أحيانًا إلى أخطاء في البيانات فضلاً عن أخطاء في طريقة تفسيرها وفي التقرير المكتوب عنها؛ لذا يجب أن تكون قادرًا على الحكم على مصداقية هذه التقارير من خلال التحقق من أن العينة عشوائية وكبيرة وممثَّلة للمجتمع تمثيلًا جيدًا، وأن مصدر البيانات موثوق به. وغالبًا ما تقدم الصحف اليوميّة والمجلات والتقارير المتلفزة نتائج دراسات مسحيّة، تحتاج إلى الحكم على مصداقيتها قبل اتخاذ قرار يعتمد عليها، ويمكن أن تطرح بعض الأسئلة على نفسك من أجل ذلك مثل:

- ما مجتمع الدراسة؟ وما العينات المختارة منه؟ وهل أستطيع تحديدها بسهولة؟ وهل هي متحيزة؟
	- ما مصدر البيانات؟ وهل هو موثوق به؟ وهل يمكن أن يكون متحيزًا؟

• هل تدعم البيانات الاستنتاجات فعليًّا؟

#### مثال ٢ \_ \_ تقويم دراسة مسحية

كتاب الجامعة السنوي: إذا كان الجدول المجاور يمثل نتائج تقرير دراسة مسحية، فحدّد صحة المعلومات والاستنتاجات. النتائج السؤال: هل يجب أن تعدّ الجامعة كتابها السنوى إلكترونيًّا الاختيار الاستحائة هذا العام؟ إلكترونيًا فقط  $7.7v$ 

> العينة: وضعت استبانات على مقاعد الطلاب بصورة عشوائية. الاستنتاج: يجب أن تعدُّ الجامعة هذا العام الكتاب السنوي إلكترونيًّا فقط.

ذكر التقرير أن اختيار الطلاب كان عشوائيًّا، ولم يذكر عددهم، كما أن النتائج أعطيت بْنْسْبْ مْتَوْيِّةْ؛ فالنسبة ٦٧٪ قد تعني ٣٤ من ٥٠، وهذه ليست عينة كافية لتمثل جامعة كبيرة. وزارة التصليم

Ministry of Education  $2022 - 1444$ 

 $7.77$ 

 $^{\prime}$ /.9

7.۲

ورقيًا فقط

إلكترونيًا وورقيًا

لا تفضيل

۹٦ الفصل ١٠: الإحصاء والاحتمال

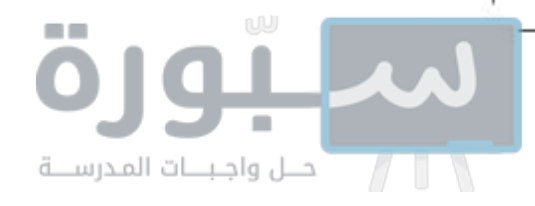

لا تحقق من فهمك

٢ ) مدينة ألعاب: إذا كان الجدول المجاور يمثل نتائج تقرير دراسة مسحية حيث طلب من كل عاشر زائر من بين ٥٠٠٠ زائرِ لمدينة ألعاب في أحد الأيام أن يجيب عن سؤال الاستبانة الآتي: السؤال: هل ترى أن أسعار بطاقات الدخول لمدينة الألعاب معقولة؟ الاستنتاج: أسعار التذاكر معقولة، ويجب أن تبقى كما هي.

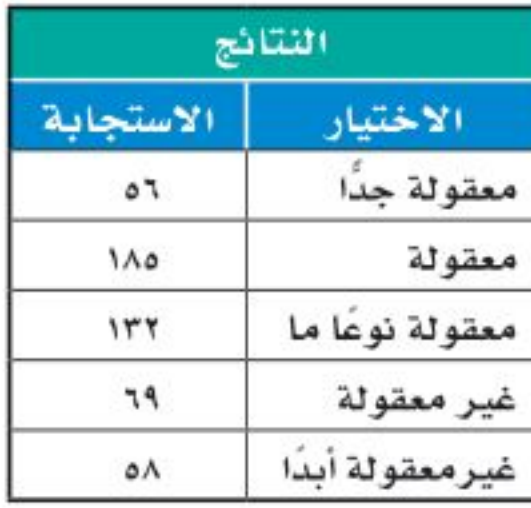

يمكن أن تؤثر طريقة عرض نتائج الدراسة المسحية في طريقة تفسير نتائجها. وهذه بعض العوامل المؤثرة:

• إذا كانت أطوال فترات التدريج في التمثيل البياني بالخطوط أو بالأعمدة أو بالمدرّجات التكرارية كبيرة، فإن التغيرات تبدو بسيطة على الرغم من أنها قد تكون حقيقة مهمة. أما إذا كانت أطوال الفترات قصيرة، فإنها ستضخم التغيرات الطفيفة في التمثيل البياني.

وهذه بعض خصائص تمثيل النتائج التي يمكن أن تؤثر في الاستنتاج:

- يجب أن تكون أطوال فترات التدريج في التمثيل البياني ثابتة.
- قد يعطي استعمال النسب المئوية بدلاً من القيم الفعلية لمجموعة البيانات نتيجة مضلّلة، ومع هذا يُفضل استعمال النسب المئوية إذا كان حجم العينة كبيرًا.
	- يجب أن يكون لكل الأعمدة في التمثيل بالأعمدة أو المدرج التكراري العرض نفسه؛ فقد يؤدي تغيير عرض الأعمدة إلى تضخيم الاختلافات.

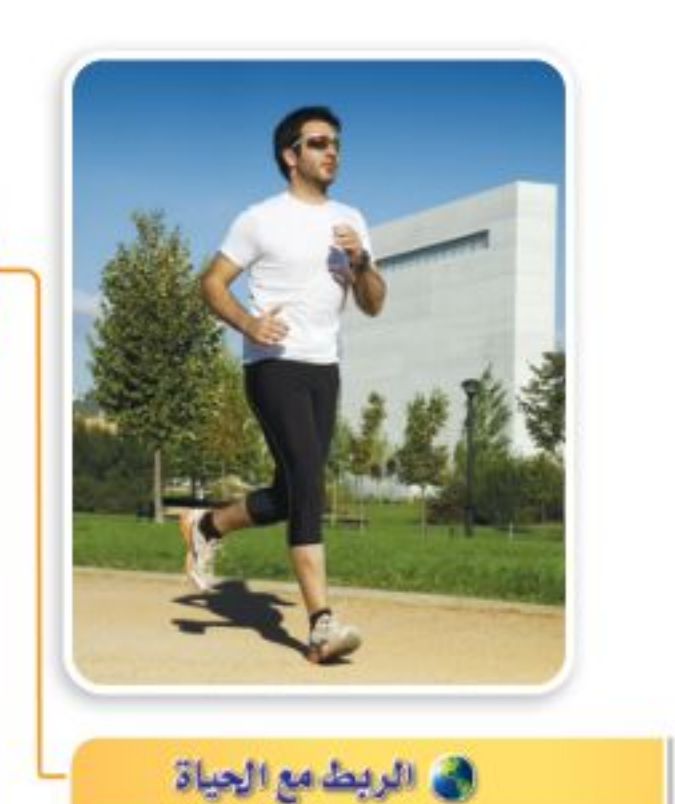

• عند تمثيل البيانات بالقطاعات الدائرية أو بالأعمدة أو بالمدرج التكراري بدرجات لون واحد مختلفة قد تختلط المجموعات بصريًّا وتؤثر في طريقة تفسير النتائج.

#### مثال ٣ مقالح مضللة

جمعيات النشاط، ۖ يفكر قائد مدرسة ثانوية كبيرة في تطبيق نظام جديد لتوزيع الطلاب على جمعيات النشاط، فوزّع استبانة على الطلاب يسألهم عن رأيهم في النظام الجديد.

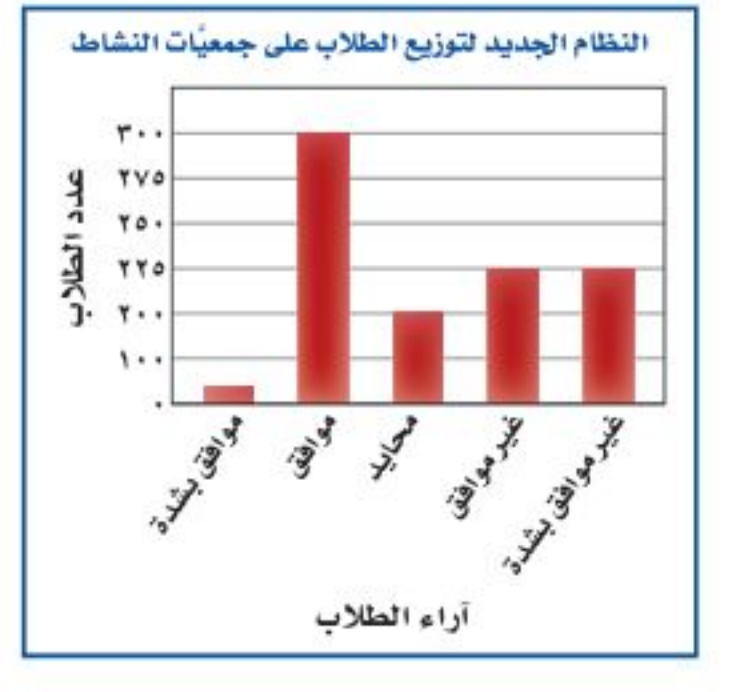

أثبتت الدراسات أن النشاط التربوي والحركي يزيد حيوية الطلاب ويشبع رغباتهم، ويحسّن العمليات العقلية، ويركّز انتباههم، ويزيد قدرتهم على التحصيل

الدراسي والمشاركة والاندماج

مع أقرانهم.

السؤال: ما رأيك في تطبيق النظام الجديد لتوزيع الطلاب على جمعيّات النشاط؟

الاستنتاج: لن ينزعج الطلاب من تطبيق نظام توزيع الطلاب على جمعيّات النشاط.

حدّد، إذا كان التمثيل بالأعمدة المجاور يعطي الصورة الصحيحة حول نتائج الدراسة المسحية.

يبدو للوهلة الأولى أن معظم الطلاب موافقون على تطبيق النظام الجديد، ومع ذلك فإن أطوال فترات التدريج غير ثابتة. وإذا ألقينا نظرة فاحصة نجد أن نحوًا من ٤٥٠ طالبًا غير موافقين أو غير موافقين بشدة حتى<br>على هذا النظام الجديد، وأن عدد الموافقين يزيد قليلاً على ٣٠٠ طالب فقط:.......

لذا فإن التمثيل البياني المعروض مضلَّل، والاستنتاج غير صادق. وزارة التصليم

Ministry of Education

الدرس ١٠-٢: تحليل نتائج الدراسة التُشتُلُخلِة- 22%؟

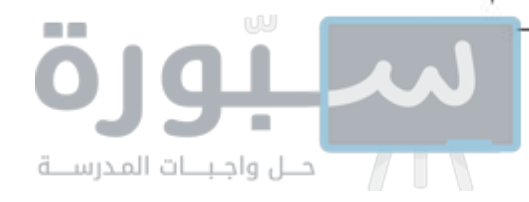

لا \_ تحقق من فهمك

٣) يوضح التمثيل بالأعمدة المجاور نتائج استطلاع أجراه مدرس التربية الرياضية لمعرفة اللعبة الرياضية التي يفضلها طلاب المدرسة. السؤال: ما اللعبة الرياضية التي تفضلها؟ الاستنتاج: كرة اليد هي اللعبة الأقل شيوعًا بين الألعاب الرياضية المفضلة.

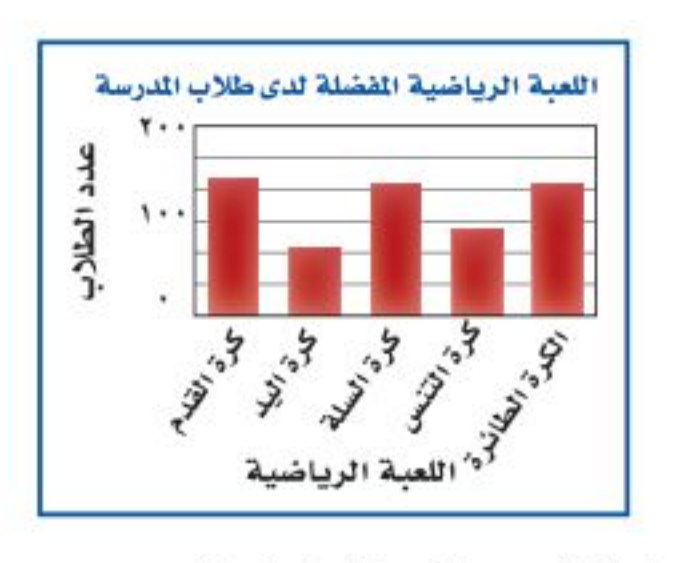

حدَّد ما إذا كان التمثيل بالأعمدة يقدم صورة صادقة أم لا لنتائج الدراسة المسحية. وفسَّر إجابتك.

#### √ تأكد

- أى مقاييس النزعة المركزية (إن وجدت) هو الأنسب لتمثيل البيانات في كل مما يأتي؟ برّر إجابتك، ثم مثال ا احسب قيمة ذلك المقياس:
- ١) إعادة تدوير: ترغب شركة في إعادة تدوير الأوراق الزائدة، فجمعتها في رزم ارتفاع الواحدة منها ٥٠ سم، وقد أحصى خالد عدد الرزم في نهاية كل شهر من السنة فكانت: ١٥، ١٢، ١٤، ١٥، ١٨، ١٥، ١٨، ١٥، ۱۸،۱۵،۱۲،۱۳،۱۶،۱۳
- ٢) سياحة : تريد إحدى وكالات السياحة التي تعمل عبر الإنترنت أن تنظم رحلات للعائلات، فأجرت مسحًا حول المكان المفضل لها لقضاء الإجازة. وقد كانت الأماكن الخمسة الأولى هي: الشواطئ ٢٥٪؛ المتنزهات ٢٢٪؛ البر ٢١٪؛ المواقع الأثرية التاريخية ١٧٪؛ الجبال ١٥٪.
	- حدِّد صحة المعلومات والاستنتاجات لتقرير كل دراسة مسحيَّة فيما يأتي: مثال ۲ ٣) قلطاز. إذا كان الجدول المجاور يمثل نتائج تقرير دراسة مسحية حيث
		- تريد محطة تلفزيونية أن تغير نشاطها ، فأرسلت ١٠٠٠ استبانة بالبريد إلي أشخاص تمّ اختيارهم عشوائيًّا تقع ضمن منطقة بثها وتلقت ٧٥٠ ردًّا. السؤال: ما نوع البرامج التلفزيونية التي تفضلها؟ الاستنتاج: يجبُّ أن تتحول المحطة إلى محطة إخبارية.

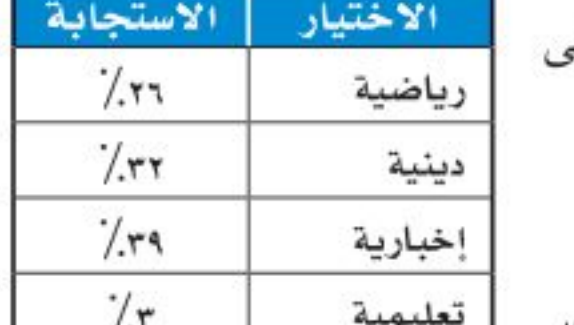

اللتانج

- ٤) وياضة . استطلعت إدارة التعليم في إحدى المناطق آراء ٣٥٨٥ طالبًا عن رياضتهم المفضلة. السؤال: ما الرياضة التي تفضل المشاركة فيها؟ النتائج: كرة الطائرة ٢٧١، كرة القدم ٥٧٠، كرة السلة ٤٣٦، التايكوندو ٢٧٩، المصارعة ١٩٧، جري التتابع ٢٠٩، السباحة ٣١٩، الجمباز ١٩٧، كرة اليد ٢٨٩، التنس ٢٠٢، رياضات أخرى ٦١٦. الاستنتاج: كرة القدم هي الرياضة التي يفضل الطلاب المشاركة فيها.
	- حدد إذا كان التمثيل بالأعمدة المجاور يعطي الصورة الصحيحة حول مثال ۳ نتائج الدراسة المسحية.
	- ۰) مسحوق غسيل. وزعت عينات من مسحوق غسيل على مجموعة من السيدات لمقارنته بمسحوق الغسيل الذي يستخدمنه. السؤال: مارأيك باستبدال مسحوقك القديم بالمسحوق الجديد الاستنتاج: لن تستبدل معظم السيدات مسحوق الغسيل الذي يقمن باستعماله

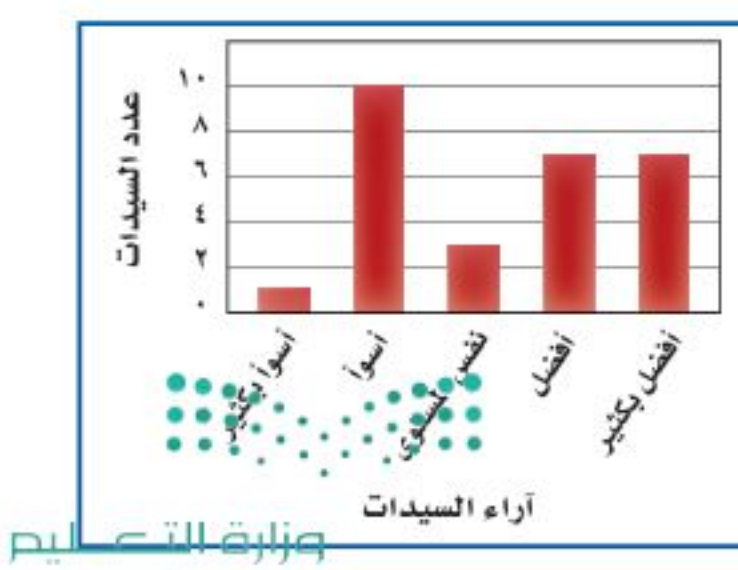

Ministry of Education  $2022 - 1444$ 

۹۸ الفصل ١٠ . الإحصاء والاحتمال

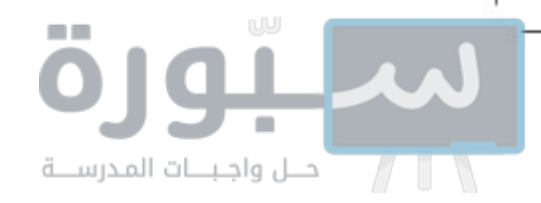

٦) قلقاز: أجرت شبكة إعلامية دراسة حول عدد الساعات التي يقضيها الشباب في مشاهدة التلفاز في الأسبوع الواحد، وعرضت النتائج بالتمثيل البياني المجاور.

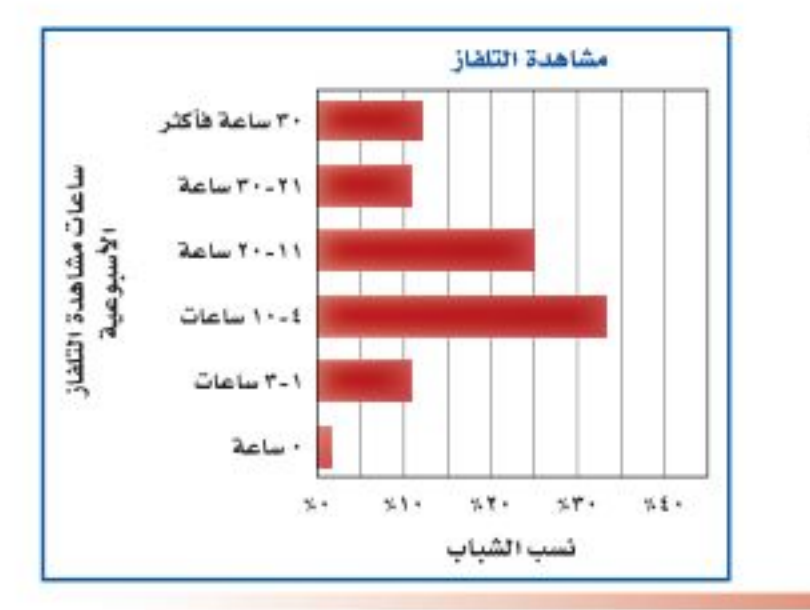

#### تدرب وحل المسائل

- أي مقاييس النزعة المركزية (إن وجدت) هو الأنسب لتمثيل البيانات في كل مما يأتي؟ برّر إجابتك، ثم مثال ا احسب قيمة ذلك المقياس:
- ٧) كتب: أجرى متجر كتب مسحًا لمعرفة موضوع الكتب المفضلة لزبائنه، وكانت النتائج على النحو الآتي: الثقافية ٢١٪، القصص ١٩٪، المغامرات ١٢٪، العلمية ١٧٪، الدينية ١٨٪، التاريخية ١٣٪.
	- ٨) أنشطة صيفية. أُجريت دراسة حول الأنشطة الصيفية المفضلة التي يمارسها الطلاب، وعُرضت نتائجها في الجدول المجاور.

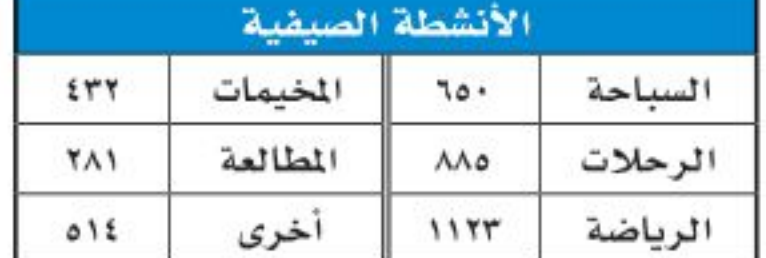

- حدّد صحة كلّ من المعلومات والاستنتاجات لتقرير كل دراسة مسحية فيما يأتي: مثال ۲
- ٩) <mark>قيادة :</mark> أجرت صحيفة استطلاعًا شمل ٧٥٠ شخصًا من سكان إحدى المدن. السؤال: هل تتحدث عبر الهاتف الجوّال في أثناء قيادة السيارة؟ النتائج: لا ٢٠, ٢٠٪؛ بضع مرات ٤٨,٧؛ على الأكثر ١, ٥٪؛ دائمًا ٥, ٢٥٪. الاستنتاج: سائقو هذه المدينة غير حريصين.
- ١٠) قراءة: أجرت مجلة نسائية استطلاعًا طلبت فيه من الطلاب والطالبات ذكر سبب القراءة.
- النتـائـج: للاستمتاع ٢٥٪، لتعلم أشياء جديدة ٢٤٪، لتلبية طلبات المدرسة ١٨٪، بسبب الملل وعدم

وجود شيء آخر ١٧٪، لأن أصدقاءهم يحبون القراءة ويتحدثون عن الكتب ١٦٪.

الاستنتاج: يقرأ الطلاب والطالبات الكتب لأسباب متعددة.

حدِّد ما إذا كانت طريقة تمثيل النتائج تعطي صورة صحيحة حول نتائج كلُّ من الدراسات المسحية الآتية، وفسّر إجابتك.

- ١١) بينة: التمثيل بالأعمدة المجاور يمثل نتائج إجراء مجلة بيئية دراسة مسحية شملت ١٠٠٠٠ شخص تم اختيارهم عشوائيًّا.
	- السؤال: ما التحدي البيئي الأكبر في القرن الحادي والعشرين؟

الاستنتاج: إيجاد مكان لوضع النفايات أمر غير مهم.

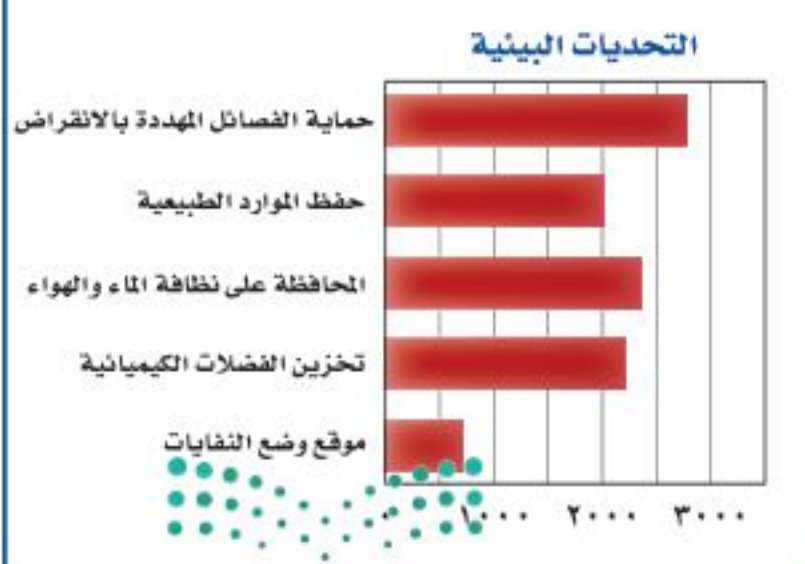

#### وزارة التصليم

Ministry of Education

الدرس ١٠-٢: تحليل نتائج الدراسة التهلفجية- 2292؟

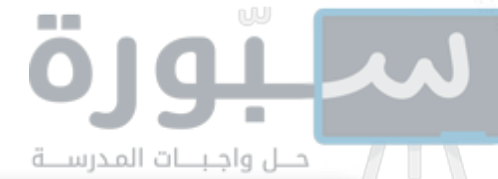

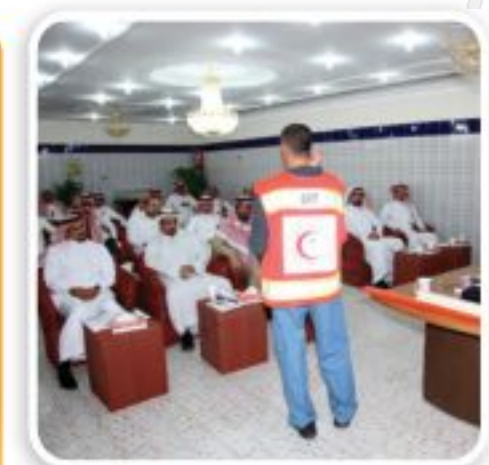

في الربط مع الحياة

تعمل جمعية الهلال الأحمر السعودي على نقل المرضى والمصابين والجرحي، وتوفير الإسعافات العاجلة الطارثة، وعمل الدورات التدريبية في برامجها المختلفة، وتقديم الخدمات والمساعدات الطبية لحجاج بيت الله الحرام ورعايتهم صحيًّا.

- ١٢٣) **تدريبات السلامة :** يعقد الهلال الأحمر دورات في السلامة مخصَّصة لطلاب المدارس المتوسطة والثانوية. سجَّل ٧٤٪ من المشاركين في برنامج السلامة البحرية، ١٠٪ في برنامج رعاية الأطفال، ١٦٪ في برنامج الإسعافات الأولية. السؤال: هل يجب أن يستمر الهلال الأحمر في طرح برنامج رعاية الأطفال؟ استعمل البيانات في كتابة استنتاج عن دورات السلامة.
	- ١٣) توا تمثيلات متعددة ، سوف تستكشف في هذه المسألة طريقة أخرى لتحليل البيانات.
	- i) حسيًّا، تجد أدناه توزيعًا لقطع نقود في مجموعات غير متساوية. ضع قطع نقود على الطاولة في مجموعات مماثلة للصورة.

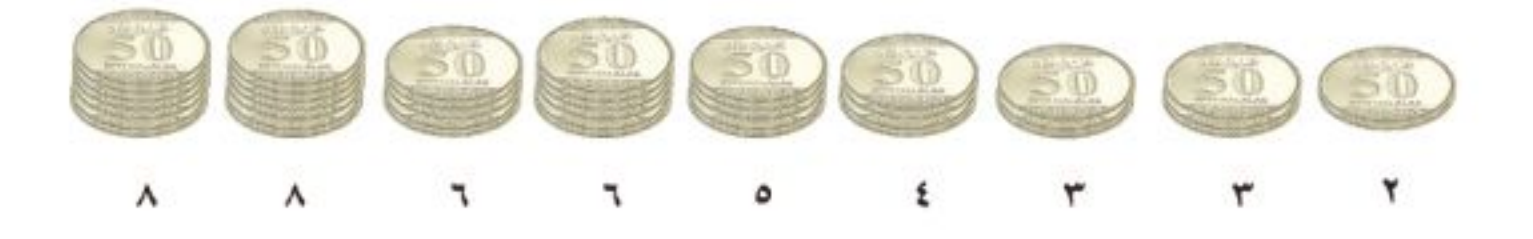

- ب) بيانيًّا، مثَّل هذه المجموعات بالنقاط، واكتب فوق كل عمود من النقاط الفرق بين عدد القطع في العمود والمتوسط الحسابي لعدد القطع في المجموعة الواحدة، ثم أوجد القيمة المطلقة لهذه الفروق.
- ج) تحليليًا، حرّك القطع لتجعل المجموعات متساوية، بحيث تحرك قطعة واحدة كل مرة، وتحرك القطعة مرة واحدة فقط، وعُدّ الحركات. وضح مدى اختلاف المجموعات في الوضع الأصلي عنها في الوضع الجديد.
- د) قحليليًا. أوجد متوسط القيم المطلقة، وصف ما تمثُّله هذه القيمة، ووضَّح معناها في هذه الحالة.

#### مسائل مهارات التفكير العليا

- ١٤) تحدُّ، أوجد مجموعة من الأعداد يكون المتوسط الحسابي لها أكبر من الوسيط.
- ١٥) مسالة مفتوحة ، صف دراسة مسحية ترغب في أن تجريها. وحدّد العينة والمجتمع والأسئلة وكيفية عرض النتائج.

١٦) اكتب، اشرح لماذا قد تعرض إحدى الشركات نتائج الدراسة المسحية بصورة غير دقيقة. وأعطِ مثالاً للطريقة التي يمكن أن يتم بها ذلك.

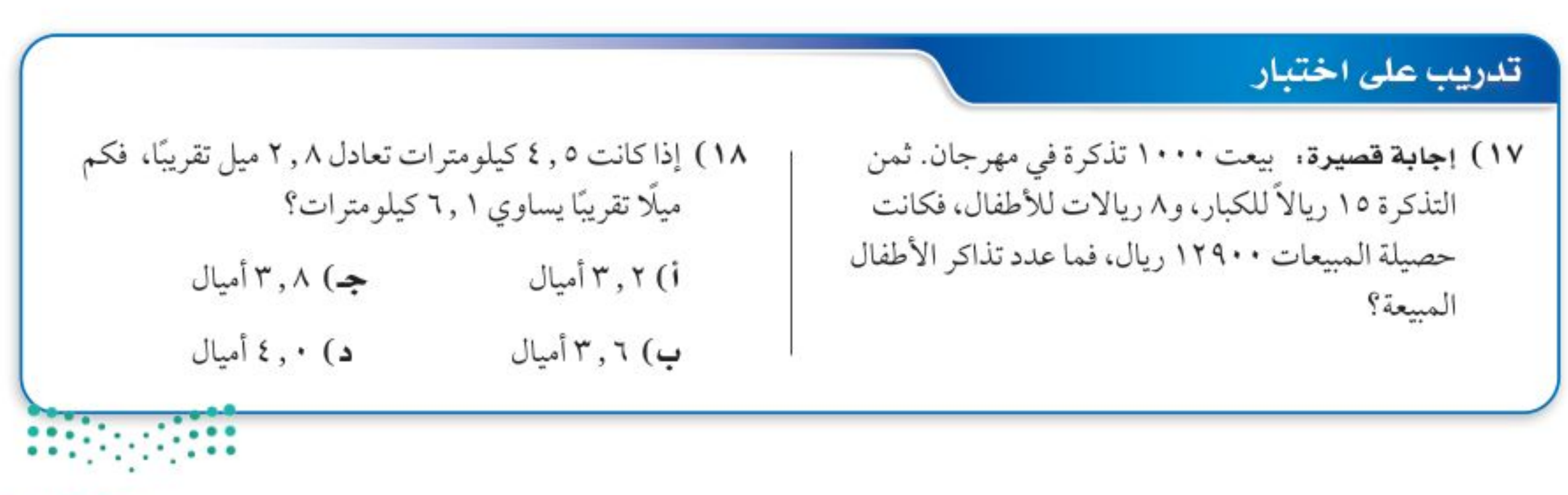

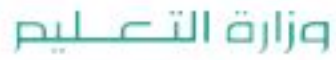

Ministry of Education  $2022 - 1444$ 

الفصل ١٠ . الإحصاء والاحتمال  $\cdots$ 

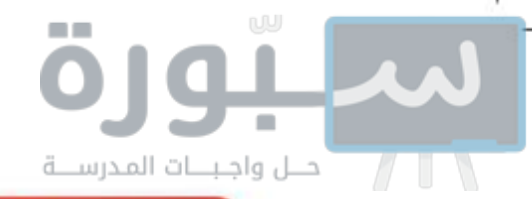

مراجعة تراكمية

- ١٩) كتب، للتحقق من جودة الكتب التي تتمّ طباعتها يتم فحص الكتاب الخمسين من كل خمسين كتابًا تُطبع في المطبعة. حدّد العينة والمجتمع الذي اختيرت منه، وهل هي متحيزة أم غير متحيزة؟ وإذا كانت غير متحيزة فصنّفها إلى بسيطة أو طبقية أو منتظمة. (الدرس١٠.١٠)
	- في السؤالين ٢٠-٢١ افترض أن لا أ زاوية حادة في المثلث القائم أ ب جـ ، ثم أوجد : ((الدرس ٩-٧)  $\frac{0}{\tau} = \frac{1}{\tau}$  جا أ، جتا أ إذا كان ظا أ $\frac{0}{\tau}$  $\frac{1}{6}$  جتا أ ، ظا أ إذا كان جا أ =  $\frac{1}{6}$

استعد للدرس اللاحق

#### مهارة سابقة:

أوجد الوسط الحسابَّي، والوسيط والمنوال لكل مجموعة بياناتٍ فيما يأتي، قرّب إلى أقرب جزءٍ من عشرةٍ إذا لزم:  $11.21...1.0001...1.001...$  $E\Lambda$ <sub>c</sub> $T$ )  $c$   $TV$ c $c$  $E$ c $T$  $o$ c $\Lambda$  $E$ c $T$  $o$ c $\Lambda$  $T$  ( $T$  $T$  $A0.70.70.70.20.70.00$  (TE

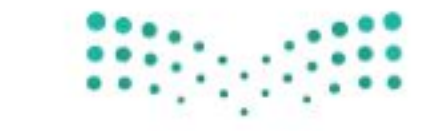

وزارة التصليم

Ministry of Education الدرس ١٠-٢: تحليل نتائج الدراسة المشخلية - 2922؟

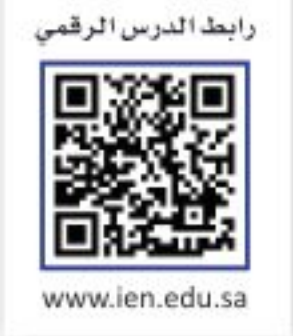

# إحصائيات العينة ومعالم المجتمع

#### العاذال

في بداية حصة الرياضيات طلب المدرس من كل طالب في الصف سحب ٩ قطع نقدية عشوائيًّا من وعاء فيه ١٠٠٠ قطعة نقد من فئة النصف ريال، ثم إعادتها للوعاء بعد حساب متوسط تواريخ إصدار هذه العينة من قطع النقد.

ما وجه المقارنة بين متوسط تواريخ إصدار القطع التسع ومتوسط إصدار جميع القطع النقدية الألف الموجودة في الوعاء؟

إ**حصائيات العينة ومعالم المجتمع،** تُستعمل في هذا الموقف

إحصائيات العينة للتوصل إلى استنتاجات حول المجتمع كاملًا. وهو ما يُسمى <mark>الإحصاء الاستدلالي</mark>. وفي الموقف المذكور أعلاه يسحب كل طالب عينة من قطع النقد من الوعاء، حيث تمثل قطع النقود الألف المجتمع. و<mark>الإحصائي</mark>: مقياس يصف إحدى خصائص العينة. أما <mark>المَعْلَمَة</mark> فهي مقياس يصف إحدى خصائص المجتمع. ويتم تقدير معالم المجتمع بناءً على إحصائيات عينة عشوائية ممثلة. وتتغير قيمة الإحصائي عادة من عينة إلى أخرى إلا أن معلمة المجتمع تبقى ثابتة؛ لأنها تمثّل المجتمع كاملًا.

## مثال المسمح التعيين إحصائيات العينة ومعالم المجتمع

عيّن العينة والمجتمع في كل من المواقف الآتية، ثم صف إحصائي العينة ومَعْلَمة المجتمع. i) اختيرت عينة عشوائية من إحدى الجامعات مكوّنة من ٤٠ من طالبي المنح الدراسية، ثم حُسب متوسط درجاتهم.

مجموعة الطلاب الأربعين المتقدمين بطلبات المنح الدراسية . العينة : جميع الطلاب طالبي المنح الدراسية . المجتمع : متوسط درجات الطلاب الأربعين . إحصائي العينة :

## هيما سبق

درست تنظيم نتائج الدراسة المسحية وتلخيصها.

## والخن

- أستعمل إحصائيات العينة لتحليل نتائج الدراسة المسحية.
- · أحلل البيانات باستعمال إحصائيات العينة.

#### العفردات

الإحصاء الاستدلالى الإحصائي المغلمة البيانات الوحيدة المتغير مقاييس التشتت الانحراف المتوسط الانحراف المعياري

التباين

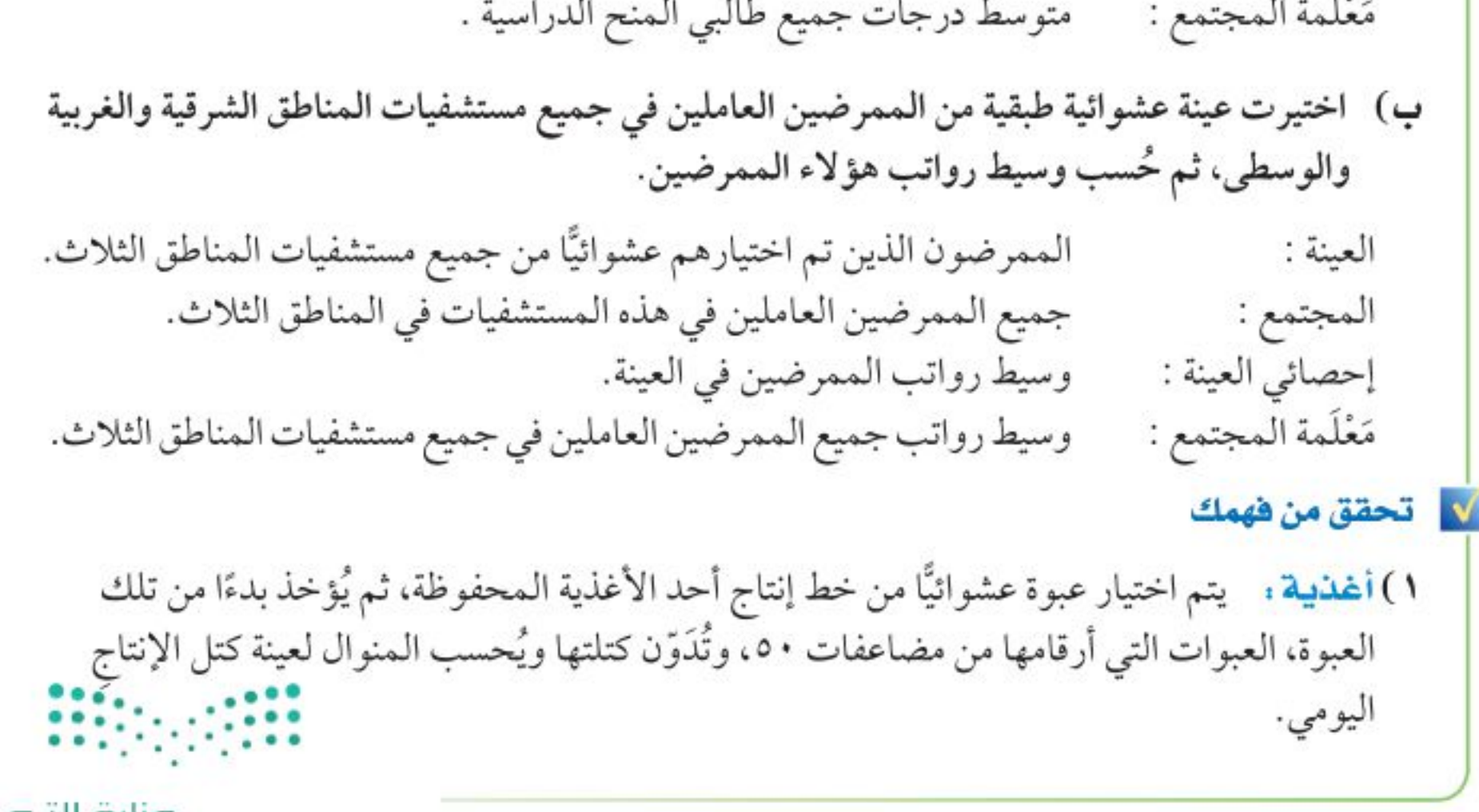

وزارة التصليم

Ministry of Education  $2022 - 1444$ 

١٠٢ - الفصل ١٠: الإحصاء والاحتمال

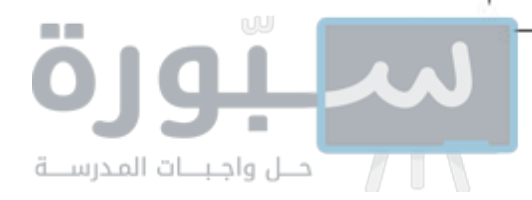

ا**لتحليل الإحصائي،** تُسمّى البيانات التي تتضمن متغيرًا واحدًا <mark>بيانات وحيدة المتغير</mark>. ويمكن التعبير عن هذه البيانات بمقاييس النزعة المركزية مثل المتوسط الحسابي والوسيط والمنوال. كما يمكن التعبير عنها أيضًا <mark>بمقاييس التشتت</mark> مثل المدي والربيعات والمدى الربيعي.

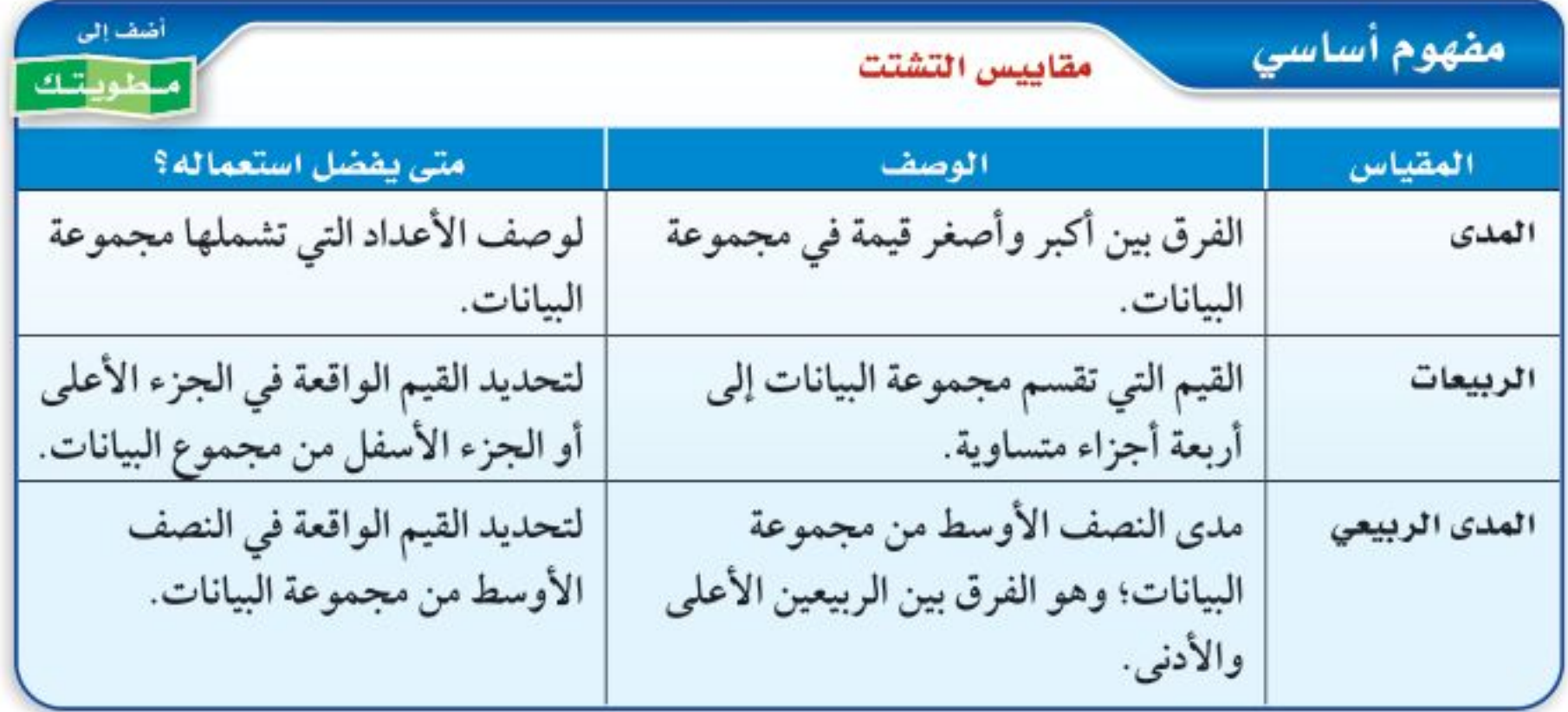

<mark>الانحراف المتوسط</mark> هو متوسط القيم المطلقة للفرق بين كل قيمة والمتوسط الحسابي لمجموعة البيانات. تذكَّر أن القيمة المطلقة لعدد معين هي بعده عن الصفر على خط الأعداد.

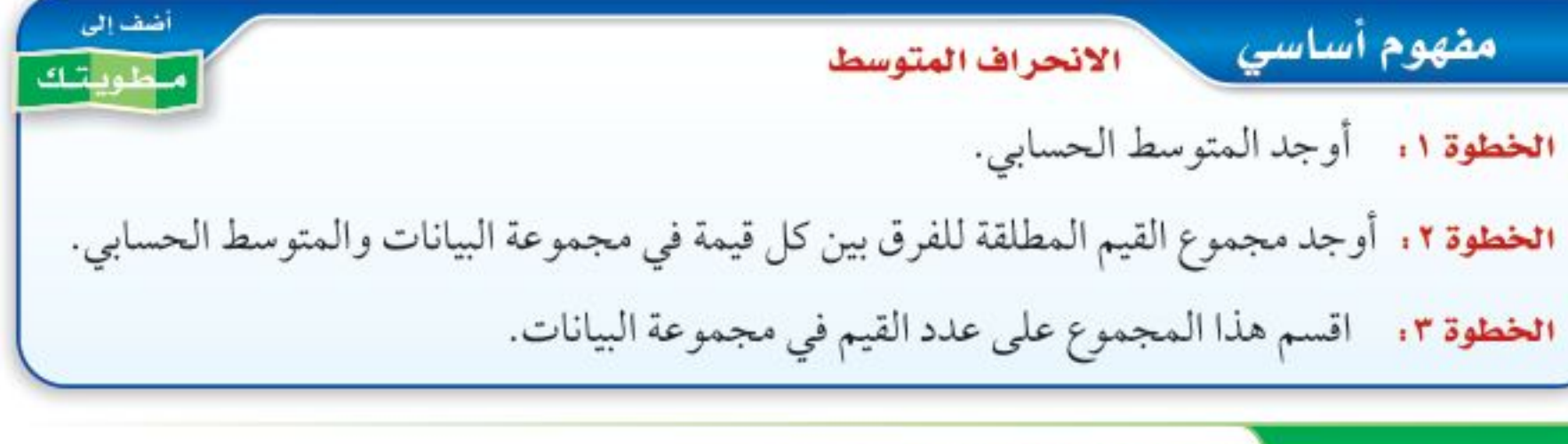

مثال ٢ ماستعمال الانحراف المتوسط

قراءة ، سأل معلم طلابه عن عدد الكتب التي يقرؤونها أسبوعيًّا. وقد تلقَّى الإجابات الآتية: ٢، ٢، ٣، ٤ ، ١٤. أوجد الانحراف المتوسط لهذه البيانات مقربًا إلى أقرب جزء من عشرة.

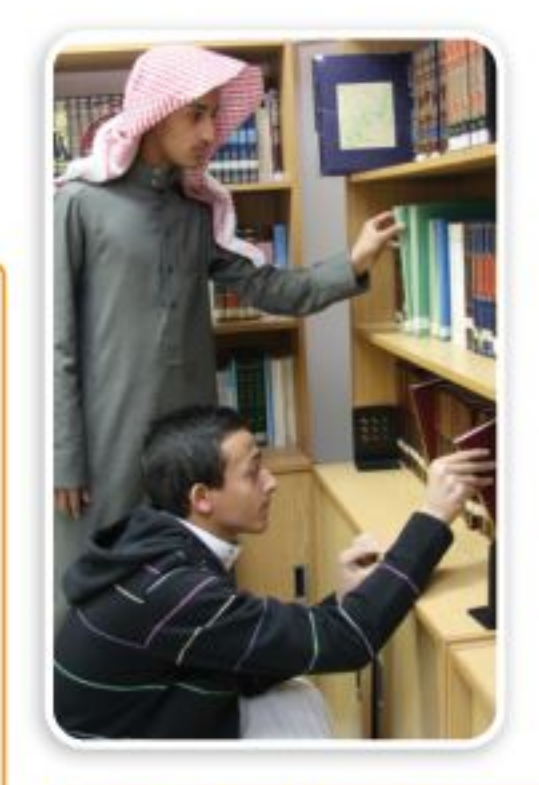

#### في الربط مع الحياة

تؤكد الدراسات على أهمية قراءة الشباب للكتب المناسبة لمراحلهم العمرية، حيث تسهم في بناء معارفهم وتوسيع مداركهم، وتدربهم على مهارات التواصل، وتنمي قدراتهم الإبداعيّة.

الخطوة ١ . المتوسط الحسابي لهذه البيانات يساوي ٥

ا**لخطوة ٢ :** أوجد مجموع القيم المطلقة للفرق بين كل قيمة والمتوسط الحسابي.  $1 \wedge = 9 + 1 + 7 + 7 + 7 = |0 - 12| + |0 - 2| + |0 - 7| + |0 - 7| + |0 - 7|$ 

الخطوة ٣: اقسم المجموع على عدد القيم: ١٨ ÷ ٥ = ٦, ٣

لا تحقق من فهمك

٢) تسويق ، رصد موزَّع عدد صناديق العصير اليومية التي بيعت فكانت: ١٢، ٣٦، ٣٦، ٤١، ٢٢، ٤٧، ٤٧، ٥١، ٣٣، ٤٩، ٤٩. أوجد الانحراف المتوسط لهذه البيانات.

<mark>الانحراف المعياري</mark> هو القيمة التي تُحسب لتدل على مدى تباعد قيم مجموعة البيانات عن متوسطها الحسابي. ويُرمز إليه بالرمز "ع". أما <mark>تباين</mark> مجموعة من البيانات فهو مربع الانحوا**ف ل**ليْعِيارِمِيْ • • • • لتلك البيانات.

وزارة التصليم

Ministry of Education

الدرس ١٠-٣: [حصائيات العينة ومعالم المختلكع - 2022؟

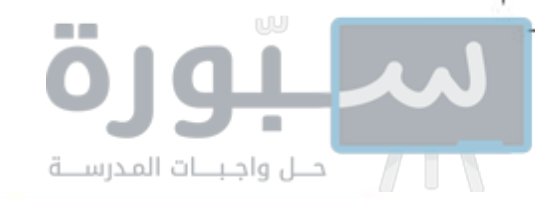

إرشادات للدراسة رموز يحسب المتوسط الحسابي للعينة وللمجتمع بالطريقة نفسها. وفي العادة يُرمز إلى متوسط العينة بالرمز س ، ولكن سوف يستعمل هذا الرمز في هذا الكتاب ليدل على متوسط المجتمع.

استعمل الطريقة المبينة أدناه لحساب التباين والانحراف المعياري.

#### ملخص المفهوم أشف إلى التباين والانحراف المعياري علم و باتر اگ الخطوة ١. أوجد المتوسط الحسابي <del>س</del> . ا**لخطوة ٢ .** أوجد مربع الفرق بين كل قيمة في مجموعة البيانات والمتوسط الحسابي، ثم اجمع هذه المربعات، واقسم المجموع على عدد القيم في مجموعة البيانات لتحصل على التباين. الخطوة ٣: أوجد الانحراف المعياري بإيجاد الجذر التربيعي للتباين.

#### إيجاد التباين والانحراف المعياري مثال ۳

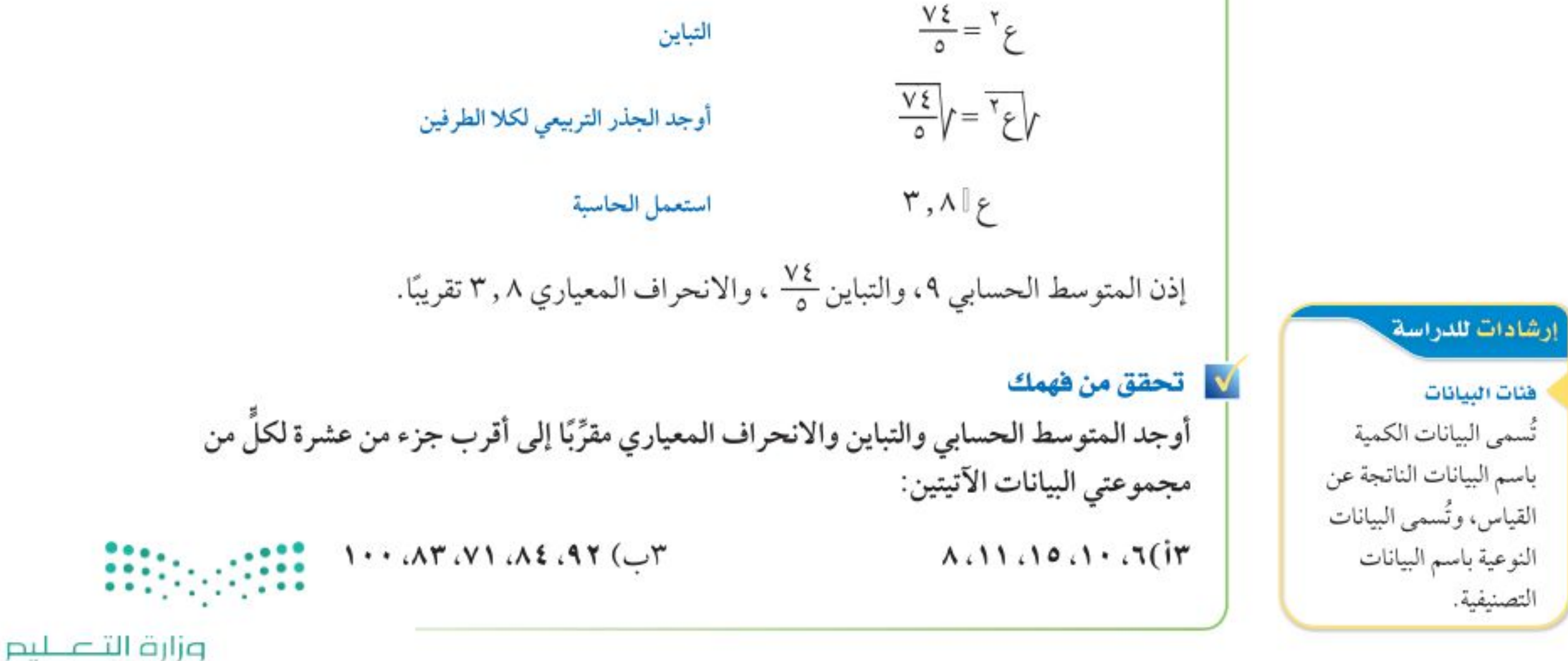

 $1.2$ الفصل ١٠: الإحصاء والاحتمال

Ministry of Education  $2022 - 1444$ 

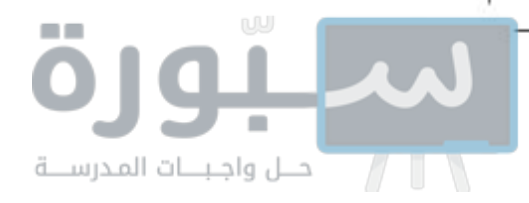

يمكن تفسير مدى انتشار البيانات من خلال الانحراف المعياري. فعلى سبيل المثال، إذا كان المتوسط الحسابي ٧٥، والانحراف المعياري ٣، فإن معظم قيم البيانات قريبة جدًّا من المتوسط الحسابي، أما إذا كان المتوسط الحسابي ٧٥، والانحراف المعياري ١٥، فإن هذه البيانات متباعدة ومنتشرة على مدى أوسع، وقد يكون من بينها قيم متطرفة.

#### @ مثال ٤ من واقع الحياة والتحليل الإحصائي

<mark>تغذية</mark> . يسجِّل خالد عدد السعرات الحرارية التي يتناولها كل يوم. أوجد الانحراف المعياري مقربًا إلى أقرب جزء من عشرة لمجموعة البيانات الآتية:

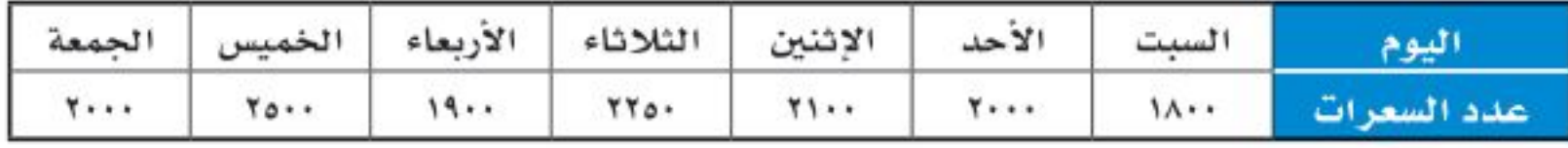

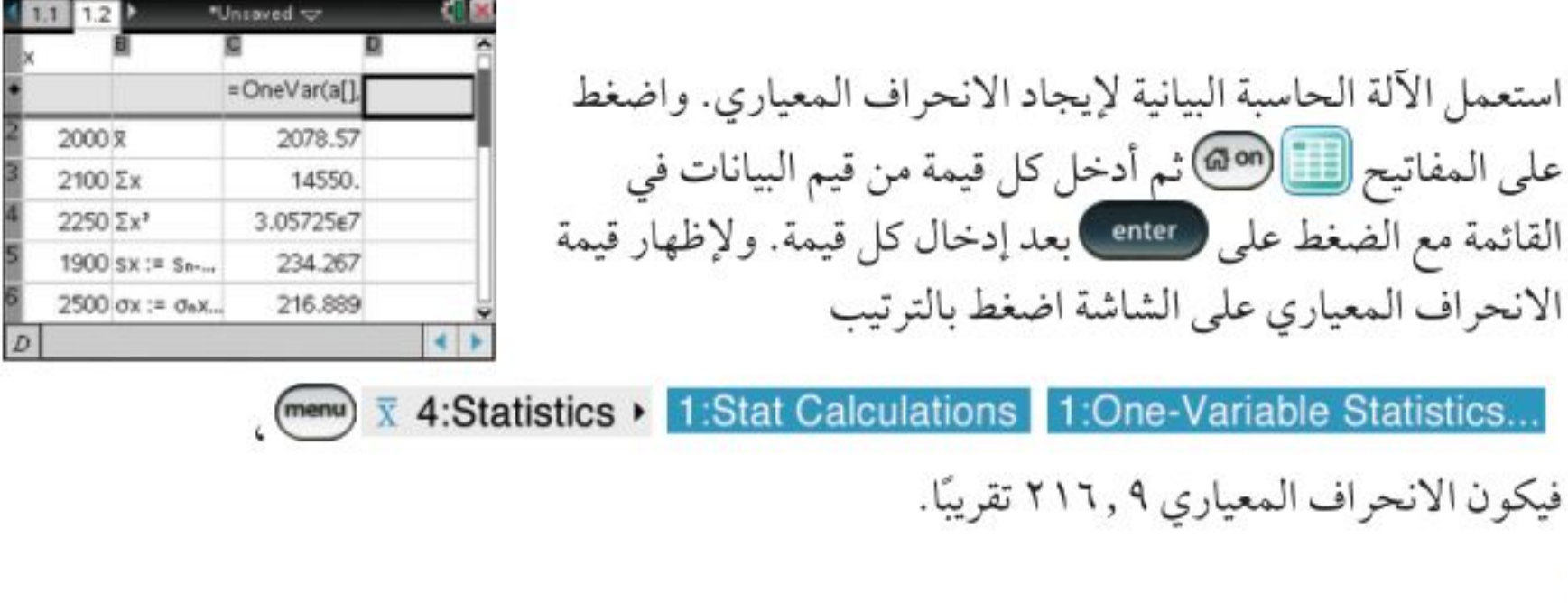

#### لا تحقق من فهمك

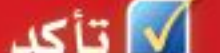

عيّن العينة والمجتمع في كل من الموقفين الآتيين، ثم صف إحصائي العينة ومَعْلَمة المجتمع: مثال ا

- ١) قعليم: اختيرت عينة عشوائية من ١٠٠٣ طلاب من الصف الثالث الثانوي في المدارس الثانوية في جدة، وسُئلوا إن كانوا راغبين في دراسة الهندسة بالجامعة، ثم حُسبت النسبة المئوية للذين كانت إجاباتهم "نعم".
- ٢) كتب، أُجريت دراسة شملت عينة مكوّنة من ١٠٠٠ طالب في الجامعات السعودية حول المبالغ التي ينفقونها في شراء الكتب الإضافية في كل عام، ثم حُسب المتوسط الحسابي لهذه المبالغ.
- ٣) عمل إضافي: أحصى مدير أحد المصانع عدد ساعات العمل الإضافي لعمال أحد الأقسام في مثال ۲ الأسبوع فكانت: ١٠، ١٢، ٢، ٩، ٢، ٩، ١٥، ١٢، ١٠، ١١، ٢٠. أوجد الانحرافي الهمتوسط الهيثة والبيانات مقرِّبًا إلى أقرب جزء من عشرة.

وزارة التصليم

Ministry of Education الدرس ١٠-٢: إحصائيات العينة ومعالم المجُتَمَكُلُّ - 2022؟

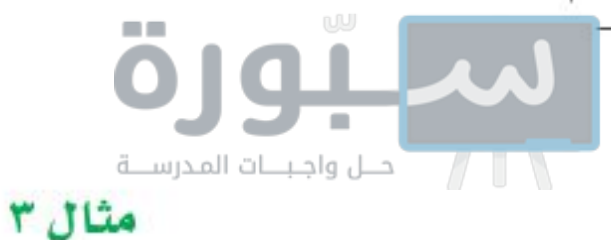

أوجد المتوسط الحسابي والتباين والانحراف المعياري مقرَّبًا إلى أقرب جزء من عشرة لكلِّ من مجموعتي البيانات الآتيتين:

> $Y1.1A.10.17 (0$

٦) إ<del>لكترونيات</del>: أجرى محمود مسحًا لعدد الأجهزة الإلكترونية الموجودة في منزل كل واحد من زملائه مثال ٤ في الفصل فكانت إجاباتهم: ٣، ١٠، ١١، ١٠، ٩، ١١، ١٢، ٨، ١١، ٨، ٧، ٢، ١١، ١١، ١١، ١١، ٥. أوجد الانحراف المعياري مقرِّبًا إلى أقرب جزء من عشرة لمجموعة البيانات.

#### تدرب وحل المسائل

- عيّن العينة والمجتمع في كلِّ من الموقفين الآتيتين، ثم صف إحصائي العينة ومَعْلَمة المجتمع: مثال ا
- ٧) اختيرت عينة عشوائية طبقية من طلاب المدارس الثانوية في منطقة عسير التعليمية، وسُئل أفراد العينة عن الوقت الذي يقضيه كلِّ منهم في الأنشطة المنهجية الإضافية خلال الأسبوع.
- ٨) اختيرت عينة عشوائية طبقية مكوّنة من ٢٥٠٠ طالب من طلاب المدارس المتوسطة في المملكة. وسُئل أفراد العينة عن المبلغ الذي ينفقه كلٌّ منهم في الشهر.
	- أوجد الانحراف المتوسط مقرِّبًا إلى أقرب جزء من عشرة لكلٍّ من مجموعتي البيانات الآتيتين: مثال ۲
		- ٩) أقراص مدمجة: طلب مدرس إلى طلاب الصف أن يحدِّدوا عدد الأقراص المدمجة التي يمتلكونها فكانت النتائج كما في الجدول المجاور.

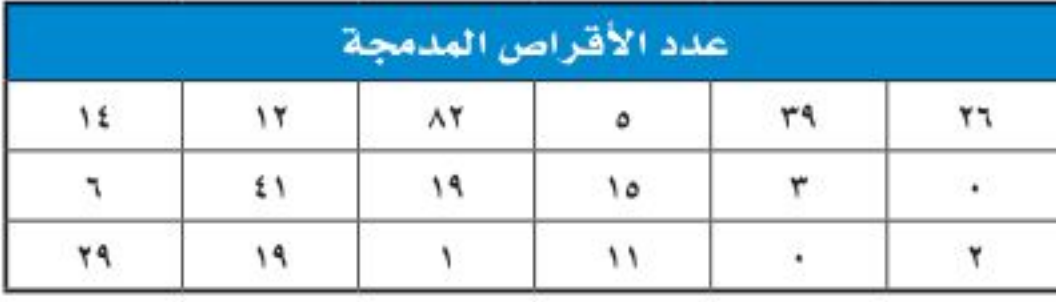

- ١٠) مبيعات: رصد صاحب محل عدد الأكياس التي تُباع في كل ساعة من أحد أنواع الحلوي، فكانت:  $Y1.70.111.111.111.111.111.111.10.12.111$
- أوجد المتوسط الحسابي والتباين والانحراف المعياري إلى أقرب جزء من عشرة لكلِّ من مجموعتي البيانات الأتيتين: مثال ۳

#### $11.0447$  (11

#### VOLVELATIVALVI (17

مثال ٤ ١٣) مزاد. يرسم نجيب لوحات لمناظر طبيعية ويعرضها للبيع في المزاد. فكان ثمن بيع بعض هذه اللوحات بالريال: ٣٢٥، ٥٤٥٠، ٥٧٥، ٢٢٥، ٢٢٥، ٢٥٠، ٢٥٠، ٢٥٠، ٥٤٥٠، ٥٠٠. أوجد الانحراف المعياري لهذه البيانات إلى أقرب جزءٍ من عشرةٍ.

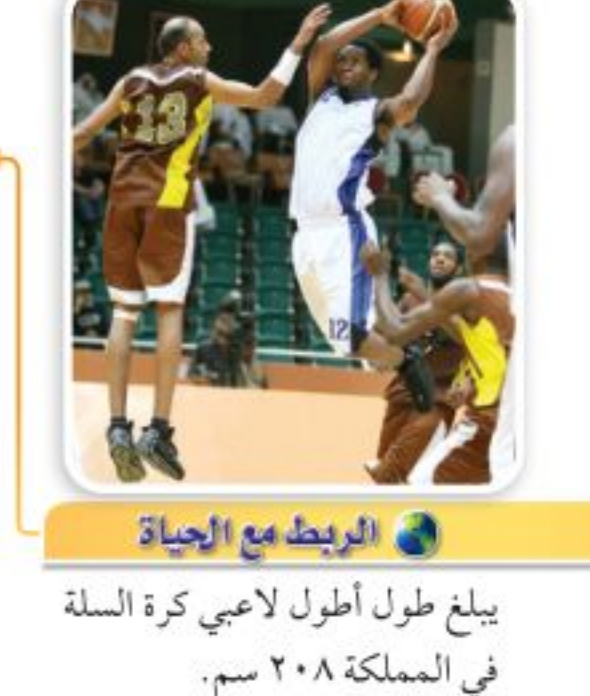

هـ ١٤) كرة السلة. يبيِّن الجدول المجاور أطوال لاعبي فريق كرة السلة في أحد الأندية الرياضية بالسنتمترات.

i) أوجد المتوسط الحسابي والانحراف المعياري للأطوال.

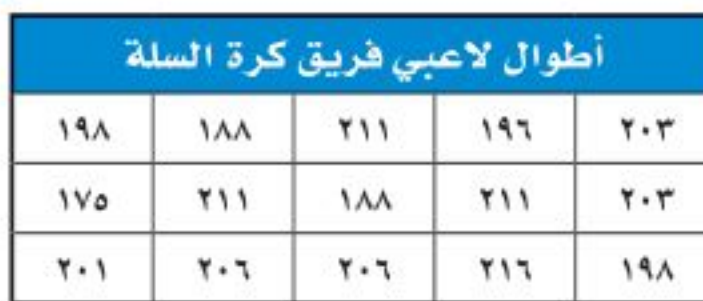

بِ)إذا غيَّرنا اللاعب الذي طوله ١٧٥ سم بلاعب طوله متر وسبعون سنتمترًا، فأوجاً الْمُعْثَّوْتِبطِ : : الحسابي والانحراف المعياري. وصف أثر هذا التبديل في النتائج السابقة.

وزارة التصليم

Ministry of Education  $2022 - 1444$ 

١٠٦ | الفصل ١٠: الإحصاء والاحتمال

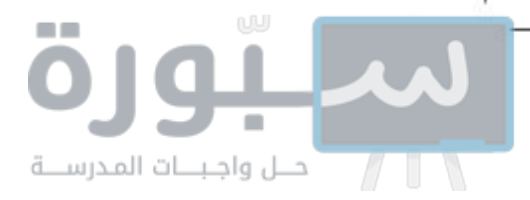

#### مسائل مهارات التفكير العليا

١٥) اكتشف الخطأ، تصف كلٌّ من سحر ورغد طريقة لزيادة دقة دراسة مسحية، فأيتهما كانت إجابتها صحيحة؟ فسّر إجابتك.

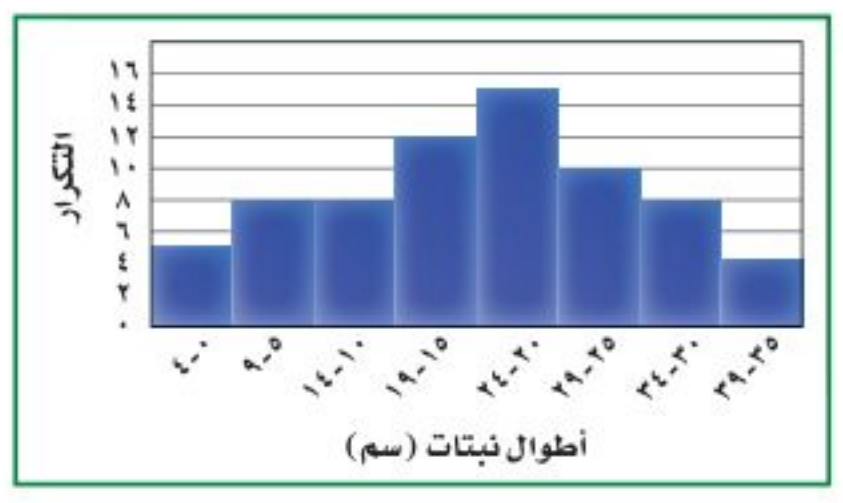

١٧) قيرير ، حدّد إذا كانت العبارة الآتية صحيحة أحيانًا أم صحيحة دائمًا أم غير صحيحة أبدًا، وفسّر إجابتك:

١٨) مسألة مفتوحة ، صِفْ موقفًا من واقع الحياة يكون من المفيد فيه استعمال متوسط العينة لتقدير متوسط المجتمع. وصِفْ طريقة اختيار عينة عشوائية من هذا المجتمع.

#### ١٩) اكتب: قارن بين الانحراف المعياري والانحراف المتوسط. .

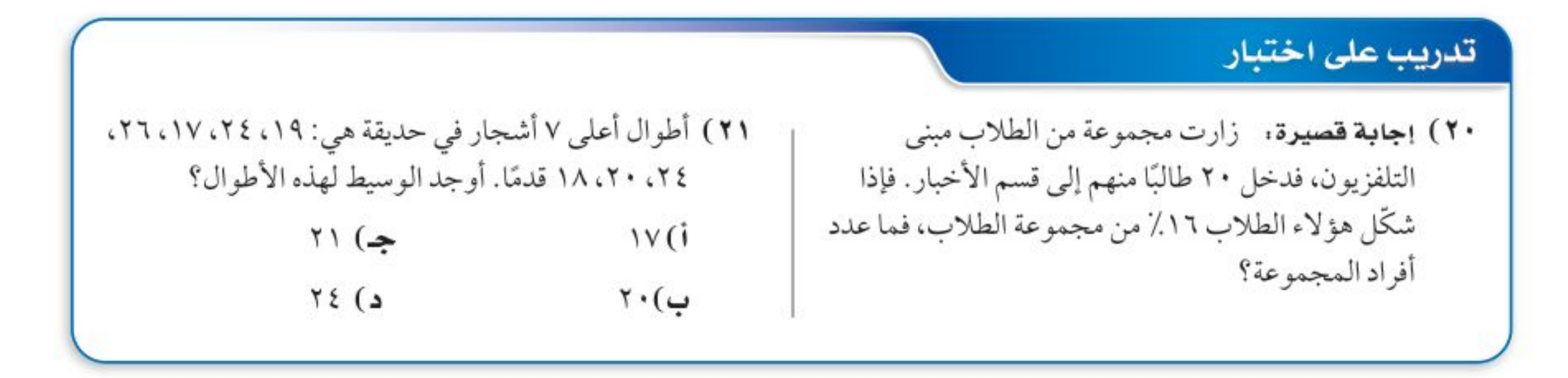

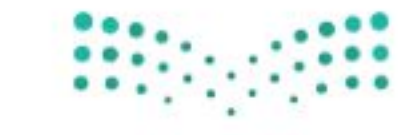

وزارة التصليم

Ministry of Education

الدرس ١٠-٢: إحصائيات العينة ومعالم المختلف - 22×92

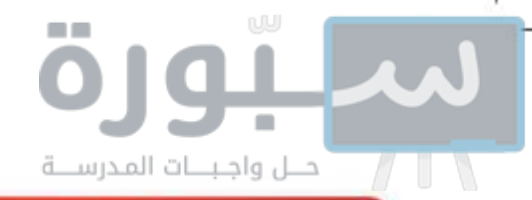

مراجعة تراكمية

أيُّ مقاييس النزعة المركزية (إن وجدت) هو الأنسب لتمثيل البيانات في كلُّ ممَّا يأتي؟ برّر إجابتك، ثم احسب قيمة هذا المقياس: ‹‹مدرس ١٠-٢)

- ٢٢) جمعيات النشاط، كانت أعداد طلاب أحد الصفوف قد وُزَّعت على جمعيات النشاط على النحو الآتي:  $.1211.011.0011.0011.017.0$ 
	- ٢٣) درجات اختبار : كانت درجات بعض الطلاب في مادة الرياضيات على النحو الآتي:  $\mathcal{N} \setminus \mathcal{N} \setminus \mathcal{N} \setminus \mathcal{N} \setminus \mathcal{N} \setminus \mathcal{N} \setminus \mathcal{N} \setminus \mathcal{N} \setminus \mathcal{N} \setminus \mathcal{N} \setminus \mathcal{N} \setminus \mathcal{N} \setminus \mathcal{N} \setminus \mathcal{N} \setminus \mathcal{N}$

حدِّد في كلِّ ممَّا يأتي، هل العينة متحيزة أم غير متحيزة؟ وبرِّر إجابتك: ( الدرس ١٠ ـ ١) ٢٤) <mark>تسوّق:</mark> طُلب إلى كل عاشر شخص يدخل إلى مجمع تجاري أن يُسمّي المتجر المفضل لديه.

٢٥) وياضة : سُئل كل خامس شخص في مهرجان رياضي عن القناة التلفزيونية التي يفضلها.

استعد للدرس اللاحق

#### مهارة سابقة :

إذا اخترتٍ عشوائيًّا بطاقةً واحدةً من كيسٍ يحوي ٣ بطاقاتٍ حمراء و ٦ بطاقات خضراء و ٥ بطاقات صفراء، و٨ بطاقات برتقالية اللون، فأوجد كلًا من الاحتمالات الآتية:

- ۲۸) ح(صفراء أو خضراء) ٢٧) ح (برتقالية) ۲٦) ح(حمراء)
- ۳۱) ح(حمراء أو برتقالية) ۳۰) ح (ليست خضراء) ٢٩) ح (ليست برتقالية)

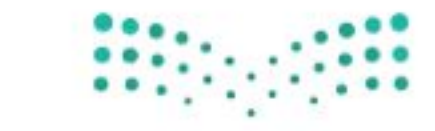

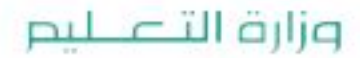

Ministry of Education  $2022 - 1444$ 

١٠٨ - الفصل ١٠: الإحصاء والاحتمال
# الفصل اختبار منتصف الفصل الدروس ١٠-١ إلى ١٠-٣

عيّن العينة والمجتمع الذي اختيرت منه فيما يأتي، ثم صنّف أسلوب جمع البيانات المُستعمَل: (الدرس ١٠-١١)

- ١) شركة حليب. دعت شركة إنتاج حليب ١٠٠ طفل ووالدِيهِم لتذوَّق حليب بمذاقٍ جديد.
- ٢) غداء في فندق. يريد مدير فندق إضافة تعديلاتٍ على قائمة الطعام في الفندق، فسأل نُزِ لاء الغرف ذات الأرقام الفردية عن القائمة الجديدة المُقَتَرِحة للطعام.
- ٣) دواء: قامت مؤسسةٌ للبحوث العلمية بتجرِبة دواءٍ جديد على مجموعةٍ من الفئران، فوجدوا أن فأرًا من بين كل ٥٠ فأرًا أخذوا الدواء قد تساقط شعرهم، فاستنتجوا النتيجة نفسها على كل ٥٠ شخصًا سيتناولون الدواء.
	- ٤) أنشطة مدرسية. تريد قائدة مدرسةٍ إشراك الطالبات في الأنشطة المدرسية، فأرسلت نماذج لجميع الطالبات؛ لتحديد النشاط الذي ترغب الطالبة في الاشتراك فيه.
		- في كلِّ مما يأتي، حدَّد ما إذا كانت العينة كلها متحيزةً أم غيرَ متحيزةٍ، وفَسَّر إجابتك: (الدرس ١٠-١١)
- 0) المادة المفضلة: سُئِلَ كل خامس طالب يدخل المدرسة عن مادته المفضلة.
	- ٦) **تسويق**، بُئِئِلَ كل شخصي يغادر مجمعًا تجاريًّا عن اسم المحل الذي يفضل التسّوق منه.

أيٌّ مقاييس النزعة المركزية (إن وجُدت) هو الأنسب لتمثيل البيانات في كلِّ ممَّا يأتي؟ برِّر إجابتك، ثم احسب قيمة ذلك المقياس: (الدرس ١٠-٢)

- ١٠) حديقة الحي، أعمار مجموعة من الأطفال الذين يلعبون في حديقة الحي هي: ٢، ٣، ٢، ٢، ٢، ٢، ٣، ٢، ٢، ٢، ٢، ٢، ٢، ٢
- 11) [عادة تدوير: عدد العلب المعدنية التي تم َّتجميعها عند مدرسة في كل أسبوع لإعادة تدويرها هو:  $.19.70.177.72.70.177.11.17$ 
	- ١٢) حِّدد ما إذا كانت طريقة تمثيل النتائج أدناه تُعطِي صورة صحيحة حول نتيجة الدراسة المسحية الأتية أم لا:

 $(Y - V - \mu)(Y)$ أَجريَتْ دراسةٌ مسحيةٌ شمِلَتْ ٥٠٠ طالبٍ. السؤال: ما الهدف الرئيس من ذهابك للمدرسة. الاستنتاج: الاستعداد لبناء مستقبلٍ ليس مهمًّا على الإطلاق

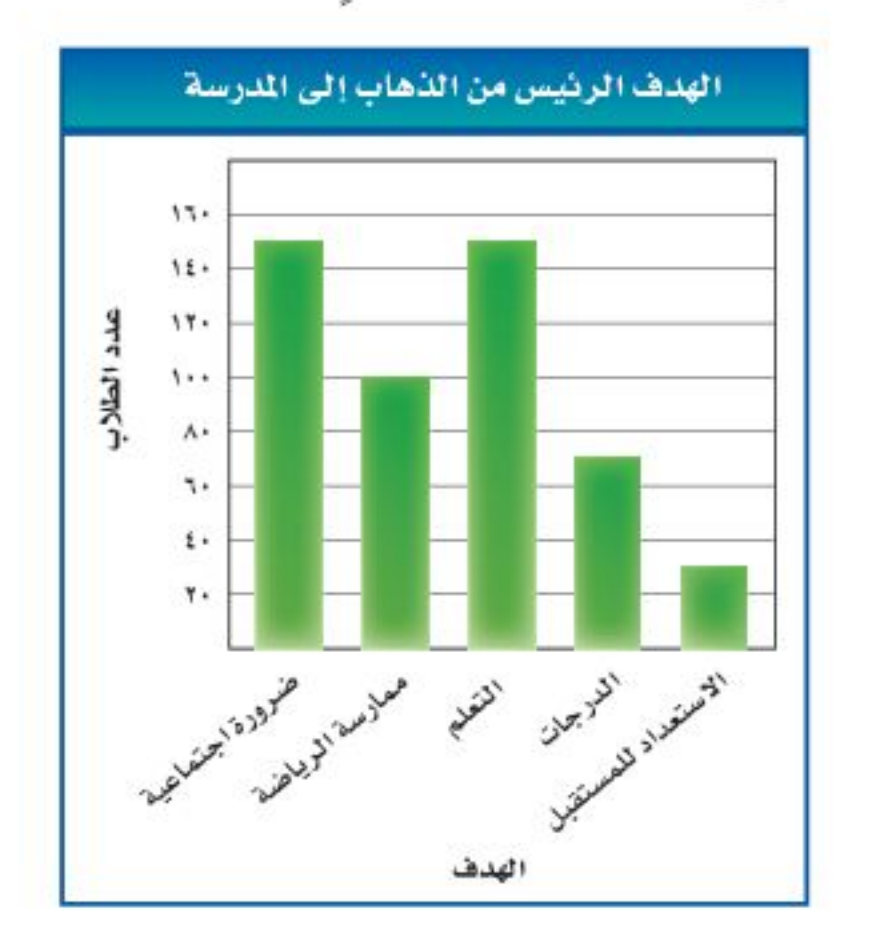

- ٧) كرة قدم: وقف عددٌ من الطلَّاب عند مدخل مدرسةٍ ليسألوا كل عاشر طالبٍ يدخُلُها عن اسم فريق كرة القدم الذي يشجّعه. ٨) iفوان: سُئِلَتْ كل خامس طالبة تدخلُ المدرسة عن لونها المفضل.
- ۹) اختيار من متعدد. كل ۱۰ دقائق يُسجّل خالدُ ما يُعرَضُ على التلفاز، وهل هو برنامج أم مسلسل، أيُّ العبارات التالية تصف العينة؟ جب) منتظمة. أ) بسيطة.
	- د) لاشيءممَّا ذُكر. ب) طبقية.

أوجد المتوسط الحسابي والتباين والانحراف المعياري مقربًا إلى أقرب جزءٍ من عشرةٍ لكلِّ من مجموعَتَى البيانات الآتيتين: (الدرس ١٠-٢)

 $9.0000227$  (1۳)  $Y1.11112.117(12)$ 

وزارة التصليم

Ministry of Education

الفصل ١٠: اختبار منتصف الخلكلل - 2942؟

رابط الدرس الرقمي

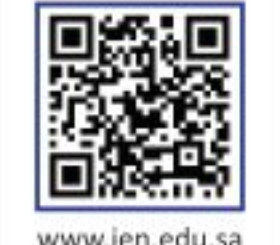

<u>هيما سبق</u>

درست استعمال مبدأ العد الأساسي.

### والخن

- · أستعمل التباديل.
- · أستعمل التوافيق.

### العفردات

فضاء العينة التبديل المضروب التواهيق

أخبر المدرّبُ نوافَ أنه سيكون خامس لاعب يضرب ركلة الترجيح، إذا انتهت المباراة إلى ضربات الترجيح. واعتمد المدرب الترتيب الأبجدي أساسًا في تشكيل الفريق؛ لترتيب من يقوم بركلات الترجيح. ا**لتباديل:** تُسمى قائمة جميع الأشخاص أو الأشياء في مجموعة معينة <mark>فضاء العينة</mark>. وعندما تُنظّم العناصر،

التباديل والتوافيق

تعاذا ؟

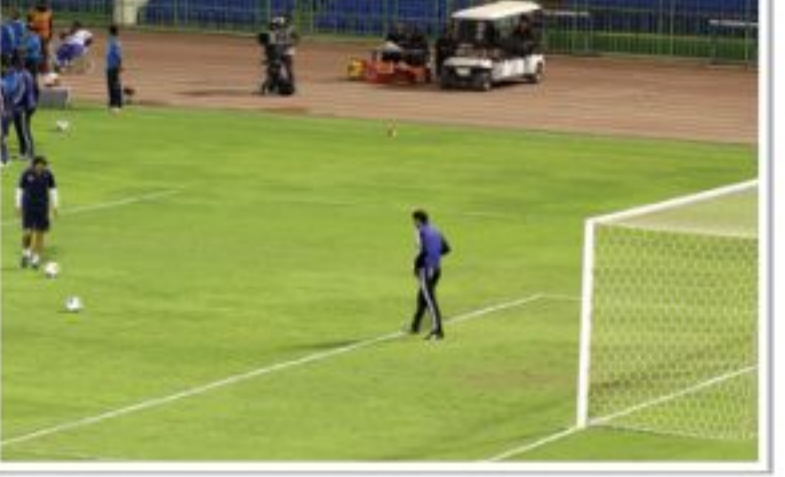

بحيث يكون ترتيبها مهمًّا، وتُكتب جميع التراتيب الممكنة لهذه العناصر، يُسمَّى كلِّ من هذه التراتيب <mark>تبديلاً</mark>.

إذا كان في ذهن المدرب ٤ لاعبين لضرب ركلات الترجيح الأربع الأولى، فإنه يمكن استعمال مبدأ العدّ الأساسي؛ لإيجاد عدد التباديل الممكنة لهؤلاء الأربعة. فإذا اختير لاعب معين ليكون أول من يضرب، فلن يكون اسمه مطروحًا عند اختيار اللّاعب الثاني؛ لأنه لا يمكن أن يضرب اللاعب ركلة الترجيح مرتين.

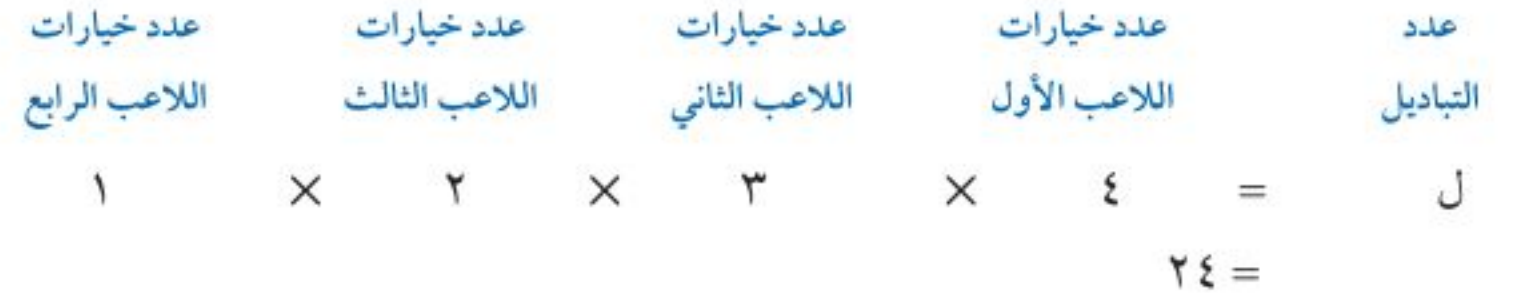

هناك ٢٤ طريقة ممكنة لترتيب أول أربعة لاعبين.

@ مثال ١ من واقع الحياة التباديل رحلات. تخطَّط وكالة سياحة وسفر لرحلة سياحية، يزور المسافرون خلالها ٥ مدن في المملكة. بكم طريقة يمكن أن ترتب الوكالة المدن الخمس في خطة الرحلة؟ عدد طرق ترتيب المدن = ٥ × ٤ × ٢ × ٢ × ٢ + ١٢٠ هناك ١٢٠طريقة ممكنة لترتيب المدن الخمس.

الأو تحقق من **قهمك** 

١) محاضرات: دخل ناصر وخمسة من أصدقائه قاعة محاضرات. فبكم طريقة مختلفة يمكنهم أن يجلسوا جميعًا على ٦ مقاعد خالية في صفٍّ واحدٍ؟

يمكنك أن تكتب العبارة المستعملة في المثال ١ ؛ لحساب عدد التباديل للمدن الخمس

(١ × ٢ × ٣ × ١ × ١) في صورة ١٥ وتُقرأ "مضروب العدد خمسة".

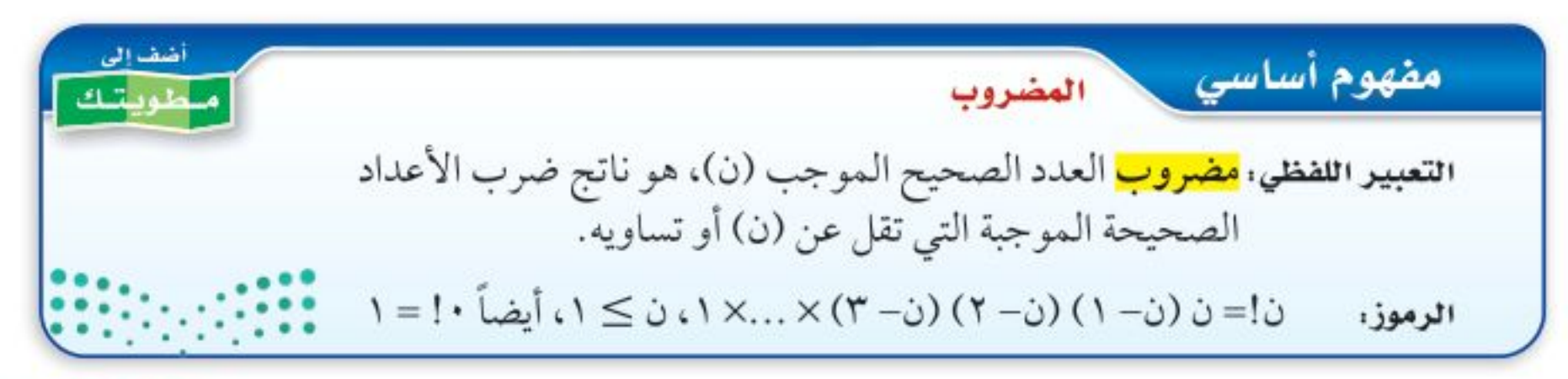

### وزارة التصليم

Ministry of Education  $2022 - 1444$ 

 $\mathbf{11}$ الفصل ١٠ . الإحصاء والاحتمال

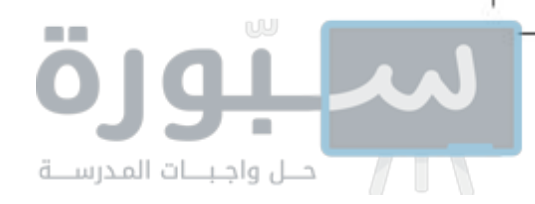

قراءة الرياضيات

أو ل(ن، ر).

يمكن كتابة عدد التباديل

لعناصر عددها ن، مأخوذة

راءً في كل مرة بالرمز <sup>ن</sup> ل <sub>,</sub>

رموز

إذا كان في ذهن المدرب ٥ لاعبين لضرب ركلات الترجيح الثلاث الأولى، فإنه يمكنك استعمال مبدأ العدّ الأساسي لإيجاد عدد التباديل. طرق اختيار اللاعب الأول طرق اختيار اللاعب الثاني طرق اختيار اللاعب الثالث

 $\bar{\mathcal{L}}$  تبديلًا  $\begin{matrix} \mathbf{r} & \mathbf{x} & \mathbf{t} & \mathbf{x} & \mathbf{0} \end{matrix}$ 

لاحظ أن: ٣ × ٤ × ٣ = ٣ - ٣ × ٣ × ٣ × ٢ × ٢ ديمكنك تعميم هذه العلاقة بالقانون الآتي:

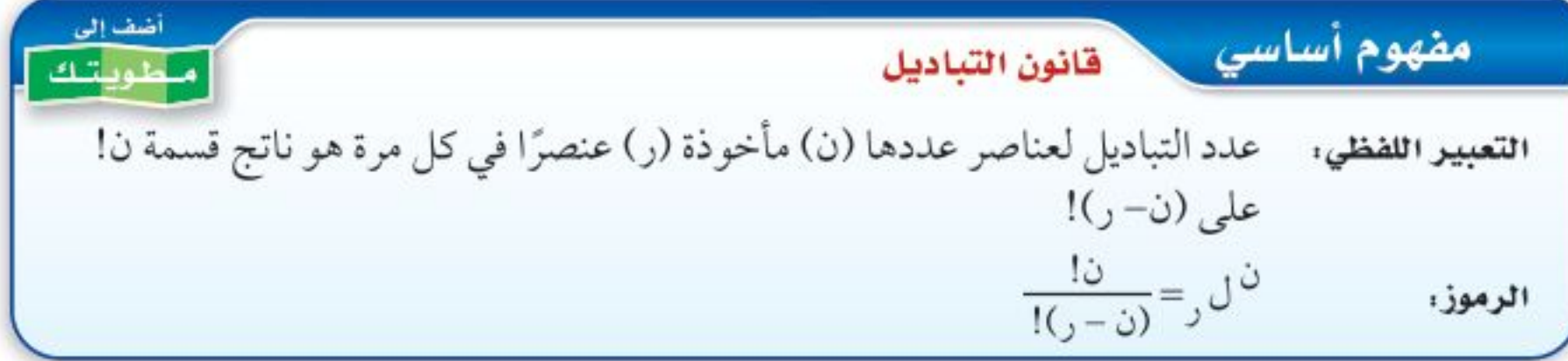

@ مثال ٢ من واقع الحياة واستعمال قانون التباديل

بشط

يشط

اقسم على العوامل المشتركة

مكتبة . يريد أمين المكتبة أن يعرض ٦ مجلات من بين ١٠ مجلات مختلفة على رفٍّ. فبكم طريقة بمكنه ذلك؟

> $\frac{d\omega}{d(x-\Delta)} = 0$ قانون التباديل

 $\frac{11}{10} = \frac{1}{10}$  $7 = 112$ 

 $\frac{114}{15}$ 

 $\frac{y \times y \times y \times z \times 0 \times 1 \times V \times \Lambda \times 9 \times 1 \cdot}{x \times x \times x \times z} =$ 

 $1011...$ 

V تحقق من فهمك

٢) لوحات. رسم فنان ١٥ لوحة فنية. فبكم طريقة يمكنه اختيار ١٠ لوحات منها لعرضها في معرض فني.

ا**لتواهيق**: يُسمّى عدد طرق التشكيل الممكنة لمجموعة عناصر ليس لترتيبها أهمية <mark>التوافيق</mark>. ولإيجاد التوافيق المكوّنة من حرفين من بين الحروف أ، ب، جـ يجب أن تكتب جميع التراتيب التي يتكون كلّ منها من حرفين وهي: أب ب أ جسأ أج جب ب جـ وبما أن الترتيب غير مهم في التوافيق، فإن أب وَ ب أ يمثِّلان الاختيار نفسه. أيُّ أن هناك ١٢ طريقة لكتابة الحرفين من دون ترتيب؛ لذا اقسم عدد التباديل <sup>ن</sup> ل <sub>ر</sub> على ١٢ لحذف عدد التباديل التي تحتوي على العناصر نفسها. 1년 10년 10월

إرشادات للدراسة التباديل والتواهيق إذا كان الترتيب مهمًّا في المجموعة، فإنها تمثّل تبديلًا. وإذا لم يكن الترتيب مهمًّا في المجموعة فإنها تمثَّل توفيقًا.

وزارة التصليم

Ministry of Education الدرس ١٠-٤: التباديل والتوَّاطَيُّقِّ - 2922؟

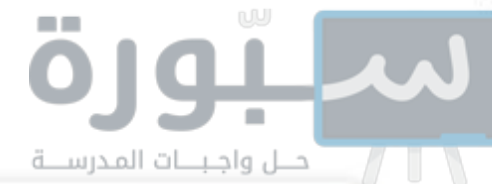

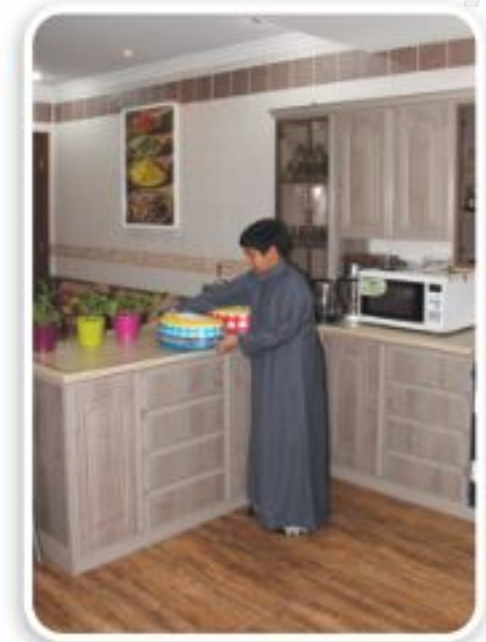

في الربط مع الحياة

إن تشجيع الأبناء على المشاركة في الأعمال المنزليّة له دور كبير في تكوين الشخصية، وتعويدهم تحمّل المسؤولية، كما يقوي الروابط والصلات بين أفراد الأسرة.

### @ مثال ٣ من واقع الحياة التواهيق

أعمال منزلية : تطلب أم إلى أبنائها الخمسة القيام ببعض الأعمال المنزلية كل أسبوع. بكم طريقة يمكن اختيار اثنين منهم لتنظيف ساحة المنزل؟ بما أن الترتيب في عملية الاختيار ليس مهمًّا، فيجب أن نجد عدد توافيق ٥ أبناء، اختير اثنان منهم كل مرة. عدد التباديل أوجد عدد التباديل أولًا.  $Y = 0$  is  $Y = \frac{10}{10} = 10$  if  $Y = \frac{10}{10} = 10$ وبما أننا نختار اثنين في كلِّ مرةٍ، فإن عدد التباديل التي تحتوي على العناصر نفسها هو ١٢ = ٢.  $1 \cdot = \frac{17}{x} = 0$ إذن  $\frac{3}{x} = 0$ أَيْ أَنَّ هناك ١٠ طرق ممكنة لاختيار اثنين من الأبناء. <mark>V</mark> تحقق من فهمك ٣) اختبار. تقدّم سعيد لاختبار في التاريخ، طلب فيه الإجابة عن ١٠ أسئلة من بين ١٢ سؤالًا.

يمكنك التوصُّل من خلال ذلك إلى قانون التوافيق.

بكم طريقة يمكن أن يختار الأسئلة؟

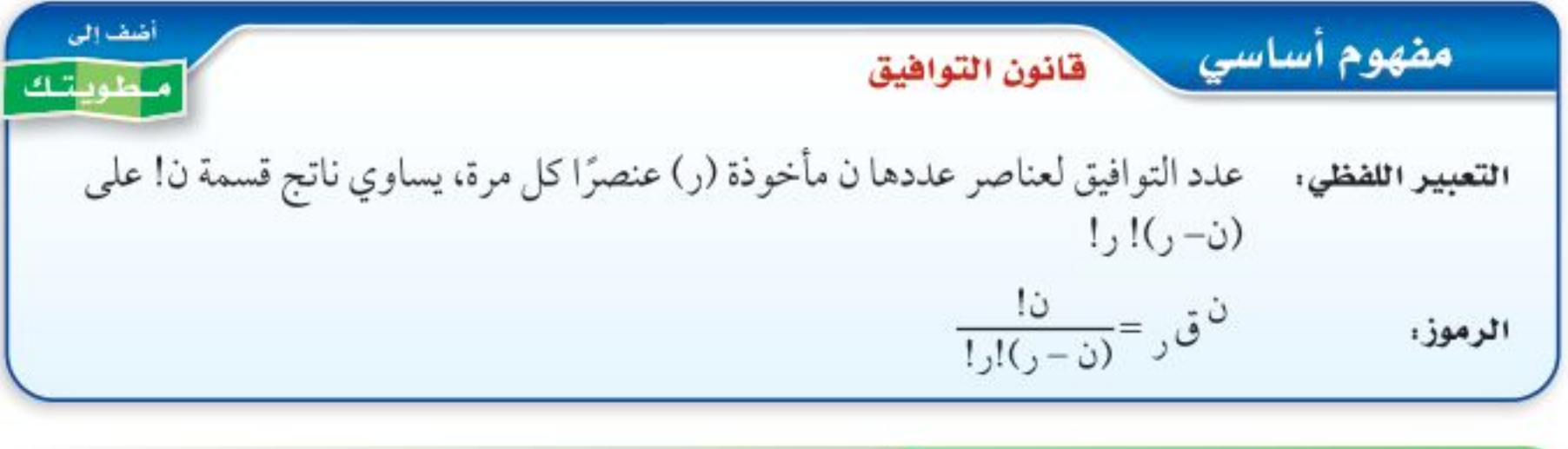

### مثال ٤ من واقع الحياة استعمال فانون التواهيق

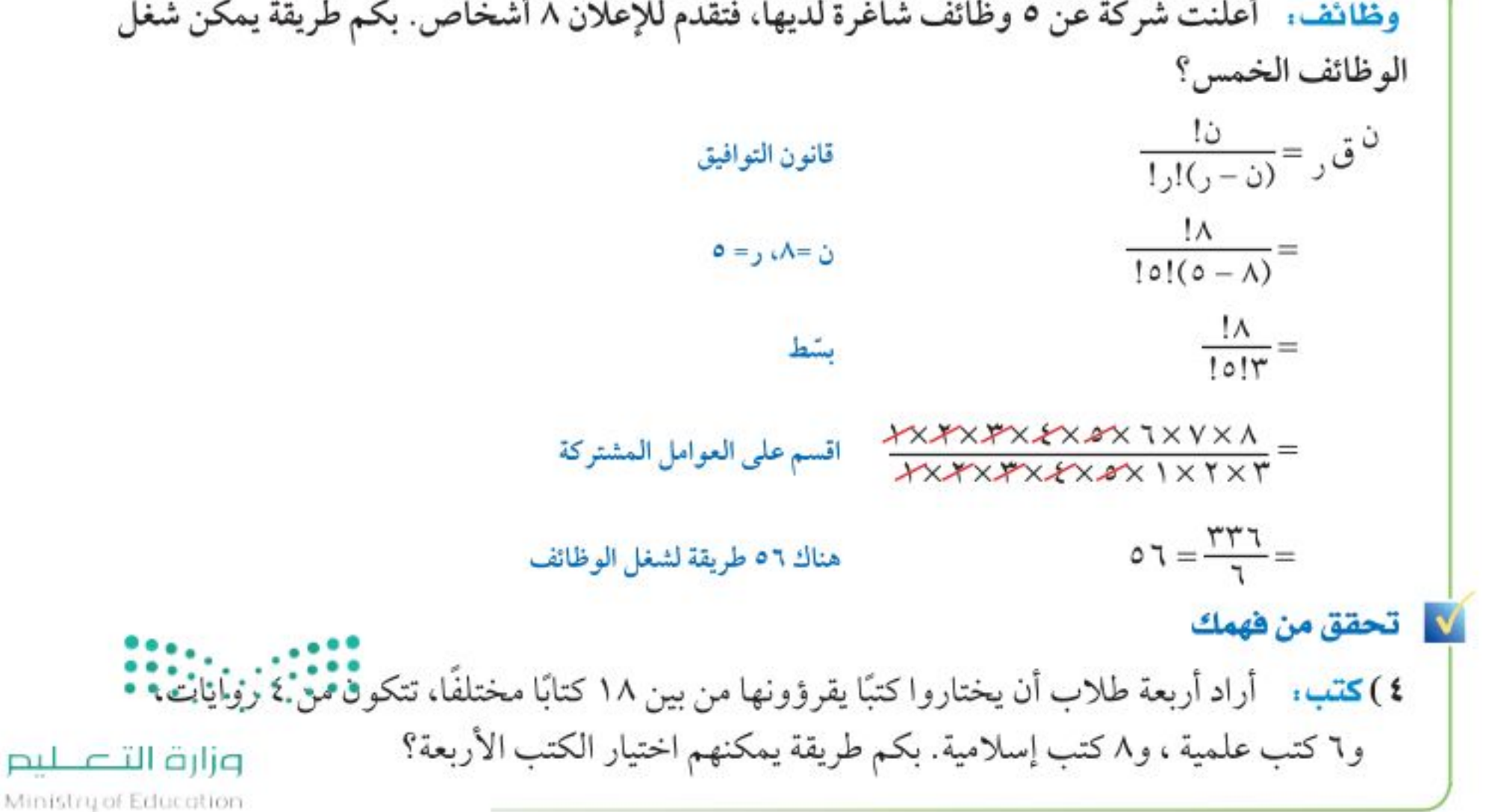

 $117$ الفصل ١٠، الإحصاء والاحتمال

 $2022 - 1444$ 

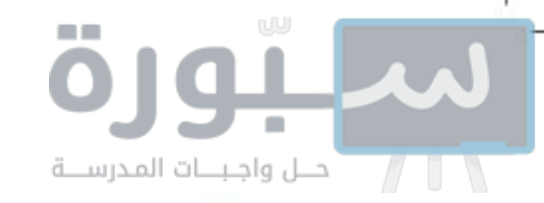

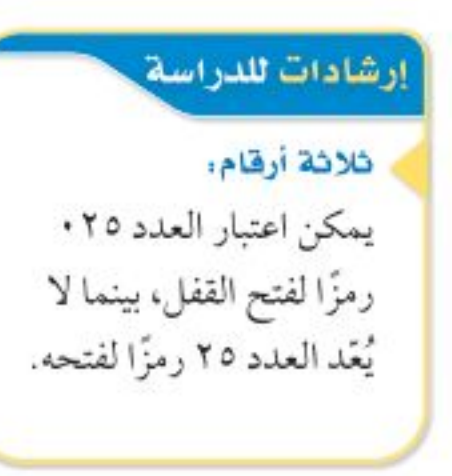

يمكن استعمال التباديل والتوافيق لإيجاد احتمال حادثة ما.

@ مثال ٥ من واقع الحياة واليجاد الاحتمال باستعمال التباديل

أفقفال: يتطلب فتح قفل يعمل بالأرقام رمزًا مكوّنًا من ثلاثة أرقام من بين الأرقام صفر إلى ٩ على ألّا يُستعمل العدد الواحد أكثر من مرة واحدة.

i) ما عدد الترتيبات المختلفة الممكنة؟

بما أن ترتيب الأرقام في الرمز مهم، إذن هذه الحالة تمثّل تباديل لعشرة أرقام مأخوذة ثلاثة في كل مرة.

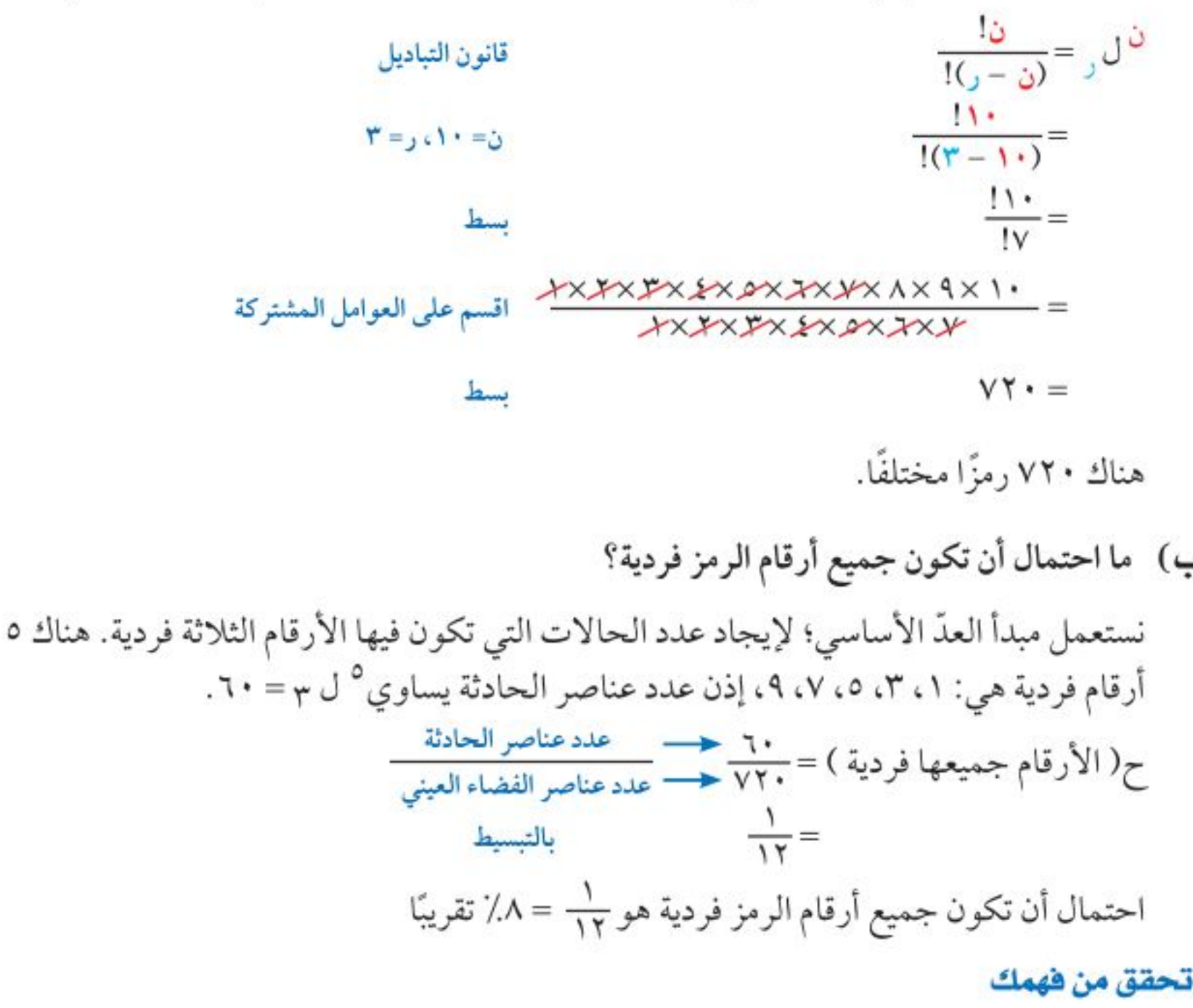

0)شركات. يريد أعضاء مجلس إدارة شركة أن يختاروا رئيسًا ونائبًا للرئيس وأمينًا للسر وأمينًا للصندوق. وكان فهد وسطام من بين تسعة مرشحين لهذه المراكز.

## أ) بكم طريقة يمكن لأعضاء مجلس الإدارة اختيار الأعضاء الذين يشغلون هذه المراكز؟

بِ) إذا تم الاختيار عشوائيًّا، فما احتمال أن يُختار فهد أو سطام لمركز الرئيس أو نائب الرئيس؟

### √ تأكد

١) جوائز: يريد أحد المراكز التجارية أن يعرض صور جوائزه الستِّ التي يوزِّعها على الزبائن على لوحة. مثال ا بكم طريقة يمكن تنظيم الجوائز في صفٍّ واحدٍ؟ أوجد قيمة كلِّ ممَّا يأتي:  $2 - 124 - 21$  $rJ<sup>q</sup>$  (r  $YU^V(Y)$ ۰) °ق۲ ٤) <sup>٦</sup> ق۶ ٦) إعادة تدوير. وضع خالد حاوياتٍ لتجميع المواد التي سيُعاد تدويرها، على أن تكون هناك حاوية لكلِّ من المواد الآتية: الزجاج والبلاستيك والورق والألومنيوم. بكم طريقة يمْكن أنْ يْنْظُمْ خْالْد هذه الحاويات في صفُّ؟ وزارة التصليم

Ministry of Education

الدرس ١٠-٤: التباديل والتوَّاطَيُّقِّ - 2002

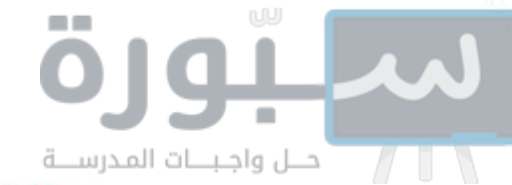

مثال ه

٧) مثلجات: يعرض أحد مصانع المثلجات ٥ أنواع مختلفة بطعم الشوكولاتة، و ٤ أنواع مختلفة بطعم الفراولة و ٦ أنواع بطعم التوت.

i) بكم طريقة يمكن أن يختار أحد الزبائن ٣ أنواع مختلفة من المثلجات؟

- ب) هل تتضمن عملية الاختيار التباديل أم التوافيق؟
- جـ) إذا تم اختيار أنواع «المثلجات» عشوائيًّا، فما احتمال أن تكون الأنواع الثلاثة التي اختارها أحد الزبائن بطعم الشوكولاتة؟

### تدرب وحل المسائل

- ٨) تصوير: اصطفَّ الطلاب الأربعة الأوائل في فصول الصف الثالث المتوسط في إحدى المدارس مثال ا في صفٍّ لالتقاط صورة؛ لعرضها على لوحة الشرف في المدرسة. فبكم طريقة يمكن أن ينظِّم المصور الطلاب الأربعة ليلتقط الصورة؟
	- ٩) مسابقات علمية : وصل ٨ طلاب إلى المرحلة النهائية في مسابقات علمية. فبكم طريقة يمكن أن يقف هؤلاء الطلاب في صفٌ على منصةٌ قاعة الاحتفالات؟
		- الأمثلة ٢ ٤ أوجد قيمة كلُّ ممَّا يأتي:
		- $rJ^V$  (1۳)  $10^{2}$  (17)  $10^{\circ}$  (11)  $7J^7$  (1.
		- ۱۷) گڼ. ۱۶) <sup>0</sup>ق0 ١٥) °ق۳ ىم  $\mathcal{V}$ ق $\mathcal{V}$
- ١٨) مجوهرات: يعمل قاسم في محل لبيع المجوهرات. وقد طلب منه مديره أن يضع ثلاثًا من القلائد الاثنتي عشرة في خزانة العرض الأمامية. فبكم طريقة يمكن أن يرتب قاسم القلائد في خزانة العرض؟
	- هشال ۵ ـ ۱۹) كرات زجاجية : يوجد في كيس ۲۰ كرة زجاجية، منها ۷ كرات حمراء و ۸ زرقاء و ۵خضراء. فإذا سُحبت ١٥ كرة من الكيس عشوائيًّا ، فما احتمال سحب ٥ كرات من كل لون؟
- ٢٠) كرة قدم: رشَّح معلم التربية الرياضية ٩ طلاب من الصف الأول المتوسط، و٦ طلاب من الصف الثاني المتوسط، و٨ طلاب من الصف الثالث المتوسط؛ لتشكيل فريق كرة القدم المدرسي. إذا علمت

أن الفريق يتكون من ١١ لاعبًا أساسيًّا.

أ) ما عدد طرق اختيار الفريق الأساسي؟

بِ) إذا تم اختيار الفريق الأساسي عشوائيًّا، فما احتمال أن يكون من بينهم طالب واحد على الأقل من الصف الثالث المتوسط؟

> حدّد هل يتضمن كل موقف من المواقف الآتية تباديل أم توافيق: ٢١) اختيار ٣ أنواع مختلفة من الفطائر من قائمة تحتوي على ١٢ نوعًا. ٢٢) اختيار الفائزين بالمراكز الثلاثة الأولى في مسابقة ثقافية. ٢٣) اختيار ٥ كتب لقراءتها من بين ٨ كتب على رفٍّ. ٢٤) ترتيب حروف كلمة اسعودي».

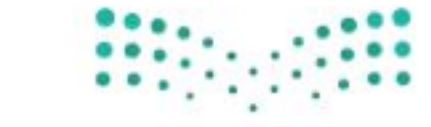

وزارة التصليم

Ministry of Education  $2022 - 1444$ 

الفصل ١٠، الإحصاء والاحتمال  $115$ 

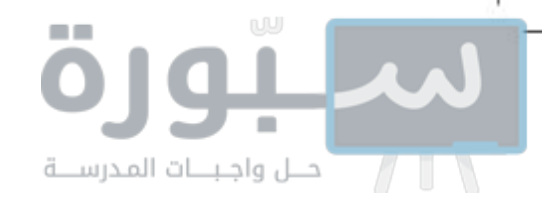

- ٢٥) وظائف: أجرى ٥١ شخصًا مقابلة لشغل إحدى الوظائف، فقامت لجنة المقابلة باختيار مرشح لهذه الوظيفة و٤ بُدلاء.
	- i) هل تتضمن عملية الاختيار تباديل أم توافيق؟ بِ) بكم طريقة يمكن أن تختار اللجنة المرشَّح للوظيفة والبُدلاء الأربعة؟
- ٣٦ ) خزانة . نسي هاني ترتيب الأعداد التي يستعملها لفتح خزانته. ولكنه يتذكر أنها تتكون من الأعداد ٥، ٢١،١٦. فما العدد الأكبر للمحاولات التي ينفِّذها لفتح الخزانة؟

### مسائل مهارات التفكير العليا

٢٧ ) اكتشف الخطأ . تريد كلٌّ من سلمي ونوف أن يكوِّنا لجنة مؤلفة من ٤ طالبات؛ للإشراف على تزيين المدرسة استعدادًا لاحتفال تكريم الأوائل. تريد كلٌّ منهما أن تحدد عدد اللجان التي يمكن تشكيلها إذا تطوَّعت ١٠ طالبات للقيام بهذا العمل. فأيتهما كانت إجابتها صحيحة؟ فسّر إجابتك.

$$
\frac{11!}{12!(\epsilon-1)!} = \epsilon \delta^{11} \qquad \qquad \frac{11!}{\epsilon(-1)!} = \epsilon \delta^{11} \qquad \qquad \frac{11!}{\epsilon(-1)!} = \epsilon \delta^{11} \qquad \qquad \frac{11!}{\epsilon(-1)!} = \epsilon \delta^{11} \qquad \qquad \delta \cdot \epsilon =
$$

حدَّد الموقف المختلف عن المواقف الثلاثة الأخرى فيما يأتي، ووضَّح إجابتك:  $(1)$ 

> اختيار ٥ متسابقين في مسابقة ثقافية. اختيار ٤ خيول من بين ٦ خيول للمشاركة في سباق.

اختيار ١٠ كرات ملونة من حقيبة.

تحديد ترتيب الطلاب الفائزين في إحدى المسابقات.

٬۲۹ تيرير ، حدّد هل تكون العبارة <sup>ن</sup> ل <sub>ر</sub> = <sup>ن</sup> ق <sub>ر</sub> صحيحة أحيانًا أم صحيحة دائمًا أم غير صحيحة أبدًا. فسِّر إجابتك.

٣٠) اكتتب. اذكر موقفًا لاختيار ٣ أشياء من بين ٨ أشياء، على ألا يكون الترتيب فيه مهمًّا.

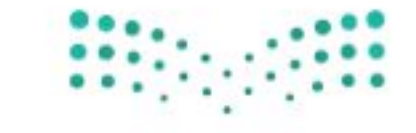

وزارة التصليم

Ministry of Education الدرس ١٠-٤: التباديل والتوَّاطَيُّقِّ - 2022؟

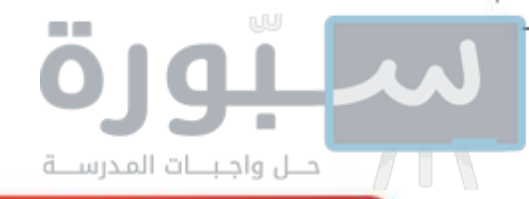

مراجعة تراكمية

أوجد المتوسط الحسابي والتباين والانحراف المعياري لكل مجموعة من مجموعات البيانات الأتية مقرَّبًا الإجابة إلى أقرب جزء من عشرةٍ.  $(T-1+)$  الدرس

ARIVYLEVIORIEVIVT (MM

 $0.117.7.22.11.7.7.7.74$ 

٣٥) مسح. أجرت إحدى شركات صنع العصائر دراسة مسحيةً؛ , لمعرفة عدد العلب التي يشتريها الزبون في الأسبوع. فحصلت على الاستجابات الآتية: ٢، ٧، ٢، ٠، ١٠، ١٢، ١٠، ١٠، فأي مقاييس النزعة المركزية أفضل لتمثيل هذه البيانات؟ برّر إجابتك، ثم أوجد هذا المقياس. الدرس (١٠-٢)

استعد للدرس اللاحق

### مهارة سابقة:

إذا اخترت عشوائيًّا قطعة بلاستيك واحدةً من كيس يحوي ١٠ قطع حمراء وَ ١٢ قطعة زرقاء وَ ٨ قطع خضراء وَ ٤ قطع صفراء وَ ١٢ قطعة سوداء، فأوجد كلًّا من الاحتمالات الآتية:

- ۳۸) ح(سوداء أو صفراء) ۳۷) ح(حمراء) ۳٦) ح (زرقاء)
- ٤١) ح (ليست خضراء) ٤٠) ح (ليست زرقاء) ۳۹) ح (خضراء أو حمراء)

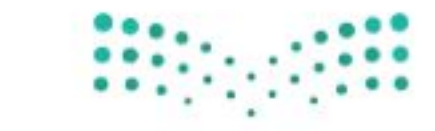

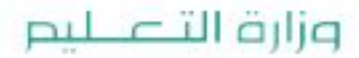

Ministry of Education  $2022 - 1444$ 

١١٦ الفصل ١٠: الإحصاء والاحتمال

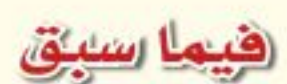

درست حساب احتمال بسيط.

### والخن

- أجد احتمال حادثتين مستقلتين أو حادثتين غير مستقلتين.
- · أجد احتمال حادثتين متنافيتين أو حادثتين غير متنافيتين.

### المفردات

الحادثة المركبة الحادثتان المستقلتان الحادثتان غير المستقلتين الحادثتان المتنافيتان

## احتمالات الحوادث المركبة تعاذا ؟

يرغب خالد في السفر من الرياض إلى جدة بالطائرة. وتشير تقارير شركة الطيران إلى وصول الطائرات في موعدها بنسبة ٩٢٪ من الرحلات. كما تشير إلى فقدان الأمتعة في ١٪ من الحالات. ما احتمال وصول طائرة خالد في موعدها وعدم فقدان أمتعته؟

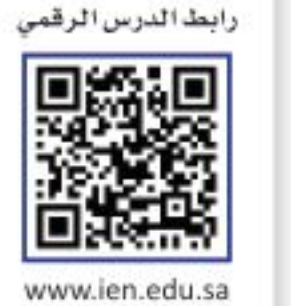

**الحوادث المستقلة والحوادث غير المستقلة :** تذكّر أن الحادثة الواحدة، مثل الطيران إلى جدة تُسمى حادثة بسيطة. وأن <mark>الحادثة المركبة</mark> تتكون من حادثتين بسيطتين أو أكثر . فاحتمال وصول الطائرة في موعدها وعدم فقدان الأمتعة مثال على الحادثة المركبة. وقد لا يؤثر وصول الطائرة في موعدها على فقدان الأمتعة أو عدمه، وتُسمّى هاتان الحادثتان <mark>حادثتين مستقلتين</mark>؛ لأن نتيجة إحداهما لا تؤثر في نتيجة الأخرى.

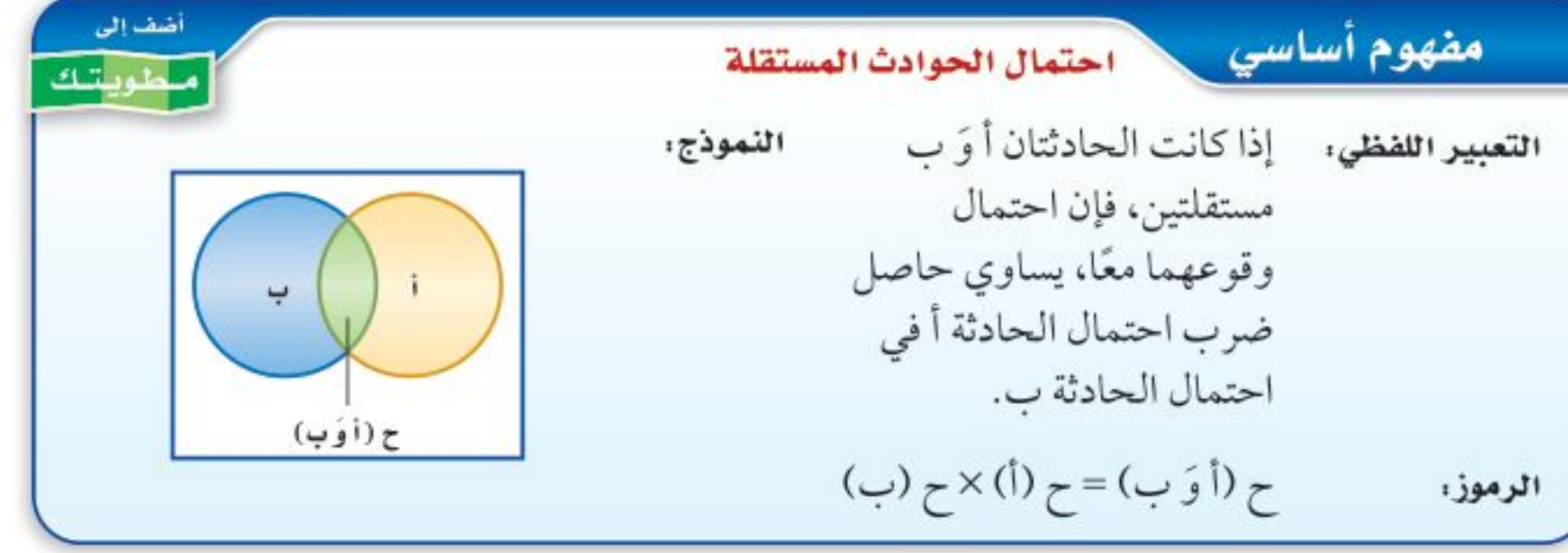

#### - مثال ١ من واقع الحياة احتمال الحوادث المستقلة

كرات زجاجية . يحتوي كِيس على ٦ كرات سوداء و ٩ زرقاء و ٤ صفراء وكرتين خضراوين. فإذا سُحبت منه كرة عشوائيًّا ثم أعيدت وسُحِبت كرة ثانية، فأوجد احتمال سحب كرة سوداء ثم كرة صفراء. الكرة الأولى: ح(سوداء) = ٢٦ = عدد الكرات السوداء<br>الكرة الأولى: ح(سوداء) = ٢١

عندما تؤثر نتيجة حادثة ما في نتيجة حادثة أخرى نقول عنهما: إنهما <mark>حادثتان غير مستقلتين</mark>، ففي المثال ١ إذا لم تُرجع الكرة التي سُحبت في المرة الأولى إلى الكيس، فإن سحب الكرتين يمثل خادثتين غير مستقلتين؛ لأن احتمال سحب الكرة الثانية يعتمد على لون الكرة التي سُحبت أولًا. وزارة التاصيم

Ministry of Education

الدرس ١٠-٥: احتمالات الحوادث العُزُكيُّةْ - 2012

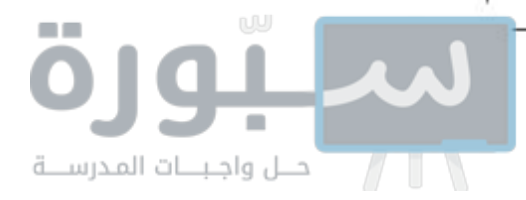

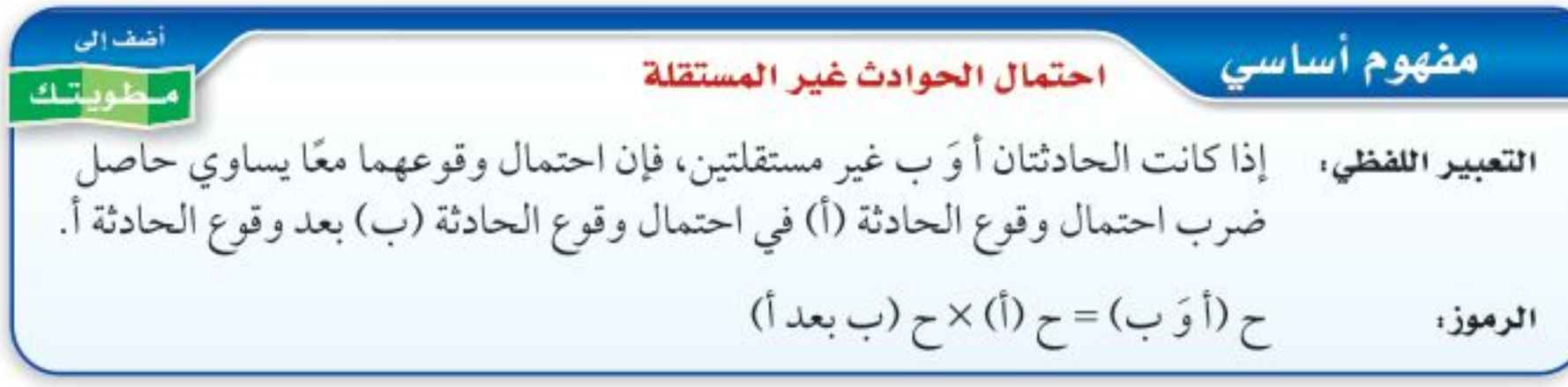

تذكَّر أن متمّمة مجموعة هي جميع العناصر التي لا تنتمي إلى تلك المجموعة. افترض أنه يوجد في وعاء ٦ أقلام زرقاء و ٨ أقلام حمراء و ٧ أقلام خضراء و٩ أقلام سوداء، فإن متممة سحب قلم أزرق هي سحب قلم أحمر أو أخضر أو أسود؛ لذا فإن احتمال سحب قلم أزرق يساوي بج ، واحتمال عدم سحب قلم أزرق يساوي ٢<u>٠-٦-</u>٣ = جمّ ، وبالتالي يكون مجموع احتمالي أي حادثتين متتامتين يساوي ١.

### @ مثال ٢ من واقع الحياة | الحوادث غير المستقلة

بطاقات: یوجد فی صندوق ۱۰ بطاقات حمراء و ۱۰ صفراء و ۱۰ زرقاء و ۱۰ بیضاء. وبطاقات کل مجموعة مرقَّمة بالأرقام من ١ إلى ١٠. فإذا سحب عبد الكريم ثلاث بطاقات عشوائيًّا من الصندوق واحدة تلو الأخرى من دون إرجاع. فأوجد احتمال أن تكون البطاقات المسحوبة بالترتيب المُعطى في كلِّ ممَّا يأتي: أ) ح(حمراء، بيضاء، حمراء)

عدد البطاقات الحمراء  $\frac{1}{3} = \frac{1}{3} = \frac{1}{3} = 6$ البطاقة الأولى: ح (حمراء)  $\leftarrow$ عدد البطاقات الكلى عدد البطاقات البيضاء البطاقة الثانية: ح (بيضاء) = ٢٩ معدد البطاقات المتبقية عدد البطاقات الحمراء المتبقية البطاقة الثالثة: ح (حمراء) =  $\frac{9}{12}$  $\leftarrow$ عدد البطاقات المتبقية ح (حمراء، بيضاء، حمراء)=ح ( حمراء) ×ح ( بيضاء ) ×ح ( حمراء )  $\frac{10}{9\lambda\lambda} = \frac{9}{\gamma\lambda} \times \frac{1}{\gamma\,q} \times \frac{1}{\gamma} =$ إذن الاحتمال يساوي مهم = ٥ , ١٪ تقريبًا. ب) ح ( أربعة ، أربعة ، ليس تسعة) بعد أن يسحب عبد الكريم البطاقتين اللتين تحملان الرقم ٤، إذن يبقى في الصندوق ٣٨ بطاقة. وبما

إرشادات حل المسألة

التمثيل يساعد تمثيل الموقف أو

المسألة في فهم السؤال المطروح، لذا استعمل أوراقًا ملونة لتمثيل المسألة.

١١٨ الفصل ١٠: الإحصاء والاحتمال

Ministry  $2022 - 1444$ 

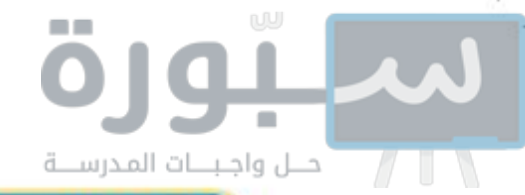

### إرشادات للدراسة مفهوم أساسي الحوادث المتناهية دوء عناون التعبير اللفظي: إذا كانت الحادثتان أوب ترتبط الاحتمالات التي متنافيتين، فإن احتمال وقوع تتضمن «و» بالحوادث أأو وقوع ب يساوي مجموع المستقلة وغير المستقلة، احتمالي الحادثتين. في حين ترتبط الاحتمالات التي تتضمن اأو» بالحوادث ح (أ أو ب) = ح (أ) + ح (ب) الرموز: المتنافية وغير المتنافية. @ مثال ٣ من واقع الحياة والحوادث المتنافية أوجد كلًّا من الاحتمالات الآتية عند رمي مكعب أرقام: أ) ح(٣ أو ٥) الحادثتين متنافيتان. إرشادات للدراسة  $\frac{1}{7}$  = (۳) خ طريقة بديلة يمكن أن تجد الاحتمال  $\frac{1}{\tau}$  = (ظهور ٥) = في المثال ٣ أ، بقسمة عدد عناصر الحادثة على عدد النواتج الممكنة جميعها.  $\frac{1}{7}$  +  $\frac{1}{7}$   $\frac{1}{7}$   $\frac{1}{7}$  =  $\frac{1}{r} = \frac{r}{r} = \frac{1+1}{r}$  $\frac{1}{\sqrt{2}} = \frac{1}{\sqrt{2}} = \frac{1}{\sqrt{2}}$ ب) ح (٤ على الأقل)

بما أنه لا يمكن أن يظهر الرقم ٣ والرقم ٥ في الوقت نفسه على وجه المكعب العلوي، فإن هاتين ← عدد أوجه المكعب جميعها ح (٣ أو ٥) = ح (ظهور ٣ ) + ح (ظهور ٥) = احتمال الحوادث المتنافية إذن احتمال ظهور الرقم ٣ أو ٥ عند رمي مكعب أرقام يساوي ٣ = ٣٣٪ تقريبًا. ظهور ٤ على الأقل يعني ظهور ٤ أو ٥ أو ١: لذا يجب أن تجد احتمال ظهور ٤ أو ٥ أو ٦. ح (٤ على الأقل) = ح (ظهور ٤) + ح (ظهور ٥) + ح (ظهور ٦) محوادث متنافية  $\frac{1}{7}$  +  $\frac{1}{7}$  +  $\frac{1}{7}$  +  $\frac{1}{7}$ 

$$
\frac{1}{\gamma} = \frac{1}{\gamma} =
$$
\n
$$
[i \text{ if } j = 0, 1, 2, \dots]
$$
\n
$$
\text{Example 2: } \text{Example 3: } \text{Example 4: } \text{Example 5: } \text{Example 6: } \text{Example 6: } \text{Example 6: } \text{Example 6: } \text{Example 6: } \text{Example 6: } \text{Example 6: } \text{Example 6: } \text{Example 6: } \text{Example 6: } \text{Example 6: } \text{Example 6: } \text{Example 6: } \text{Example 6: } \text{Example 6: } \text{Example 7: } \text{Example 7: } \text{Example 8: } \text{Example 8: } \text{Example 8: } \text{Example 9: } \text{Example 1: } \text{Example 1: } \text{Example 2
$$

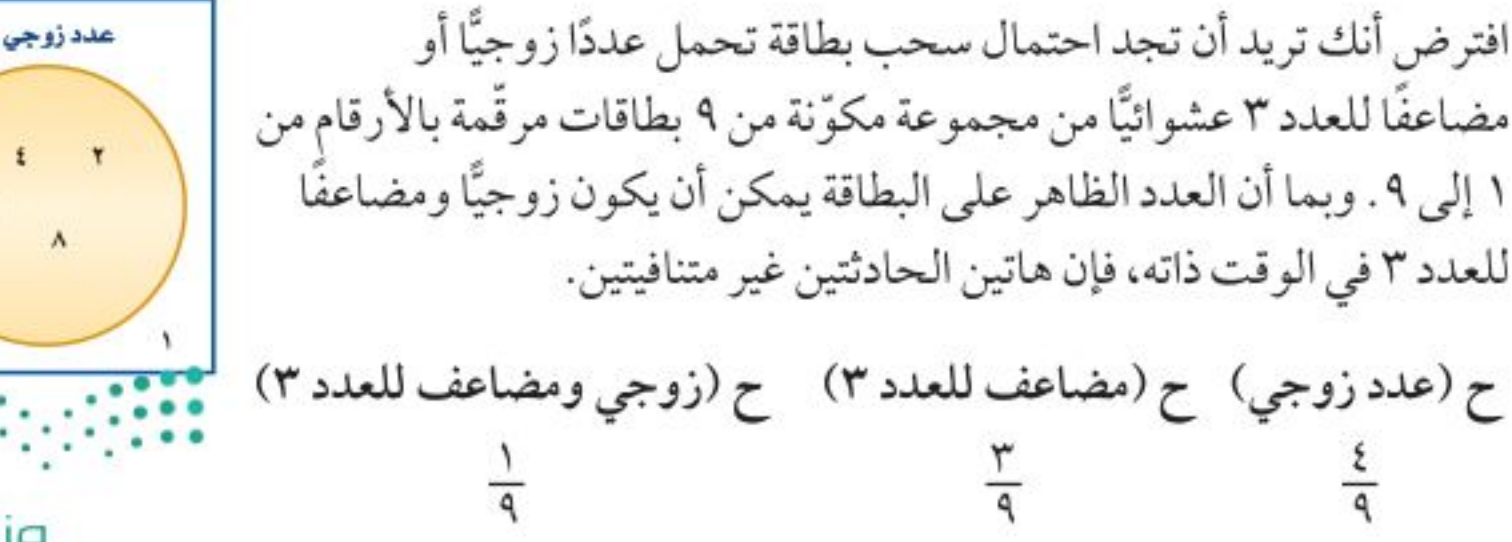

وزارة التصليم Ministry of Education

مضاعف العدد ٣

أخلف إلى

ح (أأوب)

اطوياتك

الدرس ١٠-٥: احتمالات الحوادث العُزُكيُّةْ - 2022

ٹم بشط

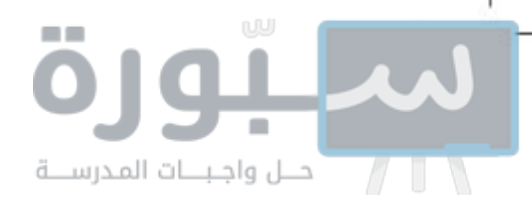

في الكسرين الأول والثاني السابقين حُسب احتمال سحب العدد ٦ مرتين؛ إحداهما في حادثة ظهور عدد زوجي، والثانية في حادثة ظهور مضاعف للعدد ٣؛ لذا يتطلب إيجاد الاحتمال المطلوب أن نطرح ح (عدد زوجي ومضاعف للعدد ٣) من مجموع الاحتمالين الأولين. إذن ح (عدد زوجي أو مضاعف للعدد ٣) = ح (عدد زوجي) + ح (مضاعف للعدد ٣) – ح (عدد زوجي  $\frac{y}{x} = \frac{y}{9} = \frac{y}{9} - \frac{y}{9} + \frac{z}{9} = (x + 1)$  e  $\frac{z}{9} = 1$ 

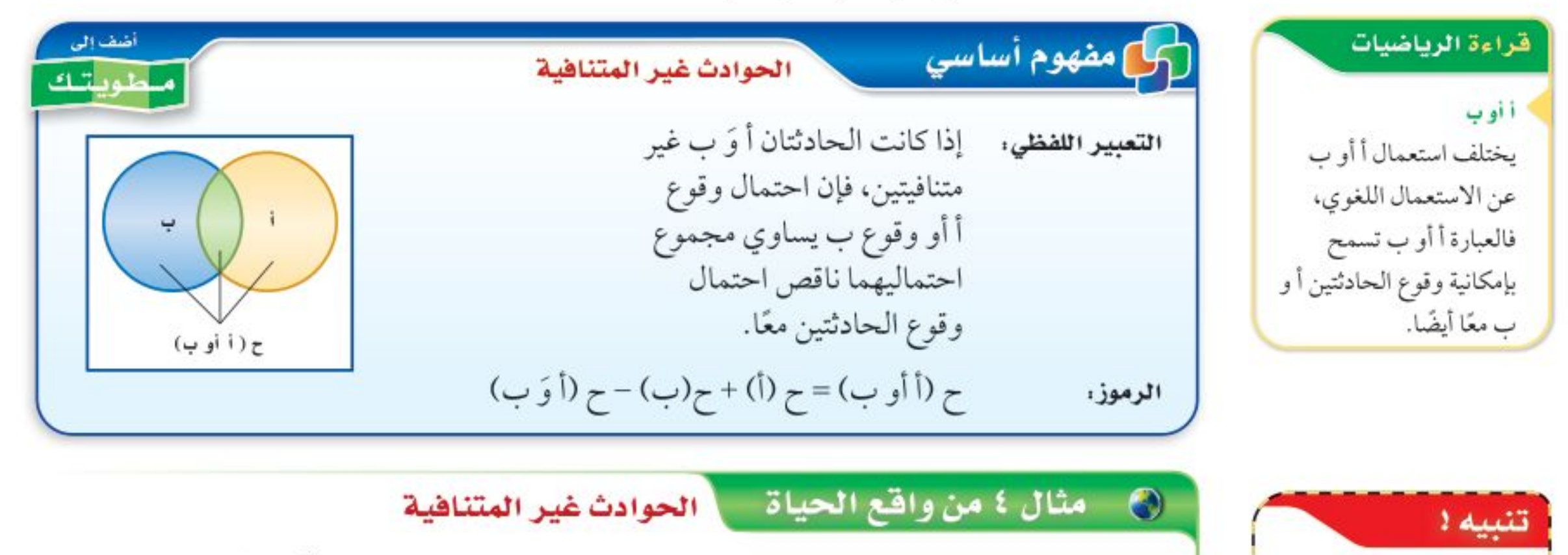

تقاطع الحوادث

عند إيجاد احتمالات الحوادث غير المتنافية، نحسب تقاطع الحادثتين مرتين؛ لأنه يوجد في كلتا الحادثتين. لذا يجب الانتباه إلى أنه في الحقيقة يقع في تقاطعهما مرة واحدة.

الطلاب الرياضيون، يوجد من بين ٢٤٠ طالبًا في مدرسة ما ١٧٦ طالبًا متفوقًا علميًّا و ٤٨ طالبًا متفوقًا رياضيًّا. وهناك ٣٦ طالبًا متفوقًا علميًّا ورياضيًّا. اختير طالب عشوائيًّا فما احتمال أن يكون متفوقًا علميًّا أو رياضيًّا ؟

بما أن بعض الطلاب متفوقون علميًّا ورياضيًّا فالحادثتان غير متنافيتين. ح (متفوق رياضيًّا)=ج+، ح (متفوق علميًّا) =ج+، ح (متفوق رياضيًّا وعلميًّا)=ج+، ح (متفوق رياضيًّا أو علميًّا)= ح (متفوق رياضيًّا)+ ح (متفوق علميًّا)– ح (متفوق رياضيًّا وعلميًّا)  $\frac{Y7}{Y5} + \frac{117}{Y5} + \frac{21}{Y5} =$  ağ  $\frac{\xi V}{7} = \frac{1\Lambda\lambda}{75} =$ بسط. الاحتمال يساوي ٢٠ = ٧٨٪ تقريبًا. لا تحقق من فهمك ٤) مكعب أرقام: عند رمي مكعب أرقام، ما احتمال ظهور عدد فردي أو أولى؟ √ تأكد بيّن إن كانت الحوادث في الأسئلة الآتية مستقلة أم غير مستقلة، ثم أوجد احتمال كلِّ منها : المثالان ٢،١ ١) ألعاب الأطفال: يحتوي صندوق ألعاب على ١٢ دمية و ٨ سيارات صغيرة و ٣ كرات. إذا اختارت أمينة اثنتين عشو ائيًّا من هذه الألعاب لأخيها الأصغر ، فما احتمال أن تكون قد اختارت سيارتين صغيرتين؟ ٢) فواكله: تحتوي سلة على ٦ تفاحات و ٥ موزات و ٤ برتقالات و ٥ كمثرى. إذا اختاره مانجُمْ: حيَّةٌ : : "، واحدة من الفاكهة عشوائيًّا وأكلها ثم اختار حبة ثانية. فما احتمال أن يكون قد اختار موزة ثم تفاحة؟<br>واحدة من الفاكهة عشوائيًّا وأكلها ثم اختار حبة ثانية. فما احتمال أن يكون قد اختار موزة ثم تفاحة؟

Ministry of Education  $2022 - 1444$ 

الفصل ١٠، الإحصاء والاحتمال  $11.$ 

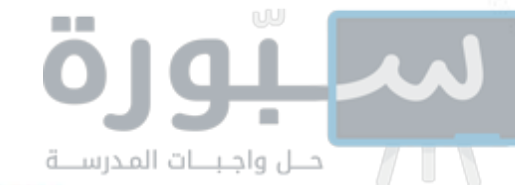

٣) كتب: اختار حسن كتابًا من الرف المجاور عشوائيًّا، وأعاده ثم المثالان ٣، ٤ اختار كتابًا آخر . فما احتمال أن يكون قد اختار كتابين من كتب الرياضيات؟

يحتوي صندوق على ٨ كرات حمراء و٨ سوداء و ٨ بيضاء و ٨ زرقاء، وقد رُقَّمت كرات كل لون بالأرقام من ١ إلى ٨، فإذا سُحبت كرة واحدة عشوائيًّا من الصندوق. حدّد هل الحادثتان في كلِّ ممّا يأتي متنافيتان أم غير متنافيتين، ثم أوجد الاحتمال:

٦) ح (زوجي أو سوداء) ٥) ح (حمراء أو زرقاء) ٤) ح (۲ أو ۸)

### تدرب وحل المسائل

- حدّد إذا كانت الحوادث فيما يأتي مستقلة أم غير مستقلة، ثم احسب احتمال كلِّ منها: المثالان ١، ٢
- ٧) فقود : إذا ألقيت قطعة نقود ٤ مراتٍ، فما احتمال ظهور الكتابة في المرات الأربع جميعها؟
	- ٨) مكعب أرقام: رمي مكعب أرقام مرتين، فما احتمال ظهور عددين مختلفين؟
- ۹) حلوى. يحتوي صندوق على ١٠ قطع شوكولاتة بالحليب و٨ قطع شوكولاتة سوداء و٦ قطع شوكولاتة بيضاء. اختار محمد قطعة واحدة عشوائيًّا وأكلها، ثم اختار قطعة ثانية عشوائيًّا. فما احتمال أن يكون قد اختار قطعة شوكولاتة بالحليب، ثم قطعة شوكولاتة بيضاء؟
	- ١٠) مكعب ارتقام: إذا أُلقي مكعب أرقام مرتين، فما احتمال ظهور العدد نفسه في الرميتين؟
		- حدّد إذا كانت الحوادث الآتية متنافية أم غير متنافية، ثم أوجد احتمال كلِّ منها: المثالان ٢، ٤
- ١١ ) لعبة البولينج، تشير نتائج سابقة إلى أن احتمال أن يُسقِط مشعل جميع القوارير في المحاولة الأولى ٣٠٪ ، واحتمال إسقاطها في المحاولة الثانية ٤٥٪ ، واحتمال عدم إسقاطها في المحاولتين ٢٥٪. فما احتمال أن يسقط مشعل القوارير جميعها في المحاولة الأولى أو الثانية لأيِّ إطارٍ؟

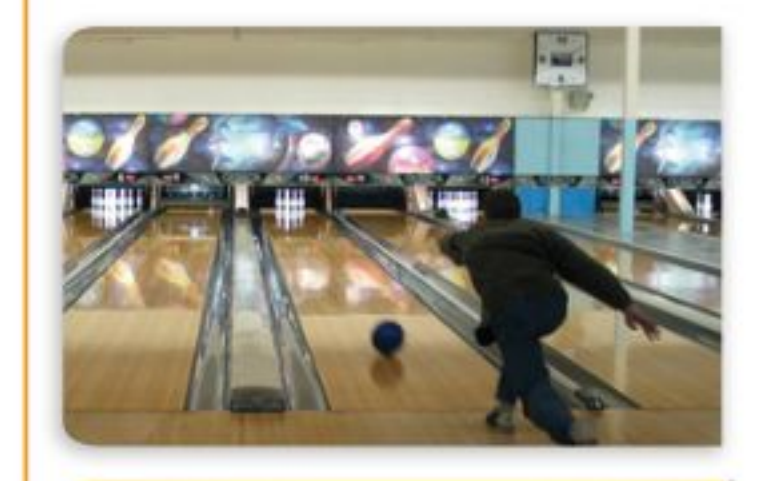

١٢) صغار القططة: أنجبت هرة ٨ قططة صغيرة: خمس إناث ؛ اثنتان برتقاليتان، و ٣ ملونة ، وثلاثة ذكور؛ واحد برتقالي، واثنان ملونان. فأراد خالد أن يحتفظ بواحدة من القططة الصغيرة، فما احتمال أن يختار منها واحدًا برتقالي اللون أو أنثى عشوائيًّا؟

### في الربط مع الجباة

لعبة البولينج رياضة فردية أو جماعية، تُقذف فيها كرة من البلاستيك الثقيل (١٦ رطلًا) لتضرب قوارير خشبية أو بلاستيكية طول الواحدة منها حوالي ٣٨ سم، موضوعة في نهاية مضمار طوله ١٨ مترًا، وعرضه ١,٠٤ مترًا؛ بهدف إسقاط أكبر عدد منها وتسجيل نقاط .

يحتوي كيس على ١٠ بطاقات حمراء و ١٠ زرقاء و ١٠ بيضاء و ١٠ خِضراء، ورُقَّمت البطاقات من كل لون بالأعداد من ١ إلى ١٠، فإذا سُحبت بطاقتان من دون إرجاع، فأوجد كلًّا من الاحتمالات الآتية:

- ۱۳) ح(حمراء أو زرقاء) ۱۵) ح (۱۰ ثم حمراء) ١٤) ح (زرقاء أو بيضاء) ۱۸) ح (۳ أو ليست بيضاء) ١٧) ح (خمسة ثم خضراء) ١٦) ح (٨ ثم زرقاء)
	- ١٩) النشاط المدرسي: يمثّل شكل ڤن الآتي النشاطات المدرسية التي يشارك فيها طلاب المرحلة المتوسطة في إحدى المدارس. i) ما عدد طلاب المرحلة المتوسطة في هذه المدرسة؟
		- ب) ما عدد الطلاب المشاركين في النشاط الرياضي؟

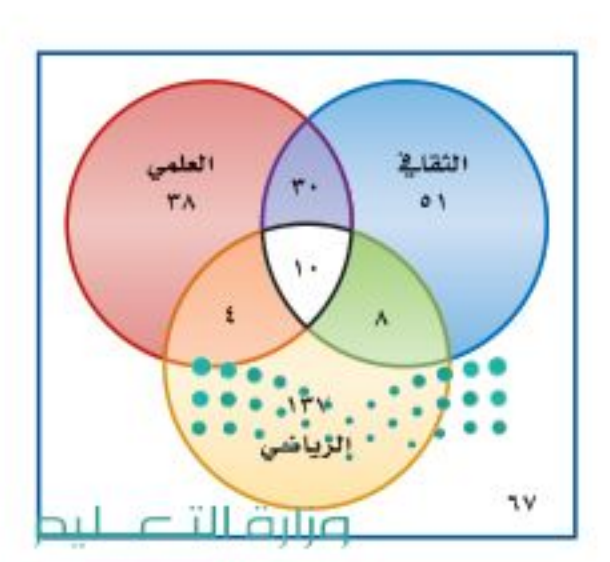

Ministry of Education

الدرس ١٠-٥، احتمالات الحوادث المُزْكِبُةْ - 2022؟

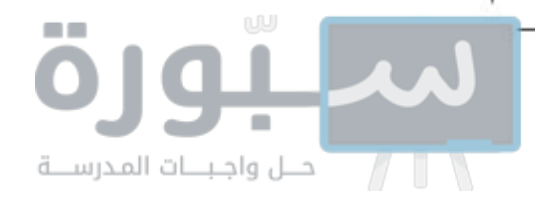

**ج**ـ) إذا اختير أحد طلاب الصف عشوائيًّا، فما احتمال أن يكون مشاركًا في النشاط الرياضي أو العلمي؟ د) إذا اختير أحد طلاب الصف عشوائيًّا، فما احتمال أن يكون مشاركًا في النشاطين الثقافي والعلمي فقط؟

۲۰) حلوى. يحتوي وعاء على ۱۰ قطع حلوى حمراء، و٦ خضراء، و٧ صفراء و ٥ برتقالية. فما احتمال أن يتم اختيار ٣ قطع عشوائيًّا مع الإرجاع، على أن تكون الأولى حمراء والثانية حمراء والثالثة برتقالية ؟

### مسائل مهارات التفكير العليا

**٢١) اكتشف الخطأ:** يريد كلّ من حمدٍ وجمالٍ تحديد احتمال اختيار كرة زرقاء أو حمراء عشوائيًّا من كيس يحتوي على ٨ كرات زرقاء و ٦ حمراء و ٨ صفراء و ٤ بيضاء. فأيهما كانت إجابته صحيحة؟ اشرح تبريرك.

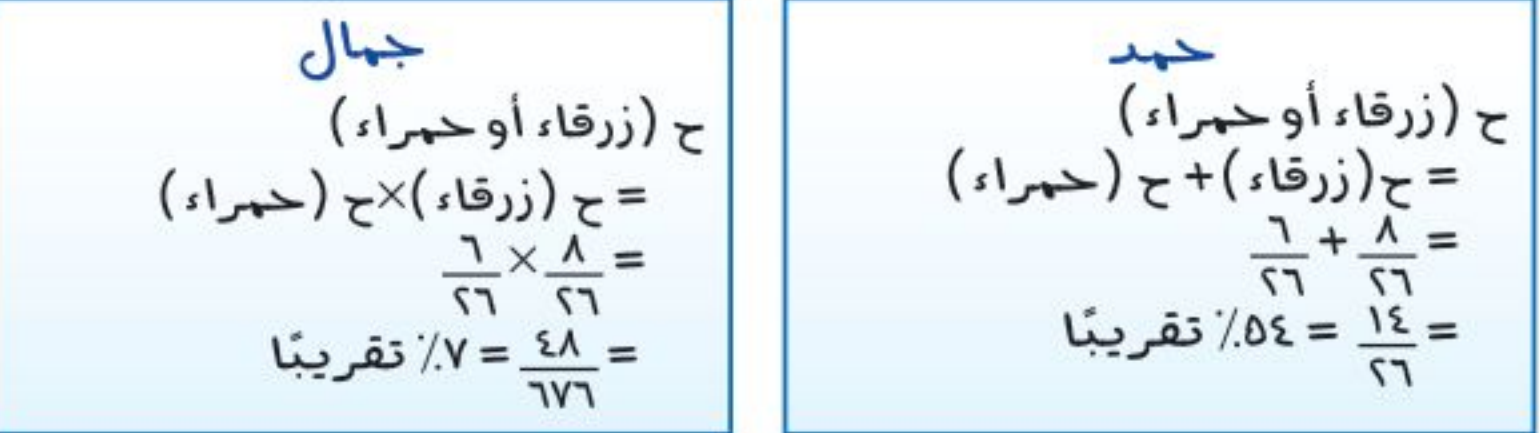

- ٢٢ ) تبرير : افترض أن هناك ٣ حوادث غير متنافية هي أ، ب، جـ، واكتب جميع الاحتمالات التي يجب أخذها في الاعتبار عند حساب ح (أ أو ب أو جـ)، ثم اكتب الصيغة التي تستعمل لحساب هذا الاحتمال.
- ٢٣ ) مسالة مفتوحة ، صف موقفًا في حياتك يتضمن حوادث مستقلة وأخرى غير مستقلة، واشرح الأسباب التي تجعل الحادثة مستقلة أو غير مستقلةٍ.
	- ٢٤) اكتب، اشرح لماذا يُستعملُ الطرح عند حساب احتمال حادثتين غير متنافيتين.

### تدريب على اختبار

- ٢٥) بكم طريقة يمكن اختيار لجنة مكوّنة من ٤ أشخاص من بين ١٢ شخصًا؟
- ٢٦) إجابة قصيرة. إذا كان احتمال ظهور الشعار عند إلقاء قطعة نقود يساوي احتمال ظهور الكتابة، فما احتمال

40 (**4**) 
$$
\frac{1}{2}
$$
 (**1**)  $\frac{1}{2}$  (**2**)  $\frac{1}{2}$  (**3**)  $\frac{1}{2}$  (**4**)  $\frac{1}{2}$  (**5**)  $\frac{1}{2}$  (**6**)  $\frac{1}{2}$  (**6**)  $\frac{1}{2}$  (**6**)  $\frac{1}{2}$  (**6**)  $\frac{1}{2}$  (**6**)  $\frac{1}{2}$  (**6**)  $\frac{1}{2}$  (**6**)  $\frac{1}{2}$  (**6**)  $\frac{1}{2}$  (**6**)  $\frac{1}{2}$  (**7**)  $\frac{1}{2}$  (**8**)  $\frac{1}{2}$  (**9**)  $\frac{1}{2}$  (**10**)  $\frac{1}{2}$  (**11**)  $\frac{1}{2}$  (**12**)  $\frac{1}{2}$  (**13**)  $\frac{1}{2}$  (**14**)  $\frac{1}{2}$  (**15**)  $\frac{1}{2}$  (**16**)  $\frac{1}{2}$  (**17**)  $\frac{1}{2}$  (**18**)  $\frac{1}{2}$  (**19**)  $\frac{1}{2}$  (**11**)  $\frac{1}{2}$  (**11**)  $\frac{1}{2}$  (**11**)  $\frac{1}{2}$  (**11**)  $\frac{1}{2}$  (**11**)  $\frac{1}{2}$  (**11**)  $\frac{1}{2}$  (**11**)  $\frac{1}{2}$  (**11**)  $\frac{1}{2}$  (**11**)  $\frac{1}{2}$  (**11**)  $\frac{1}{2}$  (**11**)  $\frac{1}{2}$  (**11**)  $\frac{1}{2}$  (**11**)  $\frac{1}{2}$  (

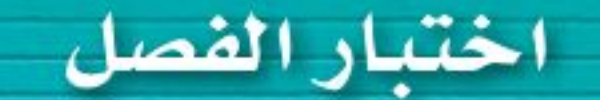

عيّن العينة والمجتمع الذي اختيرت منه فيما يأتي، ثم صنّف الطريقة المُستعملة لجمع البيانات:

الفصل

- ١) فُعبٍ: دعت شركة تنتج لُعبًا للأطفال ٥٠ طفلًا لاختيار لعبة جديدة ورصدت ردود أفعالهم.
- ٢) أزهار، أرسل مشتل استبانة؛ لتحديد نوع الأزهار التي يفضلها الناس بصورة أكثر. وقد أرسل هذه الاستبانة إلى من تخطَّى سن الـ • ٥سنة في القوائم البريدية الخاصة بزبائن المشتل. احسب قيمة كلِّ من المقادير الآتية:
	- $\circ^{\mathsf{U}^{\mathsf{V}}}$  (۳ ) ''قی $\mathfrak{e}$ ه) <sup>۷</sup>قې  $F)$   $\tilde{U}^{\dagger}$  (

ما مقياس النزعة المركزية الأنسب لتمثيل البيانات الآتية؟ برّر إجابتك، واحسب قيمة المقياس:

- ٧) ا**نتخابات**. رصد مركز انتخابات، أعمار الأشخاص الذين انتخبوا في ذلك المركز فكانت: ٢١، ٢٥، ٣٢، ٤١، ٣٢، ٢٠،  $VT(T, T^*T, T^*)$ 
	- ٨) قسوَق. رصد محل تجاري عدد القطع التي يشتريها المتسوقون في يوم معَّينِ فكانت: ٣، ٤، ٥، ٣، ٤، ٥، ٣، ٣،  $.1.17.7.7$
	- بيّن إن كانت العينة في كلٍّ ممّا يأتي متحيزة أم غير متحيزة، وبرِّر إجابتك:
- ١٣) مكعب ارقام. عند رمي مكعب أرقام مرتين، ما احتمال ظهور العدد ٢ في المرة الأولى، والعدد ٣ في المرة الثانية؟
	- ١٤) تعليم: سأل خالد ٢٠٠ طالب في مدرسته عن عدد الأيام التي يحل فيها الطلاب واجباتهم المنزلية في الأسبوع. وعرضت النتائج في الجدول الآتي:

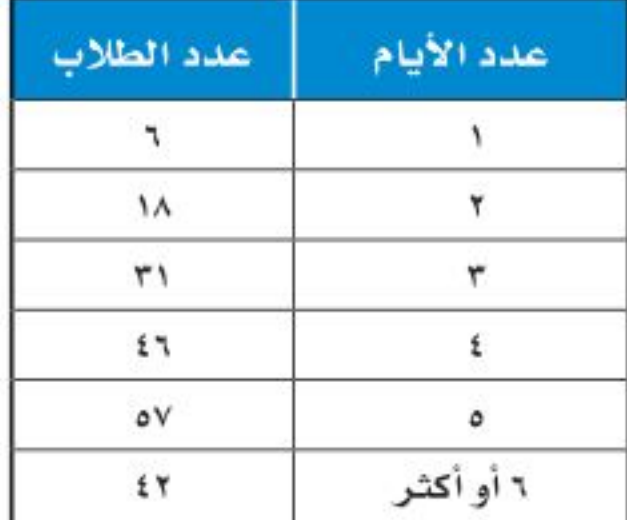

i) إذا اختير أحد طلاب المدرسة عشوائيًّا، فما احتمال أن يكون قد حلٌّ واجبات منزلية في أكثر من خمسة أيام؟ بِ) إذا اختير أحد طلاب المدرسة عشوائيًّا، فما احتمال أن يكون قد حل واجبات منزلية في ثلاثة أيام على الأكثر؟

أوجد المتوسط الحسابي والتباين والانحراف المعياري إلى أقرب جزء من عشرة لكلِّ من مجموعات البيانات الآتية:  $(10.4, 0.0, 0.0, 0.4)$ 

- ٩) صحف. أرسلت استبانة لجميع المشتركين في إحدى الصحف؛ لمعرفة الصحيفة التي يفضل الناس قراءتها.
	- ١٠) قسوَق. سُئل كل شخص يغادر مجمّعًا تجاريًّا عن أفضل ٣ محالٌ لبيع الملابس في المجمّع.
	- 11) كتب، بكم طريقة يمكن اختيار ثلاثة من بين عشرة كتب مختلفة؟

١٢) ما الاحتمال النظري لظهور الشعار عند إلقاء قطعة نقد؟

- ١٧) صحف. تابع ناصر زمن مطالعة الصحيفة بالدقائق لسبعة من زملائه في أحد الأيام فكانت: ٥، ٥، ١٠، ١٥، ٢٠، ٢٥، ٦٠. أوجد الانحراف المتوسط لهذه البيانات مقرِّبًا إلى أقرب جزءِ من عشرة.
- ١٨) اختيار من متعدد. لتمثيل مدرسة متوسطة في تجمّع طلابي اختير طالبان عشوائيًّا من كلِّ صفٍّ من الصفوف: الأول والثاني والثالث المتوسط. فما أفضل وصف لهذه العينة؟

وزارة التصليم

Ministry of Education الفصل ١٠: اختبار الفلكلل - 21922

الاختبار التراكمي

### اختیار من متعدد

w

 $111$ 

اقرأ كل سؤال فيما يأتي، ثم اختر رمز الإجابة الصحيحة.

١) يبيِّن الجدول الآتي عدد السُّعرات الحرارية في ١٢ صنفًا من الأطعمة الخفيفة المختلفة. فما مقياس النزعة المركزية الأكثر تأثَّرَا بالقيمة المتطرفة ٣٤٢ سُعرًا؟

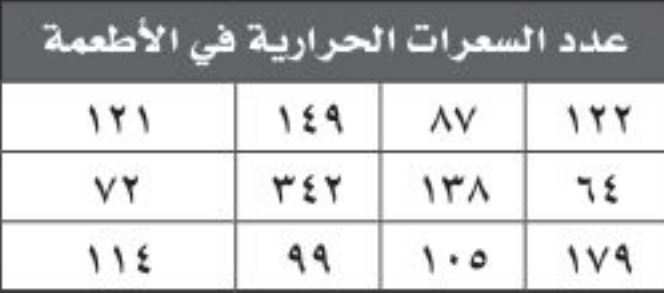

- جـ) المنوال i) المتوسط الحسابي
- د) المدي ب) الوسيط
- ٢) أَيٌّ ممّا يأتي ليس من عوامل س <sup>٤</sup>- ٦س <sup>٢</sup>- ٢٢٧؟
	- $\uparrow + \uparrow$ نس (أ  $\mathbf{r}$  +  $\mathbf{v}$  +  $\mathbf{r}$
	- $r r$  س $-1$ ب) س- ۳
- ٣) لدى فاروق ٢٠ قصةً، ويريد أن يختار ٣ قصص منها؛ ليأخذَها معه في رحلةٍ لبضعة أيام، فبكم طريقةٍ يمكنه أن يختار القصص إذا كان الترتيب غير مهمٌّ؟

٥) ترتفع قمة جبل حتى ٢٠٣٧ مترًا فوق سطح البحر . فإذا تحدد موقع شخص يسير على هذا الجبل. بالدالة م (ن) = -0 , ٢ن + ٢٠٣٧، حيث ن عدد الدقائق، فأيٌّ ممّا يأتي يُعدَّ أفضل تفسير لميل الدالة؟ i) كان الموقع الابتدائي لهذا الشخص ٢٠٣٧ مترًا تحت مستوى سطح البحر. ب) كان الموقع الابتدائي لهذا الشخص ٢٠٣٧ مترًا فوق مستوى سطح البحر. ج) ينزل هذا الشخص بسرعة ٢,٥ متر لكل دقيقة. د) يصعد هذا الشخص بسرعة ٢,٥ متر لكل دقيقة.

٦) أوجد المسافة بين النقطتين أوَ ب مقرَّبًا الحل إلى أقرب جزءٍ من عشرة؟

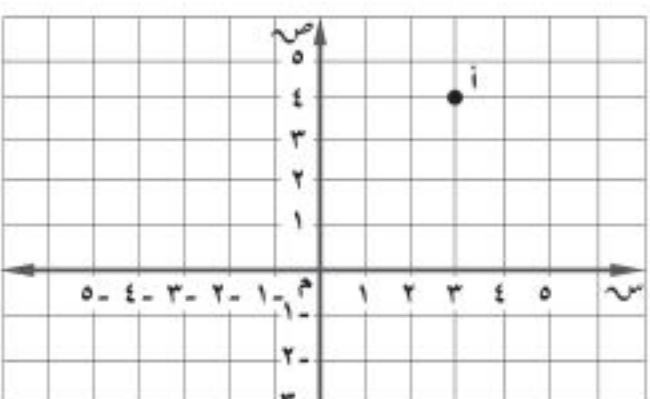

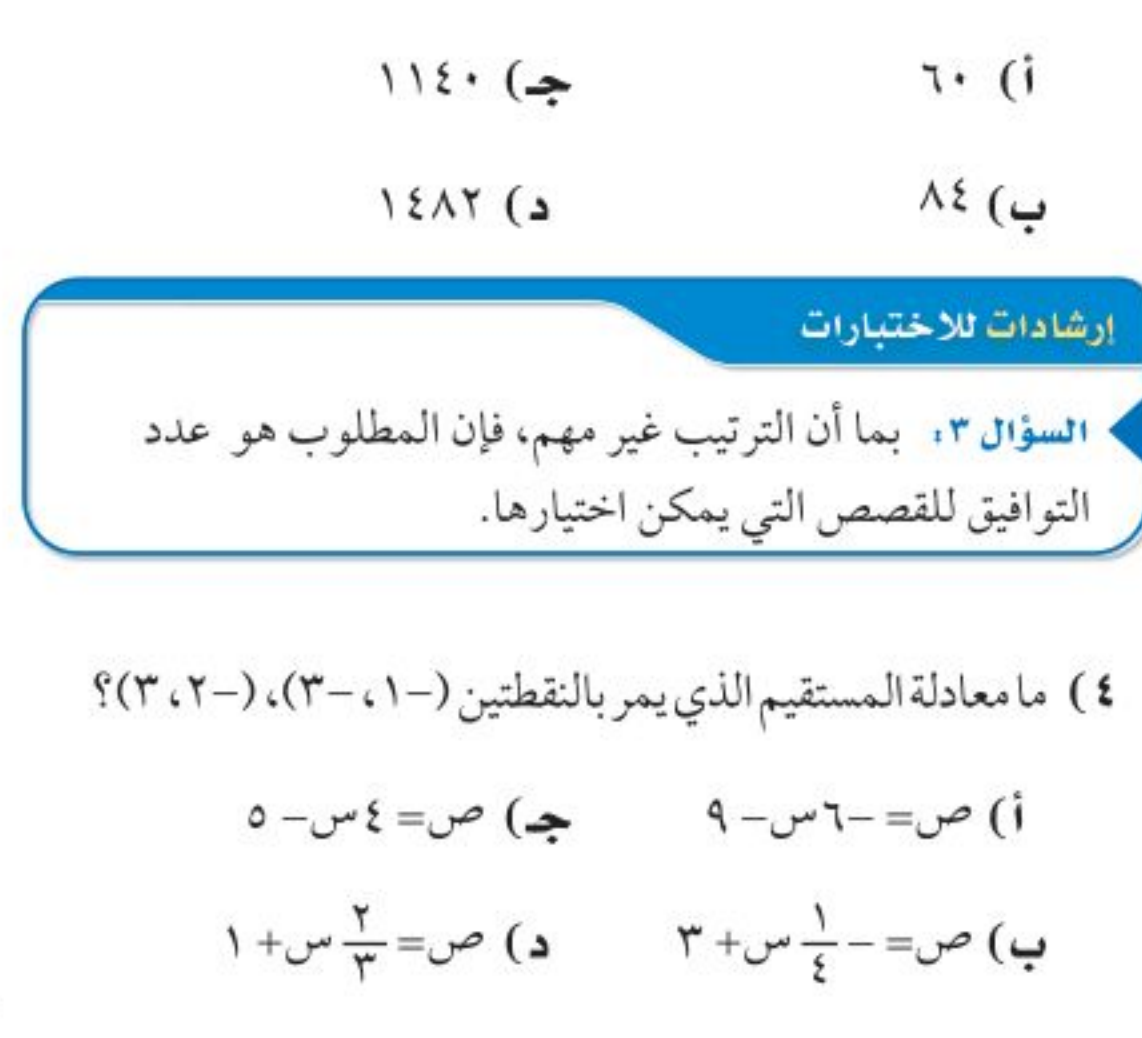

$$
A, T \left( \begin{array}{cc} A, T \end{array} \right)
$$

وزارة التصليم

Ministry of Education  $2022 - 1444$ 

 $172$ الفصل ١٠ . الإحصاء والاحتمال

### إجابة قصيرة

أجب عن الأسئلة الآتية:

٨) ما قيمة جا ب في الشكل أدناه؟ اكتب إجابتك في صورة كسر اعتيادي.

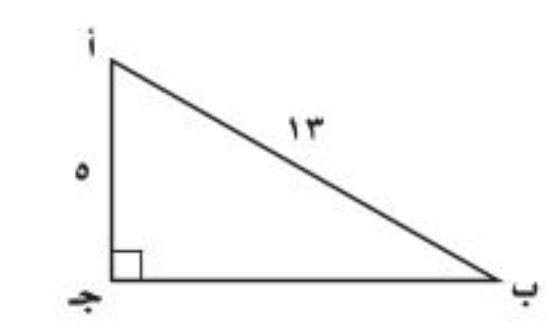

٩) أوجد الانحراف المعياري لمجموعة البيانات الأتية، موضَّحًا خطوات الحلّ، ثم قرّب الإجابة إلّى أقرب جزءٍ منّ عشرةٍ إذا لزم ذلك.

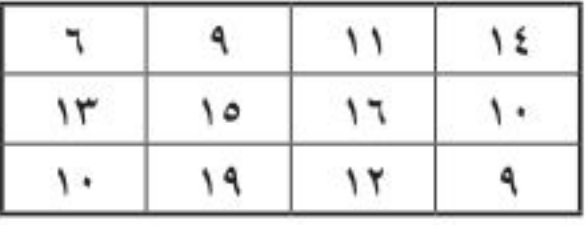

- ۱۰) مع لطيفة علبة فيها ٥ قطع بسكويت بطعم البندق و٧ قطع بطعم الشوكولاتة و٩ قطع بطعم جوز الهندو ٤ قطع بطعم الفراولة. إذا اختارت قطعتين من العلبة عشوائيًّا من دون إرجاع، فما احتمال أن تختار قطعة بطعم البندق، ثم قطعة بطعم الفراولة؟ اكتب الإجابة في صورة كسر اعتيادي.
	- ١١) اكتب عبارة جبرية تمثّل مساحة مثلث ارتفاعه ٤جـ " د "،

### إجابة مطولة

أجب عن السؤال الآتي موضحًا خطوات الحل.

- ١٣) أراد مجلس بلدية أن يُعِيدَ تنظيم أحد أحياء المدينة. فقرّر أعضاء المجلس أن يستطلعوا آراء سكان الحي. فاختار المجلس ٢٥٠ ربَّ أسْرة من سكان الحي عشوائيًّا، ثم سألهم عبر الهاتف عن رأيهم في مشروع إعادة التنظيم. وبناءً على نتائج الاستطلاع، توصّل المجلس إلى استنتاج أن ٧١٪ من سكان الحي يؤيِّدون إعادة التنظيم.
	- أ) حدَّدالعينة.

ب) صِفِ المجتمع الذي اختيرت منه.

جه) هل طريقة جمع البيانات التي استعملها المجلس دراسة مسحية أم تجريبية أم دراسة قائمة على الملاحظة؟ اشرح إجابتك.

د) هل العينة متحيزة أم غير متحيزة؟ فسّر إجابتك.

هـ) إذا كانت العينة غير متحيزة فصنّفها إلى بسيطة أو طبقية أو منتظمة. وفسّر إجابتك.

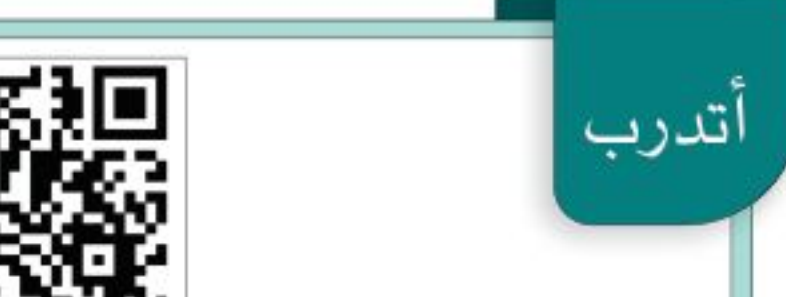

وطول قاعدته ٣جـد<sup>،</sup> بالوحدات المربعة.

١٢) سجّل عدنان ٨٤ هدفًا خلال موسم كرة السلة، وكان مجموع النقاط لهذه الأهداف ١٨٣ نقطة. إذا علمت أنه يمكن أن يكون للهدف نقطتان أو ثلاث نقاط، فما عدد الأهداف التي حصل فيها على ٣ نقاط، والأهداف التي حصل فيها على نقطتين في هذا الموسم؟

### LET DAY:

مـن خـلال الإجابـة عـن الأسـئلة؛ حتـى أعـزّز ما اكتسبته من مهارات، وأسعى إلى توظيفها في الحياة اليومية، وتوجيهها نحو اكتساب الخبرات وتوسيع المدارك، مما يزيد من فرص التعلم مدى الحياة.

أنا طالبٌ معدٍّ للحياة، ومناهسٌ عالميًّا. [

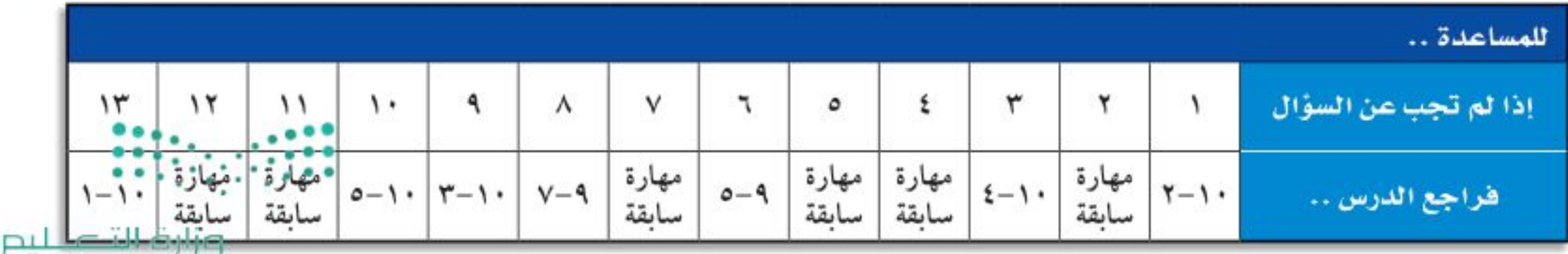

Ministry of Education

KNY

الفصل ١٠. الاختبار الترافَعُلِّ - 2022؟

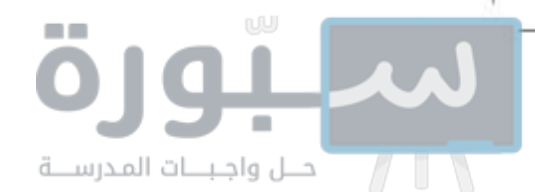

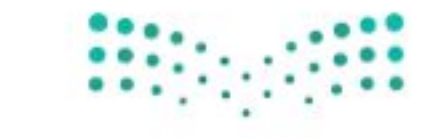

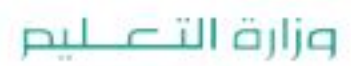

Ministry of Education  $2022 - 1444$